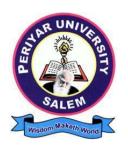

# **PERIYAR UNIVERSITY**

**SALEM - 636011** 

#### **DEGREE OF BACHELOR OF COMMERCE**

**CHOICE BASED CREDIT SYSTEM** 

Syllabus for

# B.COM. PROFESSIONAL ACCOUNTING

(SEMESTER PATTERN)

(For Candidates admitted in the College affiliated to Periyar University from 2023 - 2024 onwards)

#### **Contents**

- i. Regulations
- ii. PO and PSO Description
- iii. UG Template
- iv. Methods of Evaluation & Methods of Assessment
- v. Semester Index.
- vi. Subjects Core, Elective, Nonmajor, Skill Enhanced, Ability Enhanced, Extension Activity, Environment, Professional Competency
  - 1) Course Lesson Box
  - 2) Course Objectives
  - 3) Units
  - 4) Learning Outcome
  - 5) Reference and Text Books
  - 6) Web Sources
  - 7) PO & PSO Mapping tables

# REGULATIONS FOR UNDERGRADUATE DEGREE COURSES IN SCIENCES, HUMANITIES, SOCIAL SCIENCES AND COMMERCE CBCS PATTERN

**Definitions**:

**Programme**: —Programme means a course of study leading to the award of a degree

in discipline.

**Course** "Course" refers to a subject offered under the degree programme.

Part I : Tamil / Other languages: means — Tamil / other languages | offered under Part I of

the programme

**Part II** : English: means — English language offered under Part II of the programme.

Part III : Means —Core courses and Elective courses including laboratory.

: Elective Papers - An open choice of topics categorized under Generic and

Discipline Centric

Part IV : Non-Major Electives Means elective subjects offered under Part IV

**Skill Enhancement Courses** - means the courses offered as skill based coursesunder Part IV of the programme aimed at imparting Advanced Skill.

**Foundation Course:** means courses such as To ease the transition of learning from higher secondary to higher education, providing an overview of the pedagogy of learning abstract Statistics and simulating mathematical concepts to real world.

Value Education (III year - V Semester)

**Environmental Studies (II year – III & IV Semester)** 

**Internship / Industrial Training -** Practical training at the Industry/Banking Sector / Private/ Public sector organizations / Educational institutions, enable the students gain professional experience and also become responsible citizens.

**Project with Viva – voce -** Application of the concept to real situation is conceived resulting in tangible outcome

**Introduction of Professional Competency Component** 

Part V :—Extension Activities : means all those activities under NSS/ NCC/ Sports/ YRC programme and other co and extracurricular activities

offered under part V of the programme.

A detailed explanation of the above with relevant credits are given underSchemes of Examination along with Distribution of Marks and Credits.

**Duration:** Means the stipulated years of study to complete a programme as prescribed by the University from time to time. Currently for the undergraduate programme the duration of study is THREE years. These regulations shall apply to the regular course of study in approved institutions of the University.

**Credits:** Means the weightage given to each course of study (subject) by the experts of the Board of Studies concerned.

**Credit System:** Means, the course of study under this regulation, where weightage of credits are spread over to different semesters during the period of study and the Cumulative Grade Point Average shall be awarded based on the credits earned by the students. A total of 140 credits are prescribed for the Undergraduate Programme (Three years).

Choice Based Credit System: All Undergraduate Programmes offered by the University shall be under Choice Based Credit System (CBCS). This is to enhance the quality and mobility of the students within and between the Universities in the country and abroad.

#### 1. Eligibility for Admission to the Course

Candidate for admission to the first year of the UG degree programme shall be required to have passed the higher secondary examination (Academic or Vocational) conducted by the Govt. of Tamil Nadu in the relevant subjects or other examinations accepted as equivalent thereto by the Syndicate, subject to such other conditions as may be prescribed therefor.

#### 2. Duration of the Course

The course shall extend over a period of three years comprising of six semesters with two semesters in one academic year. There shall not be less than 90 working days for each semester. Examination shall be conducted at the end of every semester for the respective subjects.

Each semester have 90 working days consists of 5 teaching hours per working day. Thus, each semester has 450 teaching hours and the whole programme has 2600 teaching hours.

#### 3. Course of Study

The course of study for the UG degree courses of all branches shall consist of thefollowing:

#### Part - I: Tamil

Tamil or any one of the following modern/classical languages i.e. Telugu, Kannada, Malayalam, Hindi, Sanskrit, French, German, Arabic & Urdu.

The subject shall be offered during the **first four semesters** with one examination at the end of each semester (4 courses -12 credits).

#### Part II: English

The subject shall be offered during the **first four semesters** with one examination at the end of each semester (4 courses - 12 credits).

#### Part III:

#### **Core subject**

As prescribed in the scheme of examination. Examination shall be conducted in the core subjects at the end of every semester. For the programmes with 4 semester languages, 15 core courses with 68 credits are to be offered.

#### **Electives courses**

Four elective courses with 12 credits are to be offered one in the first four semesters . Elective subjects are to be selected from the list of electives prescribed bythe Board of Studies concerned.

#### **Discipline Specific Elective**

Four DSE courses with 12 credits are to be offered Two in the Five semester and Two in the sixth semester. DSE subjects are to be selected from the list of DSE's Prescribed by the Board of Studies Concerned

#### Part IV

#### 1. Skill Enhancement Course:

All the UG programmes shall offer seven courses of **skill Enhancement subjects in I, II, & IV** semesters with 13 credits for which examination shall be conducted at the end of the respective semesters.

#### 2. Environmental Studies:

All the UG programmes shall offer a course in Environmental Studies subjects and it shall be offered in the third and fourth semester. Examination shall be conducted at the end of fourth semester (one course with 2 credits).

#### 3. Value Education:

All the UG Programmes shall offer a course in —Value Education and it shall be offered in the fifth semester. Examination shall be conducted at the end of the semester.

#### **Part V: Extension Activities (One Credit)**

Every student shall participate compulsorily for period of not less than two years (4 semesters) in any one of the following programmes.

**NSSNCC** 

**SportsYRC** 

Other Extra curricular activities.

The student's performance shall be examined by the staff in-charge of extension activities along with the Head of the respective department and a senior member of the Department on the following parameters. The marks shall be sent to the Controller of Examinations before the commencement of the final semester examinations.

20% of marks for Regularity of attendance.

60% of marks for Active Participation in classes/ camps/ games/ special Camps/ programmes in the college/ District/ State/ University activities.

10% of marks for Exemplary awards/ Certificates/ Prizes.

10% of marks for Other Social components such as Blood Donations, Fine Arts, etc.

The above activities shall be conducted outside the regular working hours of the college. The mark sheet shall carry the gradation relevant to the marks awarded to the candidates. A - Exemplary - 80 and above

B - Very good - 70-79

C - Good - 60-69

D - Fair - 50-59

E - Satisfactory - 40 49

This grading shall be incorporated in the mark sheet to be issued at the end of the semester. (Handicapped students who are unable to participate in any of the aboveactivities shall be required to take a test in the theoretical aspects of any one of theabove fields and be graded and certified accordingly).

#### 4. Requirement to appear for the examinations

- a) A Candidate shall be permitted to appear for the university examinations for any semester (practical/theory) if he/she secures **not less than 75%** of attendance in thenumber of working days during the semester.
- b) A candidate who has secured **less than 75% but 65%** and above attendance in any semester has to pay fine of Rs.800/- and a candidate shall be permitted to appear forthe university examination in that semester itself.
- c) A candidate who has secured **less than 65% but 50%** and above attendance in any semester has to pay fine of Rs.800/- and can appear for both semester papers together atthe end of the later semester.
- d) A candidate who has secured **less than 50%** of attendance in any semester shall notbe permitted to appear for the regular examinations and to continue the study in the subsequent semester. He/she has to rejoin the semester in which the attendance is less than 50%.

#### 5. Scheme of examination

As given in the annexure.

#### 6. Restrictions to appear for the examinations

- a) Any candidate having arrear paper(s) shall have the option to appear in any arrear paper along with the regular semester papers.
- b) Candidates who fail in any of the course of Part I, II, III, IV & V of UG degree examinations shall complete the course concerned within 5 years from the date of admission to the said programme, and should they fail to do so, they shall take the examination in the texts/ revised syllabus prescribed for the immediate next batch of candidates. If there is no change in the texts/syllabus they shall appear for the examination in that course with the syllabus in vogue until there is a change in the texts or syllabus. In the event of removal of that course consequent to change of regulation and / or curriculum after 5 year period,

the candidates shall have to take up an equivalent course in the revised syllabus as suggested by the Chairman and fulfill the requirements as per the regulation curriculum for the award of the degree.

#### 7. Medium of Instruction and examinations

The medium of instruction and examinations for the courses of Part I, II & IV shall be the language concerned. For part III courses other than modern languages, the medium of instruction shall be either Tamil or English and the medium of examinations is English/Tamil irrespective of the medium of instructions. For modern languages, the medium of instruction and examination shall be the language concerned.

#### 8. Submission of Record Note Books for practical examinations

Candidates appearing for practical examinations should submit bonafide Record Note Books prescribed for practical examinations, otherwise the candidates shall not be permitted to appear for the practical examinations.

#### 9. Passing Minimum

- A candidate who secures **not less than 40% in the University (external)** Examination and 40% marks in the external examination and continuous internal assessment put together in any course of Part I, II, III & IV shall be declared to have passed the examination in the subject (theoryor Practical).
- b) A candidate who secures not less than 40% of the total marks prescribed for the subject under part IV degree programme irrespective of whether the performance is assessed at the end semester examination or by continuous internal assessment shall be declared to have passed in that subject.
- c) A candidate who passes the examination in all the courses of Part I, II, III, IV & V shall be declared to have passed, the whole examination.

#### 10. Distribution

Table 1(A): The following are the distribution of marks for external and internal for University (external) examination and continuous internal assessment and passing minimum marks for **theory papers of UG programmes**.

Table 1(A)

|                | EX            | TERNAL                                      | IN            | ΓERNAL                                   | Overall Passing<br>Minimum for total<br>marks (Internal +<br>External) |  |  |
|----------------|---------------|---------------------------------------------|---------------|------------------------------------------|------------------------------------------------------------------------|--|--|
| TOTAL<br>MARKS | Max.<br>marks | Passing<br>Minimum for<br>external<br>alone | Max.<br>marks | Passing<br>Minimum for<br>external alone |                                                                        |  |  |
| 100            | 75 30         |                                             | 25            | 10                                       | 40                                                                     |  |  |

Table 1(B): The following are the distribution of marks for continuous internal assessments in theory papers of UG programmes:

Table 1 (B)

| METHODS OF EVALUATION                        |                                     |          |  |  |  |  |  |
|----------------------------------------------|-------------------------------------|----------|--|--|--|--|--|
|                                              | Continuous Internal Assessment Test |          |  |  |  |  |  |
| Internal Evaluation                          | Assignments / Snap Test / Quiz      |          |  |  |  |  |  |
| internal Evaluation                          | Seminars                            | 25 Marks |  |  |  |  |  |
|                                              | Attendance and Class Participation  |          |  |  |  |  |  |
| External Evaluation End Semester Examination |                                     | 75 Marks |  |  |  |  |  |
|                                              | 100 Marks                           |          |  |  |  |  |  |

Table 2(A): The following are the distribution of marks for University (external) examinations and continuous internal assessments and passing minimum marks for the **practical courses of UG programmes**.

Table 2(A)

| TOTAL<br>MARKS |               | EXTERNAL                                 | IN            | ΓERNAL                                   | Overall Passing<br>Minimum for total<br>marks (Internal +<br>External) |  |  |
|----------------|---------------|------------------------------------------|---------------|------------------------------------------|------------------------------------------------------------------------|--|--|
|                | Max.<br>marks | Passing<br>Minimum for<br>external alone | Max.<br>marks | Passing<br>Minimum for<br>external alone |                                                                        |  |  |
| 100            | 75 30         |                                          | 25            | 10                                       | 40                                                                     |  |  |

Table 2(B): The following are the distribution of marks for the continuous internal assessment in UG practical courses:

Table 2(B)

| METHODS OF EVALUATION                        |                                     |          |  |  |  |  |  |
|----------------------------------------------|-------------------------------------|----------|--|--|--|--|--|
|                                              | Continuous Internal Assessment Test |          |  |  |  |  |  |
| Internal Evaluation                          | Assignments / Snap Test / Quiz      |          |  |  |  |  |  |
| internal Evaluation                          | Seminars                            | 25 Marks |  |  |  |  |  |
|                                              | Attendance and Class Participation  |          |  |  |  |  |  |
| External Evaluation End Semester Examination |                                     | 75 Marks |  |  |  |  |  |
|                                              | Total                               |          |  |  |  |  |  |

The following courses shall have end semester examinations and Continuous Internal Assessment:

Table 3

| S.No. | Subject                                      | Internal | External | Total |
|-------|----------------------------------------------|----------|----------|-------|
| 1.    | Value Education                              | 25       | 75       | 100   |
| 2.    | Environmental Studies                        | 25       | 75       | 100   |
| 3.    | Non Major Electives 1 <sup>st</sup> semester | 25       | 75       | 100   |
| 4.    | Non Major Electives 2 <sup>nd</sup> semester | 25       | 75       | 100   |

## 11. Grading

Once the marks of the CIA and end-semester examinations for each of the course are available, they shall be added. The mark thus obtained shall then be converted to the relevant letter grade, grade point as per the details given below:

Table <u>4</u>
Conversion of Marks to Grade Points and Letter Grade (Performance in a Course/Paper)

| RANGE OF MARKS | GRADE POINTS | LETTER GRADE | DESCRIPTION  |  |
|----------------|--------------|--------------|--------------|--|
| 90-100         | 9.0-10.0     | О            | Outstanding  |  |
| 80-89          | 8.0-8.9      | D+           | Excellent    |  |
| 75-79          | 7.5-7.9      | D            | Distinction  |  |
| 70-74          | 7.0-7.4      | A+           | Very Good    |  |
| 60-69          | 6.0-6.9      | A            | Good         |  |
| 50-59          | 5.0-5.9      | В            | Average      |  |
| 40-49          | 4.0-4.9      | С            | Satisfactory |  |
| 00-39          | 0.0          | U            | Re-appear    |  |
| ABSENT         | 0.0          | AAA          | ABSENT       |  |

i = Credits earned for course i in any semester.

Gi = Grade Point obtained for course i in any semester.

n = refers to the semester in which such course were credited.

#### **Grade point average (for a Semester):**

# Calculation of grade point average semester-wise and part-wise is as follows: GRADE POINT AVERAGE [GPA] $\Sigma i$ Ci Gi $\Sigma i$ Ci

Sum of the multiplication of grade points by the credits of the courses offered under each part

GPA=

Sum of the credits of the courses under each part in a semester

#### **Calculation of Grade Point Average (CGPA) (for the entire programme):**

A candidate who has passed all the examinations under different parts (Part-Ito V) is eligible for the following part-wise computed final grades based on the range of CGPA:

#### CUMULATIVE GRADE POINT AVERAGE [CGPA] = $\Sigma n \Sigma i Cni Gni / \Sigma n \Sigma i Cni$

Sum of the multiplication of grade points by the credits of the entire programme under each part

CGPA = Sum of the credits of the courses of the entire programme under each part

Table-5

| CGPA                        | GRADE       |
|-----------------------------|-------------|
| 9.5 10.0                    | O+          |
| 9.0 and above but below 9.5 | 0           |
| 8.5 and above but below 9.0 | D++         |
| 8.0 and above but below 8.5 | D+          |
| 7.5 and above but below 8.0 | D           |
| 7.0 and above but below 7.5 | <b>A</b> ++ |
| 6.5 and above but below 7.0 | <b>A</b> +  |
| 6.0 and above but below 6.5 | A           |
| 5.5 and above but below 6.0 | B+          |
| 5.0 and above but below 5.5 | В           |
| 4.5 and above but below 5.0 | C+          |
| 4.0 and above but below 4.5 | C           |
| 0.0 and above but below 4.0 | U           |

#### 12. Improvement of Marks in the subjects already passed

Candidates desirous of improving the marks awarded in a passed subject in their first attempt shall reappear once within a period of subsequent two semesters. The improved marks shall be considered for classification but not for ranking. When there is no improvement, there shall not be any change in the original marks already awarded.

#### 13. Classification of Successful candidates

A candidate who passes all the examinations in Part I to Part V securing following CGPA and Grades shall be declared as follows **for Part I or Part II**:

Table\_6

| CGAP                        | GRADE | CLASSIFICATION OF<br>FINAL RESULTS |
|-----------------------------|-------|------------------------------------|
| 9.5 - 10.0                  | O+    |                                    |
| 9.0 and above but below 9.5 | О     | First Class Exemplary*             |
| 8.5 and above but below 9.0 | D++   |                                    |
| 8.0 and above but below 8.5 | D+    | First Class with Distinction*      |
| 7.5 and above but below 8.0 | D     |                                    |

| 7.0 and above but below 7.5 | A++ |              |
|-----------------------------|-----|--------------|
| 6.5 and above but below 7.0 | A+  | First Class  |
| 6.0 and above but below 6.5 | A   | That Class   |
| 5.5 and above but below 6.0 | B+  |              |
| 5.0 and above but below 5.5 | В   | Second Class |
| 4.5 and above but below 5.0 | C+  |              |
| 4.0 and above but below 4.5 | С   | Third Class  |

- a. A candidate who has passed all the Part-III subjects examination in the first appearance within the prescribed duration of the UG programmes and secured a CGPA of 9 to 10 and equivalent grades "O" or "O+" in part III comprising Core, Electives and Allied subjects shall be placed in the category of "First Class Exemplary".
- **b.** A candidate who has passed all the Part-III subjects examination in the first appearance within the prescribed duration' of the UG programmes and secured a CGPA of 7.5 to 9 and equivalent grades "D" or "D+" or "D++" in part III comprising Core, Electives and Allied subjects shall be placed in the category of "First Class with Distinction".
- c. A candidate who has passed all the Part-I or Part-II or Part-III subjects examination of the UG programmes and secured a CGPA of 6 to 7.5 and equivalent grades "A" or "A+" or "A++" shall be declared to have passed that parts in "First Class".
- **d.** A candidate who has passed all the Part-I or Part-II or Part-III subjects examination of the UG programmes and secured a CGPA of 5.5 to 6 and equivalent grades "B" or "B+" shall be declared to have passed that parts in "Second Class".
- **e.** A candidate who has passed all the Part-I or Part-II or Part-III subjects examination of the UG programmes and secured a CGPA of 4.5 to 5 and equivalent grades "C" or "C+" shall be declared to have passed that parts in "Third Class".
- f. There shall be no classifications of final results, therefore, award of class for Part IV and Part V, however, those parts shall be awarded with final grades in the end semester statements of marks and in the consolidated statement of marks.

#### 14. Conferment of the Degree:

No candidate shall be eligible for conferment of the Degree unless he / she

i. Has undergone the prescribed course of study for a period of not less than six semesters in an institution approved by/affiliated to the University or has been exempted from in the manner prescribed and has passed the examinations as have been prescribed thereof.

- ii. Has completed all the components prescribed under Parts I to Part V in the CBCS pattern to earn 140 credits.
- iii Has successfully completed the prescribed Field Work/ Institutional Training as evidenced bycertificate issued by the Principal of the College.

#### 15. Ranking

A candidate who qualifies for the UG degree course passing all the examinations in the first attempt, within the minimum period prescribed for the course of study from the date of admission to the course and secures I class shall be eligible for ranking and such ranking shall be confined to 10% of the total number of candidates qualified in that particular branch of study, subject to a maximum of 10 ranks. The improved marks shall not be taken into consideration for ranking.

#### 16. Additional Degree

a) The following is the norms prescribed for students admitted from 2010-11 onwards.

Any candidate who wishes to obtain an additional UG degree not involving any practical shall be permitted to do so and such a candidate shall join a college in the III year of the course and he/she shall be permitted to appear for part III alone by granting exemption from appearing Part I, Part II, Part IV and Part V and common allied subjects (if any), already passed by the candidate. And a candidate desirous to obtain an additional UG degree involving practical shall be [permitted to do so and such candidate shall join a college in the II year of the course and he/she be permitted to appear for Part III alone by granting exemption from appearing for Part I, Part II, Part IV and Part V and the common allied subjects. If any, already passed. Such candidates should obtain exemption from the university by paying a fee of Rs.500/-.

b) The following is for students admitted prior to 2008-09:

Any candidate who wishes to obtain an additional UG degree not involving any practical shall be permitted to do so and such a candidate shall join a college in the III year of the course and he/she shall be permitted to appear for part III alone by granting exemption from appearing Part I, Part II, Part IV and Part V and common allied subjects (if any), **already passed by the candidate**. And a candidate desirous to obtain an additional UG degree involving practical shall be [permitted to do so and such candidate shall join a college in the II year of the course and he/she be permitted to appear for Part III alone by granting exemption from appearing for Part I, Part II, Part IV and Part V and the common allied subjects. If any, already passed. Such candidates should obtain exemption from the university by paying a fee of Rs.500/-.

#### 17. Evening College

The above regulations shall be applicable for candidates undergoing the respective courses in Evening Colleges also.

#### 18. Question Paper Pattern

Table-7

|           | Maximum 75 Marks — wherever applicable                     |         |                                                                        |  |  |  |  |  |  |  |  |
|-----------|------------------------------------------------------------|---------|------------------------------------------------------------------------|--|--|--|--|--|--|--|--|
| Section A | Multiple Choice Questions                                  | 15*1=15 | 15 questions = 3 each from everyunit                                   |  |  |  |  |  |  |  |  |
| Section B | Short answer questions of either / or type (like 1.a or b) | 2*5=10  | 2 questions – 1 each from everyunit                                    |  |  |  |  |  |  |  |  |
| Section C | Essay type question of any three out of five questions.    | 5*10=50 | 5 questions–1 each from every unit with internal choice of (a) or (b). |  |  |  |  |  |  |  |  |

#### 19. Syllabus

The syllabus for various courses shall be clearly demarcated into five viable units in each paper/subject.

#### 20. Revision of Regulations and Curriculum

The above Regulation and Scheme of Examinations shall be in vogue without any change for a minimum period of three years from the date of approval of their approval. The University may revise / amend / change the Regulations and Scheme of Examinations, if found necessary.

#### 21. Transitory Provision

Candidates who have undergone the Course of Study prior to the Academic Year 2023- 2024 shall be permitted to take the Examinations under those Regulations for a period of four years i.e. upto and inclusive of the Examination of April 2028 thereafter they shall be permitted to take the Examination only under the Regulations in force at that time.

#### **B.COM PROFESSIONAL ACCOUNTING**

#### PROGRAMME OBJECTIVE

The Bachelor of Commerce Professional Accounting is a three-year course provides students with a thorough understanding of business studies. Upon completion the students will be prepared for a long career in Accounting and other related fields. It prepares the graduates for an exciting career in the business world and to take ICA and other Competitive Exams.

| TANSCHE REC            | GULATIONS ON LEARNING OUTCOMES-BASED CURRICULUM                                                                                                    |  |  |  |  |  |  |
|------------------------|----------------------------------------------------------------------------------------------------|--|--|--|--|--|--|
| FRAMEWORE              | K GUIDELINES BASED REGULATIONS FOR UNDER GRADUATE                                                                                                    |  |  |  |  |  |  |
|                        | PROGRAMME                                                                                                    |  |  |  |  |  |  |
| Programme:             | B.COM PROFESSIONAL ACCOUNTING                                                                                                    |  |  |  |  |  |  |
|                        |                                                                                                    |  |  |  |  |  |  |
| <b>Programme Code:</b> |                                                                                                    |  |  |  |  |  |  |
|                        |                                                                                                    |  |  |  |  |  |  |
| Duration:              | UG - 3 years                                                                                                    |  |  |  |  |  |  |
|                        |                                                                                                    |  |  |  |  |  |  |
| Programme              | <b>PO1: Disciplinary knowledge:</b> Capable of demonstrating comprehensive                                                                           |  |  |  |  |  |  |
| Outcomes:              | knowledge and understanding of one or more disciplines that form a part of                                                                           |  |  |  |  |  |  |
|                        | an undergraduate Programme of study                                                                                                    |  |  |  |  |  |  |
|                        | PO2: Communication Skills: Ability to express thoughts and ideas                                                                                     |  |  |  |  |  |  |
|                        | effectively in writing and orally; Communicate with others using appropriate                                                                         |  |  |  |  |  |  |
|                        | media; confidently share one's views and express herself/himself;                                                                                    |  |  |  |  |  |  |
|                        | demonstrate the ability to listen carefully, read and write analytically, and present complex information in a clear and concise manner to different |  |  |  |  |  |  |
|                        |                                                                                                    |  |  |  |  |  |  |
|                        | groups. <b>PO3: Critical thinking:</b> Capability to apply analytic thought to a body of                                                             |  |  |  |  |  |  |
|                        | knowledge; analyse and evaluate evidence, arguments, claims, beliefs on the                                                                          |  |  |  |  |  |  |
|                        | basis of empirical evidence; identify relevant assumptions or implications;                                                                          |  |  |  |  |  |  |
|                        | formulate coherent arguments; critically evaluate practices, policies and                                                                            |  |  |  |  |  |  |
|                        | theories by following scientific approach to knowledge development.                                                                                  |  |  |  |  |  |  |
|                        | PO4: Problem solving: Capacity to extrapolate from what one has learned                                                                              |  |  |  |  |  |  |
|                        | and apply their competencies to solve different kinds of non-familiar                                                                                |  |  |  |  |  |  |
|                        | problems, rather than replicate curriculum content knowledge; and apply                                                                              |  |  |  |  |  |  |
|                        | one's learning to real life situations.                                                                                                    |  |  |  |  |  |  |
|                        | <b>PO5:</b> Analytical reasoning: Ability to evaluate the reliability and relevance                                                                  |  |  |  |  |  |  |
|                        | of evidence; identify logical flaws and holes in the arguments of others;                                                                            |  |  |  |  |  |  |
|                        | analyze and synthesize data from a variety of sources; draw valid conclusions                                                                        |  |  |  |  |  |  |
|                        | and support them with evidence and examples, and addressing opposing                                                                                 |  |  |  |  |  |  |
|                        | viewpoints.                                                                                                    |  |  |  |  |  |  |
|                        | <b>PO6: Research-related skills</b> : A sense of inquiry and capability for asking                                                                   |  |  |  |  |  |  |
|                        | relevant/appropriate questions, problem arising, synthesising and articulating;                                                                      |  |  |  |  |  |  |
|                        | Ability to recognise cause-and-effect relationships, define problems,                                                                                |  |  |  |  |  |  |
|                        | formulate hypotheses, test hypotheses, analyse, interpret and draw                                                                                   |  |  |  |  |  |  |
|                        | conclusions from data, establish hypotheses, predict cause-and-effect                                                                                |  |  |  |  |  |  |
|                        | relationships; ability to plan, execute and report the results of an experiment                                                                      |  |  |  |  |  |  |
|                        | or investigation                                                                                                    |  |  |  |  |  |  |
|                        | <b>PO7: Cooperation/Team work:</b> Ability to work effectively and respectfully                                                                      |  |  |  |  |  |  |
|                        | with diverse teams; facilitate cooperative or coordinated effort on the part of                                                                      |  |  |  |  |  |  |
|                        | a group, and act together as a group or a team in the interests of a common                                                                          |  |  |  |  |  |  |
|                        | cause and work efficiently as a member of a team                                                                                                    |  |  |  |  |  |  |

**PO8: Scientific reasoning**: Ability to analyse, interpret and draw conclusions from quantitative/qualitative data; and critically evaluate ideas, evidence and experiences from an open-minded and reasoned perspective.

**PO9: Reflective thinking**: Critical sensibility to lived experiences, with self awareness and reflexivity of both self and society.

**PO10 Information/digital literacy:** Capability to use ICT in a variety of learning situations, demonstrate ability to access, evaluate, and use a variety of relevant information sources; and use appropriate software for analysis of data

**PO 11 Self-directed learning**: Ability to work independently, identify appropriate resources required for a project, and manage a project through to completion.

**PO 12 Multicultural competence:** Possess knowledge of the values and beliefs of multiple cultures and a global perspective; and capability to effectively engage in a multicultural society and interact respectfully with diverse groups.

PO 13: Moral and ethical awareness/reasoning: Ability to embrace moral/ethical values in conducting one's life, formulate a position/argument about an ethical issue from multiple perspectives, and use ethical practices in all work. Capable of demonstrating the ability to identify ethical issues related to one"s work, avoid unethical behaviour such as fabrication, falsification or misrepresentation of data or committing plagiarism, not adhering to intellectual property rights; appreciating environmental and sustainability issues; and adopting objective, unbiased and truthful actions in all aspects of work.

**PO 14: Leadership readiness/qualities:** Capability for mapping out the tasks of a team or an organization, and setting direction, formulating an inspiring vision, building a team who can help achieve the vision, motivating and inspiring team members to engage with that vision, and using management skills to guide people to the right destination, in a smooth and efficient way.

**PO 15: Lifelong learning:** Ability to acquire knowledge and skills, including "learning how to learn", that are necessary for participating in learning activities throughout life, through self-paced and self-directed learning aimed at personal development, meeting economic, social and cultural objectives, and adapting to changing trades and demands of work place through knowledge/skill development/reskilling.

# Programme Specific Outcomes:

#### **PSO1 – Placement:**

To prepare the students who will demonstrate respectful engagement with others' ideas, behaviors, beliefs and apply diverse frames of reference to decisions and actions.

#### **PSO 2 - Entrepreneur:**

To create effective entrepreneurs by enhancing their critical thinking, problem solving, decision making and leadership skill that will facilitate startups and high potential organizations

#### **PSO3** – Research and Development:

Design and implement HR systems and practices grounded in research that comply with employment laws, leading the organization towards growth and development.

#### **PSO4** – Contribution to Business World:

To produce employable, ethical and innovative professionals to sustain in the dynamic business world.

#### **PSO 5 – Contribution to the Society:**

To contribute to the development of the society by collaborating with stakeholders for mutual benefit

# **Credit Distribution for UG Programmes**

| Sem I                                                | Credit | H  | Sem II                                                | Credit | H  | Sem III                                                                 | Credit | H  | Sem IV                                                    | Credit | H  | Sem V                                                              | Credit | H  | Sem VI                                                  | Credit | H  |
|------------------------------------------------------|--------|----|-------------------------------------------------------|--------|----|-------------------------------------------------------------------------|--------|----|-----------------------------------------------------------|--------|----|--------------------------------------------------------------------|--------|----|---------------------------------------------------------|--------|----|
| Part 1.<br>Language –<br>Tamil                       | 3      | 6  | Part1.<br>Language –<br>Tamil                         | 3      | 6  | Part1.<br>Language –<br>Tamil                                           | 3      | 6  | Part1.<br>Language –<br>Tamil                             | 3      | 6  | 5.1 Core<br>Course –<br>\CC IX                                     | 4      | 5  | 6.1 Core<br>Course –<br>CC XIII                         | 4      | 6  |
| Part.2<br>English                                    | 3      | 6  | Part2<br>English                                      | 3      | 6  | Part2 English                                                           | 3      | 6  | Part2<br>English                                          | 3      | 6  | 5.2 Core<br>Course –<br>CC X                                       | 4      | 5  | 6.2 Core<br>Course –<br>CC XIV                          | 4      | 6  |
| 1.3 Core<br>Course – CC I                            | 5      | 5  | 23 Core<br>Course – CC<br>III                         | 5      | 5  | 3.3 Core Course – CC V                                                  | 5      | 5  | 4.3 Core<br>Course – CC<br>VII<br>Core Industry<br>Module | 5      | 5  | 5. 3.Core<br>Course<br>CC -XI                                      | 4      | 5  | 6.3 Core<br>Course –<br>CC XV                           | 4      | 6  |
| 1.4 Core<br>Course – CC<br>II                        | 5      | 5  | 2.4 Core<br>Course – CC<br>IV                         | 5      | 5  | 3.4 Core Course – CC VI                                                 | 5      | 5  | 4.4 Core<br>Course –<br>CC VIII                           | 5      | 5  | 5. 4.Core<br>Course –/<br>Project<br>with viva-<br>voce<br>CC -XII | 4      | 5  | 6.4 Elective<br>-VII Generic/<br>Discipline<br>Specific | 3      | 5  |
| 1.5 Elective I<br>Generic/<br>Discipline<br>Specific | 3      | 4  | 2.5 Elective II<br>Generic/<br>Discipline<br>Specific | 3      | 4  | 3.5 Elective III<br>Generic/<br>Discipline<br>Specific                  | 3      | 4  | 4.5 Elective IV Generic/ Discipline Specific              | 3      | 3  | 5.5<br>Elective V<br>Generic/<br>Discipline<br>Specific            | 3      | 4  | 6.5 Elective VIII Generic/ Discipline Specific          | 3      | 5  |
| 1.6 Skill<br>Enhancement<br>Course<br>SEC-1          | 2      | 2  | 2.6 Skill<br>Enhancement<br>Course<br>SEC-2           | 2      | 2  | 3.6 Skill<br>Enhancement<br>Course SEC-4,<br>(Entrepreneurial<br>Skill) | 1      | 1  | 4.6 Skill<br>Enhancement<br>Course<br>SEC-6               | 2      | 2  | 5.6<br>Elective<br>VI<br>Generic/<br>Discipline<br>Specific        | 3      | 4  | 6.6<br>Extension<br>Activity                            | 1      | -  |
| 1.7 Skill<br>Enhancement<br>-(Foundation<br>Course)  | 2      | 2  | 2.7 Skill<br>Enhancement<br>Course –SEC-<br>3         | 2      | 2  | 3.7 Skill<br>Enhancement<br>Course SEC-5                                | 2      | 2  | 4.7 Skill<br>Enhancement<br>Course SEC-7                  | 2      | 2  | 5.7 Value<br>Education                                             | 2      | 2  | 6.7<br>Professional<br>Competency<br>Skill              | 2      | 2  |
|                                                      |        |    |                                                       |        |    | 3.8 E.V.S.                                                              | -      | 1  | 4.8 E.V.S                                                 | 2      | 1  | 5.8<br>Summer<br>Internship<br>/Industrial<br>Training             | 2      |    |                                                         |        |    |
|                                                      | 23     | 30 |                                                       | 23     | 30 |                                                                         | 22     | 30 |                                                           | 25     | 30 |                                                                    | 26     | 30 |                                                         | 21     | 30 |

# Choice Based Credit System (CBCS), Learning Outcomes Based Curriculum Framework (LOCF) Guideline Based Credit and Hours Distribution System for all UG courses including Lab Hours

#### First Year - Semester-I

| Part   | List of Courses                            | Credit | No. of<br>Hours |
|--------|--------------------------------------------|--------|-----------------|
| Part-1 | Language – Tamil                           | 3      | 6               |
| Part-2 | English                                    | 3      | 6               |
| Part-3 | Core Courses & Elective Courses [in Total] | 13     | 14              |
|        | Skill Enhancement Course SEC-1             | 2      | 2               |
| Part-4 | Foundation Course                          | 2      | 2               |
|        |                                            | 23     | 30              |

#### **Semester-II**

| Part   | List of Courses                                                 | Credit | No. of |
|--------|-----------------------------------------------------------------|--------|--------|
|        |                                                                 |        | Hours  |
| Part-1 | Language – Tamil                                                | 3      | 6      |
| Part-2 | English                                                         | 3      | 6      |
| Part-3 | Core Courses & Elective Courses including laboratory [in Total] | 13     | 14     |
| Part-4 | Skill Enhancement Course -SEC-2                                 | 2      | 2      |
|        | Skill Enhancement Course -SEC-3 (Discipline / Subject Specific) | 2      | 2      |
|        |                                                                 | 23     | 30     |

#### Second Year – Semester-III

| Part   | List of Courses                                                 | Credit | No. of<br>Hours |
|--------|-----------------------------------------------------------------|--------|-----------------|
| Part-1 | Language - Tamil                                                | 3      | 6               |
| Part-2 | English                                                         | 3      | 6               |
| Part-3 | Core Courses & Elective Courses including laboratory [in Total] | 13     | 14              |
| Part-4 | Skill Enhancement Course -SEC-4 (Entrepreneurial Based)         | 1      | 1               |
|        | Skill Enhancement Course -SEC-5 (Discipline / Subject Specific) | 2      | 2               |
|        | E.V.S                                                           | -      | 1               |
|        |                                                                 | 22     | 30              |

#### **Semester-IV**

| Part   | List of Courses                                                 | Credit | No. of |
|--------|-----------------------------------------------------------------|--------|--------|
|        |                                                                 |        | Hours  |
| Part-1 | Language - Tamil                                                | 3      | 6      |
| Part-2 | English                                                         | 3      | 6      |
| Part-3 | Core Courses & Elective Courses including laboratory [in Total] | 13     | 13     |
| Part-4 | Skill Enhancement Course -SEC-6 (Discipline / Subject Specific) | 2      | 2      |
|        | Skill Enhancement Course -SEC-7 (Discipline / Subject Specific) | 2      | 2      |
|        | E.V.S                                                           | 2      | 1      |
|        |                                                                 | 25     | 30     |

#### Third Year Semester-V

| Part   | List of Courses                                 | Credit | No. of |
|--------|-------------------------------------------------|--------|--------|
|        |                                                 |        | Hours  |
| Part-3 | Core Courses including Project / Elective Based | 22     | 26     |
| Part-4 | Value Education                                 | 2      | 2      |
|        | Internship / Industrial Visit / Field Visit     | 2      | 2      |
|        |                                                 | 26     | 30     |

#### Semester-VI

| Part   | List of Courses                                       | Credit | No. of<br>Hours |
|--------|-------------------------------------------------------|--------|-----------------|
| Part-3 | Core Courses including Project / Elective Based & LAB | 18     | 28              |
| Part-4 | Extension Activity                                    | 1      | -               |
|        | Professional Competency Skill                         | 2      | 2               |
|        |                                                       | 21     | 30              |

#### Consolidated Semester wise and Component wise Credit distribution

| Parts    | Sem I | Sem II | Sem III | Sem IV | Sem V | Sem VI | Total   |
|----------|-------|--------|---------|--------|-------|--------|---------|
|          |       |        |         |        |       |        | Credits |
| Part I   | 3     | 3      | 3       | 3      | -     | -      | 12      |
| Part II  | 3     | 3      | 3       | 3      | -     | -      | 12      |
| Part III | 13    | 13     | 13      | 13     | 22    | 18     | 92      |
| Part IV  | 4     | 4      | 3       | 6      | 4     | 1      | 22      |
| Part V   | -     | -      | -       | -      | -     | 2      | 2       |
| NMSDC    | -     | 2      | -       | -      | -     | -      | 2       |
| Total    | 23    | 25     | 22      | 25     | 26    | 21     | 142     |

\*Part I. II, and Part III components will be separately taken into account for CGPA calculation and classification for the under graduate programme and the other components. IV, V have to be completed during the duration of the programme as per the norms, to be eligible for obtaining the UG degree.

|                            | METHODS OF EVALUATION                                                                                                    |  |  |  |  |  |
|----------------------------|----------------------------------------------------------------------------------------------------|--|--|--|--|--|
| Internal<br>Evaluat<br>ion | Continuous Internal Assessment Test Assignments / Snap Test / Quiz Seminars Attendance and Class Participation  25 Marks                                                                                                    |  |  |  |  |  |
| Externa l Evaluat ion      | End Semester Examination 75 Marks                                                                                                    |  |  |  |  |  |
|                            | Total 100 Marks                                                                                                    |  |  |  |  |  |
|                            | METHODS OF ASSESSMENT                                                                                                    |  |  |  |  |  |
| Rememb<br>21ompar<br>(K1)  | 1 · · · · · · · · · · · · · · · · · · ·                                                                                                    |  |  |  |  |  |
| Understanding (K2)         | <ul> <li>Understandingoffactsandideasbycomprehendingorganizing,21ompari ng g,translating,interpolatingandinterpretingintheirownwords.</li> <li>Thequestionsgobeyondsimplerecallandrequirestudentstocombinedata together</li> </ul>                |  |  |  |  |  |
| Application (K3)           |                                                                                                    |  |  |  |  |  |
| Analyze<br>(K4)            |                                                                                                    |  |  |  |  |  |
| Evaluate (K5)              |                                                                                                    |  |  |  |  |  |
| Create (K6)                | <ul> <li>Evaluation questions do not naves ingle right answers.</li> <li>The questions of this category challengest udent stogetengage dincreative and original thinking.</li> <li>Developingoriginal ideas and problems olving skills</li> </ul> |  |  |  |  |  |

#### **Highlights of the Revamped Curriculum:**

- ➤ Student-centric, meeting the demands of industry & society, incorporating industrial components, hands-on training, skill enhancement modules, industrial project, project with viva-voce, exposure to entrepreneurial skills, training for competitive examinations, sustaining the quality of the core components and incorporating application oriented content wherever required.
- The Core subjects include latest developments in the education and scientific front, advanced programming packages allied with the discipline topics, practical training, devising statistical models and algorithms for providing solutions to industry / real life situations. The curriculum also facilitates peer learning with advanced statistical topics in the final semester, catering to the needs of stakeholders with research aptitude.
- ➤ The General Studies and Statistics based problem solving skills are included as mandatory components in the \_Training for Competitive Examinations' course at the final semester, a first of its kind.
- The curriculum is designed so as to strengthen the Industry-Academia interface and provide more job opportunities for the students.
- ➤ The Statistical Quality Control course is included to expose the students to real life problems and train the students on designing a mathematical model to provide solutions to the industrial problems.
- ➤ The Internship during the second year vacation will help the students gain valuable work experience, that connects classroom knowledge to real world experience and to narrow down and focus on the career path.
- ➤ Project with viva-voce component in the fifth semester enables the student, application of conceptual knowledge to practical situations. The state of art technologies in conducting a Explain in a scientific and systematic way and arriving at a precise solution is ensured. Such innovative provisions of the industrial training, project and internships will give students an edge over the counterparts in the job market.
- ➤ State-of Art techniques from the streams of multi-disciplinary, cross disciplinary and inter disciplinary nature are incorporated as Elective courses, covering conventional topics to the latest DBMS and Computer software for Analytics.

# Value additions in the Revamped Curriculum:

| Semester    | Newly introduced          | Outcome / Benefits                                                                                |
|-------------|---------------------------|---------------------------------------------------------------------------------------------------|
|             | Components                |                                                                                                   |
| I           | <b>Foundation Course</b>  | Instil confidence among students                                                                  |
|             | To ease the transition of | Create interest for the subject                                                                   |
|             | learning from higher      | ,                                                                                                 |
|             | secondary to higher       |                                                                                                   |
|             | education, providing an   |                                                                                                   |
|             | overview of the           |                                                                                                   |
|             | pedagogy of learning      |                                                                                                   |
|             | abstract Statistics and   |                                                                                                   |
|             | simulating mathematical   |                                                                                                   |
|             | concepts to real world.   |                                                                                                   |
| I, II, III, | Skill Enhancement         | Industry ready graduates                                                                          |
| IV          | papers (Discipline        | Skilled human resource                                                                            |
|             | centric / Generic /       | Students are equipped with essential skills to make                                               |
|             | Entrepreneurial)          | them employable                                                                                   |
|             | , ,                       | 1 0                                                                                               |
|             |                           | Training on Computing / Computational skills  and the students asia broaded as and average are    |
|             |                           | enable the students gain knowledge and exposure                                                   |
|             |                           | on latest computational aspects                                                                   |
|             |                           | Data analytical skills will enable students gain                                                  |
|             |                           | internships, apprenticeships, field work involving                                                |
|             |                           | data collection, compilation, analysis etc.                                                       |
|             |                           | Entrepreneurial skill training will provide an                                                    |
|             |                           | opportunity for independent livelihood                                                            |
|             |                           | Generates self – employment                                                                       |
|             |                           | Create small scale entrepreneurs                                                                  |
|             |                           | Training to girls leads to women empowerment                                                      |
|             |                           | Discipline centric skill will improve the Technical                                               |
|             |                           | knowhow of solving real life problems using ICT                                                   |
|             |                           | tools                                                                                             |
| III, IV, V  | Elective papers-          | Strengthening the domain knowledge                                                                |
| & VI        | An open choice of topics  | Introducing the stakeholders to the State-of Art                                                  |
| ·           | categorized under         | techniques from the streams of multi-disciplinary,                                                |
|             | Generic and Discipline    | cross disciplinary and inter disciplinary nature                                                  |
|             | Centric                   | Students are exposed to Latest topics on Computer                                                 |
|             |                           | Science / IT, that require strong statistical                                                     |
|             |                           | background                                                                                        |
|             |                           |                                                                                                   |
|             |                           | • Emerging topics in higher education / industry / communication network / health sector etc. are |
|             |                           |                                                                                                   |
|             |                           | introduced with hands-on-training, facilitates                                                    |
|             |                           | designing of statistical models in the respective                                                 |

|                                       |                                                                                                    |   | sectors                                                                                                    |
|---------------------------------------|----------------------------------------------------------------------------------------------------|---|----------------------------------------------------------------------------------------------------|
| IV                                    | DBMS and Programming skill, Biostatistics, Statistical Quality Control, Official Statistics, Persearch | • | Exposure to industry moulds students into solution providers Generates Industry ready graduates Employment opportunities enhanced                                                                                                    |
| II year                               | Internship / Industrial                                                                                |   | Practical training at the Industry/ Banking Sector /                                                                                                    |
| Vacation activity                     | Training                                                                                               |   | Private/ Public sector organizations / Educational institutions, enable the students gain professional experience and also become responsible citizens.                                                                                                    |
| V                                     | Project with Viva – voce                                                                               | • | Self-learning is enhanced                                                                                                    |
| Semester                              |                                                                                                    | • | Application of the concept to real situation is conceived resulting in tangible outcome                                                                                                    |
| VI                                    | Introduction of                                                                                        | • | Curriculum design accommodates all category of                                                                                                    |
| Semester                              | Professional Competency component                                                                      | • | learners; _Statistics for Advanced Explain' component will comprise of advanced topics in Statistics and allied fields, for those in the peer group / aspiring researchers; _Training for Competitive Examinations' –caters to the needs of the aspirants towards most sought – after services of the nation viz, UPSC, ISS, CDS, NDA, Banking Services, CAT, TNPSC group services, etc. |
| Extra Cred                            |                                                                                                    | • | To cater to the needs of peer learners / research                                                                                                    |
| For Advanced Learners / Honors degree |                                                                                                    |   | aspirants                                                                                                    |

| Skills acquired from | Knowledge, Problem Solving, Analytical ability, Professional   |
|----------------------|----------------------------------------------------------------|
| the Courses          | Competency, Professional Communication and Transferrable Skill |

## **B.COM PROFESSIONAL ACCOUNTING**

| Part            | Course<br>Code | Title of the Course                                                       | Credits | Hours |  |  |  |
|-----------------|----------------|---------------------------------------------------------------------------|---------|-------|--|--|--|
|                 | FIRST YEAR     |                                                                           |         |       |  |  |  |
|                 |                | FIRST SEMESTER                                                            |         |       |  |  |  |
| Part I          |                | Language – Tamil                                                          | 3       | 6     |  |  |  |
| Part II         |                | 3                                                                         | 6       |       |  |  |  |
| Part III        |                | Core Paper I – Financial Accounting I                                     | 5       | 5     |  |  |  |
| Part III        |                | Core Paper II – <b>Principles of Management</b>                           | 5       | 5     |  |  |  |
|                 |                | Elective I – Business Economics                                           |         |       |  |  |  |
| Part III        |                | Elective I – Indian Economic Development                                  | _       | _     |  |  |  |
|                 |                | Elective I – Business Environment                                         | 3       | 4     |  |  |  |
| Part IV         |                | Skill Enhancement Course SEC – 1 – NME (Business Organisation)            | 2       | 2     |  |  |  |
| 1 art 1 v       |                | Foundation Course FC (Elements of Industry 4.0)                           | 2       | 2     |  |  |  |
|                 |                | TOTAL                                                                     | 23      | 30    |  |  |  |
|                 |                | SECOND SEMESTER                                                           |         |       |  |  |  |
| Part I          |                | Language – Tamil                                                          | 3       | 6     |  |  |  |
| Part II         |                | English                                                                   | 3       | 4     |  |  |  |
| P <b>art II</b> | NMSDC          | Language Proficiency for employability- Overview of English Communication | 2       | 2     |  |  |  |
| Part III        |                | Core Paper III – Financial Accounting II                                  | 5       | 5     |  |  |  |
| Part III        |                | Core Paper IV-Business Law                                                | 5       | 5     |  |  |  |
|                 |                | Elective II – International Economics                                     |         |       |  |  |  |
| Part III        |                | Elective II - Insurance and Risk Management                               | 3 4     |       |  |  |  |
|                 |                | Elective II – Computer Application in Business                            |         |       |  |  |  |
| D ( 77 )        |                | Skill Enhance Course SEC – 2 – NME (Advertising)                          | 2       | 2     |  |  |  |
| Part IV         |                | Skill Enhancement Course – SEC 3 (Industrial Law)                         | 2       | 2     |  |  |  |
|                 |                | TOTAL                                                                     | 25      | 30    |  |  |  |

| Part           | Course<br>Code | Title of the Course                                   | Credits | Hours |  |  |  |  |  |  |
|----------------|----------------|-------------------------------------------------------|---------|-------|--|--|--|--|--|--|
|                | SECOND YEAR    |                                                       |         |       |  |  |  |  |  |  |
| THIRD SEMESTER |                |                                                       |         |       |  |  |  |  |  |  |
| Part I         |                | 3                                                     | 6       |       |  |  |  |  |  |  |
| Part II        |                | English                                               | 3       | 6     |  |  |  |  |  |  |
| Part III       |                | Core Paper V- Corporate Accounting I                  | 5       | 5     |  |  |  |  |  |  |
|                |                | Core Paper VI - Company Law                           | 5       | 5     |  |  |  |  |  |  |
| Part III       |                | Elective III –Business Mathematics and Statistics     | 3       | 4     |  |  |  |  |  |  |
| Part III       |                | Elective III – Working Capital Management             |         |       |  |  |  |  |  |  |
|                |                | Elective III – Spreadsheet for Business               |         |       |  |  |  |  |  |  |
|                |                | Skill Enhance Course SEC – 4 (Tally Practical)        | 1       | 1     |  |  |  |  |  |  |
| Part IV        |                | Skill Enhancement Course – SEC 5 (Capital Markets)    | 2       | 2     |  |  |  |  |  |  |
|                |                | Environmental Studies                                 | -       | 1     |  |  |  |  |  |  |
|                |                | TOTAL                                                 | 22      | 30    |  |  |  |  |  |  |
|                |                | FOURTH SEMESTER                                       |         |       |  |  |  |  |  |  |
| Part I         |                | Language – Tamil                                      | 3       | 6     |  |  |  |  |  |  |
| Part II        |                | English                                               | 3       | 6     |  |  |  |  |  |  |
| Part III       |                | Core Paper VII – Corporate Accounting II              | 5       | 5     |  |  |  |  |  |  |
| Part III       |                | Core Paper VIII - Principles of Marketing             | 5       | 5     |  |  |  |  |  |  |
|                |                | Elective IV – Operation Research                      |         |       |  |  |  |  |  |  |
| Part III       |                | Elective IV– Operations Management                    | 3       | _     |  |  |  |  |  |  |
|                |                | Elective IV- R Programming                            |         | 3     |  |  |  |  |  |  |
|                |                | Skill Enhance Course SEC – 6 (Service Marketing)      | 2       | 2     |  |  |  |  |  |  |
| Part IV        |                | Skill Enhancement Course – SEC 7 (Commerce Practical) | 2       | 2     |  |  |  |  |  |  |
|                |                | Environmental Studies (EVS)                           | 2       | 1     |  |  |  |  |  |  |
|                |                | TOTAL                                                 | 25      | 30    |  |  |  |  |  |  |

| Part      | Course<br>Code | Title of the Course                                                                                                    | Credits | Hours |
|-----------|----------------|----------------------------------------------------------------------------------------------------|---------|-------|
|           | Second year    | Vacation Internship -45 hours                                                                                                   |         |       |
|           |                | THIRD YEAR                                                                                                    |         |       |
|           |                | FIFTH SEMESTER                                                                                                    |         |       |
| Part III  |                | Core Paper IX –Cost Accounting I                                                                                                | 4       | 5     |
| Part III  |                | Core Paper X - Banking Law and Practice                                                                                         | 4       | 5     |
| Part III  |                | Core Paper XI –Income Tax Law and Practice I                                                                                    | 4       | 5     |
| Part III  |                | Core Paper XII – Project Viva voce / Auditing and Corporate Governance                                                          | 4       | 5     |
| Part III  |                | Discipline Specific Elective 1/2 - Strategic Management / 2/2 - Python Programming                                              | 3       | 4     |
| 1 art III |                | 3                                                                                                    | 4       |       |
| Part IV   |                | Value Education                                                                                                    | 2       | 2     |
|           |                | Summer Internship / Industrial Training                                                                                         | 2       | -     |
|           |                | TOTAL                                                                                                    | 26      | 30    |
|           |                | SIXTH SEMESTER                                                                                                    |         |       |
| Part III  |                | Core Paper XIII –Cost Accounting - II                                                                                           | 4       | 6     |
| Part III  |                | Core Paper XIV-Management Accounting                                                                                            | 4       | 6     |
| Part III  |                | Core Paper XV-Income Tax Law and Practice II                                                                                    | 4       | 6     |
| Part III  |                | Discipline Specific Elective 5/6 - Investment<br>Analysis and Portfolio Management / 6/6-<br>International Financial Management | 3       | 5     |
| ran m     |                | Discipline Specific Elective 7/8- Financial Reporting Analysis / 8/8-Indian Accounting Standards                                | 3       | 5     |
| Part IV   |                | Professional Competency Skill Enhancement<br>Course - General awareness for Competitive<br>Examinations                         | 2       | 2     |
| Part V    |                | Extension Activity                                                                                                    | 1       | -     |
|           |                | TOTAL                                                                                                    | 21      | 30    |
|           |                | GRAND TOTAL                                                                                                    | 142     | 180   |

# $\underline{\mathbf{FIRST\ YEAR-SEMESTER-I}}$

## CORE-I: FINANCIAL ACCOUNTING I

| Subject | t L                                                                                                    | Т                                                                                                    | P                      | S       | Credits       | Inst.                     |              | Mark   | ΚS         |       |
|---------|----------------------------------------------------------------------------------------------------|----------------------------------------------------------------------------------------------------|------------------------|---------|---------------|---------------------------|--------------|--------|------------|-------|
| Code    | L                                                                                                    | 1                                                                                                    | P                      | 8       | Creatis       | Hours                     | CIA          | Exte   | rnal       | Total |
|         | 5                                                                                                    |                                                                                                    |                        |         | 4             | 5                         | 25           | 75     | 5          | 100   |
|         |                                                                                                    |                                                                                                    |                        | L       | earning Obj   | ectives                   |              |        |            |       |
| LO1     | To und                                                                                                    | derstan                                                                                                    | d the b                | asic ac | counting cor  | ncepts and s              | standards.   |        |            |       |
| LO2     | To know the basis for calculating business profits.                                                                                                    |                                                                                                    |                        |         |               |                           |              |        |            |       |
| LO3     | To fan                                                                                                    | niliariz                                                                                                    | e with                 | the acc | ounting trea  | tment of de               | preciation.  |        |            |       |
| LO4     | To lea                                                                                                    | rn the r                                                                                                    | nethod                 | s of ca | lculating pro | ofit for sing             | le entry sys | tem.   |            |       |
| LO5     | To gai                                                                                                    | n know                                                                                                    | ledge                  | on the  | accounting t  | reatment of               | finsurance   | claims | •          |       |
| Prerequ | isites: S                                                                                                    | Should                                                                                                    | have s                 | tudied  | l Accountan   | cy in XII S               | Std          |        |            |       |
| Unit    | Terrequisites: Should have studied Accountancy in XII Std Unit Contents                                                                                                    |                                                                                                    |                        |         |               |                           |              |        | No.<br>Hou |       |
| I       | Finance<br>Account<br>Account<br>Errors                                                                                                    | Fundamentals of Financial Accounting  Financial Accounting – Meaning, Definition, Objectives, Basic Accounting Concepts and Conventions - Journal, Ledger Accounts – Subsidiary Books — Trial Balance - Classification of Errors – Rectification of Errors – Preparation of Suspense Account – Bank Reconciliation Statement - Need and Preparation |                        |         |               |                           |              |        |            | 15    |
| II      | Final Final Expen                                                                                                    | Accour<br>Accour<br>diture                                                                                                    | nts<br>nts of<br>and R | Sole T  | rading Cond   | cern- Capit<br>ion of Tra | tal and Re   | venue  |            | 15    |
| III     | Bills of Exchange – Definition – Specimens – Discounting of Bills – Endorsement of Bill – Collection – Noting – Renewal –                                                                                           |                                                                                                    |                        |         |               |                           |              |        | 15         |       |
| IV      | Retirement of Bill under rebate  Accounting from Incomplete Records – Single Entry System  Incomplete Records - Meaning and Features - Limitations -  Difference between Incomplete Records and Double Entry System |                                                                                                    |                        |         |               |                           |              |        |            | 15    |

| V     | Royalty and Insurance Claims  Meaning – Minimum Rent – Short Working – Recoupment of Short Working – Lessor and Lessee – Sublease – Accounting Treatment.  Insurance Claims – Calculation of Claim Amount-Average clause (Loss of Stock only) | 15          |  |  |  |  |  |  |
|-------|----------------------------------------------------------------------------------------------------|-------------|--|--|--|--|--|--|
|       | TOTAL                                                                                                    | 75          |  |  |  |  |  |  |
| THEOF | RY 20% & PROBLEM 80%                                                                                                    |             |  |  |  |  |  |  |
| CO    | Course Outcomes                                                                                                    |             |  |  |  |  |  |  |
| CO1   | Remember the concept of rectification of errors and Bank reconciliat statements                                                                                                    | ion         |  |  |  |  |  |  |
| CO2   | Apply the knowledge in preparing detailed accounts of sole trading of                                                                                                    | concerns    |  |  |  |  |  |  |
| CO3   | Analyse the various methods of providing depreciation                                                                                                    |             |  |  |  |  |  |  |
| CO4   | Evaluate the methods of calculation of profit                                                                                                    |             |  |  |  |  |  |  |
| CO5   | Determine the royalty accounting treatment and claims from insurance companies in case of loss of stock.                                                                                                    | ce          |  |  |  |  |  |  |
|       | Textbooks                                                                                                    |             |  |  |  |  |  |  |
| 1.    | 1. S. P. Jain and K. L. Narang Financial Accounting- I, Kalyani Publishers, New Delhi.                                                                                                    |             |  |  |  |  |  |  |
| 2.    | 2. S.N. Maheshwari, Financial Accounting, Vikas Publications, Noida.                                                                                                    |             |  |  |  |  |  |  |
| 3.    | 3. ShuklaGrewal and Gupta, —Advanced Accounts, volume 1, S.Chand and Sons, New Delhi.                                                                                                    |             |  |  |  |  |  |  |
| 4.    | Radhaswamy and R.L. Gupta: Advanced Accounting, Sultan Chand, Delhi.                                                                                                    | , New       |  |  |  |  |  |  |
| 5.    | R.L. Gupta and V.K. Gupta, —Financial Accounting, Sultan Chand,                                                                                                    | New Delhi.  |  |  |  |  |  |  |
|       | Reference Books                                                                                                    |             |  |  |  |  |  |  |
| 1.    | Dr.Arulanandan and Raman: Advanced Accountancy, Himalaya Pub Mumbai.                                                                                                    | olications, |  |  |  |  |  |  |
| 2.    | Tulsian, Advanced Accounting, Tata McGraw Hills, Noida.                                                                                                    |             |  |  |  |  |  |  |
| 3.    | Charumathi and Vinayagam, Financial Accounting, S.Chand and So Delhi.                                                                                                    | ns, New     |  |  |  |  |  |  |
| 4.    | Goyal and Tiwari, Financial Accounting, Taxmann Publications, Ne                                                                                                    | w Delhi.    |  |  |  |  |  |  |
| 5.    | Robert N Anthony, David Hawkins, Kenneth A. Merchant, Account and Cases. McGraw-Hill Education, Noida.                                                                                                    | ing: Text   |  |  |  |  |  |  |
| NOTE: | NOTE: Latest Edition of Textbooks May be Used                                                                                                    |             |  |  |  |  |  |  |
|       | Web Resources                                                                                                    |             |  |  |  |  |  |  |
| 1.    | https://www.slideshare.net/mcsharma1/accounting-for-depreciation-1                                                                                                    |             |  |  |  |  |  |  |
| 2.    | https://www.slideshare.net/ramusakha/basics-of-financial-accounting                                                                                                    |             |  |  |  |  |  |  |
| 3.    | https://www.accountingtools.com/articles/what-is-a-single-entry-syste                                                                                                    | em.html     |  |  |  |  |  |  |

# MAPPING WITH PROGRAMME OUTCOMES AND PROGRAMME SPECIFIC OUTCOMES

|         | PO1 | PO2 | PO3 | PO4 | PO5 | PO6 | PO7 | PO8 | PSO1 | PSO2 | PSO3 |
|---------|-----|-----|-----|-----|-----|-----|-----|-----|------|------|------|
| CO1     | 3   | 2   | 3   | 3   | 2   | 3   | 2   | 2   | 3    | 2    | 2    |
| CO2     | 3   | 2   | 3   | 3   | 3   | 2   | 2   | 2   | 3    | 2    | 2    |
| CO3     | 3   | 2   | 3   | 3   | 3   | 2   | 2   | 2   | 3    | 2    | 2    |
| CO4     | 3   | 2   | 3   | 3   | 2   | 2   | 2   | 2   | 3    | 2    | 2    |
| CO5     | 3   | 2   | 3   | 3   | 3   | 2   | 2   | 2   | 3    | 2    | 2    |
| TOTAL   | 15  | 10  | 15  | 15  | 13  | 11  | 10  | 10  | 15   | 10   | 10   |
| AVERAGE | 3   | 2   | 3   | 3   | 2.6 | 2.2 | 2   | 2   | 3    | 2    | 2    |

3 – Strong, 2- Medium, 1- Low

## $\underline{FIRST\ YEAR-SEMESTER-I}$

## **CORE – II: PRINCIPLES OF MANAGEMENT**

| Cubicat ( | Ya <b>d</b> a                                                                                                    |                                                                                                    | Т                                              | ъ                                                | C                                              | Cradita                                                                             | Inst.                                                  |                                     | Mar                    | ks    |       |
|-----------|----------------------------------------------------------------------------------------------------|----------------------------------------------------------------------------------------------------|------------------------------------------------|--------------------------------------------------|------------------------------------------------|-------------------------------------------------------------------------------------|--------------------------------------------------------|-------------------------------------|------------------------|-------|-------|
| Subject C | .oae                                                                                                    | L                                                                                                    | 1                                              | P                                                | S                                              | Credits                                                                             | Hours                                                  | CIA                                 | Exte                   |       | Total |
|           |                                                                                                    | 5                                                                                                    |                                                |                                                  |                                                | 4                                                                                   | 5                                                      | 25                                  | 7                      | 5     | 100   |
|           |                                                                                                    |                                                                                                    |                                                |                                                  | Lea                                            | rning Objec                                                                         | tives                                                  |                                     |                        |       |       |
| LO1       | LO1 To understand the basic management concepts and functions                                                                                                    |                                                                                                    |                                                |                                                  |                                                |                                                                                     |                                                        |                                     |                        |       |       |
| LO2       |                                                                                                    |                                                                                                    |                                                |                                                  |                                                | es of plannir                                                                       |                                                        |                                     | g                      |       |       |
| LO3       | To familiarize with the concepts of organisation structure                                                                                                    |                                                                                                    |                                                |                                                  |                                                |                                                                                     |                                                        |                                     |                        |       |       |
| LO4       | To g                                                                                                    | gain k                                                                                                    | nowled                                         | lge abo                                          | out the                                        | various com                                                                         | ponents of                                             | staffing                            |                        |       |       |
| LO5       |                                                                                                    |                                                                                                    |                                                |                                                  |                                                | erstanding th                                                                       |                                                        | chniques o                          | of man                 | ageme | ent   |
| Prerequis | sites:                                                                                                    | Shou                                                                                                    | ld hav                                         | e stud                                           | ied Co                                         | mmerce in 2                                                                         | XII Std                                                |                                     |                        |       |       |
| Unit      |                                                                                                    |                                                                                                    |                                                |                                                  |                                                | Contents                                                                            |                                                        |                                     |                        | No.   |       |
|           |                                                                                                    |                                                                                                    |                                                |                                                  |                                                |                                                                                     |                                                        |                                     |                        | Hou   | rs    |
| I         | Introduction to Management  Meaning- Definitions – Nature and Scope - Levels of Management – Importance - Management Vs. Administration – Management: Science or Art –Evolution of Management Thoughts – F. W. Taylor, Henry Fayol, Peter F. Drucker, Elton Mayo - Functions of Management - Trends and Challenges of Management. Managers – Qualification – Duties & Responsibilities. |                                                                                                    |                                                |                                                  |                                                |                                                                                     |                                                        |                                     | 15                     |       |       |
| п         | Plan<br>Impo<br>Too<br>(ME                                                                                                    | Planning Planning – Meaning – Definitions – Nature – Scope and Functions – Importance and Elements of Planning – Types – Planning Process - Tools and Techniques of Planning – Management by Objective (MBO). Decision Making: Meaning – Characteristics – Types -                                                                                           |                                                |                                                  |                                                |                                                                                     |                                                        |                                     | 15                     |       |       |
| III       | Org<br>Mea<br>Impo<br>Orga<br>Dep                                                                                                    | Steps in Decision Making – Forecasting.  Organizing  Meaning - Definitions - Nature and Scope – Characteristics –  Importance – Types - Formal and Informal Organization –  Organization Chart – Organization Structure: Meaning and Types -  Departmentalization – Authority and Responsibility – Centralization and Decentralization – Span of Management. |                                                |                                                  |                                                |                                                                                     |                                                        |                                     | 15                     |       |       |
| IV        | Staf<br>Intro<br>Sour<br>Proc<br>Man<br>Met                                                                                                    | fing oduction rces of cedure nagem hods                                                                                                    | on - C<br>of Recr<br>e – Tes<br>ent G<br>– 360 | oncept<br>ruitmen<br>st- Inte<br>sames<br>degree | of Sta<br>nt – Mo<br>rview–<br>– Per<br>Perfor | ffing- Staffir<br>odern Recrui<br>Training: N<br>formance A<br>mance Appr<br>[WFH]. | ng Process<br>tment Metl<br>leed - Type<br>appraisal - | nods - Sele<br>s– Promot<br>Meaning | ection<br>ion –<br>and |       | 15    |

| V       | Directing  Motivation –Meaning - Theories – Communication – Types - Barriers to Communications – Measures to Overcome the Barriers.  Leadership – Nature - Types and Theories of Leadership – Styles of Leadership - Qualities of a Good Leader – Successful Women Leaders – Challenges faced by women in workforce - Supervision.  Co-ordination and Control  Co-ordination – Meaning - Techniques of Co-ordination.  Control - Characteristics - Importance – Stages in the Control Process - Requisites of Effective Control and Controlling Techniques – Management by Exception [MBE]. | 15           |  |  |  |  |  |  |
|---------|----------------------------------------------------------------------------------------------------|--------------|--|--|--|--|--|--|
|         | Total                                                                                                    | 75           |  |  |  |  |  |  |
|         | Course Outcomes                                                                                                    |              |  |  |  |  |  |  |
| CO1     | Demonstrate the importance of principles of management.                                                                                                    |              |  |  |  |  |  |  |
| CO2     | Paraphrase the importance of planning and decision making in an orga                                                                                                    | nization.    |  |  |  |  |  |  |
| СОЗ     | Comprehend the concept of various authorizes and responsibilities of a organization.                                                                                                    | ın           |  |  |  |  |  |  |
| CO4     | Enumerate the various methods of Performance appraisal                                                                                                    |              |  |  |  |  |  |  |
| CO5     | Demonstrate the notion of directing, co-coordination and control in the management.                                                                                                    |              |  |  |  |  |  |  |
|         | Textbooks                                                                                                    |              |  |  |  |  |  |  |
| 1       | Gupta.C.B, -Principles of Management-L.M. Prasad, S.Chand& Sons Co. Ltd, New Delhi.                                                                                                    |              |  |  |  |  |  |  |
| 2       | DinkarPagare, Principles of Management, Sultan Chand & Sons Public Delhi.                                                                                                    | cations, New |  |  |  |  |  |  |
| 3       | P.C.Tripathi& P.N Reddy, Principles of Management. Tata McGraw, I                                                                                                    | Hill, Noida. |  |  |  |  |  |  |
| 4       | L.M. Prasad, Principles of Management, S.Chand&Sons Co. Ltd, New                                                                                                    | Delhi.       |  |  |  |  |  |  |
| 5       | R.K. Sharma, Shashi K. Gupta, Rahul Sharma, Business Management, Publications, New Delhi.                                                                                                    | Kalyani      |  |  |  |  |  |  |
|         | Reference Books                                                                                                    |              |  |  |  |  |  |  |
| 1       | K Sundhar, Principles Of Management, Vijay Nichole Imprints Limite                                                                                                    | d, Chennai   |  |  |  |  |  |  |
| 2       | Harold Koontz, Heinz Weirich, Essentials of Management, McGraw H<br>Chand and Sons, New Delhi.                                                                                                    | ill, Sultan  |  |  |  |  |  |  |
| 3       | Grifffin, Management principles and applications, Cengage learning, I                                                                                                    | ndia.        |  |  |  |  |  |  |
| 4       | H.Mintzberg - The Nature of Managerial Work, Harper & Row, New                                                                                                    | York.        |  |  |  |  |  |  |
| 5       | Eccles, R. G. &Nohria, N. Beyond the Hype: Rediscovering the Essend Management. Boston The Harvard Business School Press, India.                                                                                                    | ce of        |  |  |  |  |  |  |
| NOTE: 1 | Latest Edition of Textbooks May be Used                                                                                                    |              |  |  |  |  |  |  |
|         | Web Resources                                                                                                    |              |  |  |  |  |  |  |
| 1       | http://www.universityofcalicut.info/sy1/management                                                                                                    |              |  |  |  |  |  |  |
| 2       | https://www.managementstudyguide.com/manpower-planning.htm                                                                                                    |              |  |  |  |  |  |  |
| 3       | https://www.businessmanagementideas.com/notes/management-notes/coordination/coordination/21392                                                                                                    |              |  |  |  |  |  |  |

# MAPPING WITH PROGRAMME OUTCOMES AND PROGRAMME SPECIFIC OUTCOMES

|         | PO<br>1 | PO<br>2 | PO<br>3 | PO<br>4 | PO<br>5 | PO 6 | PO 7 | PO<br>8 | PSO<br>1 | PSO<br>2 | PSO<br>3 |
|---------|---------|---------|---------|---------|---------|------|------|---------|----------|----------|----------|
| CO1     | 3       | 2       | 2       | 3       | 3       | 2    | 2    | 2       | 3        | 2        | 3        |
| CO2     | 3       | 2       | 3       | 3       | 2       | 2    | 2    | 2       | 3        | 2        | 2        |
| CO3     | 3       | 2       | 2       | 3       | 2       | 2    | 2    | 1       | 3        | 2        | 2        |
| CO4     | 3       | 2       | 2       | 3       | 2       | 2    | 2    | 2       | 3        | 2        | 2        |
| CO5     | 3       | 2       | 3       | 3       | 2       | 2    | 2    | 1       | 3        | 2        | 2        |
| TOTAL   | 15      | 10      | 12      | 15      | 11      | 10   | 10   | 8       | 15       | 10       | 11       |
| AVERAGE | 3       | 2       | 2.4     | 3       | 2.2     | 2    | 2    | 1.6     | 3        | 2        | 2.2      |

3 – Strong, 2- Medium, 1- Low

## $\underline{FIRST\ YEAR-SEMESTER-I}$

## ELECTIVE I – BUSINESS ECONOMICS

| ory      |                                                                                                    |                                                                                                    |           |          |         |               | Inst.       |             | Marks            |                 |  |  |  |
|----------|----------------------------------------------------------------------------------------------------|----------------------------------------------------------------------------------------------------|-----------|----------|---------|---------------|-------------|-------------|------------------|-----------------|--|--|--|
| Category |                                                                                                    | L                                                                                                    | T         | P        | S       | Credits       | Hours       | CIA         | External         | Total           |  |  |  |
| Elective | e I                                                                                                    | 4                                                                                                    |           |          |         | 3             | 3 4 25 75   |             |                  |                 |  |  |  |
|          | Learning Objectives                                                                                                    |                                                                                                    |           |          |         |               |             |             |                  |                 |  |  |  |
| LO1      | То                                                                                                    | unde                                                                                                    | erstand t | he appr  | oaches  | to economic   | analysis    |             |                  |                 |  |  |  |
| LO2      | То                                                                                                    | knov                                                                                                    | v the va  | rious de | etermin | ants of dema  | and         |             |                  |                 |  |  |  |
| LO3      |                                                                                                    |                                                                                                    |           |          |         | t and feature | es of consu | mer behavio | our              |                 |  |  |  |
| LO4      |                                                                                                    |                                                                                                    |           |          |         | proportions   |             |             |                  |                 |  |  |  |
| LO5      |                                                                                                    |                                                                                                    |           |          |         |               |             | nd importar | nce of pricing p | oolicy          |  |  |  |
|          | isite                                                                                                    | s: Sh                                                                                                    | ould ha   | ve stud  | lied Co | mmerce in     |             |             |                  | T               |  |  |  |
| Unit     |                                                                                                    |                                                                                                    |           |          |         | Content       | ts          |             |                  | No. of<br>Hours |  |  |  |
|          | Int                                                                                                    | rodu                                                                                                    | ction to  | n Franc  | nmice   |               |             |             |                  | nours           |  |  |  |
| I        | Introduction to Economics – Wealth, Welfare and Scarcity Views on Economics – Positive and Normative Economics – Definition – Scope and Importance of Business Economics – Concepts: Production Possibility                                                                                                    |                                                                                                    |           |          |         |               |             |             | 12               |                 |  |  |  |
| II       | Demand & Supply Functions  Meaning of Demand - Demand Analysis: Demand Determinants, Law of Demand and its Exceptions. Elasticity of Demand: Definition, Types, Measurement and Significance. Demand Forecasting - Factors Governing Demand Forecasting - Methods of Demand Forecasting, Law of Supply and                                                                                                    |                                                                                                    |           |          |         |               |             |             |                  |                 |  |  |  |
| III      | Consumer Behaviour  Consumer Behaviour — Meaning, Concepts and Features — Law of Diminishing Marginal Utility — Equi-Marginal Utility — Indifference Curve: Meaning, Definition, Assumptions, Significance and Properties — Consumer's Equilibrium. Price, Income and Substitution Effects. Types of Goods: Normal, Inferior and Geffen Goods — Derivation of Individual Demand Curve and Market Demand Curve with the help of Indifference Curve. |                                                                                                    |           |          |         |               |             |             |                  |                 |  |  |  |
| IV       | Th<br>Co<br>Ho<br>Re                                                                                                    | Curve.  Theory of Production  Concept of Production - Production Functions: Linear and Non - Linear Homogeneous Production Functions - Law of Variable Proportion - Laws of Returns to Scale - Difference between Laws of variable proportion and returns to scale - Economies of Scale - Internal and External Economies - Internal and External Diseconomies - Producer's equilibrium |           |          |         |               |             |             |                  |                 |  |  |  |

| V     | Product Pricing Price and Output Determination under Perfect Competition, Short Period and Long Period Price Determination, Objectives of Pricing Policy, Its importance, Pricing Methods and Objectives – Price Determination under Monopoly, kinds of Monopoly, Price Discrimination, Determination of Price in Monopoly –Monopolistic Competition – Price Discrimination, Equilibrium of Firm in Monopolistic Competition–Oligopoly – Meaning – features, —Kinked Demand Curve | 12        |
|-------|----------------------------------------------------------------------------------------------------|-----------|
|       | TOTAL                                                                                                    | 60        |
| CO    | Course Outcomes                                                                                                    |           |
| CO1   | Explain the positive and negative approaches in economic analysis                                                                                                    |           |
| CO2   | Understood the factors of demand forecasting                                                                                                    |           |
| CO3   | Know the assumptions and significance of indifference curve                                                                                                    |           |
| CO4   | Outline the internal and external economies of scale                                                                                                    |           |
| CO5   | Relate and apply the various methods of pricing                                                                                                    |           |
|       | Textbooks                                                                                                    |           |
| 1     | H.L. Ahuja, Business Economics-Micro & Macro - Sultan Chand & Sons, Nev                                                                                                    | v Delhi.  |
| 2     | C.M.Chaudhary, Business Economics-RBSA Publishers - Jaipur-03.                                                                                                    |           |
| 3     | Aryamala.T, Business Economics, Vijay Nicole, Chennai.                                                                                                    |           |
| 4     | T.P Jain, Business Economics, Global Publication Pvt.Ltd, Chennai.                                                                                                    |           |
| 5     | D.M.Mithani, Business Economics, Himalaya Publishing House, Mumbai.                                                                                                    |           |
|       | Reference Books                                                                                                    |           |
| 1     | S.Shankaran, Business Economics-Margham Publications, Chennai.                                                                                                    |           |
| 2     | P.L.Mehta, Managerial Economics–Analysis, Problems & Cases, Sultan Chand<br>New Delhi.                                                                                                    | l & Sons, |
| 3     | Peter Mitchelson and Andrew Mann, Economics for Business-Thomas Nelson                                                                                                    | Australia |
| 4     | Ram singh and Vinaykumar, Business Economics, Thakur publication Pvt.Ltd,                                                                                                    | Chennai.  |
| 5     | Saluram and PriyankaJindal, Business Economics, CA Foundation Study mater Chennai.                                                                                                    | ial,      |
| NOTE: | Latest Edition of Textbooks May be Used                                                                                                    |           |

|   | Web Resources                                                                                           |
|---|----------------------------------------------------------------------------------------------------|
| 1 | https://youtube.com/channel/UC69P77nf5-rKrjcpVEsqQ                                                      |
| 2 | https://www.icsi.edu/                                                                                   |
| 3 | https://www.yourarticlelibrary.com/marketing/pricing/product-pricing-objectives-basis-and-factors/74160 |

|         | PO<br>1 | PO<br>2 | PO<br>3 | PO<br>4 | PO<br>5 | PO<br>6 | PO<br>7 | PO<br>8 | PSO<br>1 | PSO 2 | PSO<br>3 |
|---------|---------|---------|---------|---------|---------|---------|---------|---------|----------|-------|----------|
| CO1     | 3       | 2       | 2       | 2       | 2       | 2       | 2       | 2       | 1        | 2     | 2        |
| CO2     | 3       | 2       | 3       | 3       | 2       | 2       | 2       | 2       | 2        | 2     | 2        |
| CO3     | 3       | 2       | 3       | 3       | 2       | 2       | 2       | 2       | 2        | 2     | 2        |
| CO4     | 3       | 2       | 2       | 3       | 2       | 2       | 2       | 2       | 2        | 2     | 2        |
| CO5     | 3       | 2       | 3       | 3       | 2       | 2       | 2       | 2       | 2        | 2     | 2        |
| TOTAL   | 15      | 10      | 13      | 14      | 11      | 10      | 10      | 10      | 10       | 10    | 10       |
| AVERAGE | 3       | 2       | 2.6     | 2.8     | 2.2     | 2       | 2       | 2       | 2        | 2     | 2        |

 $3 ext{-}Strong, 2 ext{-}Medium, 1 ext{-}Low$ 

### $\underline{\mathbf{FIRST\ YEAR} - \mathbf{SEMESTER} - \mathbf{I}}$

### ELECTIVE 1 - INDIAN ECONOMIC DEVELOPMENT

| gory           | т                                            | Т                                                                                                    | P                             | C                     | Cuadita                                     | Inst.               |           | ľ   | Marks    |       |
|----------------|----------------------------------------------|----------------------------------------------------------------------------------------------------|-------------------------------|-----------------------|---------------------------------------------|---------------------|-----------|-----|----------|-------|
| Category       | L                                            | 1                                                                                                    | P                             | S                     | Credits                                     | Hours               | CIA       | Ex  | xternal  | Total |
| Elect<br>ive I | 4                                            |                                                                                                    |                               |                       | 3                                           | 4                   | 25        |     | 75       | 100   |
|                |                                              |                                                                                                    |                               |                       | <b>Learning O</b>                           | bjectives           |           |     |          |       |
| LO1            |                                              |                                                                                                    |                               | -                     | of Economic                                 | •                   | -         |     |          |       |
| LO2            |                                              |                                                                                                    |                               |                       | actors affecting                            |                     |           |     |          |       |
| LO3            |                                              |                                                                                                    |                               |                       | it the calculat                             |                     |           |     |          |       |
| LO4            |                                              |                                                                                                    |                               |                       | lic finance in                              | economic d          | evelopmen | t   |          |       |
| LO5            |                                              |                                                                                                    |                               |                       | f inflation                                 |                     |           |     |          |       |
|                |                                              | Should                                                                                                    | have st                       | udied C               | Commerce in                                 | XII Std             |           |     | T        |       |
| Unit           |                                              |                                                                                                    |                               |                       | Contents                                    |                     |           |     | No. of H | Iours |
| I              | Con<br>Eco<br>Qua<br>Em                      | Economic Development And Growth Concepts of Economic Growth and Development. Measurement of Economic Development: Per Capita Income, Basic Needs, Physical Quality of Life Index, Human Development Index and Gender Empowerment Measure.                                                                                                    |                               |                       |                                             |                     |           |     |          |       |
| II             | Fac<br>De <sup>v</sup><br>The                | Economic Development Factors Effecting Economic Development - Characteristics of Developing Countries- Population and Economic Development-Theories of Demographic Transition. Human Resource Development and Economic Development                                                                                                    |                               |                       |                                             |                     |           |     |          |       |
| III            | Me<br>mea<br>Cur<br>Nat                      | rrent Pational In                                                                                                    | Important, Conrices. Scome ar | nparison<br>Sectorial | National Pro<br>of National<br>Contribution | Income at on to Nat | Constant  | and |          | 12    |
| IV             | Me<br>Dev<br>Imp<br>Cla<br>Neo<br>Det<br>Fin | Meaning, Importance, Role of Public Finance in Economic Development, Public Revenue-Sources, Direct and Indirect taxes, Impact and Incidence of Taxation, Public Expenditure-Classification and Cannons of Public Expenditure, Public Debt-Need, Sources and Importance, Budget-Importance, Types of Deficit -Revenue, Budgetary, Primary and Fiscal, Deficit Financing. |                               |                       |                                             |                     |           |     |          | 12    |
| V              | The<br>Nar<br>and                            | Money Supply Theories of Money and Its Supply, Types of Money-Broad, Narrow and High Power, Concepts of M1,M2 and M3. Inflation and Deflation -Types, Causes and Impact, - Price Index- CPI and WPI, Role of Fiscal Policy in Controlling Money supply.                                                                                                    |                               |                       |                                             |                     |           |     |          |       |

|       | TOTAL                                                                      | 60                |
|-------|----------------------------------------------------------------------------|-------------------|
| CO    | Course Outcomes                                                            |                   |
| CO1   | Elaborate the role of State and Market in Economic Development             |                   |
| CO2   | Explain the Sectorial contribution to National Income                      |                   |
| CO3   | Illustrate and Compare National Income at constant and current price       | es.               |
| CO4   | Describe the canons of public expenditure                                  |                   |
| CO5   | Understand the theories of money and supply                                |                   |
|       | Textbooks                                                                  |                   |
| 1     | Dutt and Sundaram, Indian Economy, S.Chand, New Delhi                      |                   |
| 2     | V.K.Puri, S.K. Mishra, Indian Economy, Himalaya Publishing house           | , Mumbai          |
| 3     | Remesh Singh, Indian Economy, Mc.Graw Hill, Noida.                         |                   |
| 4     | NitinSinghania, Indian Economy, Mc.Graw Hill, Noida.                       |                   |
| 5     | Sanjeverma, The Indian Economy, unique publication, Shimla.                |                   |
|       | Reference Books                                                            |                   |
| 1     | GhatakSubrata: Introduction to Development Economics, Routledge Delhi.     | Publications, New |
| 2     | Sukumoychakravarthy: Development Planning- Indian Experience,              | OUP, New Delhi.   |
| 3     | Ramesh Singh, Indian Economy, Mc.Graw Hill, Noida.                         |                   |
| 4     | Mier, Gerald, M: Leading issues in Economic Development, OUP, N            | New Delhi.        |
| 5     | Todaro, MichealP: Economic Development in the third world, Orien Hyderabad | t Longman,        |
| NOTE: | Latest Edition of Textbooks May be Used                                    |                   |
|       | Web Resources                                                              |                   |
| 1     | http://www.jstor.org                                                       |                   |
| 2     | http://www.indiastat.com                                                   |                   |
| 3     | http://www.epw.in                                                          |                   |

|         | PO1 | PO2 | PO3 | PO4 | PO5 | PO6 | PO7 | PO8 | PSO1 | PSO2 | PSO3 |
|---------|-----|-----|-----|-----|-----|-----|-----|-----|------|------|------|
| CO1     | 3   | 2   | 2   | 3   | 2   | 2   | 2   | 2   | 2    | 2    | 2    |
| CO2     | 3   | 2   | 3   | 3   | 2   | 2   | 2   | 2   | 2    | 3    | 2    |
| CO3     | 3   | 2   | 3   | 3   | 2   | 2   | 2   | 2   | 2    | 2    | 2    |
| CO4     | 3   | 2   | 3   | 3   | 2   | 2   | 2   | 2   | 2    | 2    | 2    |
| CO5     | 3   | 2   | 3   | 3   | 2   | 2   | 2   | 2   | 2    | 2    | 2    |
| TOTAL   | 15  | 10  | 14  | 15  | 10  | 10  | 10  | 10  | 10   | 13   | 10   |
| AVERAGE | 3   | 2   | 2.8 | 3   | 2   | 2   | 2   | 2   | 2    | 2.2  | 2    |

3-Strong, 2-Medium, 1-Low

### $\underline{\mathbf{FIRST\ YEAR} - \mathbf{SEMESTER} - \mathbf{I}}$

### ELECTIVE I – BUSINESS ENVIRONMENT

| Subject     | $\mathbf{L}$                                         | Т                                                                                                    | P                                   | S                                    | Credits                                                                            | Inst.                                                  |                         | Marks                |                 |  |
|-------------|------------------------------------------------------|----------------------------------------------------------------------------------------------------|-------------------------------------|--------------------------------------|------------------------------------------------------------------------------------|--------------------------------------------------------|-------------------------|----------------------|-----------------|--|
| Code        |                                                      | _                                                                                                    | _                                   |                                      |                                                                                    | Hours                                                  | CIA                     | External             | Total           |  |
|             | 4                                                    |                                                                                                    |                                     |                                      | 3                                                                                  | 4                                                      | 25                      | 75                   | 100             |  |
|             | •                                                    |                                                                                                    |                                     | I.                                   | Learning Ob                                                                        | jectives                                               | •                       | 1                    | 1               |  |
| LO1         | To un                                                | dersta                                                                                                    | and the                             | e nexu                               | ıs between env                                                                     | ironment and                                           | l business.             |                      |                 |  |
| LO2         | To kn                                                | ow th                                                                                                    | ne Poli                             | tical E                              | Environment in                                                                     | which the bu                                           | ısinesses               | operate.             |                 |  |
| LO3         | To ga                                                | in an                                                                                                    | insigh                              | t into                               | Social and Cu                                                                      | ltural Environ                                         | ment.                   |                      |                 |  |
| LO4         |                                                      |                                                                                                    |                                     |                                      | epts of an Eco                                                                     |                                                        |                         |                      |                 |  |
| LO5         |                                                      |                                                                                                    |                                     |                                      | Blobal Environ                                                                     |                                                        | ological E              | Environmen           | t               |  |
| Prerequisit | es: Sho                                              | ould h                                                                                                    | ave st                              | udied                                | l Commerce i                                                                       | n XII Std                                              |                         |                      |                 |  |
| Unit        |                                                      |                                                                                                    |                                     |                                      | Conten                                                                             | ts                                                     |                         |                      | No. of<br>Hours |  |
| I           | The C<br>-Elen<br>- Leg<br>Busin                     | Conce<br>nents<br>gal — E<br>ness ar                                                                                                    | of En<br>Econor<br>nd Stra          | Busine<br>vironr<br>nic an<br>ategic | ss Environmer<br>nent- Brief O<br>d Social Envir<br>Decisions.                     | verview of Po                                          | olitical –              | Cultural             | 12              |  |
| П           | Politi                                               | blitical Environment blitical Environment – Government and Business Relationship in dia – Provisions of Indian Constitution Pertaining to Business. |                                     |                                      |                                                                                    |                                                        |                         |                      |                 |  |
| III         | Socia<br>Busin<br>Relig                              | l and<br>less –<br>ious (                                                                                                    | Cultu<br>Cultu<br>Group             | ral Eı<br>ıral H<br>s – T            | nvironment  nvironment —  Ieritage - So  ypes of Socia usiness - Socia             | cial Groups<br>l Organizatio                           | - Lingui<br>n – Relat   | stic and tionship    | 12              |  |
| IV          | Econo<br>Envir<br>Macro<br>– Url                     | omic<br>onme<br>o Eco<br>baniza                                                                                                    | nt - E<br>nomic<br>ation -          | onmer<br>conor<br>Parar<br>Fisc      | nt  at — Significan  mic Systems a  meters like GD  al Deficit — I  ct on Business | nd their Impa<br>P - Growth R<br>Plan Investm          | act of Bu<br>Rate of Po | siness –<br>pulation | 12              |  |
| V           | Techi<br>Techi<br>Techi<br>Techi                     | nolog<br>nologi<br>nology<br>nology                                                                                                    | ical E<br>ical E<br>y-Sour<br>y- Im | nviron<br>nviron<br>ces<br>pact      | nment nment – Conc of Technolog of Technolog eterminants of                        | ept - Meani<br>y Dynamics<br>y on Busin<br>Technologic | s - Tran<br>less - St   | asfer of atus of     | 12              |  |
|             |                                                      |                                                                                                    |                                     |                                      | TOTA                                                                               |                                                        |                         |                      | 60              |  |
|             | ı                                                    |                                                                                                    |                                     |                                      | Course Out                                                                         | comes                                                  |                         |                      |                 |  |
| CO1         | Remember the nexus between environment and business. |                                                                                                    |                                     |                                      |                                                                                    |                                                        |                         |                      |                 |  |
| CO2         | Apply                                                | y the k                                                                                                    | knowle                              | edge o                               | of Political Env                                                                   | rironment in v                                         | which the               | businesses           | operate.        |  |
| CO3         | Analy                                                | ze the                                                                                                    | e vario                             | ous as <sub>l</sub>                  | pects of Social                                                                    | and Cultural                                           | Environn                | nent.                |                 |  |
| CO4         | Evalu                                                | ate th                                                                                                    | e para                              | meter                                | s in Economic                                                                      | Environment                                            | •                       |                      |                 |  |
| CO5         | Creat                                                | e a co                                                                                                    | nduciv                              | ve Tec                               | chnological En                                                                     | vironment for                                          | r business              | to operate           | globally.       |  |

|           | Textbooks                                                                                            |
|-----------|----------------------------------------------------------------------------------------------------|
| 1         | C. B. Gupta, Business Environment, Sultan Chand & Sons, New Delhi                                    |
| 2         | Francis Cherunilam, Business Environment, Himalaya Publishing House,<br>Mumbai                       |
| 3.        | Dr. V.C. Sinha, Business Environment, SBPD Publishing House, UP.                                     |
| 4.        | Aswathappa.K, Essentials Of Business Environment, Himalaya Publishing House, Mumbai                  |
| 5.        | Rosy Joshi, SangamKapoor&PriyaMahajan, Business Environment, Kalyani<br>Publications, New Delhi      |
|           | Reference Books                                                                                      |
| 1.        | Veenakeshavpailwar, Business Environment, PHI Learning Pvt Ltd, New Delhi                            |
| 2.        | Shaikhsaleem, Business Environment, Pearson, New Delhi                                               |
| 3.        | S. Sankaran, Business Environment, Margham Publications, Chennai                                     |
| 4.        | NamithaGopal, Business Environment, Vijay Nicole Imprints Ltd., Chennai                              |
| 5.        | Ian Worthington, Chris Britton, Ed Thompson, The Business Environment, F T Prentice Hall, New Jersey |
| NOTE: Lat | test Edition of Textbooks May be Used                                                                |
|           | Web Resources                                                                                        |
| 1         | www.mbaofficial.com                                                                                  |
| 2         | www.yourarticlelibrary.com                                                                           |
| 3         | www.businesscasestudies.co.uk                                                                        |

|         | PO1 | PO2 | PO3 | PO4 | PO5 | PO6 | PO7 | PO8 | PSO1 | PSO2 | PSO3 |
|---------|-----|-----|-----|-----|-----|-----|-----|-----|------|------|------|
| CO1     | 3   | 2   | 3   | 3   | 3   | 2   | 2   | 3   | 2    | 3    | 3    |
| CO2     | 3   | 2   | 2   | 3   | 3   | 2   | 3   | 3   | 2    | 3    | 3    |
| CO3     | 3   | 2   | 3   | 3   | 3   | 2   | 3   | 3   | 2    | 3    | 3    |
| CO4     | 3   | 2   | 3   | 3   | 3   | 2   | 2   | 3   | 2    | 3    | 3    |
| CO5     | 3   | 2   | 3   | 3   | 3   | 2   | 3   | 3   | 3    | 3    | 3    |
| TOTAL   | 15  | 10  | 14  | 15  | 15  | 10  | 13  | 15  | 11   | 15   | 15   |
| AVERAGE | 3   | 2   | 2.8 | 3   | 3   | 2   | 2.6 | 3   | 2.2  | 3    | 3    |

3 – Strong, 2- Medium, 1- Low

### $\underline{\mathbf{FIRST\ YEAR} - \mathbf{SEMESTER} - \mathbf{I}}$

### <u>SEC 1 – Non Major Elective - BUSINESS ORGANIZATION</u>

| Subject Co | .do                                                                                                    | L                                                                                                    | T                 | P                | S       | Credits                                             | Inst.          |             | Mark         | S               |
|------------|----------------------------------------------------------------------------------------------------|----------------------------------------------------------------------------------------------------|-------------------|------------------|---------|-----------------------------------------------------|----------------|-------------|--------------|-----------------|
| Subject Co | ue                                                                                                    | L                                                                                                    | 1                 | Г                | 3       | Credits                                             | Hours          | CIA         | Extern       | al Total        |
|            |                                                                                                    | 1                                                                                                    |                   |                  |         | 1                                                   | 2              | 25          | 75           | 100             |
|            |                                                                                                    |                                                                                                    |                   |                  | L       | earning Obje                                        | ctives         |             |              |                 |
| LO1        |                                                                                                    | dersta                                                                                                    | nd bu             | siness           | , prof  | fession, organi                                     | zation, socia  | l responsi  | ibilities, a | and business    |
| LO2        | Ex                                                                                                    | plore l                                                                                                    | busine            | ss forr          | ns, dis | stinguish public                                    | and private    | sectors.    |              |                 |
| LO3        | Co                                                                                                    | mpreh                                                                                                    | nend in           | dustry           | locat   | ion factors, ana                                    | lyze large-sc  | ale operat  | ion advant   | tages.          |
| LO4        | Fai                                                                                                    | miliari                                                                                                    | ize wit           | h stoc           | k excl  | nanges, underst                                     | and business   | combinati   | ons.         |                 |
| LO5        | Un                                                                                                    | dersta                                                                                                    | nd tra            | de asso          | ociatio | ons and chambe                                      | ers of comme   | rce in Indi | a.           |                 |
| Unit       |                                                                                                    |                                                                                                    |                   |                  |         | Contents                                            |                |             |              | No. of<br>Hours |
| I          | bus                                                                                                    |                                                                                                    |                   | _                |         | oes - Profession cial Responsibi                    | _              | _           |              | 10              |
| II         | Forms of Business organization - sole trader - partnership - joint Hindu family - joint stock companies - co-operative societies - public utilities and public enterprises - Public Sector vs. Private Sector |                                                                                                    |                   |                  |         |                                                     |                |             | 15           |                 |
| III        | inc<br>lin                                                                                                    | lustry<br>nitatio                                                                                                    | - opti            | mum<br>mall      | firm    | ctors influenci<br>- advantages o<br>operation - in | of large - sca | ale operat  |              | 15              |
| IV         | Sto                                                                                                    | ock Ex                                                                                                    | chang             | e - Fu<br>ndia - | Busin   | - Types - Wor<br>ess Combination                    |                |             |              | 10              |
| V          |                                                                                                    |                                                                                                    | sociati<br>in Ind |                  | Cham    | ber of commen                                       | rce - Function | ons - Obje  | ectives -    | 10              |
|            |                                                                                                    |                                                                                                    |                   |                  |         | TOTAL                                               |                |             |              | 60              |
|            |                                                                                                    |                                                                                                    |                   |                  |         | Course Outco                                        | mes            |             |              |                 |
| CO1        | eth                                                                                                    | ical co                                                                                                    | onside            | rations          | s in bu | s, evaluate busi<br>Isiness.                        |                |             |              |                 |
| CO2        | and                                                                                                    | d disac                                                                                                    | lvanta            | ges              |         | organizations,                                      |                |             |              |                 |
| CO3        | ass                                                                                                    | sess ir                                                                                                    | ıdustr            | ial est          | ates a  | factors, evaluand district inc                      | lustries cent  | ers.        | -            |                 |
| CO4        | caı                                                                                                    | uses, t                                                                                                    | ypes,             | and e            | ffects  | ınctions and re                                     |                |             |              |                 |
| CO5        |                                                                                                    | Discuss trade associations and chambers of commerce functions and objectives, evaluate their significance in promoting trade and commerce in India |                   |                  |         |                                                     |                |             |              |                 |

|         | Textbooks                                                                                                    |
|---------|----------------------------------------------------------------------------------------------------|
|         | Business organisation and management , Publisher: P. Allan (January 1, 1978)                                           |
|         | Reference Books                                                                                                    |
| 1       | Y.K.Bhushan, Business organization, Sultan Chand, New Delhi.                                                           |
| 2       | Prakash&Jagedesh, Business organization & Management.                                                                  |
| 3       | Reddy &Gulshar, Principles of Business Organization & Management                                                       |
| 4.      | Vasudevan&Radhasivam, Business Organization.                                                                           |
| NOTE: L | atest Edition of Textbooks May be Used                                                                                 |
|         | Web Resources                                                                                                    |
| 1       | https://www.vedantu.com/commerce/forms-of-business-organizations                                                       |
| 2       | https://ncert.nic.in/textbook/pdf/kebs102.pdf                                                                          |
| 3       | https://www.teachmint.com/tfile/studymaterial/b-com/BusinessOrganization/Chapter1/46db05e8-ee83-497e-aa56-573a1388f80e |

|         | PO1 | PO2 | PO3 | PO4 | PO5 | PO6 | PO7 | PO8 | PSO1 | PSO2 | PSO3 |
|---------|-----|-----|-----|-----|-----|-----|-----|-----|------|------|------|
| CO1     | 3   | 3   | 3   | 2   | 3   | 2   | 3   | 3   | 3    | 2    | 2    |
| CO2     | 3   | 2   | 2   | 3   | 2   | 2   | 2   | 2   | 3    | 2    | 3    |
| CO3     | 3   | 3   | 3   | 2   | 3   | 2   | 3   | 3   | 3    | 2    | 2    |
| CO4     | 3   | 3   | 3   | 2   | 2   | 2   | 2   | 2   | 3    | 2    | 2    |
| CO5     | 3   | 3   | 3   | 3   | 3   | 2   | 3   | 3   | 3    | 2    | 3    |
| TOTAL   | 15  | 14  | 14  | 12  | 13  | 10  | 13  | 13  | 15   | 10   | 12   |
| AVERAGE | 3   | 2.8 | 2.8 | 2.4 | 2.6 | 2   | 2.6 | 2.6 | 3    | 2    | 2.4  |

3 – Strong, 2- Medium, 1- Low

### $\underline{\mathbf{FIRST\ YEAR} - \mathbf{SEMESTER} - \mathbf{I}}$

### FOUNDATION COURSE - ELEMENTS OF INDUSTRY 4.0

| Subject Co | da                                            | т                | Т       | D                  | S                | Cradita                                           | Inst.                      |             | Mark    | S               |
|------------|-----------------------------------------------|------------------|---------|--------------------|------------------|---------------------------------------------------|----------------------------|-------------|---------|-----------------|
| Subject Co | ae                                            | L                | T       | P                  | 3                | Credits                                           | Hours                      | CIA         | Externa | al Total        |
|            |                                               | 1                |         |                    |                  | 1                                                 | 2                          | 25          | 75      | 100             |
|            |                                               |                  |         |                    | Le               | earning Obje                                      | ctives                     |             |         |                 |
| LO1        | Lea                                           | arn th           | e esse  | ntials             | of Inc           | dustry 4.0                                        |                            |             |         |                 |
| LO2        | Un                                            | dersta           | and th  | e nee              | d and            | applications o                                    | f Artificial Ir            | ntelligence | 9       |                 |
| LO3        | Set                                           | a bas            | e for l | oig da             | ta and           | l Internet of T                                   | hings                      |             |         |                 |
| LO4        | Fai                                           | miliar           | ize the | e appl             | icatio           | ns and tools o                                    | f Industry4.0              | )           |         |                 |
| LO5        | Tra                                           | ain on           | the sl  | kills re           | equire           | ed by industrie                                   | S                          |             |         |                 |
|            |                                               | Prer             | equisi  | ites: S            | Shoul            | d have studie                                     | d Commer                   | ce in XII   | Std     |                 |
| Unit       |                                               |                  |         |                    |                  | Contents                                          |                            |             |         | No. of<br>Hours |
| I          | In<br>Re                                      | dustry<br>voluti | on 1.0  | ning-<br>to 4.0    | types<br>)- Tec  | <b>y4.0</b><br>. Industrial Re<br>chnologies of I |                            | dustrial    |         | 10              |
| П          | Ar                                            | tificia          |         | lligen             | ce: H            | History of AI -<br>es of AI                       | Foundation                 | s of AI -   | Γhe AI  | 10              |
| III        | Big                                           | -                | : Mea   | _                  |                  | ntials of Big D<br>naracteristics                 |                            | -           | _       | 15              |
| IV         | Into                                          | ernet<br>Ianufa  | of Thi  | ings (<br>ng – F   | IoT) :<br>Iealth | Introduction<br>care – Educat<br>Transportation   | to IoT – Ap<br>ion – Aeros | plications  |         | 15              |
| V          | Im                                            | pact o           |         | ıstry <sup>2</sup> | 4.0 or           | Society, Bus                                      |                            |             |         | 10              |
|            |                                               |                  |         |                    |                  |                                                   |                            |             |         | 60              |
|            |                                               |                  |         |                    | (                | Course Outco                                      | mes                        |             | -       |                 |
| CO1        | De                                            | fine a           | nd exp  | olain t            | he tec           | chnologies of i                                   | ndustry 4.0                |             |         |                 |
| CO2        | An                                            | alyze            | and a   | pply A             | I in t           | he relevant se                                    | ctor                       |             |         |                 |
| CO3        | Sui                                           | mmar             | ize the | e char             | acteri           | istics of big da                                  | ta                         |             |         |                 |
| CO4        | Ap                                            | ply th           | e tool: | s of In            | dustr            | y 4.0                                             |                            |             |         |                 |
| CO5        | 5 Adapt to the changing needs of the industry |                  |         |                    |                  |                                                   |                            |             |         |                 |

|          | Textbooks                                                                                                    |
|----------|----------------------------------------------------------------------------------------------------|
| 1        | 1. Seema Acharya J, Subhashini Chellappan, (2019) —Big Data and Analytics <sup>II</sup> , 2 <sup>nd</sup> Edition, Wiley Publication, New Delhi. 2. Russel S, Norvig P (2010), —Artificial Intelligence: A Modern approach <sup>II</sup> , 3 <sup>rd</sup> Edition, Prentice Hall, New York. 3. Pethuru Raj and Anupama C. Raman, (2017), "The Internet of Things: Enabling Technologies, Platforms, and Use Cases", Auerbach Publications |
|          | Reference Books                                                                                                    |
| 1        | Judith Hurwitz, Alan Nugent, Fern Halper, Marcia Kaufman, —Big Data for Dummiesl, John Wiley & Sons, Inc.                                                                                                    |
| 2        | Nilsson (2000), Artificial Intelligence: A new synthesis, Nils J Harcourt Asia PTE Ltd.                                                                                                    |
| NOTE: La | atest Edition of Textbooks May be Used                                                                                                    |
|          | Web Resources                                                                                                    |
| 1        | https://sist.sathyabama.ac.in/sist_coursematerial/uploads/SEEA1403.pdf                                                                                                    |
| 2        | https://library.oapen.org/bitstream/handle/20.500.12657/43836/extern al_content.pdf? sequence=1                                                                                                    |
| 3        | https://www.vssut.ac.in/lecture_notes/lecture1428643004.pdf                                                                                                    |

|         | PO1 | PO3 | PO4 | PO5 | PO6 | PO7 | PO8 | PSO1 | PSO2 | PSO3 |
|---------|-----|-----|-----|-----|-----|-----|-----|------|------|------|
| CO1     | 3   | 3   | 2   | 3   | 2   | 3   | 3   | 3    | 2    | 2    |
| CO2     | 3   | 2   | 3   | 2   | 2   | 2   | 2   | 3    | 2    | 3    |
| CO3     | 3   | 3   | 3   | 3   | 2   | 3   | 3   | 3    | 2    | 2    |
| CO4     | 2   | 2   | 2   | 2   | 2   | 2   | 2   | 3    | 2    | 2    |
| CO5     | 3   | 3   | 3   | 3   | 2   | 3   | 3   | 3    | 2    | 3    |
| TOTAL   | 14  | 13  | 13  | 13  | 10  | 13  | 13  | 15   | 10   | 12   |
| AVERAGE | 2.8 | 2.6 | 2.6 | 2.6 | 2   | 2.6 | 2.6 | 3    | 2    | 2.4  |

3 – Strong, 2- Medium, 1- Low

### FIRST YEAR – SEMESTER - II

### CORE - III: FINANCIAL ACCOUNTING-II

| Subjec  | t T                                                                                                    | Т                                                                    | ъ                                        | C                                         | Cuadita                                                                     | Inst.                              |                                   | Marks                                     |                 |  |  |
|---------|----------------------------------------------------------------------------------------------------|----------------------------------------------------------------------|------------------------------------------|-------------------------------------------|-----------------------------------------------------------------------------|------------------------------------|-----------------------------------|-------------------------------------------|-----------------|--|--|
| Code    |                                                                                                    | T                                                                    | P                                        | S                                         | Credits                                                                     | Hours                              | CIA                               | External                                  | Total           |  |  |
|         | 5                                                                                                    |                                                                      |                                          |                                           | 4                                                                           | 5                                  | 25                                | 75                                        | 100             |  |  |
|         | Г                                                                                                    |                                                                      |                                          |                                           | Learning (                                                                  |                                    |                                   |                                           |                 |  |  |
| LO1     | The students are able to prepare different kinds of accounts such Higher purchase and Instalments System.                                                                                                    |                                                                      |                                          |                                           |                                                                             |                                    |                                   |                                           |                 |  |  |
| LO2     | To unde                                                                                                    | To understand the allocation of expenses under departmental accounts |                                          |                                           |                                                                             |                                    |                                   |                                           |                 |  |  |
| LO3     | To gain                                                                                                    | an unde                                                              | erstandi                                 | ng abou                                   | ıt partnership                                                              | accounts re                        | lating to Adı                     | nission and re                            | etirement       |  |  |
| LO4     | Provide to disso                                                                                                    |                                                                      |                                          | the lea                                   | rners regardin                                                              | g Partnershi                       | ip Accounts                       | relating                                  |                 |  |  |
| LO5     | To know                                                                                                    | w the red                                                            | quireme                                  | ents of i                                 | nternational a                                                              | ecounting st                       | tandards                          |                                           |                 |  |  |
| Prerequ | isites: Sh                                                                                                    | ould h                                                               | ave stu                                  | died Ac                                   | countancy ir                                                                | XII Std                            |                                   |                                           |                 |  |  |
| Unit    |                                                                                                    |                                                                      |                                          |                                           | Content                                                                     | S                                  |                                   |                                           | No. of<br>Hours |  |  |
| I       | Hire Pu                                                                                                    | rchase and R                                                         | System<br>eposses                        | n – Acc<br>ssion -                        | nt System<br>counting Trea<br>Hire Purcha                                   |                                    |                                   |                                           | 15              |  |  |
| II      | Branch and Departmental Accounts  Branch – Dependent Branches: Accounting Aspects - Debtors system -Stock and Debtors system – Distinction between Wholesale Profit and Retail Profit – Independent Branches (Foreign Branches excluded) - Departmental Accounts: Basis of Allocation of Expenses – Inter- Departmental Transfer at Cost or Selling Price.                                                 |                                                                      |                                          |                                           |                                                                             |                                    |                                   | 15                                        |                 |  |  |
| III     |                                                                                                    | ship Ac                                                              | counts:                                  | –Adm                                      | ission of a P                                                               |                                    |                                   |                                           | 15              |  |  |
| IV      | Losses<br>Prepara<br>insolver                                                                                                    | ition of<br>and A<br>tion of<br>it – App                             | Partne<br>Assets<br>Balance<br>Dlication | ership -<br>- Real<br>e Sheet<br>n of Gar | Methods –<br>ization accor<br>- One or mo<br>rner Vs Murra<br>lus Capital M | unt – Treare Partners  By Theory – | ntment of oinsolvent — Accounting | Goodwill –<br>All Partners<br>Treatment - | 15              |  |  |
| V       | Piecemeal Distribution – Surplus Capital Method – Maximum Loss Method.  Accounting Standards for financial reporting (Theory only) Objectives and Uses of Financial Statements for Users-Role of Accounting Standards – Development of Accounting Standards in India Role of IFRS- IFRS Adoption vs Convergence Implementation Plan in India-Ind AS- An Introduction - Difference between Ind AS and IFRS. |                                                                      |                                          |                                           |                                                                             |                                    |                                   | Accounting in India                       | 15              |  |  |
| THE OP  | T/ 200/                                                                                                    | O DDC                                                                | DT 173.50                                | 000/                                      | TOTAI                                                                       |                                    |                                   |                                           | 75              |  |  |
| THEOR   | XY 20% &                                                                                                    | x PKO                                                                | BLEMS                                    | 5 80%                                     | <i>C</i> ^                                                                  |                                    |                                   |                                           |                 |  |  |
|         |                                                                                                    |                                                                      | ***                                      |                                           | Course O                                                                    |                                    |                                   |                                           |                 |  |  |
| CO1     |                                                                                                    |                                                                      |                                          |                                           | accounts and                                                                |                                    |                                   |                                           |                 |  |  |
| CO2     |                                                                                                    |                                                                      |                                          |                                           | nd Departmen                                                                |                                    |                                   |                                           |                 |  |  |
| CO3     | To unde                                                                                                    | erstand t                                                            | he acco                                  | ounting                                   | treatment for                                                               | admission a                        | nd retiremen                      | nt in partnersh                           | ip              |  |  |
| CO4     | To know                                                                                                    | w Settle                                                             | ment of                                  | accour                                    | nts at the time                                                             | of dissolution                     | on of a firm.                     |                                           |                 |  |  |

| CO5   | To elaborate the role of IFRS                                                         |  |  |  |  |  |  |  |  |  |
|-------|---------------------------------------------------------------------------------------|--|--|--|--|--|--|--|--|--|
|       | Textbooks                                                                             |  |  |  |  |  |  |  |  |  |
| 1     | Radhaswamy and R.L. Gupta: Advanced Accounting, Sultan Chand, New Delhi.              |  |  |  |  |  |  |  |  |  |
| 2     | M.C. Shukla T.S. Grewal& S.C. Gupta, Advance Accounts, S Chand Publishing, New Delhi. |  |  |  |  |  |  |  |  |  |
| 3     | R.L. Gupta and V.K. Gupta, —Financial Accounting, Sultan Chand, New Delhi.            |  |  |  |  |  |  |  |  |  |
| 4     | S P Jain and K. L. Narang: Financial Accounting- I, Kalyani Publishers, New Delhi.    |  |  |  |  |  |  |  |  |  |
| 5     | T.S. Reddy& A. Murthy, Financial Accounting, Margam Publishers, Chennai.              |  |  |  |  |  |  |  |  |  |
|       | Reference Books                                                                       |  |  |  |  |  |  |  |  |  |
| 1     | Dr. S.N. Maheswari: Financial Accounting, Vikas Publications, Noida.                  |  |  |  |  |  |  |  |  |  |
| 2     | Dr. Venkataraman& others (7 lecturers): Financial Accounting, VBH, Chennai.           |  |  |  |  |  |  |  |  |  |
| 3     | Dr.Arulanandan and Raman: Advanced Accountancy, Himalaya publications, Mumbai.        |  |  |  |  |  |  |  |  |  |
| 4     | Tulsian , Advanced Accounting, Tata MC. Graw hills, India.                            |  |  |  |  |  |  |  |  |  |
| 5     | Charumathi and Vinayagam, Financial Accounting, S.Chand and sons, New Delhi.          |  |  |  |  |  |  |  |  |  |
| NOTE: | Latest Edition of Textbooks May be Used                                               |  |  |  |  |  |  |  |  |  |
|       | Web Resources                                                                         |  |  |  |  |  |  |  |  |  |
| 1     | https://www.slideshare.net/mcsharma1/accounting-for-depreciation-1                    |  |  |  |  |  |  |  |  |  |
| 2     | https://www.slideshare.net/ramusakha/basics-of-financial-accounting                   |  |  |  |  |  |  |  |  |  |
| 3     | https://www.accountingtools.com/articles/what-is-a-single-entry-system.html           |  |  |  |  |  |  |  |  |  |

|         | PO1 | PO2 | PO3 | PO4 | PO5 | PO6 | PO7 | PO8 | PSO1 | PSO2 | PSO3 |
|---------|-----|-----|-----|-----|-----|-----|-----|-----|------|------|------|
| CO1     | 3   | 2   | 3   | 3   | 2   | 3   | 2   | 2   | 3    | 2    | 2    |
| CO2     | 3   | 2   | 3   | 3   | 3   | 2   | 2   | 2   | 3    | 2    | 2    |
| CO3     | 3   | 2   | 2   | 3   | 3   | 2   | 2   | 2   | 3    | 2    | 2    |
| CO4     | 3   | 2   | 3   | 3   | 2   | 2   | 2   | 2   | 3    | 2    | 2    |
| CO5     | 3   | 3   | 3   | 3   | 3   | 3   | 3   | 3   | 3    | 3    | 3    |
| TOTAL   | 16  | 11  | 14  | 15  | 14  | 12  | 11  | 11  | 15   | 11   | 11   |
| AVERAGE | 3.2 | 2.2 | 2.8 | 3   | 2.8 | 2.4 | 2.2 | 2.2 | 3    | 2.2  | 2.2  |

3 – Strong, 2- Medium, 1- Low

### $\underline{\mathbf{FIRST\ YEAR} - \mathbf{SEMESTER} - \mathbf{II}}$

### **CORE – IV:** BUSINESS LAW

| Subject         | _                                                                                                    | T.       | T.      | C       | G . 114        | Inst.      |             | Mai      | rks     |         |  |  |  |
|-----------------|----------------------------------------------------------------------------------------------------|----------|---------|---------|----------------|------------|-------------|----------|---------|---------|--|--|--|
| Code            | L                                                                                                    | T        | P       | S       | Credits        | Hours      | CIA         | Exter    | nal     | Total   |  |  |  |
|                 | 5                                                                                                    |          |         |         | 4              | 5          | 25          | 75       |         | 100     |  |  |  |
|                 |                                                                                                    |          | I       | ı       | Learning O     | bjectives  |             |          |         |         |  |  |  |
| T 04            | To kn                                                                                                    | ow the   | nature  |         | bjectives of I | _          | law and the | e essent | ials of | valid   |  |  |  |
| LO1             | contra                                                                                                    |          |         |         | - <b>J</b>     |            |             |          |         |         |  |  |  |
| LO2             | To ga                                                                                                    | in knov  | wledge  | on per  | formance co    | ntracts    |             |          |         |         |  |  |  |
| LO3             |                                                                                                    | acquai   |         |         |                |            |             |          |         |         |  |  |  |
| LO4             |                                                                                                    |          |         |         | entials of Bai |            |             |          |         |         |  |  |  |
| LO5             |                                                                                                    |          |         |         | ons relating t |            |             |          |         |         |  |  |  |
|                 |                                                                                                    |          |         |         | l Commerce     |            |             |          |         |         |  |  |  |
|                 |                                                                                                    |          |         |         |                |            |             |          |         |         |  |  |  |
| Unit            |                                                                                                    |          |         |         | Contents       |            |             |          | No. o   | f Hours |  |  |  |
|                 | Elem                                                                                                    | ents of  | Contr   | act     |                |            |             |          |         |         |  |  |  |
|                 |                                                                                                    |          |         |         | 72: Definition | n of Contr | act, Essent | ials of  |         |         |  |  |  |
| I               |                                                                                                    |          |         |         | tion of Contr  |            |             |          |         | 15      |  |  |  |
|                 |                                                                                                    |          |         |         | to Contract    |            |             |          |         |         |  |  |  |
|                 |                                                                                                    |          |         |         | racts - Void   |            | · ·         | •        |         |         |  |  |  |
|                 | Perfo                                                                                                    | rmanc    | e of C  | ontrac  | t              |            |             |          |         |         |  |  |  |
|                 | Mean                                                                                                    | ing of   | Perfor  | mance   | , Offer to P   | erform, De | volution of | f Joint  |         |         |  |  |  |
| II              | liabili                                                                                                    | ties &   | Rights  | s, Time | e and Place    | of Perform | ance, Reci  | procal   |         | 15      |  |  |  |
|                 | Promi                                                                                                    | ises, A  | ssignn  | nent of | f Contracts    | - Remedie  | s for Brea  | ach of   |         |         |  |  |  |
|                 |                                                                                                    |          |         |         | d Discharge    |            | - Quasi Co  | ntract   |         |         |  |  |  |
|                 |                                                                                                    |          |         |         | nd Guarant     |            |             |          |         |         |  |  |  |
| III             |                                                                                                    |          |         |         | nd Contract    |            |             |          |         | 15      |  |  |  |
| 111             |                                                                                                    |          |         |         | ds of Gua      | rantee, Ri | ghts of S   | Surety,  |         | 15      |  |  |  |
|                 |                                                                                                    | arge of  |         |         |                |            |             |          |         |         |  |  |  |
|                 |                                                                                                    | ient an  |         | _       |                |            |             |          |         |         |  |  |  |
|                 |                                                                                                    |          |         | _       | Bailment       | -          |             |          |         |         |  |  |  |
| IV              |                                                                                                    |          |         |         | nts, Duties    | _          |             |          |         | 15      |  |  |  |
|                 |                                                                                                    |          |         |         | - Meaning -    |            | of Valid I  | 'ledge,  |         |         |  |  |  |
|                 |                                                                                                    |          |         |         | f Pawner and   | l Pawnee.  |             |          |         |         |  |  |  |
|                 | Sale (                                                                                                    | of Goo   | ds Act  | 1930:   |                |            |             |          |         |         |  |  |  |
|                 | Dofin                                                                                                    | ition of | f Contr | act of  | Sale – Forma   | otion Ecco | ntials of C | ontroot  |         |         |  |  |  |
| V               |                                                                                                    |          |         |         | d Warrantie    |            |             |          |         | 15      |  |  |  |
|                 |                                                                                                    |          |         |         | Routes - Sa    |            |             | •        |         |         |  |  |  |
|                 |                                                                                                    |          |         | _       | its of an Unp  | •          | -owners -   | Kigitts  |         |         |  |  |  |
|                 | and u                                                                                                    | unes of  | buyer   | Nigi    | TOTAL          | aid Dellel |             |          |         | 75      |  |  |  |
|                 |                                                                                                    |          |         |         | Course O       | ıtcome     |             |          |         | 13      |  |  |  |
| CO1             | Expla                                                                                                    | in the ( | Ohiecti | ves an  | d significanc  |            | ntile law   |          |         |         |  |  |  |
| CO2             |                                                                                                    |          |         |         | d exceptions   |            |             | <u></u>  |         |         |  |  |  |
| CO <sub>2</sub> |                                                                                                    |          |         |         | lemnity and    |            | Somuet A    |          |         |         |  |  |  |
| CO4             |                                                                                                    |          |         |         |                |            | nd Pledge   |          |         |         |  |  |  |
| CO5             | Familiar with the provision relating to Bailment and Pledge Explain the various provisions of Sale of Goods Act 1930 |          |         |         |                |            |             |          |         |         |  |  |  |

|       | Textbooks                                                                   |  |  |  |  |  |  |  |
|-------|-----------------------------------------------------------------------------|--|--|--|--|--|--|--|
| 1     | N.D. Kapoor, Business Laws- Sultan Chand and Sons, New Delhi.               |  |  |  |  |  |  |  |
| 2     |                                                                             |  |  |  |  |  |  |  |
| 3     | 3 M C Kuchhal&VivekKuchhal, Business law, S Chand Publishing, New Delhi     |  |  |  |  |  |  |  |
| 4     | M.V. Dhandapani, Business Laws, Sultan Chand and Sons, New Delhi.           |  |  |  |  |  |  |  |
| 5     | Shusma Aurora, Business Law, Taxmann, New Delhi.                            |  |  |  |  |  |  |  |
|       | Reference Books                                                             |  |  |  |  |  |  |  |
| 1     | PreethiAgarwal, Business Law, CA foundation study material, Chennai.        |  |  |  |  |  |  |  |
| 2     | 2 Business Law by Saravanavel, Sumathi, Anu, Himalaya Publications, Mumbai. |  |  |  |  |  |  |  |
| 3     | Kavya and Vidhyasagar, Business Law, Nithya Publication, New Delhi.         |  |  |  |  |  |  |  |
| 4     | D.Geet, Business Law NiraliPrakashan Publication, Pune.                     |  |  |  |  |  |  |  |
| 5     | M.R. Sreenivasan, Business Laws, Margham Publications, Chennai.             |  |  |  |  |  |  |  |
| NOTE: | Latest Edition of Textbooks May be Used                                     |  |  |  |  |  |  |  |
|       | Web Resources                                                               |  |  |  |  |  |  |  |
| 1     | www.cramerz.comwww.digitalbusinesslawgroup.com                              |  |  |  |  |  |  |  |
| 2     | http://swcu.libguides.com/buslaw                                            |  |  |  |  |  |  |  |
| 3     | http://libguides.slu.edu/businesslaw                                        |  |  |  |  |  |  |  |

|         | PO1 | PO2 | PO3 | PO4 | PO5 | PO6 | PO7 | PO8 | PSO1 | PSO2 | PSO3 |
|---------|-----|-----|-----|-----|-----|-----|-----|-----|------|------|------|
| CO1     | 3   | 2   | 2   | 3   | 2   | 2   | 2   | 2   | 2    | 2    | 2    |
| CO2     | 3   | 2   | 3   | 3   | 2   | 2   | 2   | 2   | 2    | 2    | 2    |
| CO3     | 3   | 2   | 2   | 3   | 2   | 2   | 2   | 2   | 2    | 2    | 2    |
| CO4     | 3   | 2   | 3   | 3   | 2   | 2   | 2   | 2   | 2    | 2    | 2    |
| CO5     | 3   | 2   | 3   | 3   | 2   | 2   | 2   | 2   | 2    | 2    | 2    |
| TOTAL   | 15  | 10  | 13  | 15  | 10  | 10  | 10  | 10  | 10   | 10   | 10   |
| AVERAGE | 3   | 2   | 2.6 | 3   | 2   | 2   | 2   | 2   | 2    | 2    | 2    |

3 – Strong, 2- Medium, 1- Low

### $\underline{\mathbf{FIRST\ YEAR-SEMESTER-II}}$

### **ELECTIVE II - INTERNATIONAL ECONOMICS**

| gory                |                                                                                                    |                 |               |              |                                | Inst.                   |                      | Marks                                                      | S             |            |  |  |
|---------------------|----------------------------------------------------------------------------------------------------|-----------------|---------------|--------------|--------------------------------|-------------------------|----------------------|------------------------------------------------------------|---------------|------------|--|--|
| Category            | L                                                                                                    | T               | P             | S            | Credits                        | Hours                   | CIA                  | External                                                   | 7             | Γotal      |  |  |
| Elective            | <b>II</b> 4                                                                                                    |                 |               |              | 3                              | 4                       | 25                   | 75                                                         |               | 100        |  |  |
| Learning Objectives |                                                                                                    |                 |               |              |                                |                         |                      |                                                            |               |            |  |  |
| LO1                 |                                                                                                    |                 |               |              |                                |                         |                      | e and its theorie                                          |               |            |  |  |
| LO2                 | To prove econom                                                                                                    |                 |               | ehensi       | ive understan                  | ding of bala            | nce of tra           | de and payment                                             | ts and i      | its        |  |  |
| LO3                 |                                                                                                    |                 |               |              | he foreign ex                  |                         |                      |                                                            |               |            |  |  |
| LO4                 | To facil                                                                                                    | litate s        | tudent        | s to be      | e aware of the                 | internation             | al moneta            | ry systems and                                             | the str       | ructure of |  |  |
| LO5                 | To intro                                                                                                    | oduce           | the stu       | dents        | to the interna                 | tional financ           | cial institu         | itions.                                                    |               |            |  |  |
| UNIT                | Contents                                                                                                    |                 |               |              |                                |                         |                      |                                                            |               |            |  |  |
| Ι                   | Internal and International Trade – Distinction - Theories of International trade: Classical theories - Adam smith's theory of Absolute Advantage – Ricardo's Comparative cost theory - Modern theories of International Trade: Haberler's Opportunity Cost theory – Heckscher–Ohlin's Modern theory – International trade and factor price – Leontiff Paradox - International trade and economic growth. |                 |               |              |                                |                         |                      |                                                            |               | 12         |  |  |
| II                  | Capital<br>Method                                                                                                    | accou           | int & corre   | Office cting | cial settlemen<br>Disequilibri | t accounts<br>um - Bala | - Disequance of      | ts: Current accordilibrium in BO Payments The Trade – Tern | OP -<br>eory: | 12         |  |  |
| III                 | _                                                                                                    | Γheory          | / - Fo        | reign        | Exchange Ra                    | •                       | •                    | Purchasing Pow<br>change rate sys                          |               | 12         |  |  |
| IV                  | Organiz                                                                                                    | zationa         | al stru       | cture        |                                | p – Quotas              |                      | – IMF - Object<br>wing and Lenc                            |               | 12         |  |  |
| V                   | Associa<br>Internat                                                                                                    | ation<br>tional | (IDA)<br>Cent | - M          | Iultilateral Ir                | of Invest               | Guarantee<br>ment Di | ional Develop<br>Agency (MI<br>sputes - Regi<br>India.     | (GA)          | 12         |  |  |
|                     | Total                                                                                                    |                 |               |              |                                |                         |                      |                                                            |               |            |  |  |

| CO  | Course Outcomes                                                                 |
|-----|---------------------------------------------------------------------------------|
| CO1 | Define the concept of international trade and its theories.                     |
| CO2 | Evaluate the system of balance of trade and payments and its economic effects.  |
| CO3 | Analyse the foreign exchange rates and its theories.                            |
| CO4 | Familiar with the international monetary systems and the structure of IMF.      |
| CO5 | Practical knowledge on the workings of international financial institutions.    |
|     | Textbooks                                                                       |
| 1.  | AnupamaTandon, International Economics, Kalyani Publishers, New Delhi           |
| 2.  | D N Dwivedi, International Economics Theroy and Policy, Vikas Publishing, Noida |
| 3.  | Dr. S. Sankaran, International Economics, Margham Publications, Chennai         |
| 4.  | D M Mithani, International Economics, Himalaya Publsihing House, Mumbai         |
| 5.  |                                                                                 |
|     | Reference Books                                                                 |
| 1.  | Charles Kindleberger's, International Economics, Richard D Irwin, Inc., US      |
| 2.  | Paul R. Krugman, International Economics, Pearson, New Delhi                    |
| 3.  | Dr. S. Sankaran, Principles of Economics, Margham Publications, Chennai         |
| 4.  | H,C.Bhatia, International Economics, Vikas Publishing House, Noida              |
|     | Web Resources                                                                   |
| 1.  | www.ocw.mit.edu                                                                 |
| 2.  | www.economicsnetwork.ac.in                                                      |
| 3.  | www.ibsstudy.wixsite.com                                                        |

|         | PO | PO | PO | PO | PO | PO | PO | PO | PSO | PSO | PSO |
|---------|----|----|----|----|----|----|----|----|-----|-----|-----|
|         | 1  | 2  | 3  | 4  | 5  | 6  | 7  | 8  | 1   | 2   | 3   |
| CO1     | 3  | 2  | 2  | 2  | 2  | 3  | 2  | 3  | 3   | 2   | 2   |
| CO2     | 3  | 2  | 2  | 2  | 2  | 3  | 2  | 3  | 3   | 2   | 2   |
| CO3     | 3  | 2  | 2  | 2  | 2  | 3  | 2  | 3  | 3   | 2   | 2   |
| CO4     | 3  | 2  | 2  | 2  | 2  | 3  | 2  | 3  | 3   | 2   | 2   |
| CO5     | 3  | 2  | 2  | 2  | 2  | 3  | 2  | 3  | 3   | 2   | 2   |
| TOTAL   | 15 | 10 | 10 | 10 | 10 | 15 | 10 | 15 | 15  | 10  | 10  |
| AVERAGE | 3  | 2  | 2  | 2  | 2  | 3  | 2  | 3  | 3   | 2   | 2   |

3-Strong, 2-Medium, 1-Low

### FIRST YEAR – SEMESTER – II

### ${\bf ELECTIVE~II-} \underline{\bf INSURANCE~AND~RISK~MANAGEMENT}$

| Subj   | ect     | L      | Т       | P      | S       | Credits                     | Inst.         |           | Mark       | S        |
|--------|---------|--------|---------|--------|---------|-----------------------------|---------------|-----------|------------|----------|
| Cod    | le      | L      | 1       | r      | 3       | Credits                     | Hours         | CIA       | Externa    | al Total |
|        |         | 4      |         |        |         | 3                           | 4             | 25        | 75         | 100      |
|        |         |        |         |        | L       | earning Obje                | ectives       |           |            |          |
| LO1    | To k    | cnow   | the co  | ncepts | and p   | principles of c             | ontract of in | nsurance  |            |          |
| LO2    |         |        |         |        |         | ncepts of life i            |               |           |            |          |
| LO3    | Tog     | gain k | cnowle  | edge o | n the p | orinciples of g             | eneral insur  | rance     |            |          |
| LO4    | Тое     | exami  | ine the | Insur  | ance F  | Regulatory and              | d Developm    | ent Autho | ority 1999 | (IRDA)   |
| LO5    | To k    | cnow   | the ris | sk mar | agem    | ent process                 |               |           |            |          |
| Prereq |         |        |         |        |         | Commerce in                 | XII Std       |           |            |          |
| Unit   |         |        |         |        |         | Contents                    |               |           |            | No. of   |
|        |         |        |         |        |         |                             |               |           |            | Hours    |
|        | Introd  |        |         |        |         |                             | - C T         | . D.      |            |          |
| I      |         |        |         |        |         | naracteristics ral Concepts |               |           | -          | 12       |
| 1      |         |        |         |        |         | ice – Insuran               |               |           |            | 12       |
|        | _       | _      |         |        |         | opment.                     |               | didi'ies  | 11010 01   |          |
|        | Life In |        |         |        |         | 1                           |               |           |            |          |
|        | Life Ir | ısura  | nce B   | usines | s - Fu  | ındamental Pı               | rinciples of  | Life Insu | ırance –   |          |
| II     |         |        |         |        |         | nce Contracts               |               |           |            | 12       |
|        |         |        |         |        |         | Policies – Ind              |               |           |            | 12       |
|        |         |        |         |        |         | cies – Types                |               |           | olicies –  |          |
|        | Gener   |        |         |        | Kein    | surance – Dou               | ibie insuran  | ice       |            |          |
|        |         |        |         |        | cinecc  | - Fundame                   | ental Princi  | inles of  | General    |          |
| III    |         |        |         |        |         | Insurance –                 |               |           |            | 12       |
|        |         |        |         |        |         | dent Insuranc               |               |           |            |          |
|        |         |        |         |        |         | aims Settleme               |               | ,         |            |          |
|        | Risk N  |        | _       |        |         |                             |               |           |            |          |
|        |         |        | _       |        | •       | ctives – Pro                |               |           |            |          |
| IV     |         |        |         |        |         | s – Risk Redi               |               |           |            | 12       |
|        |         |        |         |        |         | nagement – C                | orporate Ri   | sk Manag  | ement –    |          |
|        | - Perso |        |         | ranage | ment.   |                             |               |           |            |          |
|        |         |        |         | atorv  | and I   | Development                 | Authority     | (IRDA)    | 1999 –     |          |
| V      |         |        | _       | •      |         | ties, Powers                | •             |           |            | 12       |
|        |         |        |         | -      |         | nce Policyhol               |               |           |            |          |
|        |         |        |         |        |         | - Summary P                 |               |           |            |          |
|        |         |        |         |        |         | TOTAL                       |               |           |            | 60       |

|      | Course Outcomes                                                                                        |  |  |  |  |  |  |  |  |
|------|----------------------------------------------------------------------------------------------------|--|--|--|--|--|--|--|--|
| CO1  | Identify the workings of insurance and hedging                                                         |  |  |  |  |  |  |  |  |
| CO2  | Evaluate the types of insurance policies and settlement                                                |  |  |  |  |  |  |  |  |
| CO3  | Settle claims under various types of general insurance                                                 |  |  |  |  |  |  |  |  |
| CO4  | Know the protection provided for insurance policy holders under IRDA                                   |  |  |  |  |  |  |  |  |
| CO5  | Evaluate the assessment and retention of risk                                                          |  |  |  |  |  |  |  |  |
|      | Textbooks                                                                                              |  |  |  |  |  |  |  |  |
| 1    | Neeti Gupta, Anuj Gupta and Abha Chopra, Risk Management and Insurance, Kalyani Publishers, New Delhi. |  |  |  |  |  |  |  |  |
| 2    | Dr.N. Premavathy – Elements of Insurance, Sri Vishnu Publications, Chennai.                            |  |  |  |  |  |  |  |  |
| 3    | M.N. Mishra & S.B. Mishra, Insurance Principles and Practice, S Chand Publishers, New Delhi.           |  |  |  |  |  |  |  |  |
| 4    | Michel Crouhy, The Essentials of Risk Management, McGraw Hill, Noida.                                  |  |  |  |  |  |  |  |  |
| 5    | Thomas Coleman, A Practical Guide to Risk Management, CFA, India.                                      |  |  |  |  |  |  |  |  |
|      | Reference Books                                                                                        |  |  |  |  |  |  |  |  |
| 1    | John C.Hull, Risk Management and Financial Institutions (Wiley Finance), Johnwiley& sons, New Jersey.  |  |  |  |  |  |  |  |  |
| 2    | P.K. Gupta, Insurance and Risk Management, Himalaya Publications, Mumbai.                              |  |  |  |  |  |  |  |  |
| 3    | Dr.Sunilkumar, Insurance and Risk Management, Golgatia publishers, New Delhi.                          |  |  |  |  |  |  |  |  |
| 4    | NaliniPravaTripathy, PrabirPaal, Insurance Theory & Practice, Prentice Hall of India.                  |  |  |  |  |  |  |  |  |
| 5    | AnandGanguly – Insurance Management, New Age International Publishers.                                 |  |  |  |  |  |  |  |  |
| NOTE | : Latest Edition of Textbooks May be Used                                                              |  |  |  |  |  |  |  |  |
|      | Web Resources                                                                                          |  |  |  |  |  |  |  |  |
| 1    | https://www.mcminnlaw.com/principles-of-insurance-contracts/                                           |  |  |  |  |  |  |  |  |
| 2    | https://www.investopedia.com/terms/l/lifeinsurance.asp                                                 |  |  |  |  |  |  |  |  |
| 3    | https://www.irdai.gov.in/ADMINCMS/cms/frmGeneral_Layout.aspx?page=PageNo1_08&flag=1_                   |  |  |  |  |  |  |  |  |

|         | PO1 | PO2 | PO3 | PO4 | PO5 | PO6 | PO7 | PO8 | PSO1 | PSO2 | PSO3 |
|---------|-----|-----|-----|-----|-----|-----|-----|-----|------|------|------|
| CO1     | 3   | 2   | 3   | 2   | 2   | 2   | 2   | 2   | 2    | 2    | 2    |
| CO2     | 3   | 2   | 3   | 2   | 2   | 2   | 2   | 2   | 2    | 2    | 2    |
| CO3     | 3   | 2   | 3   | 2   | 2   | 2   | 2   | 2   | 2    | 2    | 2    |
| CO4     | 3   | 2   | 3   | 2   | 2   | 2   | 2   | 2   | 2    | 2    | 2    |
| CO5     | 3   | 2   | 3   | 2   | 2   | 2   | 2   | 2   | 2    | 2    | 2    |
| TOTAL   | 15  | 10  | 15  | 10  | 10  | 10  | 10  | 10  | 10   | 10   | 10   |
| AVERAGE | 3   | 2   | 3   | 2   | 2   | 2   | 2   | 2   | 2    | 2    | 2    |

3 – Strong, 2- Medium, 1- Low

### <u>FIRST YEAR – SEMESTER – II</u>

### **ELECTIVE II - COMPUTER APPLICATION IN BUSINESS**

| >        |                                                                                                    |                                                                                    |                                 |                                     |                  |                                                      | Marks                     |                           |                      |                 |  |
|----------|----------------------------------------------------------------------------------------------------|------------------------------------------------------------------------------------|---------------------------------|-------------------------------------|------------------|------------------------------------------------------|---------------------------|---------------------------|----------------------|-----------------|--|
| Category |                                                                                                    | L                                                                                  | Т                               | P                                   | S                | Credits                                              | Inst.<br>Hours            | CIA                       | Exter<br>nal         | Total           |  |
| Elective | e II                                                                                                    | 2                                                                                  |                                 | 2                                   |                  | 3                                                    | 4                         | 25                        | 75                   | 100             |  |
|          |                                                                                                    |                                                                                    |                                 |                                     | Lea              | rning Objec                                          | tives                     |                           |                      |                 |  |
| LO1      |                                                                                                    | apply varonmen                                                                     |                                 | ermino                              | logies           | used in the o                                        | peration of               | computer                  | systems in           | a business      |  |
| LO2      | To Understand the basic concepts of a word processing package                                                                                                    |                                                                                    |                                 |                                     |                  |                                                      |                           |                           |                      |                 |  |
| LO3      | To apply the basic concepts of electronic spread sheet software in business.                                                                                                    |                                                                                    |                                 |                                     |                  |                                                      |                           |                           | siness.              |                 |  |
| LO4      | To U                                                                                                    | Jnderst:                                                                           | and and                         | apply                               | the bas          | ic concepts of                                       | f PowerPoi                | nt presentat              | ion.                 |                 |  |
| LO5      |                                                                                                    | To generate electronic mail for communicating in an automated office fenvironment. |                                 |                                     |                  |                                                      |                           |                           |                      |                 |  |
| Prerequi | isites                                                                                                    | Shoule                                                                             | d have                          | studied                             | l Comr           | nerce in XII                                         | Std                       |                           |                      |                 |  |
| Unit     |                                                                                                    |                                                                                    |                                 |                                     |                  | Contents                                             |                           |                           |                      | No. of<br>Hours |  |
| I        | Tem<br>Rep<br>Nun                                                                                                    | plates,<br>lace Te                                                                 | and V<br>xt, Forr<br>, Tabs,    | Vorking<br>natting<br>Parag         | with spell       | ing, Word<br>Word Docu<br>Check, Auto<br>Formatting, | ment: Edit<br>correct, Au | ting Text,<br>to Text - B | Find and sullets and | 12              |  |
| II       | Tab<br>Vide                                                                                                    |                                                                                    | serting,<br>il Merg             | ge Inclu                            | iding L          | Formatting a inking with                             |                           | _                         |                      | 12              |  |
| III      | Prej<br>Basi<br>Imag                                                                                                    | paring ics of Figes, tex                                                           | Presenta<br>Presenta<br>kts, Sy | t <b>ations</b><br>tions:<br>mbols. | Slides,<br>Media | Fonts, Draw  – Design – esentations.                 |                           |                           |                      | 12              |  |
| IV       | Spreadsheet and its Business Applications Spreadsheet: Concepts, Managing Worksheets - Formatting, Entering Data, Editing, and Printing a Worksheet - Handling Operators in Formula, Project Involving Multiple Spreadsheets, Organizing Charts and Graphs. Mathematical, Statistical, Financial, Logical, Date and Time, Lookup and Reference, Database, and Text Functions. |                                                                                    |                                 |                                     |                  |                                                      |                           |                           | 12                   |                 |  |
| V        | Graphical Representation of Data, Frequency Distribution and its Statistical Parameters, Correlation and Regression.                                                                                                    |                                                                                    |                                 |                                     |                  |                                                      |                           |                           | 12                   |                 |  |
|          |                                                                                                    |                                                                                    |                                 |                                     |                  | TOTAL                                                |                           |                           |                      | 60              |  |

| CO  | Course Outcomes                                                                                      |
|-----|----------------------------------------------------------------------------------------------------|
| CO1 | Recall various techniques of working in MS-WORD.                                                     |
| CO2 | Prepare appropriate business document.                                                               |
| CO3 | Create - Presentation for Seminars and Lecture.                                                      |
| CO4 | Understanding various tools used in MS-EXCEL.                                                        |
| CO5 | Apply Excel tools in various business areas of Finance, HR, Statistics.                              |
|     | Textbooks                                                                                            |
| 1   | R Parameswaran, Computer Application in Business - S. Chand Publishing, UP.                          |
| 2   | Dr.SandeepSrivastava, Er. MeeraGoyal, Computer Applications In Business - SBPD Publications, UP.     |
| 3   | MansiBansal, Sushil Kumar Sharma, Computer Application In Business , Mumbai, Maharashtra.            |
| 4   | Peter Norton, —Introduction to Computers   -Tata McGraw-Hill, Noida.                                 |
| 5   | RenuGupta : Computer Applications in Business, Shree Mahavir Book Depot (Publishers) New Delhi.      |
|     | Reference Books                                                                                      |
| 1   | Gupta, Swati, Office Automation System, Lap Lambert Academic Publication. USA.                       |
| 2   | Jennifer Ackerman Kettel, Guy Hat-Davis, Curt Simmons, —Microsoft 2003  , Tata McGraw Hill, Noida.   |
| 3   | Dr.R. Deepalakshmi, Computer Fundamentals and Office Automation, Charulatha Publications, Tamilnadu. |
| 4   | John Walkenbach ,MS Excel 2007 Bible, Wiley Publication, New Jersey, USA.                            |
| 5   | Glyn Davis &BrankoPecar: Business Statistics using Excel, Oxford publications, Chennai.              |
|     |                                                                                                    |

|   | Web Resources                                                      |
|---|--------------------------------------------------------------------|
| 1 | https://www.youtube.com/watch?v=Nv_Nnw01FaU                        |
| 2 | https://www.udemy.com/course/office-automation-certificate-course/ |
| 3 | https://guides.lib.umich.edu/ld.php?content_id=11412285            |

|         | PO1 | PO2 | PO3 | PO4 | PO5 | PO6 | PO7 | PO8 | PSO1 | PSO2 | PSO3 |
|---------|-----|-----|-----|-----|-----|-----|-----|-----|------|------|------|
| CO1     | 3   | 2   | 3   | 2   | 3   | 2   | 3   | 2   | 3    | 2    | 2    |
| CO2     | 3   | 2   | 3   | 2   | 2   | 2   | 2   | 2   | 3    | 2    | 3    |
| CO3     | 3   | 3   | 3   | 2   | 3   | 2   | 3   | 2   | 3    | 2    | 2    |
| CO4     | 3   | 2   | 3   | 2   | 2   | 2   | 2   | 2   | 3    | 2    | 2    |
| CO5     | 3   | 3   | 3   | 2   | 3   | 2   | 3   | 2   | 3    | 2    | 3    |
| TOTAL   | 15  | 12  | 15  | 10  | 13  | 10  | 13  | 10  | 15   | 10   | 12   |
| AVERAGE | 3   | 2.4 | 3   | 2   | 2.6 | 2   | 2.6 | 2   | 3    | 2    | 2.4  |

3-Strong, 2-Medium, 1-Low

### $\underline{\mathbf{FIRST\ YEAR} - \mathbf{SEMESTER} - \mathbf{II}}$

### SEC 2 - Non Major Elective - ADVERTISING

| Carbinat C  | 1.                                                                                                    | T                         | 7F                         | ъ                          | 6                          | Cua 124-                                                                          | Inst.                        |                         | Marks          |                 |
|-------------|----------------------------------------------------------------------------------------------------|---------------------------|----------------------------|----------------------------|----------------------------|-----------------------------------------------------------------------------------|------------------------------|-------------------------|----------------|-----------------|
| Subject Cod | ıe                                                                                                    | L                         | T                          | P                          | S                          | Credits                                                                           | Hours                        | CIA                     | External       | Total           |
|             |                                                                                                    | 1                         |                            |                            |                            | 1                                                                                 | 2                            | 25                      | 75             | 100             |
|             |                                                                                                    |                           |                            |                            | I                          | Learning Obj                                                                      | ectives                      |                         |                |                 |
| LO1         |                                                                                                    |                           |                            |                            |                            | g, objectives,<br>advertising.                                                    | and scope                    | of adve                 | rtising, as    | well as the     |
| LO2         | Explore the features and types of advertising agencies, understand the cri selecting an agency, and learn how to maintain a client-agency relationsh |                           |                            |                            |                            |                                                                                   |                              |                         |                |                 |
| LO3         | neg                                                                                                    | ative                     | influe                     | nces o                     | f adve                     | social issues in<br>ertising on Indi                                              | an values and                | culture                 |                | •               |
| LO4         | braı                                                                                                    | nd im                     | age an                     | d brar                     | nd equ                     | ntion process and ity, and learn s                                                | trategies for 1              | managing                | brand crises   |                 |
| LO5         |                                                                                                    |                           |                            |                            |                            | ls, copy elements                                                                 | n advertising                | layout pri              | nciples, exe   |                 |
| Unit        |                                                                                                    |                           |                            |                            |                            | Content                                                                           |                              |                         |                | No. of<br>Hours |
| I           |                                                                                                    |                           |                            |                            |                            | ising meaning-<br>n Advertising                                                   | definition-ob                | jectives-sc             | cope-          | 10              |
| II          | adv                                                                                                    |                           | ng age                     |                            |                            | Y: Advertising a cy selection cr                                                  |                              |                         |                | 10              |
| III         | Soc<br>neg<br>Ecc                                                                                                    | cial as<br>gative<br>onom | spects<br>influ-<br>ic asp | : Ethi<br>ence (<br>ect: E | cal ar<br>of adv<br>Effect | MIC ASPECT<br>and social issue<br>vertising on In<br>of advertising<br>on, price. | s in advertis<br>dian values | ing, posit<br>and cultu | ive and<br>re. | 15              |
| IV          | BR.<br>adv                                                                                                    | AND                       | BUIL<br>ng in d            | DING                       | : The                      | communication                                                                     |                              |                         |                | 10              |
| V           | cop                                                                                                    | ywrit                     | ing, co                    | ору- е                     | lemen                      | REATIVITY I<br>ts —types-layoudvertisements-                                      | ıt-principles-               | execution               | styles-Pre     | 15              |
|             |                                                                                                    |                           |                            |                            |                            | TOTAI                                                                             |                              |                         |                | 60              |
|             |                                                                                                    |                           |                            |                            |                            | Course Outo                                                                       |                              |                         |                |                 |
| CO1         | med                                                                                                    | dia ele                   | ements                     | used                       | in adv                     | its objectives,<br>vertising                                                      |                              |                         |                |                 |
| CO2         | den                                                                                                    | nonstr                    | ate eff                    | fective                    | clien                      | tising agencies<br>t-agency relation                                              | onship manag                 | ement.                  |                |                 |
| CO3         | Analyze ethical and social issues in advertising, evaluate the impact of advertising on Indian values and culture.                                   |                           |                            |                            |                            |                                                                                   |                              |                         |                |                 |
| CO4         | mar                                                                                                    | naging                    | g branc                    | d crise                    | s.                         | n process and a                                                                   |                              |                         |                | _               |
| CO5         | prin                                                                                                    | ciple                     |                            | execut                     |                            | g techniques, icyles, and condu                                                   |                              |                         |                | lize layout     |

|         | Textbooks                                                                                              |  |  |  |  |  |  |  |  |
|---------|----------------------------------------------------------------------------------------------------|--|--|--|--|--|--|--|--|
| 1       | Advertising Principles and Practice by Ruchi Gupta-S.Chand Publishing                                  |  |  |  |  |  |  |  |  |
| 1       |                                                                                                    |  |  |  |  |  |  |  |  |
|         | Reference Books                                                                                        |  |  |  |  |  |  |  |  |
| 1       | Rathor, B.SAdvertising management-Himalaya Publishing House                                            |  |  |  |  |  |  |  |  |
| 2       | Myers-Advertising management-PHI Norms-Advertising-PHI                                                 |  |  |  |  |  |  |  |  |
| 3       | 3 Sontakki. C.N, Advertising, Kalyani Publishers, Ludhiana                                             |  |  |  |  |  |  |  |  |
| 4.      | Brand Positioning-Strategies for competitive Advantage by SubrotoSengupta-Tata McGraw Hill Publication |  |  |  |  |  |  |  |  |
| NOTE: L | atest Edition of Textbooks May be Used                                                                 |  |  |  |  |  |  |  |  |
|         | Web Resources                                                                                          |  |  |  |  |  |  |  |  |
| 1       | https://archive.mu.ac.in/myweb_test/sybcom-avtg-eng.pdf                                                |  |  |  |  |  |  |  |  |
| 2       | https://uascku.ac.in/wp-content/uploads/2020/04/Advertising-B.ComVI-Semester-Unit-Wise-Notes.pdf       |  |  |  |  |  |  |  |  |
| 3       | http://osou.ac.in/eresources/DJMC-06-BLOCK-02.pdf                                                      |  |  |  |  |  |  |  |  |

|         | PO1 | PO2 | PO3 | PO4 | PO5 | PO6 | PO7 | PO8 | PSO1 | PSO2 | PSO3 |
|---------|-----|-----|-----|-----|-----|-----|-----|-----|------|------|------|
| CO1     | 3   | 3   | 3   | 3   | 3   | 2   | 3   | 3   | 3    | 3    | 2    |
| CO2     | 3   | 2   | 2   | 3   | 2   | 2   | 2   | 2   | 3    | 2    | 3    |
| CO3     | 3   | 3   | 3   | 3   | 3   | 2   | 3   | 3   | 3    | 3    | 2    |
| CO4     | 3   | 2   | 2   | 3   | 2   | 2   | 2   | 2   | 3    | 2    | 2    |
| CO5     | 3   | 3   | 3   | 3   | 3   | 2   | 3   | 3   | 3    | 3    | 3    |
| TOTAL   | 15  | 13  | 13  | 15  | 13  | 10  | 13  | 13  | 15   | 13   | 12   |
| AVERAGE | 3   | 2.6 | 2.6 | 3   | 2.6 | 2   | 2.6 | 2.6 | 3    | 2.6  | 2.4  |

3 – Strong, 2- Medium, 1- Low

# FIRST YEAR – SEMESTER – II SEC – 3– INDUSTRIAL LAW

| g 11 . g     |                                                                                                    |                                                                                                    | -                            |                       |                            | G 111                                                                                                    | Inst.                                           |                                   | Marks      |                 |  |  |
|--------------|----------------------------------------------------------------------------------------------------|----------------------------------------------------------------------------------------------------|------------------------------|-----------------------|----------------------------|----------------------------------------------------------------------------------------------------|-------------------------------------------------|-----------------------------------|------------|-----------------|--|--|
| Subject Co   | de                                                                                                    | L                                                                                                    | T                            | P                     | S                          | Credits                                                                                                    | Hours                                           | CIA                               | Externa    | l Total         |  |  |
|              |                                                                                                    | 1                                                                                                    |                              |                       |                            | 1                                                                                                    | 2                                               | 25                                | 75         | 100             |  |  |
|              |                                                                                                    |                                                                                                    |                              |                       | Le                         | earning Obje                                                                                                    | ctives                                          |                                   |            |                 |  |  |
| LO1          | To                                                                                                    | <u>U</u> nde                                                                                                 | erstan                       | d and                 | apply                      | the concept of                                                                                                    | of Factories                                    | act                               |            |                 |  |  |
| LO2          |                                                                                                    | To capable students to comprehend the legal framework governing Industrial Law to settle industrial disputes |                              |                       |                            |                                                                                                    |                                                 |                                   |            |                 |  |  |
| LO3          |                                                                                                    | To expose students to the principles relating to health and safety laws in the workplace                     |                              |                       |                            |                                                                                                    |                                                 |                                   |            |                 |  |  |
| LO4          | То                                                                                                    | expla                                                                                                    | ain the                      | e relev               | ant la                     | aws governing                                                                                                    | g ESI Act 194                                   | 48 and EP                         | F Act 1952 |                 |  |  |
| LO5          |                                                                                                    |                                                                                                    |                              |                       | -                          | t and the judio                                                                                                    | -                                               | Payment                           | of Bonus   | Act.            |  |  |
| Prerequisite | es: S                                                                                                    | houl                                                                                                    | d hav                        | e stud                | lied (                     | Commerce in                                                                                                    |                                                 |                                   | r          |                 |  |  |
| Unit         |                                                                                                    |                                                                                                    |                              |                       |                            | Contents                                                                                                    |                                                 |                                   |            | No. of<br>Hours |  |  |
| I            | Factories act 1948. Definitions – Health – Safety – Welfare – Working Hours of Adults – Employment of Women – Employment of Young Persons – Leave with Wages. |                                                                                                    |                              |                       |                            |                                                                                                    |                                                 |                                   |            |                 |  |  |
| II           |                                                                                                    |                                                                                                    |                              |                       |                            | 47: Definition,<br>uts, Lay Offs, F                                                                                                    |                                                 |                                   | ure        | 3               |  |  |
| III          | Wo<br>Cor                                                                                                    | rkme<br>mpens                                                                                                | n's Co<br>sation             | mpen:<br>Perma        | sation:<br>nent -          | ntion Act – Nat<br>s – Employ's L<br>- Partial and Te<br>ath Payment (Ta                                                                                                    | iability – Me<br>emporary – D                   | aning of <i>A</i><br>isablemen    | Accident   | 3               |  |  |
| IV           | Em<br>Cor<br>Pro                                                                                                    | ploye<br>rporat<br>viden                                                                                     | es Star<br>ion, fu<br>t Fund | te Insunction I and I | rance<br>ns- cor<br>Miscel | Act 1948 Objective Act 1948 Objective and relation and relations Provision Contribution    Act 1948 Objective Act 1948 Objective Act 1948 Objectiv | ects-definitio<br>ecovery bene<br>ion Act, 1952 | ns-ESI<br>fits. Emp<br>2 Objects- |            | 3               |  |  |
| V            | UN<br>The                                                                                                    | IT V<br>e Payr                                                                                               | nent o                       | f Bon                 | us Act                     | : 1965 – Object<br>oss Profits – Pa                                                                                                    | - Application                                   | on – Defin                        |            | 3               |  |  |
|              |                                                                                                    |                                                                                                    |                              |                       |                            | TOTAL                                                                                                    |                                                 |                                   |            | 15              |  |  |
|              |                                                                                                    |                                                                                                    |                              |                       |                            | Course Outco                                                                                                    | mes                                             |                                   |            |                 |  |  |
| CO1          | Rei                                                                                                    | meml                                                                                                    | er an                        | d reca                | all the                    | various conc                                                                                                    | epts of Facto                                   | ories act 1                       | 948        |                 |  |  |
| CO2          | Demonstrate the. Provisions and concepts of Industrial Disputes Act, 1947                                                                                     |                                                                                                    |                              |                       |                            |                                                                                                    |                                                 |                                   |            |                 |  |  |
| CO3          | Analyse the various measures and policies in The Workmen's Compensation Act .                                                                                 |                                                                                                    |                              |                       |                            |                                                                                                    |                                                 |                                   |            |                 |  |  |
| CO4          | Exa                                                                                                    | amine                                                                                                    | e the c                      | liffere               | ent as                     | pects of ESI a                                                                                                    | nd EPF Act                                      |                                   |            |                 |  |  |
| CO5          | Cri                                                                                                    | ticall                                                                                                    | y eval                       | luate 1               | he Ca                      | ase studies rel                                                                                                    | ating to Bor                                    | nus Act                           |            |                 |  |  |

|         | m a 1                                                                                                   |
|---------|----------------------------------------------------------------------------------------------------|
|         | Textbooks                                                                                               |
| 1       | N.D.Kapoor – Industrial Laws, Sultan Chand & Sons, New Delhi.                                           |
| 2       | P.C.Tripathi - Industrial Laws, Sultan Chand & Sons, New Delhi                                          |
|         | Reference Books                                                                                         |
| 1       | Dr.M.R.Sreenivasan & C.D.Balaji - Industrial Laws & Public Relations, Margham Publications, Chennai.    |
| 2       | B.Nandha Kumar, Industrial Laws, Vijay Nichole Prints, Chennai.                                         |
| 3       | "Industrial Relations and Labour Laws" - S C Srivastava -Vikas Publishing                               |
| 4.      | "Industrial Relations and <b>Labour Laws</b> " - Piyali Ghosh and Shefali Nandan-<br>McGraw Hill India  |
| NOTE: L | atest Edition of Textbooks May be Used                                                                  |
|         | Web Resources                                                                                           |
| 1       | https://www.icsi.edu/media/webmodules/publications/7.%20Industrial,%20Labour%20and%20General%20Laws.pdf |
| 2       | https://www.mlsu.ac.in/econtents/1185_Industrial%20Relations%20and%20Labour%20Laws.pdf                  |
| 3       | https://sbs.ac.in/wp-content/uploads/2021/02/BBA-5th-IRLL-Complete-Notes-updated1.pdf                   |

|         | PO1 | PO2 | PO3 | PO4 | PO5 | PO6 | PO7 | PO8 | PSO1 | PSO2 | PSO3 |
|---------|-----|-----|-----|-----|-----|-----|-----|-----|------|------|------|
| CO1     | 3   | 3   | 3   | 2   | 3   | 2   | 3   | 3   | 3    | 2    | 2    |
| CO2     | 3   | 2   | 2   | 3   | 2   | 2   | 2   | 2   | 3    | 2    | 3    |
| CO3     | 3   | 3   | 3   | 2   | 3   | 2   | 3   | 3   | 3    | 2    | 2    |
| CO4     | 3   | 2   | 2   | 2   | 2   | 2   | 2   | 2   | 3    | 2    | 2    |
| CO5     | 3   | 3   | 3   | 3   | 3   | 2   | 3   | 3   | 3    | 2    | 3    |
| TOTAL   | 15  | 13  | 13  | 12  | 13  | 10  | 13  | 13  | 15   | 10   | 12   |
| AVERAGE | 3   | 2.6 | 2.6 | 2.4 | 2.6 | 2   | 2.6 | 2.6 | 3    | 2    | 2.4  |

3 – Strong, 2- Medium, 1- Low

### <u>SECOND YEAR – SEMESTER - III</u>

### CORE - V: CORPORATE ACCOUNTING I

| Subject<br>Code | L                                                             | Т                                                                                                    | P              | S      | Credits             | Inst.        |           | Mark      | KS    |        |  |  |  |
|-----------------|---------------------------------------------------------------|----------------------------------------------------------------------------------------------------|----------------|--------|---------------------|--------------|-----------|-----------|-------|--------|--|--|--|
| Code            |                                                               | 1                                                                                                    | Г              | 3      | Credits             | Hours        | CIA       | Extern    | nal   | Total  |  |  |  |
|                 | 5                                                             |                                                                                                    |                |        | 4                   | 5            | 25        | 75        |       | 100    |  |  |  |
|                 |                                                               | ]                                                                                                    | Lear           | ning   | <b>Objectives</b>   |              |           |           |       |        |  |  |  |
| LO1             | To understand about the                                       |                                                                                                    |                |        |                     |              | _         |           |       |        |  |  |  |
| LO2             | To know the provisions<br>Preference shares and d             |                                                                                                    |                |        | s Act <b>regard</b> | ling Issue a | nd Rede   | mption o  | of    |        |  |  |  |
| LO3             | To learn the form and of Act 2013                             | conte                                                                                                    | ents           | of fin | nancial state       | ments as per | Schedu    | le III of | Com   | panies |  |  |  |
| LO4             | To examine the variou                                         | To examine the various methods of valuation of Goodwill and shares                                                                   |                |        |                     |              |           |           |       |        |  |  |  |
| LO5             | To identify the Signific                                      | ard (IFR                                                                                                    | <u>S)</u>      |        |                     |              |           |           |       |        |  |  |  |
| Prerequisi      | te: Should have studied                                       |                                                                                                    |                |        |                     |              |           |           |       |        |  |  |  |
| Unit            |                                                               |                                                                                                    |                | Cor    | tents               |              |           | ]         | No. o | of     |  |  |  |
|                 |                                                               |                                                                                                    |                |        |                     |              |           | ]         | Hour  | :S     |  |  |  |
|                 | Issue of Shares                                               |                                                                                                    |                |        |                     |              |           |           |       |        |  |  |  |
| I               | Issue of Shares – Prem                                        | nium                                                                                                    | - D            | isco   | ınt - Forfeit       | ure - Reissu | ie – Pro  | -rata     | 1     | 15     |  |  |  |
| 1               | Allotment Issue of Rig                                        | hts                                                                                                    | and            | Bon    | us Shares -         | Underwriti   | ng of Sh  | nares     |       |        |  |  |  |
|                 | and Debentures – Unde                                         | rwri                                                                                                    | ting           | Com    | mission - Ty        | pes of Unde  | erwriting | g.        |       |        |  |  |  |
|                 | Issue & Redemption o                                          |                                                                                                    |                |        |                     |              |           |           |       |        |  |  |  |
|                 | Redemption of Preferen                                        | pital                                                                                                    |                |        |                     |              |           |           |       |        |  |  |  |
|                 | Redemption Reserve - Minimum Fresh Issue - Redemption at Par, |                                                                                                    |                |        |                     |              |           |           |       |        |  |  |  |
| II              | Premium and Discount.                                         |                                                                                                    |                |        |                     |              |           |           |       | 15     |  |  |  |
|                 | Debentures: Issue and I                                       |                                                                                                    | -              |        | •                   |              |           |           |       |        |  |  |  |
|                 | Instalment – Purchase i                                       |                                                                                                    |                |        |                     | des Ex Inter | est and ( | Cum       |       |        |  |  |  |
|                 | Interest - Sinking Fund                                       | Inve                                                                                                    | estme          | ent N  | Iethod.             |              |           |           |       |        |  |  |  |
|                 | Final Accounts                                                |                                                                                                    |                |        |                     |              |           |           |       |        |  |  |  |
|                 | Introduction – Final Ac                                       |                                                                                                    |                |        |                     |              |           |           |       |        |  |  |  |
| III             | Statements as Per Scheo                                       |                                                                                                    |                |        | -                   |              |           | of        | ]     | 15     |  |  |  |
|                 | Balance Sheet – Part II                                       |                                                                                                    |                |        |                     |              | _         |           |       |        |  |  |  |
|                 | Ascertaining Profit for                                       |                                                                                                    |                |        | emuneration         |              |           |           |       |        |  |  |  |
| ı               | Valuation of Goodwill                                         |                                                                                                    |                |        | NT 1.0              | 37.1         | 6.00 1    | -11       |       |        |  |  |  |
|                 | Valuation of Goodwill                                         |                                                                                                    |                | _      |                     |              |           |           |       |        |  |  |  |
| IV              | Methods of Valuing Go and Capitalisation Meth                 |                                                                                                    | <i>N</i> 111 - | - AV   | erage Prom          | – Super Pro  | 011t – A1 | nnuity    | 1     | 15     |  |  |  |
|                 | Valuation of Shares -                                         | do of                                                                                                    |                |        |                     |              |           |           |       |        |  |  |  |
|                 | Valuation of Shares – N                                       |                                                                                                    |                |        |                     |              |           |           |       |        |  |  |  |
|                 |                                                               | nous.                                                                                                    |                |        |                     |              |           |           |       |        |  |  |  |
|                 | · ·                                                           | ndian Accounting Standards                                                                                                    |                |        |                     |              |           |           |       |        |  |  |  |
| V               |                                                               | International Financial Reporting Standard (IFRS)—Meaning and it<br>Applicability in India - Indian Accounting Standards — Meaning - |                |        |                     |              |           |           |       |        |  |  |  |
|                 | Objectives – Significar                                       |                                                                                                    |                |        | _                   |              |           | _         |       |        |  |  |  |
|                 | Sojectives Significan                                         |                                                                                                    | 11(            |        | .100 101 1 011      | indiamon of  | Standar   | 4.0       |       |        |  |  |  |

| Ind $AS - 1$ Presentation of Financial Statement, Ind $AS - 2$ Valuation of         |                                                                                                    |  |  |  |  |  |  |  |  |
|-------------------------------------------------------------------------------------|----------------------------------------------------------------------------------------------------|--|--|--|--|--|--|--|--|
| Inventories, Ind AS – 7 Cash Flow Statement, Ind AS – 8 Accounting                  |                                                                                                    |  |  |  |  |  |  |  |  |
| Policies, Changes in Accounting Estimate and Errors, Ind AS – 16 –                  |                                                                                                    |  |  |  |  |  |  |  |  |
| Property, Plant & Equipment, Ind AS 38 – Intangible Assets Ind AS –                 |                                                                                                    |  |  |  |  |  |  |  |  |
| 103, Business Combinations Ind AS 110, Consolidated Financial                       |                                                                                                    |  |  |  |  |  |  |  |  |
| Statement. (Theory Only)                                                            |                                                                                                    |  |  |  |  |  |  |  |  |
| TOTAL                                                                               | 75                                                                                                    |  |  |  |  |  |  |  |  |
| 20% & PROBLEMS 80%                                                                  |                                                                                                    |  |  |  |  |  |  |  |  |
| Course Outcomes                                                                     |                                                                                                    |  |  |  |  |  |  |  |  |
|                                                                                     | re and                                                                                                    |  |  |  |  |  |  |  |  |
|                                                                                     |                                                                                                    |  |  |  |  |  |  |  |  |
|                                                                                     |                                                                                                    |  |  |  |  |  |  |  |  |
| Construct Financial Statements applying relevant accounting treatments              |                                                                                                    |  |  |  |  |  |  |  |  |
| Compute the value of goodwill and shares under different methods and assess its     |                                                                                                    |  |  |  |  |  |  |  |  |
| applicability                                                                       |                                                                                                    |  |  |  |  |  |  |  |  |
| Integrate theoretical knowledge on all accounting in par with IFRS and IND AS       |                                                                                                    |  |  |  |  |  |  |  |  |
| Textbooks                                                                           |                                                                                                    |  |  |  |  |  |  |  |  |
| S.P. Jain and N.L. Narang, Advanced Accounting Vol I, Kalyani Publication           | , New                                                                                                    |  |  |  |  |  |  |  |  |
| Delhi.                                                                              |                                                                                                    |  |  |  |  |  |  |  |  |
| R.L. Gupta and M. Radhaswamy, Advanced Accounts Vol I, Sultan Chand,                | New Delhi.                                                                                                    |  |  |  |  |  |  |  |  |
| Broman, Corporate Accounting, Taxmann, New Delhi.                                   |                                                                                                    |  |  |  |  |  |  |  |  |
| Shukla, Grewal and Gupta- Advanced Accounts VolI,S.Chand, New Delhi.                |                                                                                                    |  |  |  |  |  |  |  |  |
| M.C.Shukla, Advanced accounting Vol I, S.Chand, New Delhi.                          |                                                                                                    |  |  |  |  |  |  |  |  |
| Reference Books                                                                     |                                                                                                    |  |  |  |  |  |  |  |  |
| T.S. Reddy, A. Murthy – Corporate Accounting- Margham Publication, Che              | nnai.                                                                                                    |  |  |  |  |  |  |  |  |
| D.S.Rawat&NozerShroff,Students Guide To Accounting Standards ,Taxma                 | nn, New                                                                                                    |  |  |  |  |  |  |  |  |
| Delhi                                                                               |                                                                                                    |  |  |  |  |  |  |  |  |
| Prof. Mukeshbramhbutt, Devi, Corporate Accounting I, Ahilya Publication, N          | Madhya                                                                                                    |  |  |  |  |  |  |  |  |
| Pradesh                                                                             |                                                                                                    |  |  |  |  |  |  |  |  |
| Anil Kumar, Rajesh kumar, Corporate accounting I, Himalaya Publishing ho<br>Mumbai. | ouse,                                                                                                    |  |  |  |  |  |  |  |  |
| PrasanthAthma, Corporate Accounting I, Himalaya Publishing house, Mumb              | oai.                                                                                                    |  |  |  |  |  |  |  |  |
| est Edition of Textbooks May be Used                                                |                                                                                                    |  |  |  |  |  |  |  |  |
|                                                                                     | Inventories, Ind AS – 7 Cash Flow Statement, Ind AS – 8 Accounting Policies, Changes in Accounting Estimate and Errors, Ind AS – 16 – Property, Plant & Equipment, Ind AS 38 – Intangible Assets Ind AS – 103, Business Combinations Ind AS 110, Consolidated Financial Statement. (Theory Only)  TOTAL  10% & PROBLEMS 80%  Course Outcomes  Prepare and account for various entries to be passed in case of issue, forfeitureissue of shares and compute the liability of underwrites  Asses the accounting treatment of issue and redemption of preference shares debentures  Construct Financial Statements applying relevant accounting treatments  Compute the value of goodwill and shares under different methods and assess applicability  Integrate theoretical knowledge on all accounting in par with IFRS and IND  Textbooks  S.P. Jain and N.L. Narang, Advanced Accounting Vol I, Kalyani Publication Delhi.  R.L. Gupta and M. Radhaswamy, Advanced Accounts Vol I, Sultan Chand, Broman, Corporate Accounting, Taxmann, New Delhi.  Shukla, Grewal and Gupta- Advanced Accounts VolI,S.Chand, New Delhi.  M.C.Shukla, Advanced accounting Vol I, S.Chand, New Delhi.  Reference Books  T.S. Reddy, A. Murthy – Corporate Accounting- Margham Publication, Che D.S.Rawat&NozerShroff,Students Guide To Accounting Standards ,Taxma Delhi  Prof. Mukeshbramhbutt, Devi,Corporate Accounting I, Ahilya Publication, Pradesh  Anil Kumar, Rajesh kumar, Corporate accounting I, Himalaya Publishing house, Mumbai.  PrasanthAthma, Corporate Accounting I, Himalaya Publishing house, Mumbai. |  |  |  |  |  |  |  |  |

|   |   | Web Resources                                                                                  |
|---|---|------------------------------------------------------------------------------------------------|
| Ī | 1 | https://www.tickertape.in/blog/issue-of-shares/                                                |
|   | 2 | https://www.taxmann.com/bookstore/bookshop/bookfiles/chapter12valuationofgoodwillandshares.pdf |
| Ī | 3 | https://www.mca.gov.in/content/mca/global/en/acts-rules/ebooks/accounting-standards.html       |

|         | PO1 | PO2 | PO3 | PO4 | PO5 | PO6 | PO7 | PO8 | PSO1 | PSO2 | PSO3 |
|---------|-----|-----|-----|-----|-----|-----|-----|-----|------|------|------|
| CO1     | 3   | 2   | 3   | 2   | 2   | 2   | 2   | 2   | 3    | 2    | 2    |
| CO2     | 3   | 2   | 3   | 2   | 2   | 2   | 2   | 2   | 3    | 2    | 2    |
| CO3     | 3   | 2   | 3   | 2   | 3   | 2   | 2   | 2   | 3    | 2    | 2    |
| CO4     | 3   | 1   | 3   | 2   | 3   | 2   | 2   | 2   | 3    | 2    | 2    |
| CO5     | 3   | 3   | 3   | 2   | 3   | 2   | 2   | 2   | 3    | 2    | 2    |
| TOTAL   | 15  | 11  | 15  | 10  | 13  | 10  | 10  | 10  | 15   | 10   | 10   |
| AVERAGE | 3   | 2.2 | 3   | 2   | 2.6 | 2   | 2   | 2   | 3    | 2    | 2    |

3 – Strong, 2- Medium, 1- Low

#### <u>SECOND YEAR – SEMESTER - III</u>

### **CORE – VI: COMPANY LAW**

| Subject | L                                                                           | Т                           | P       | S       | Credits                       | Inst.        |              | Mai    | rks   |       |  |  |  |
|---------|-----------------------------------------------------------------------------|-----------------------------|---------|---------|-------------------------------|--------------|--------------|--------|-------|-------|--|--|--|
| Code    |                                                                             | 1                           | Г       | 3       |                               | Hours        | CIA          | Ext    | ernal | Total |  |  |  |
|         | 5                                                                           |                             |         |         | 4                             | 5            | 25           | ,      | 75    | 100   |  |  |  |
|         |                                                                             |                             |         | L       | earning Obj                   | ectives      |              |        |       |       |  |  |  |
| LO1     | To kno                                                                      | ow Cor                      | npany l | Law 19  | 956 and Com                   | panies Act   | 2013         |        |       |       |  |  |  |
| LO2     | To hav                                                                      | e an ui                     | ndersta | nding   | on the forma                  | tion of a co | mpany        |        |       |       |  |  |  |
| LO3     |                                                                             |                             |         |         | es of meeting                 |              |              |        |       |       |  |  |  |
| LO4     | To gai                                                                      | n know                      | ledge   | on the  | procedure to                  | appoint an   | d remove I   | Direct | ors   |       |  |  |  |
| LO5     | To fan                                                                      | niliariz                    | e with  | the var | rious modes o                 | of winding   | up           |        |       |       |  |  |  |
| Prerequ | isite: Sl                                                                   | hould l                     | nave st | udied   | Commerce                      | in XII Std   |              |        |       |       |  |  |  |
| Unit    | it Contents                                                                 |                             |         |         |                               |              |              |        |       |       |  |  |  |
|         |                                                                             | Introduction to Company law |         |         |                               |              |              |        |       |       |  |  |  |
|         |                                                                             |                             |         |         | y <b>law</b><br>finition of a | C            | CI.          | ٫.     | -     | 15    |  |  |  |
|         |                                                                             |                             |         |         |                               |              |              |        |       |       |  |  |  |
| I       |                                                                             |                             |         |         | iercing the C<br>rtnership a  |              |              |        |       |       |  |  |  |
|         | Partne                                                                      |                             |         |         |                               |              |              |        |       |       |  |  |  |
|         |                                                                             | 011                         |         |         |                               |              |              |        |       |       |  |  |  |
|         | Incorporation, Liability, Number of Members, Control.  Formation of Company |                             |         |         |                               |              |              |        |       |       |  |  |  |
|         |                                                                             |                             |         |         | – Promoter –                  |              |              |        |       |       |  |  |  |
| _       | e-filing                                                                    |                             |         |         |                               |              |              |        |       |       |  |  |  |
| II      | _                                                                           |                             |         |         | es of Assoc                   |              |              |        | -     | 15    |  |  |  |
|         | -                                                                           |                             |         | -       | ıs — Content<br>– Issue — A   |              |              |        |       |       |  |  |  |
|         | Deben                                                                       | -                           | u – N   | anus -  | – Issue – <i>I</i>            | Aneration    | – Dividen    | u –    |       |       |  |  |  |
|         | Meetin                                                                      |                             |         |         |                               |              |              |        |       |       |  |  |  |
|         |                                                                             | U                           | Resolu  | tion –  | Types – Rec                   | juisites – V | oting & Po   | oll –  |       |       |  |  |  |
| III     |                                                                             |                             |         |         | ition – Ordin                 |              |              |        | -     | 15    |  |  |  |
|         |                                                                             |                             |         |         | , Disqualific                 | cation, Ap   | pointment    | and    |       |       |  |  |  |
|         |                                                                             |                             | n Audi  |         | 4 4•                          |              |              |        |       |       |  |  |  |
|         | -                                                                           | _                           |         |         | tration                       | natora I     | vaal Dasidi- | \n     |       |       |  |  |  |
|         | _                                                                           | -                           |         |         | ration — Dire<br>ointment/ Re |              | -            |        |       |       |  |  |  |
|         |                                                                             |                             |         |         | Number – I                    |              | -            |        |       |       |  |  |  |
| 13.7    |                                                                             |                             |         |         | tees – Relat                  | -            |              |        | د     |       |  |  |  |
| IV      |                                                                             |                             |         |         | Company – Ir                  | •            |              |        | -     | 15    |  |  |  |
|         |                                                                             | •                           |         |         | Secretarial                   |              |              | _      |       |       |  |  |  |
|         |                                                                             |                             |         |         | – National                    |              |              |        |       |       |  |  |  |
|         |                                                                             |                             |         | Compa   | any Law App                   | ellate Trib  | unal (NCL    | AT)    |       |       |  |  |  |
|         | - Spec                                                                      |                             | ırts.   |         |                               |              |              |        |       |       |  |  |  |
|         | Windi                                                                       |                             | Modoc   | Ca      | mpulsory W                    | linding II   | yolum        | torr   |       |       |  |  |  |
| V       |                                                                             | -                           |         |         | ces of Windi                  |              |              | -      | -     | 15    |  |  |  |
|         |                                                                             | -                           |         | -       | nding Up – C                  |              |              | 5 01   |       |       |  |  |  |
|         | ,                                                                           |                             |         |         | TOTAL                         | ry           | 1            |        | ,     | 75    |  |  |  |

|           | Course Outcomes                                                                               |  |  |  |  |  |  |  |  |  |  |
|-----------|-----------------------------------------------------------------------------------------------|--|--|--|--|--|--|--|--|--|--|
| CO1       | Understand the classification of companies under the act                                      |  |  |  |  |  |  |  |  |  |  |
| CO2       | Examine the contents of the Memorandum of Association & Articles of Association               |  |  |  |  |  |  |  |  |  |  |
| CO3       | Know the qualification and disqualification of Auditors                                       |  |  |  |  |  |  |  |  |  |  |
| CO4       | Understand the workings of National Company Law Appellate Tribunal (NCLAT)                    |  |  |  |  |  |  |  |  |  |  |
| CO5       | Analyse the modes of winding up                                                               |  |  |  |  |  |  |  |  |  |  |
| Textbooks |                                                                                               |  |  |  |  |  |  |  |  |  |  |
| 1         | N.D. Kapoor, Business Laws, Sultan Chand and Sons, Chennai                                    |  |  |  |  |  |  |  |  |  |  |
| 2         | R.S.N. Pillai – Business Law, S.Chand, New Delhi.                                             |  |  |  |  |  |  |  |  |  |  |
| 3         | M.V. Dhandapani, Business Laws Sultan Chand and Sons, Chennai                                 |  |  |  |  |  |  |  |  |  |  |
| 4         | Shusma Aurora, Business Law, Taxmann, New Delhi                                               |  |  |  |  |  |  |  |  |  |  |
| 5         | M.C.Kuchal, Business Law, VikasPublication, Noida                                             |  |  |  |  |  |  |  |  |  |  |
|           | Reference Books                                                                               |  |  |  |  |  |  |  |  |  |  |
| 1         | Gaffoor&Thothadri, Company Law, Vijay Nichole Imprints Limited, Chennai                       |  |  |  |  |  |  |  |  |  |  |
| 2         | M.R. Sreenivasan, Business Laws, Margham Publications, Chennai                                |  |  |  |  |  |  |  |  |  |  |
| 3         | KavyaAndVidhyasagar, Business Law, Nithya Publication, Bhopal                                 |  |  |  |  |  |  |  |  |  |  |
| 4         | S.D.Geet, Business Law NiraliPrakashan Publication, Pune                                      |  |  |  |  |  |  |  |  |  |  |
| 5         | PreethiAgarwal, Business Law, CA foundation study material                                    |  |  |  |  |  |  |  |  |  |  |
| NOTE:     | Latest Edition of Textbooks May be Used                                                       |  |  |  |  |  |  |  |  |  |  |
|           | Web Resources                                                                                 |  |  |  |  |  |  |  |  |  |  |
| 1         | https://www.mca.gov.in/content/mca/global/en/acts-rules/companies-act/companies-act-2013.html |  |  |  |  |  |  |  |  |  |  |
| 2         | https://vakilsearch.com/blog/explain-procedure-formation-company/                             |  |  |  |  |  |  |  |  |  |  |
| 3         | https://www.investopedia.com/terms/w/windingup.asp                                            |  |  |  |  |  |  |  |  |  |  |

|         | PO1 | PO2 | PO3 | PO4 | PO5 | PO6 | PO7 | PO8 | PSO1 | PSO2 | PSO3 |
|---------|-----|-----|-----|-----|-----|-----|-----|-----|------|------|------|
| CO1     | 3   | 2   | 3   | 2   | 3   | 3   | 2   | 3   | 3    | 2    | 2    |
| CO2     | 3   | 2   | 3   | 2   | 3   | 3   | 2   | 3   | 3    | 2    | 2    |
| CO3     | 3   | 2   | 3   | 2   | 3   | 3   | 2   | 3   | 3    | 2    | 2    |
| CO4     | 3   | 2   | 3   | 2   | 3   | 3   | 2   | 3   | 3    | 2    | 2    |
| CO5     | 3   | 2   | 3   | 2   | 3   | 3   | 2   | 3   | 3    | 2    | 2    |
| TOTAL   | 15  | 10  | 15  | 10  | 15  | 15  | 10  | 15  | 15   | 10   | 10   |
| AVERAGE | 3   | 2   | 3   | 2   | 3   | 3   | 2   | 3   | 3    | 2    | 2    |

3 – Strong, 2- Medium, 1- Low

### SECOND YEAR – SEMESTER – III

### ELECTIVE III - BUSINESS MATHEMATICS & STATISTICS

| LO1 To impart LO2 To learn a harmonic LO3 To familia LO4 To concept LO5 To gain k | bout simple<br>progressionarise with to<br>btualise with<br>nowledge of                                            | e on the le and ns. The meanth correction time | asures of centrelation co-ef                                                 | atio, proponterest and                        | arithmetic,                                          |          | 5<br>propo            |                                                                           |  |  |  |  |  |  |  |  |  |  |  |  |
|-----------------------------------------------------------------------------------|----------------------------------------------------------------------------------------------------|------------------------------------------------|------------------------------------------------------------------------------|-----------------------------------------------|------------------------------------------------------|----------|-----------------------|---------------------------------------------------------------------------|--|--|--|--|--|--|--|--|--|--|--|--|
| LO1 To impart LO2 To learn a harmonic LO3 To familia LO4 To concept LO5 To gain k | bout simple<br>progressionarise with to<br>btualise with<br>nowledge of                                            | e on the le and ns. The meanth correction time | earning Obj<br>ne basics of r<br>compound in<br>asures of centrelation co-ef | ectives atio, propo                           | rtion, indicarithmetic,                              | es and   | propo                 | ortions                                                                   |  |  |  |  |  |  |  |  |  |  |  |  |
| LO2 To learn a harmonic LO3 To familia LO4 To concept LO5 To gain keeps           | bout simple<br>progressionarise with to<br>btualise with<br>nowledge of                                            | e on the le and ns. The meanth correction time | ne basics of r<br>compound in<br>asures of centrelation co-ef                | atio, proponterest and                        | arithmetic,                                          |          |                       |                                                                           |  |  |  |  |  |  |  |  |  |  |  |  |
| LO2 To learn a harmonic LO3 To familia LO4 To concept LO5 To gain keeps           | bout simple<br>progressionarise with to<br>btualise with<br>nowledge of                                            | le and ns. the means th corr                   | compound in asures of centrelation co-ef                                     | nterest and<br>tral tenden                    | arithmetic,                                          |          |                       |                                                                           |  |  |  |  |  |  |  |  |  |  |  |  |
| LO2 To learn a harmonic LO3 To familia LO4 To concept LO5 To gain k               | bout simple<br>progressionarise with to<br>btualise with<br>nowledge of                                            | le and ns. the means th corr                   | compound in asures of centrelation co-ef                                     | nterest and<br>tral tenden                    | arithmetic,                                          |          |                       | To learn about simple and compound interest and arithmetic, geometric and |  |  |  |  |  |  |  |  |  |  |  |  |
| LO3 To familia LO4 To concer LO5 To gain k                                        | arise with to<br>otualise wi<br>nowledge                                                                           | the meath corr                                 | elation co-ef                                                                |                                               | cv                                                   |          | armonic progressions. |                                                                           |  |  |  |  |  |  |  |  |  |  |  |  |
| LO4 To concep<br>LO5 To gain k                                                    | otualise wi<br>nowledge (                                                                                          | th corr                                        | elation co-ef                                                                |                                               | To familiarise with the measures of central tendency |          |                       |                                                                           |  |  |  |  |  |  |  |  |  |  |  |  |
| LO5 To gain k                                                                     | nowledge (                                                                                                    | on time                                        |                                                                              | o conceptualise with correlation co-efficient |                                                      |          |                       |                                                                           |  |  |  |  |  |  |  |  |  |  |  |  |
| U                                                                                 |                                                                                                    |                                                | To gain knowledge on time series analysis                                    |                                               |                                                      |          |                       |                                                                           |  |  |  |  |  |  |  |  |  |  |  |  |
| Duoma guigitas Chan                                                               | ia nave st                                                                                                    | ite: Should have studied Commerce in XII Std   |                                                                              |                                               |                                                      |          |                       |                                                                           |  |  |  |  |  |  |  |  |  |  |  |  |
| Unit Shou                                                                         |                                                                                                    | uuieu                                          | Contents                                                                     | ın XII Sta                                    |                                                      |          | No.                   | of                                                                        |  |  |  |  |  |  |  |  |  |  |  |  |
| Cint                                                                              |                                                                                                    |                                                | Contents                                                                     |                                               |                                                      |          | Hou                   |                                                                           |  |  |  |  |  |  |  |  |  |  |  |  |
| , Ratio                                                                           |                                                                                                    |                                                |                                                                              |                                               |                                                      |          |                       |                                                                           |  |  |  |  |  |  |  |  |  |  |  |  |
| I Ratio, Pro                                                                      | tio, Proportion and Variations, Indices and Logarithms.                                                            |                                                |                                                                              |                                               |                                                      |          |                       |                                                                           |  |  |  |  |  |  |  |  |  |  |  |  |
|                                                                                   | Interest and Annuity                                                                                               |                                                |                                                                              |                                               |                                                      |          |                       |                                                                           |  |  |  |  |  |  |  |  |  |  |  |  |
|                                                                                   | Banker's Discount – Simple and Compound Interest -                                                                 |                                                |                                                                              |                                               |                                                      |          |                       |                                                                           |  |  |  |  |  |  |  |  |  |  |  |  |
| Arithmeti                                                                         |                                                                                                    |                                                | Harmonic F                                                                   | -                                             |                                                      |          | 12                    |                                                                           |  |  |  |  |  |  |  |  |  |  |  |  |
|                                                                                   |                                                                                                    |                                                | s of Annuity                                                                 |                                               |                                                      |          |                       |                                                                           |  |  |  |  |  |  |  |  |  |  |  |  |
|                                                                                   | <b>Business Statistics Measures of Central Tendency</b> Arithmetic Mean, Geometric Mean - Harmonic Mean - Mode and |                                                |                                                                              |                                               |                                                      |          |                       |                                                                           |  |  |  |  |  |  |  |  |  |  |  |  |
|                                                                                   | Median – Quartiles – Deciles - Percentiles. Measures of Variation                                                  |                                                |                                                                              |                                               |                                                      |          |                       |                                                                           |  |  |  |  |  |  |  |  |  |  |  |  |
|                                                                                   |                                                                                                    |                                                | ion and Mean                                                                 |                                               |                                                      |          |                       |                                                                           |  |  |  |  |  |  |  |  |  |  |  |  |
|                                                                                   | Deviation (                                                                                                    |                                                |                                                                              |                                               |                                                      |          |                       |                                                                           |  |  |  |  |  |  |  |  |  |  |  |  |
|                                                                                   | Correlation and Regression                                                                                         |                                                |                                                                              |                                               |                                                      |          |                       |                                                                           |  |  |  |  |  |  |  |  |  |  |  |  |
| I V I                                                                             |                                                                                                    |                                                | 's Coefficien                                                                |                                               |                                                      |          | 12                    |                                                                           |  |  |  |  |  |  |  |  |  |  |  |  |
| Spearman                                                                          | Spearman's Rank Correlation – Regression Lines and                                                                 |                                                |                                                                              |                                               |                                                      |          |                       |                                                                           |  |  |  |  |  |  |  |  |  |  |  |  |
| Coefficier                                                                        |                                                                                                    | via and                                        | Index Num                                                                    | hong                                          |                                                      |          |                       |                                                                           |  |  |  |  |  |  |  |  |  |  |  |  |
|                                                                                   | -                                                                                                    |                                                | cular Trend –                                                                |                                               | Jariation –                                          |          |                       |                                                                           |  |  |  |  |  |  |  |  |  |  |  |  |
|                                                                                   | •                                                                                                    |                                                | Numbers – A                                                                  |                                               |                                                      | ive      |                       | 12                                                                        |  |  |  |  |  |  |  |  |  |  |  |  |
|                                                                                   |                                                                                                    |                                                | ndex –Whole                                                                  |                                               |                                                      |          |                       |                                                                           |  |  |  |  |  |  |  |  |  |  |  |  |
| Living Inc                                                                        | dex.                                                                                                    |                                                |                                                                              |                                               |                                                      |          |                       |                                                                           |  |  |  |  |  |  |  |  |  |  |  |  |
|                                                                                   |                                                                                                    |                                                | TOTAL                                                                        |                                               |                                                      |          |                       | 60                                                                        |  |  |  |  |  |  |  |  |  |  |  |  |
| <u> </u>                                                                          |                                                                                                    | (                                              | Course Outc                                                                  | omes                                          |                                                      |          |                       |                                                                           |  |  |  |  |  |  |  |  |  |  |  |  |
| CO1 Learn the                                                                     | basics of r                                                                                                    | atio, p                                        | roportion, in                                                                | dices and lo                                  | ogarithm                                             |          |                       |                                                                           |  |  |  |  |  |  |  |  |  |  |  |  |
|                                                                                   |                                                                                                    |                                                | ns of simple ogressions.                                                     | and compo                                     | ound interes                                         | st and a | arithm                | etic,                                                                     |  |  |  |  |  |  |  |  |  |  |  |  |
| CO3 Determine                                                                     | e the vario                                                                                                    | us mea                                         | sures of cent                                                                | tral tendenc                                  | ey                                                   |          |                       |                                                                           |  |  |  |  |  |  |  |  |  |  |  |  |
| CO4 Calculate                                                                     | the correla                                                                                                    | ation a                                        | nd regression                                                                | co-efficie                                    | nt.                                                  |          |                       |                                                                           |  |  |  |  |  |  |  |  |  |  |  |  |
| CO5 Assess pro                                                                    | oblems on                                                                                                    | time s                                         | eries analysis                                                               | S                                             |                                                      |          |                       |                                                                           |  |  |  |  |  |  |  |  |  |  |  |  |

|       | Textbooks                                                                                              |
|-------|----------------------------------------------------------------------------------------------------|
| 1     | Dr. B.N. Gupta, Business Mathematics & Statistics, Shashibhawan publishing house, Chennai              |
| 2     | Asim Kumar Manna, Business Mathematics & Statistics, McGraw hill education, Noida                      |
| 3     | A.V. Rayarikar and Dr. P.G. Dixit, Business Mathematics & Statistics, NiraliPrakashan Publishing, Pune |
| 4     | Dr.S. Sachdeva, Business Mathematics & Statistics, Lakshmi NarainAgarwal, Agra                         |
| 5     | P.R. Vittal, Business Mathematics & Statistics, Margham Publications, Chennai                          |
|       | Reference Books                                                                                        |
| 1     | J.K. Sharma, Fundamentals of business statistics, Vikas publishing, Noida                              |
| 2     | Peter Waxman, Business Mathematics & Statistics, Prentice Hall, New York                               |
| 3     | Andre Francis, Business Mathematics & Statistics, Cengage Learning EMEA,<br>Andover                    |
| 4     | Aggarwal B M, Business Mathematics & Statistics, Ane Book Pvt. Ltd., New Delhi                         |
| 5     | R.S. Bhardwaj, Business Mathematics & Statistics, Excel Books Publisher,<br>New Delhi                  |
| NOTE: | Latest Edition of Textbooks May be Used                                                                |
|       | Web Resources                                                                                          |
| 1     | https://www.britannica.com/biography/Henry-Briggs                                                      |
| 2     | https://corporatefinanceinstitute.com/resources/data-science/central-tendency/                         |
| 3     | https://www.expressanalytics.com/blog/time-series-analysis/                                            |

|         | PO1 | PO2 | PO3 | PO4 | PO5 | PO6 | PO7 | PO8 | PSO1 | PSO2 | PSO3 |
|---------|-----|-----|-----|-----|-----|-----|-----|-----|------|------|------|
| CO1     | 3   | 2   | 3   | 2   | 2   | 2   | 3   | 2   | 3    | 2    | 2    |
| CO2     | 3   | 2   | 3   | 2   | 3   | 2   | 3   | 2   | 3    | 2    | 2    |
| CO3     | 3   | 2   | 3   | 2   | 3   | 2   | 3   | 2   | 3    | 2    | 2    |
| CO4     | 3   | 2   | 3   | 2   | 2   | 2   | 3   | 2   | 3    | 2    | 2    |
| CO5     | 3   | 2   | 3   | 2   | 2   | 2   | 3   | 2   | 3    | 2    | 2    |
| TOTAL   | 15  | 10  | 15  | 10  | 12  | 10  | 15  | 10  | 15   | 10   | 10   |
| AVERAGE | 3   | 2   | 3   | 2   | 2.4 | 2   | 3   | 2   | 3    | 2    | 2    |

3 – Strong, 2- Medium, 1- Low

### <u>SECOND YEAR – SEMESTER – III</u>

### ELECTIVE III - WORKING CAPITAL MANAGEMENT

| Subject   |                                                                                                    |                                                                                                    | _                                   | _                                  |                                 | Inst.         |            | Mark       | KS           |  |  |  |  |  |
|-----------|----------------------------------------------------------------------------------------------------|----------------------------------------------------------------------------------------------------|-------------------------------------|------------------------------------|---------------------------------|---------------|------------|------------|--------------|--|--|--|--|--|
| Code      | L                                                                                                    | T                                                                                                    | P                                   | S                                  | Credits                         | Hours         | CIA        | Extern     | al Total     |  |  |  |  |  |
|           | 4                                                                                                    |                                                                                                    |                                     |                                    | 3                               | 4             | 25         | 75         | 100          |  |  |  |  |  |
|           | •                                                                                                    |                                                                                                    | •                                   | Le                                 | earning Object                  | etives        |            |            |              |  |  |  |  |  |
| LO 1      | To expla                                                                                                    | ain work                                                                                                    | ing cap                             | ital and                           | interpret the c                 | ash convers   | sion cycle |            |              |  |  |  |  |  |
| LO 2      | producti                                                                                                    | on and                                                                                                    | sales op                            | erations                           |                                 | ge size of in | ventory fo | r efficien | t and smooth |  |  |  |  |  |
| LO 3      |                                                                                                    |                                                                                                    |                                     |                                    | omment on it                    |               |            |            |              |  |  |  |  |  |
| LO 4      |                                                                                                    |                                                                                                    |                                     |                                    | redit policy ar                 |               |            |            | . 0 1 .      |  |  |  |  |  |
| LO 5      | To expl<br>Quantity                                                                                                    | explain the inventory management techniques and calculate the Economic Ordering ntity  hould have studied Commerce in XII Std                                                                                                    |                                     |                                    |                                 |               |            |            |              |  |  |  |  |  |
| Prerequis | ite: Shou                                                                                                    | ıld have                                                                                                    | studie                              | l Com                              | nerce in XII S                  | Std           |            |            |              |  |  |  |  |  |
| Unit      |                                                                                                    | Contents                                                                                                    |                                     |                                    |                                 |               |            |            |              |  |  |  |  |  |
| I         | Introduction  Working Capital Meaning – Types of Working Capital - Importance of working capital management - Components of Working Capital - Factors Influencing Working Capital Requirements - Estimating Working capital management- Working Capital. Life Cycle - Role of Finance Manager in Working Capital.                |                                                                                                    |                                     |                                    |                                 |               |            |            |              |  |  |  |  |  |
| II        | Aggress                                                                                                    | t Appi                                                                                                    | roaches<br>Matchi                   | to F                               | Financing Curoach - Source      | es of Finan   | ce Commi   |            | 12           |  |  |  |  |  |
| III       | Working Capital Finance – Working Capital Financing Approach.  Cash Management Importance - Factors Influencing Cash Balance – Motives of Holding Cash - Determining Optimum Cash Balance – Cash Budgeting - Controlling and Monitoring Collection and Disbursements Cash Management Models – Baumol Model and Miller-Orr Model. |                                                                                                    |                                     |                                    |                                 |               |            |            |              |  |  |  |  |  |
| IV        | Receiva<br>Overvie<br>Policy                                                                                                    | <b>bles Ma</b><br>w of Re<br>Variable                                                                                                    | <b>nagem</b><br>ceivable<br>s - Cre | e <b>nt</b><br>es Mana<br>dit Star | agement – Sig<br>adards - Credi | t period - 0  | Cash disco |            | 12           |  |  |  |  |  |
| V         | Compor<br>Inventor<br>Order Q                                                                                                    | Collection efforts - Credit Evaluation - Control of Receivables.  Inventory Management  Components of Inventory - Benefits of Holding Inventory - Importance of Inventory Management - Techniques for Managing Inventory - Economic Order Quantity (EOQ) - Stock levels - Analysis of Investment in Inventory - Selective Inventory Control - ABC, VED and FSN Analysis. |                                     |                                    |                                 |               |            |            |              |  |  |  |  |  |
|           |                                                                                                    |                                                                                                    |                                     |                                    | TOTAL                           |               |            |            | 60           |  |  |  |  |  |
| THEORY    | <b>20% &amp;</b>                                                                                                    | PROBI                                                                                                    | LEMS 8                              | 80%                                |                                 |               |            |            |              |  |  |  |  |  |

| CO        | Course Outcomes                                                                           |  |  |  |  |  |  |  |  |  |
|-----------|-------------------------------------------------------------------------------------------|--|--|--|--|--|--|--|--|--|
| CO1       | Construct the factors influencing working capital requirements and estimate it            |  |  |  |  |  |  |  |  |  |
| CO2       | Classify the approaches to financing Currents Assets                                      |  |  |  |  |  |  |  |  |  |
| CO3       | Determine the importance of cash management and cash budgeting                            |  |  |  |  |  |  |  |  |  |
| CO4       | Formulate the receivables management and credit policy evaluation                         |  |  |  |  |  |  |  |  |  |
| CO5       | CO5 Discuss about the Techniques of inventory management, EOQ, ABC, VED, and FSN Analysis |  |  |  |  |  |  |  |  |  |
| Textbooks |                                                                                           |  |  |  |  |  |  |  |  |  |
| 1         | V.K.Bhalla, Working Capital Management, S Chand, New Delhi                                |  |  |  |  |  |  |  |  |  |
| 2         | Dr.Periyaswamy, Working Capital Management, Himalaya Publishing House, Mumbai             |  |  |  |  |  |  |  |  |  |
| 3         | Dr.R.P.Rustagi, Working Capital Management, Taxmann's, New Delhi                          |  |  |  |  |  |  |  |  |  |
| 4         | Dr. A Murthy, Working Capital Management, Margham Publications, Chennai                   |  |  |  |  |  |  |  |  |  |
|           | Reference Books                                                                           |  |  |  |  |  |  |  |  |  |
| 1         | James S Sagner, Working Capital Management, Application and Cases, Wiley, New Jersey      |  |  |  |  |  |  |  |  |  |
| 2         | Dr. S P Gupta, Management of Working Capital, SahityaBhavan Publication, Agra             |  |  |  |  |  |  |  |  |  |
| 3         | M. K. Rastogi, Working Capital Management, Laxmi Publication, Chennai                     |  |  |  |  |  |  |  |  |  |
| 4         | Hrishikes Bhattacharya, Working Capital Management, PHI Publication, New Delhi            |  |  |  |  |  |  |  |  |  |
| NOTE:     | Latest Edition of Textbooks May be Used                                                   |  |  |  |  |  |  |  |  |  |
|           | Web Resources                                                                             |  |  |  |  |  |  |  |  |  |
| 1         | http://onlinecourses.nptel.ac.in                                                          |  |  |  |  |  |  |  |  |  |
| 2         | https://www.iifl.com                                                                      |  |  |  |  |  |  |  |  |  |
| 3         | http://ebooks.lpude.in                                                                    |  |  |  |  |  |  |  |  |  |

|         | PO1 | PO2 | PO3 | PO4 | PO5 | PO6 | PO7 | PO8 | PSO1 | PSO2 | PSO3 |
|---------|-----|-----|-----|-----|-----|-----|-----|-----|------|------|------|
| CO1     | 3   | 2   | 3   | 2   | 2   | 2   | 2   | 2   | 3    | 2    | 2    |
| CO2     | 3   | 2   | 3   | 2   | 2   | 2   | 2   | 2   | 3    | 2    | 2    |
| CO3     | 3   | 2   | 3   | 2   | 3   | 2   | 2   | 2   | 3    | 2    | 2    |
| CO4     | 3   | 1   | 3   | 2   | 3   | 2   | 2   | 2   | 3    | 2    | 2    |
| CO5     | 3   | 3   | 3   | 2   | 3   | 2   | 2   | 2   | 3    | 2    | 2    |
| TOTAL   | 15  | 11  | 15  | 10  | 13  | 10  | 10  | 10  | 15   | 10   | 10   |
| AVERAGE | 3   | 2.2 | 3   | 2   | 2.6 | 2   | 2   | 2   | 3    | 2    | 2    |

3-Strong, 2-Medium , 1- Low

### SECOND YEAR – SEMESTER – III

#### ELECTIVE III – SPREADSHEET FOR BUSINESS

| Cata    | TOWY                                                                                                    | L                                    | Т                      | P                              | S                                      | Credits                   | Inst.                                              |                                                | Marks                                                    |                 |
|---------|----------------------------------------------------------------------------------------------------|--------------------------------------|------------------------|--------------------------------|----------------------------------------|---------------------------|----------------------------------------------------|------------------------------------------------|----------------------------------------------------------|-----------------|
| Cate    | gory                                                                                                    | L                                    | 1                      | Γ                              | 3                                      | Credits                   | Hours                                              | CIA                                            | External                                                 | Total           |
| Electiv | ve III                                                                                                    | 2                                    |                        | 2                              |                                        | 3                         | <b>3 4</b> 25 75                                   |                                                |                                                          |                 |
|         |                                                                                                    |                                      | l                      |                                |                                        | earning Obj               |                                                    | I                                              |                                                          |                 |
| LO1     | 1 To introduce students to Excel as an important tool in business applications                                                                                                    |                                      |                        |                                |                                        |                           |                                                    |                                                |                                                          |                 |
| LO2     | To fan                                                                                                    | niliarize                            | e them v               | with the                       | feature                                | es and function           | ons of a spre                                      | ead sheet.                                     |                                                          |                 |
| LO3     | To unc                                                                                                    | derstand                             | d the co               | ncepts                         | of accor                               | unting, repor             | ting and ana                                       | alysis using                                   | g spread sheet.                                          |                 |
| LO4     | To Co                                                                                                    | onstruct                             | t formu                | ılas, in                       | cluding                                | the use of                | built-in f                                         | unctions,                                      | and relative a                                           | nd absolute     |
|         | referen                                                                                                    | nce                                  |                        |                                |                                        |                           |                                                    |                                                |                                                          |                 |
| LO5     | To dev                                                                                                    | elop va                              | arious a               | pplicati                       | ons usi                                | ng MS-Exce                | l <b>.</b>                                         |                                                |                                                          |                 |
| Prereq  | uisites:                                                                                                    | Shoule                               | d have s               | studied                        | Comn                                   | nerce in XII              | Std                                                |                                                |                                                          |                 |
| Unit    |                                                                                                    |                                      |                        |                                |                                        | Contents                  |                                                    |                                                |                                                          | No. of<br>Hours |
| Ι       | Introduction  Spreadsheets - Workbook - Cell Referencing, Cell Addressing, File Menu; Home Menu, Conditional Formatting, Formatting as a Table, Cell Styles, AutoSum, Sort and Filter; Insert Menu, Inserting Tables and Pivot Tables, Smart Arts, Charts; Page Layout, Review and View Menus; Converting Text to Columns, Removing Duplicates, Data Validation, Grouping and Ungrouping. |                                      |                        |                                |                                        |                           |                                                    |                                                | 12                                                       |                 |
| II      | Deprece<br>Presen<br>Return<br>Function                                                                                                    | ciation<br>t Value<br>(IRR<br>ons: U | (DB, 1) e, Net P, MIRI | DDB,<br>resent 'R); Lo<br>LOWE | VDB),<br>Value, l<br>gical F<br>R, LEF | Future Value Functions: A | erest (PMT<br>e (PV, NPV<br>ND, OR,N<br>TRIM, T, T | , NPER,<br>V, FV) - In<br>NOT, IF,<br>TEXT, LE | INTRATE) - ternal Rate of TRUE; Text N, DOLLAR, nctions. | 12              |
| III     | <b>Statist</b><br>Function                                                                                                    | t <b>ical A</b> r                    | nalysis<br>atistical   | Funct                          | ions: N                                | Mean, Media               | an, Mode,                                          | Standard                                       |                                                          | 12              |
| IV      | Correlation, Skewness, F Test, Z Test, and Chi-Square Analysis.  Reference  Date & Time Functions: Date, Date Value, Day, Days 360, Now, Time, Time Value, Workday, Weekday, Year. Lookup and Reference Functions: Hlookup, Vlookup, Transpose, Getpivot Data, Hyperlink - Practical Exercises Based on Statistical Data & Time Lookup and Reference Functions                            |                                      |                        |                                |                                        |                           |                                                    |                                                | 12                                                       |                 |
| V       | Statistical, Date & Time, Lookup and Reference Functions.  Projects and Applications Ratio Analysis, Cash Flow Statement, Payroll Processing, Marketing, Sales and Advertising Data Analytics, Social Media Marketing Analysis, Basic Applications with Macros and VBAs; Trending Business Applications Using MS Excel.                                                                   |                                      |                        |                                |                                        |                           |                                                    | 12                                             |                                                          |                 |
|         |                                                                                                    |                                      |                        |                                |                                        | TOTAL                     |                                                    |                                                |                                                          | 60              |
| THEO    | RY 20%                                                                                                    | % & PI                               | ROBLE                  | EMS 80                         | <u>%</u>                               |                           |                                                    |                                                |                                                          |                 |

| CO    | Course Outcomes                                                                                         |  |  |  |  |  |  |  |  |  |
|-------|----------------------------------------------------------------------------------------------------|--|--|--|--|--|--|--|--|--|
| CO1   | Develop And Apply Fundamental Spread Sheet Skills.                                                      |  |  |  |  |  |  |  |  |  |
| CO2   | Understanding Various Tools Used In Ms-Excel.                                                           |  |  |  |  |  |  |  |  |  |
| CO3   | Knowledge On Various Statistical Tests In Ms-Excel.                                                     |  |  |  |  |  |  |  |  |  |
| CO4   | Demonstrate Proficiency In Using Complex Spread Sheet Tools Such As Formulas And Functions.             |  |  |  |  |  |  |  |  |  |
| CO5   | Develop Trending Application Using MS-Excel                                                             |  |  |  |  |  |  |  |  |  |
|       | Textbooks                                                                                               |  |  |  |  |  |  |  |  |  |
| 1     | John Walkenbach , MS Excel Bible, Wiley Publication, New Jersey, USA.                                   |  |  |  |  |  |  |  |  |  |
| 2     | Ramesh Bangia, Learning Microsoft Excel 2013, Khanna Book Publishing, Bangalore.                        |  |  |  |  |  |  |  |  |  |
| 3     | Wayne L Winston, Microsoft Excel, Data Analysis and Business Modelling, Prentice Hall, New Jersey, USA. |  |  |  |  |  |  |  |  |  |
| 4     | Greg Harvey, Excel 2016 for Dummies, Chennai.                                                           |  |  |  |  |  |  |  |  |  |
|       | Reference Books                                                                                         |  |  |  |  |  |  |  |  |  |
| 1     | Glyn Davis &BrankoPecar: Business Statistics using Excel, Oxford publications, Chennai.                 |  |  |  |  |  |  |  |  |  |
| 2     | Google Sheets Basics: Masato Takeda and others; TekuruInc, India.                                       |  |  |  |  |  |  |  |  |  |
| 3     | HarjitSuman, Excel Bible for Beginners, Kindle Editio, Chennai.                                         |  |  |  |  |  |  |  |  |  |
| 4     | Jennifer Ackerman Kettel, Guy Hat-Davis, Curt Simmons, —Microsoft 2003 , Tata McGrawHill, Noida.        |  |  |  |  |  |  |  |  |  |
| NOTE: | Latest Edition of Textbooks May be Used                                                                 |  |  |  |  |  |  |  |  |  |
|       | Web Resources                                                                                           |  |  |  |  |  |  |  |  |  |
| 1     | https://www.freebookkeepingaccounting.com/using-excel-in-accounts                                       |  |  |  |  |  |  |  |  |  |
| 2     | https://courses.corporatefinanceinstitute.com/courses/free-excel-crash-course-for-finance               |  |  |  |  |  |  |  |  |  |
| 3     | https://www.youtube.com/watch?v=Nv_Nnw01FaU                                                             |  |  |  |  |  |  |  |  |  |

|         | PO<br>1 | PO2 | PO3 | PO4 | PO5 | PO6 | PO7 | PO8 | PSO1 | PSO2 | PSO3 |
|---------|---------|-----|-----|-----|-----|-----|-----|-----|------|------|------|
| CO1     | 3       | 2   | 3   | 3   | 3   | 2   | 3   | 3   | 3    | 2    | 2    |
| CO2     | 3       | 2   | 3   | 3   | 2   | 2   | 2   | 2   | 3    | 2    | 3    |
| CO3     | 3       | 3   | 3   | 3   | 3   | 2   | 3   | 3   | 3    | 2    | 2    |
| CO4     | 3       | 2   | 3   | 3   | 2   | 2   | 2   | 2   | 3    | 2    | 2    |
| CO5     | 3       | 3   | 3   | 3   | 3   | 2   | 3   | 3   | 3    | 2    | 3    |
| TOTAL   | 15      | 12  | 15  | 15  | 13  | 10  | 13  | 13  | 15   | 10   | 12   |
| AVERAGE | 3       | 2.4 | 3   | 3   | 2.6 | 2   | 2.6 | 2.6 | 3    | 2    | 2.4  |

3-Strong, 2-Medium, 1-Low

#### SECOND YEAR – SEMESTER – III

#### SEC 4 – TALLY PRACTICAL

| COURSE CODE:<br>SEC 6 | Paper No 22    | Semester: Basi<br>II year/IV Accoun<br>semester Know |            | Pre-Requisite: Basic Accounting Knowledge | To | tal hou<br>Week<br>1 | rs/ |
|-----------------------|----------------|------------------------------------------------------|------------|-------------------------------------------|----|----------------------|-----|
| Lead to other courses | Practical appl | icability in v                                       | vork Er    | vironment                                 | L  | T                    | P   |
| Theory                | N              | 1arks: 75                                            | Credits: 2 | 0                                         | 0  | 1                    |     |

#### **LEARNING OBJECTIVES**

- 1. To enable the students to acquire sound knowledge of basics of tally
- **2.** To gain the knowledge about creation of ledgers, groups, vouchers and generation of various reports.

#### COURSE OUTCOMES-COGNITIVE LEVEL MAPPING

| cos | TALLY ACCOUNTINGSOFTWARE                                                                                          | COGNITIVELEVEL |
|-----|----------------------------------------------------------------------------------------------------|----------------|
| CO1 | Students can perform with basic skills of tally with accounting features – creationof company, groups and ledgers | K1, K2, K3, K4 |
| CO2 | Execute the knowledge of tally accounting features for creation of accounting vouchers and report generations     | K5, K6         |

(K1-Remembering, K2-Understanding, K3-Applying, K4-Analyzing, K5-Evaluating, K6-Creating)

#### **TEACHING PEDAGOGY:**

Class room lectures, PPT presentations, Practical sessions at lab, demonstration of outputs in computers.

**Note:** These methodologies are indicative and teachers can innovate new methodologies to achieve the desired learning outcomes.

| Unit | Contents                                                                                                    | No. of<br>Hours |
|------|----------------------------------------------------------------------------------------------------|-----------------|
| I    | Introduction and Accounting Features of Tally: Introduction to Tally - Salient features of Tally - Accounting features of Tally                                             | 3               |
| II   | Company Information Components of Tally – Create a company - Select company - Shut a company - Alter a company - Delete a company – Split company Data – Backup and Restore | 4               |
| III  | Gateway of Tally - Accounts Info Introduction to groups –Single and Multiple Group Creation, display and altering                                                           | 6               |
| IV   | Introduction to ledgers - creating a ledger - single and multiple Ledger creation, Display and altering                                                                     | 7               |

|   | Accounting Features of Tally:                                      |  |  |  |  |  |  |  |
|---|--------------------------------------------------------------------|--|--|--|--|--|--|--|
|   | Introduction to voucher type - Creating - Displaying and altering  |  |  |  |  |  |  |  |
| V | a voucher type - Creating accounting voucher - Introduction to     |  |  |  |  |  |  |  |
| • | invoices- Creating an invoice entry - Reports in the tally : Basic |  |  |  |  |  |  |  |
|   | features of displaying reports - Balance Sheet - Profit & Loss     |  |  |  |  |  |  |  |
|   | Account - Trial Balance – Daybook                                  |  |  |  |  |  |  |  |
|   | Recommended Text Books                                             |  |  |  |  |  |  |  |
|   | Asok K. Nadhani- TALLY ERP 9 TRAINING GUIDE - 4TH                  |  |  |  |  |  |  |  |
|   | EDITION, BPS Publications                                          |  |  |  |  |  |  |  |
|   | Reference Books                                                    |  |  |  |  |  |  |  |
|   | Official Guide To Financial Accounting Using Tally ERP 9           |  |  |  |  |  |  |  |
|   | With Gst by Tally EducationPvt. Ltd                                |  |  |  |  |  |  |  |
|   | Webresources:                                                      |  |  |  |  |  |  |  |
|   | 1. https://sscstudy.com/tally-erp-9-book-pdf-free-download/        |  |  |  |  |  |  |  |
|   | 2. https://www.sarkarirush.com/tally-erp-9-book-pdf-               |  |  |  |  |  |  |  |
|   | download/                                                          |  |  |  |  |  |  |  |
|   | 3. https://tallyonlinetraining.com                                 |  |  |  |  |  |  |  |
|   | 4. https://www.tallyacademy.in                                     |  |  |  |  |  |  |  |
|   | 5. https://help.tallysolutions.com                                 |  |  |  |  |  |  |  |

#### **CO-PO-PSO MAPPING**

|         | PO 1 | PO 2 | PO 3 | PO 4 | PO 5 | PSO1 | PSO2 | PSO3 | PSO4 | PSO5 |
|---------|------|------|------|------|------|------|------|------|------|------|
| CO1     | 3    | 3    | 3    | 3    | 3    | 3    | 3    | 3    | 3    | 3    |
| CO2     | 3    | 3    | 3    | 3    | 3    | 3    | 3    | 3    | 3    | 3    |
| Average | 3    | 3    | 3    | 3    | 3    | 3    | 3    | 3    | 3    | 3    |

(Correlation level: 3 – Strong 2-Medium 1-Low)

#### Distribution of marks for practical is as follows:

| External Marks       |                                                 |
|----------------------|-------------------------------------------------|
| 1. Practical         | 60 Marks, (2 Questions x 30marks = 60 marks), 5 |
|                      | questions – 1 each from every unit              |
| 2. Record Note       | 15 Marks                                        |
| External Total Marks | 75 Marks                                        |
| Internal Marks       | 25 Marks                                        |
| Total                | 100 Marks                                       |

#### Note:

- > Tally Practical should be handled by commerce faculty only.
- Likewise question paper setter, internal and external examiners for these papers should be commerce faculties.

### SECOND YEAR – SEMESTER – III

#### SEC - 5 - CAPITAL MARKET

| Subject Co  | do                                                                                                    | т                                                                                           | Т               | D            | S              | Cuadita                                         | Inst.        |             | Mark      | S     |               |
|-------------|----------------------------------------------------------------------------------------------------|---------------------------------------------------------------------------------------------|-----------------|--------------|----------------|-------------------------------------------------|--------------|-------------|-----------|-------|---------------|
| Subject Co  | ue                                                                                                    | L                                                                                           | T               | P            | 3              | Credits                                         | Hours        | CIA         | Extern    | al    | Total         |
|             |                                                                                                    | 1                                                                                           |                 |              |                | 1                                               | 2            | 25          | 75        |       | 100           |
|             |                                                                                                    |                                                                                             |                 |              | L              | earning Obje                                    | ctives       |             |           |       |               |
| LO1         |                                                                                                    |                                                                                             |                 |              |                | capital marke<br>ary market                     | t, primary m | arket met   | hods, and | d the | 9             |
| LO2         |                                                                                                    | To Explore the features and characteristics of mutual funds and understand their operation. |                 |              |                |                                                 |              |             |           |       |               |
| LO3         | De                                                                                                    | Define the depository system and comprehend the process of dematerialization.               |                 |              |                |                                                 |              |             |           |       |               |
| LO4         |                                                                                                    |                                                                                             | iar wi<br>India |              |                | tives, function                                 | s, and powe  | rs of the S | ecurities | Excl  | hange         |
| LO5         |                                                                                                    | _                                                                                           |                 | _            |                | erivatives and<br>tive market                   | their charac | teristics,  | and unde  | rsta  | nd the        |
| Prerequisit | es: S                                                                                                    | houl                                                                                        | d hav           | e stud       | lied (         | Commerce in                                     | XII Std      |             |           |       |               |
| Unit        |                                                                                                    |                                                                                             |                 |              |                | Contents                                        |              |             |           |       | o. of<br>ours |
| I           | Indian capital market: Primary Market (New Issue Market) – methods of floating new issues – parties involved in new issue |                                                                                             |                 |              |                |                                                 |              |             | 10        |       |               |
| II          | Mu<br>fur                                                                                                    | itual l<br>id op                                                                            | Fund:           | Feati<br>n – | ures &<br>bene | & Characterist fits of mutua                    | ics – Mecha  |             |           |       | 10            |
| III         | sys                                                                                                    |                                                                                             |                 |              |                | em: Meaning aterialization                      |              |             | ository   |       | 15            |
| IV          |                                                                                                    | nction                                                                                      | ns – p          | owers        | of S           | nge Board of<br>EBI – SEBI g<br>neasures for in | uidelines fo | r primary   |           |       | 15            |
| V           | de                                                                                                    | erivat                                                                                      |                 | arket        | - ty           | ristics for der<br>pes of financ<br>os.         |              |             |           |       | 10            |
|             |                                                                                                    |                                                                                             |                 |              |                | TOTAL                                           |              |             |           |       | 60            |
|             |                                                                                                    |                                                                                             |                 |              | (              | Course Outco                                    | mes          |             |           |       |               |
| CO1         | inv                                                                                                    | olved                                                                                       |                 | w issu       |                | primary and s<br>rkets, and desc                | -            |             |           |       |               |
| CO2         |                                                                                                    |                                                                                             |                 |              |                | nutual funds, ic<br>e the mechanis              | -            |             |           | ies ( | of            |

|                 | T                                                                                                    |  |  |  |  |  |  |
|-----------------|----------------------------------------------------------------------------------------------------|--|--|--|--|--|--|
| CO3             | Explain the meaning and functions of the depository system, describe the process of dematerialization, and discuss the roles of NSDL and CDSL.                                         |  |  |  |  |  |  |
| CO4             | Analyze SEBI guidelines for the primary and secondary markets, assess the measures taken for investor protection, and evaluate the role of SEBI in regulating the securities market.   |  |  |  |  |  |  |
| CO5             | Identify various types of financial derivatives (forwards, futures, options, and swaps), explain their characteristics, and discuss the roles of participants in the derivative market |  |  |  |  |  |  |
| Textbooks       |                                                                                                    |  |  |  |  |  |  |
| 1               | Capital Markets: Institutions and Instruments by Fabozzi and Frank J                                                                                                    |  |  |  |  |  |  |
| Reference Books |                                                                                                    |  |  |  |  |  |  |
| 1               | Financial Market & Services – E. Gardon&Natrajan, Himalaya Publishing House.                                                                                                    |  |  |  |  |  |  |
| 2               | Financial Services – D. Santhanam, Margham Publication.                                                                                                    |  |  |  |  |  |  |
| NOTE: Lat       | test Edition of Textbooks May be Used                                                                                                    |  |  |  |  |  |  |
|                 | Web Resources                                                                                                    |  |  |  |  |  |  |
| 1               | https://www.icsi.edu/media/webmodules/publications/CapitalMarketandSecurite sLaw.pdf                                                                                                   |  |  |  |  |  |  |
| 2               | https://www.icsi.edu/media/webmodules/16112021_Final_SLCM.pdf                                                                                                    |  |  |  |  |  |  |
| 3               | https://www.researchgate.net/publication/337676067_Capital_Markets_in_India _A_Conceptual_Framework                                                                                    |  |  |  |  |  |  |

|         | PO1 | PO3 | PO4 | PO5 | PO6 | PO7 | PO8 | PSO1 | PSO2 | PSO3 |
|---------|-----|-----|-----|-----|-----|-----|-----|------|------|------|
| CO1     | 3   | 3   | 2   | 3   | 2   | 3   | 3   | 3    | 2    | 2    |
| CO2     | 3   | 2   | 3   | 2   | 2   | 2   | 2   | 3    | 2    | 3    |
| CO3     | 3   | 3   | 3   | 3   | 2   | 3   | 3   | 3    | 2    | 2    |
| CO4     | 3   | 2   | 2   | 2   | 2   | 2   | 2   | 3    | 2    | 2    |
| CO5     | 3   | 3   | 3   | 3   | 2   | 3   | 3   | 3    | 2    | 3    |
| TOTAL   | 15  | 13  | 13  | 13  | 10  | 13  | 13  | 15   | 10   | 12   |
| AVERAGE | 3   | 2.6 | 2.6 | 2.6 | 2   | 2.6 | 2.6 | 3    | 2    | 2.4  |

3 – Strong, 2- Medium, 1- Low

### $\underline{SECOND\ YEAR-SEMESTER-IV}$

### CORE - VII: CORPORATE ACCOUNTING - II

| C1:4            |                                                                               |                                                                                                    |                                   |                       |                                                        | T4                     |                       | Marks        |       |  |  |  |  |
|-----------------|-------------------------------------------------------------------------------|----------------------------------------------------------------------------------------------------|-----------------------------------|-----------------------|--------------------------------------------------------|------------------------|-----------------------|--------------|-------|--|--|--|--|
| Subject<br>Code | L                                                                             | Т                                                                                                    | P                                 | S                     | Credits                                                | Inst.<br>Hours         | CIA                   | Externa<br>l | Total |  |  |  |  |
|                 | 5                                                                             |                                                                                                    |                                   |                       | 4                                                      | 5                      | 25                    | 75           | 100   |  |  |  |  |
|                 |                                                                               |                                                                                                    |                                   |                       | A                                                      |                        |                       |              |       |  |  |  |  |
| LO1             | To kn                                                                         | ow the                                                                                                    | types                             | of Am                 | algamation,                                            | Internal an            | d external            | Reconstruc   | ction |  |  |  |  |
| LO2             | To kn                                                                         | ow Fir                                                                                                    | nal stat                          | ements                | of banking                                             | companies              |                       |              |       |  |  |  |  |
| LO3             | To un                                                                         | dersta                                                                                                    | nd the                            | accoun                | ting treatme                                           | nt of Insura           | ance compa            | any accoun   | its   |  |  |  |  |
| LO4             | To un                                                                         | To understand the procedure for preparation of consolidated Balance sl                                                                                                    |                                   |                       |                                                        |                        |                       |              |       |  |  |  |  |
| LO5             | To ha                                                                         | To have an insight on modes of winding up of a company                                                                                                    |                                   |                       |                                                        |                        |                       |              |       |  |  |  |  |
| Prerequ         | isite: S                                                                      | te: Should have studied Financial Accounting in I Year                                                                                                    |                                   |                       |                                                        |                        |                       |              |       |  |  |  |  |
| Unit            |                                                                               | Contents Amalgamation, Internal & External Reconstruction                                                                                                    |                                   |                       |                                                        |                        |                       |              |       |  |  |  |  |
| I               | Amala<br>Metho<br>Value<br>Amala<br>Purch<br>Intern<br>Decree                 | Amalgamation – Meaning - Purchase Consideration - Lump sum Method, Net Assets Method, Net Payment Method, Intrinsic Value Method - Types of Methods of Accounting for Amalgamation -The Pooling of Interest Method - The Purchase Method(Excluding Inter-Company Holdings).  Internal & External Reconstruction  Internal Reconstruction – Conversion of Stock – Increase and Decrease of Capital – Reserve Liability - Accounting Treatment of External Reconstruction |                                   |                       |                                                        |                        |                       |              |       |  |  |  |  |
| II              | Final<br>Non-I                                                                | Statem<br>Perform                                                                                                    | nents of                          | f Bank<br>Assets -    | Companies<br>ing Compan<br>- Rebate on<br>as Per Banki | Bills Disc             | counted- P            | rofit and    | 15    |  |  |  |  |
| Ш               | Insur<br>Mean<br>Accou                                                        | ance (<br>ing of<br>ants of<br>ess –                                                                                                    | C <b>ompa</b><br>Insura<br>Insura | <b>ny Ac</b> once – I | counts:<br>Principles – '<br>ompanies –<br>General In  | Гуреs – Pr<br>Accounts | eparation of Life Ins | of Final     | 15    |  |  |  |  |
| IV              | Introd<br>Relati                                                              | Consolidated Financial Statements Introduction-Holding & Subsidiary Company-Legal Requirements Relating to Preparation of Accounts -Preparation of Consolidated Balance Sheet (Excluding Inter-Company Holdings).                                                                                                    |                                   |                       |                                                        |                        |                       |              |       |  |  |  |  |
| V               | Payment – Liquidators Remuneration- Liquidator's Final Statement of Accounts. |                                                                                                    |                                   |                       |                                                        |                        |                       |              |       |  |  |  |  |
|                 |                                                                               |                                                                                                    |                                   |                       | TOTAI                                                  |                        |                       |              | 75    |  |  |  |  |

| TH  | EOR                                                                       | Y 20% & PROBLEMS 80%                                                                                             |  |  |  |  |  |  |  |  |  |
|-----|---------------------------------------------------------------------------|----------------------------------------------------------------------------------------------------|--|--|--|--|--|--|--|--|--|
|     |                                                                           | Course Outcomes                                                                                                  |  |  |  |  |  |  |  |  |  |
| С   | <b>O</b> 1                                                                | Understand the accounting treatment of amalgamation, Internal and external reconstruction                        |  |  |  |  |  |  |  |  |  |
| С   | O2                                                                        | Construct Profit and Loss account and Balance Sheet of Banking Companies in accordance in the prescribed format. |  |  |  |  |  |  |  |  |  |
| С   | О3                                                                        | Synthesize and prepare final accounts of Insurance companies in the prescribed format                            |  |  |  |  |  |  |  |  |  |
| C   | <b>O4</b>                                                                 | Give the consolidated accounts of holding companies                                                              |  |  |  |  |  |  |  |  |  |
| C   | O5                                                                        | Preparation of liquidator's final statement of account                                                           |  |  |  |  |  |  |  |  |  |
|     |                                                                           | Textbooks                                                                                                    |  |  |  |  |  |  |  |  |  |
| 1   | S.P.<br>Dell                                                              | Jain and K.L Narang. Advanced Accountancy, Kalyani Publishers, New ni.                                           |  |  |  |  |  |  |  |  |  |
| 2   |                                                                           | K.S .Raman and Dr. M.A. Arulanandam , Advanced Accountancy, Vol. II, alaya Publishing House, Mumbai.             |  |  |  |  |  |  |  |  |  |
| 3   | R.L.                                                                      | L. Gupta and M. Radhaswamy, Advanced Accounts, Sultan Chand, New Delhi.                                          |  |  |  |  |  |  |  |  |  |
| 4   | 4 M.C. Shukla and T.S. Grewal, Advanced Accounts Vol.II, S Chand Delhi.   |                                                                                                    |  |  |  |  |  |  |  |  |  |
| 5   | T.S.                                                                      | Reddy and A.Murthy, Corporate Accounting II, Margham Publishers, nnai                                            |  |  |  |  |  |  |  |  |  |
|     |                                                                           | Reference Books                                                                                                  |  |  |  |  |  |  |  |  |  |
| 1   | B.R                                                                       | aman, Corporate Accounting, Taxmann, New Delhi                                                                   |  |  |  |  |  |  |  |  |  |
| 2   | M.C                                                                       | Shukla, Advanced Accounting, S. Chand, New Delhi                                                                 |  |  |  |  |  |  |  |  |  |
| 3   | Prof                                                                      | . MukeshBramhbutt, Devi Ahilya publication, Madhya Pradesh                                                       |  |  |  |  |  |  |  |  |  |
| 4   |                                                                           | kumar, Rajesh kumar, Advanced Corporate Accounting, Himalaya Publishing se, Mumbai.                              |  |  |  |  |  |  |  |  |  |
| 5   | Pras                                                                      | anthAthma, Corporate Accounting, Himalaya Publishing house, Mumbai.                                              |  |  |  |  |  |  |  |  |  |
| NOT | E: La                                                                     | test Edition of Textbooks May be Used                                                                            |  |  |  |  |  |  |  |  |  |
|     |                                                                           | Web Resources                                                                                                    |  |  |  |  |  |  |  |  |  |
| 1   | https://www.accountingnotes.net/amalgamation/amalgamation-absorption-and- |                                                                                                    |  |  |  |  |  |  |  |  |  |
| 2   | https                                                                     | s://www.slideshare.net/debchat123/accounts-of-banking-companies                                                  |  |  |  |  |  |  |  |  |  |
| 3   | _                                                                         | s://www.accountingnotes.net/liquidation/liquidation-of-companies-<br>ounting/12862                               |  |  |  |  |  |  |  |  |  |

|         | PO1 | PO2 | PO3 | PO4 | PO5 | PO6 | PO7 | PO8 | PSO1 | PSO2 | PSO3 |
|---------|-----|-----|-----|-----|-----|-----|-----|-----|------|------|------|
| CO1     | 3   | 2   | 3   | 2   | 2   | 2   | 3   | 2   | 3    | 2    | 2    |
| CO2     | 3   | 2   | 3   | 2   | 3   | 2   | 3   | 2   | 3    | 2    | 2    |
| CO3     | 3   | 2   | 3   | 2   | 3   | 2   | 3   | 2   | 3    | 2    | 2    |
| CO4     | 3   | 2   | 3   | 2   | 2   | 2   | 3   | 2   | 3    | 2    | 2    |
| CO5     | 3   | 2   | 3   | 2   | 2   | 2   | 3   | 2   | 3    | 2    | 2    |
| TOTAL   | 15  | 10  | 15  | 10  | 12  | 10  | 15  | 10  | 15   | 10   | 10   |
| AVERAGE | 3   | 2   | 3   | 2   | 2.4 | 2   | 3   | 2   | 3    | 2    | 2    |

3 – Strong, 2- Medium, 1- Low

## SECOND YEAR-SEMESTER-IV

## COREPAPERVIII -PRINCIPLESOFMARKETING

| Subjec | t                                                                                |                 |             |        |                 | Inst.         |             | Mar     | ks  |       |  |  |  |  |
|--------|----------------------------------------------------------------------------------|-----------------|-------------|--------|-----------------|---------------|-------------|---------|-----|-------|--|--|--|--|
| Code   | L                                                                                | T               | P           | S      | Credits         | Hours         | CIA         | Exteri  | nal | Total |  |  |  |  |
|        | 5                                                                                |                 |             |        | 4               | 5             | 25          | 75      |     | 100   |  |  |  |  |
|        |                                                                                  |                 |             |        | LearningOb      |               |             |         |     |       |  |  |  |  |
| LO1    |                                                                                  |                 |             |        | nctionsofmark   |               |             |         |     |       |  |  |  |  |
| LO2    |                                                                                  |                 |             |        | nceofmarketse   |               |             |         |     |       |  |  |  |  |
| LO3    |                                                                                  |                 |             |        | wproductdeve    |               |             |         |     |       |  |  |  |  |
| LO4    |                                                                                  |                 |             |        | arious adverti  |               |             |         |     |       |  |  |  |  |
| LO5    | Toanaly                                                                          |                 |             |        |                 |               |             |         |     |       |  |  |  |  |
|        | isite:Sho                                                                        | N.T.            | · C         |        |                 |               |             |         |     |       |  |  |  |  |
| Unit   |                                                                                  |                 | . of<br>urs |        |                 |               |             |         |     |       |  |  |  |  |
|        | Introductionto Monkoting                                                         |                 |             |        |                 |               |             |         |     |       |  |  |  |  |
|        | IntroductiontoMarketing Meaning–Definition and Functions of Marketing– Evolution |                 |             |        |                 |               |             |         |     |       |  |  |  |  |
|        |                                                                                  |                 |             |        |                 |               |             |         |     |       |  |  |  |  |
| т.     | ofMarke                                                                          |                 | 1=          |        |                 |               |             |         |     |       |  |  |  |  |
| I      | Importa                                                                          |                 | 15          |        |                 |               |             |         |     |       |  |  |  |  |
|        | Marketi                                                                          |                 |             |        |                 |               |             |         |     |       |  |  |  |  |
|        | Market                                                                           | _               |             |        |                 | _             |             |         |     |       |  |  |  |  |
|        | `                                                                                | -               |             |        | enefits–Criteri | •             |             |         |     |       |  |  |  |  |
|        |                                                                                  | _               |             |        | eographic—De    | mographic–    | Psychogr    | aphic–  |     |       |  |  |  |  |
|        | Behavio                                                                          | ural—           | Гarge       | ting,P | ositioning      | & Reposition  | oning       | -       |     |       |  |  |  |  |
| II     |                                                                                  |                 | I           | ntrodı | iction          | to Consi      | umerBeha    | viour–  |     | 15    |  |  |  |  |
|        | Consum                                                                           | erBuy           | yingD       | ecisio | onProcess and   | Post Purch    | ase Behav   | viour – |     |       |  |  |  |  |
|        | - Motiv                                                                          | es. Fr          | eud's       | Theo   | ryofMotivatio   | n.            |             |         |     |       |  |  |  |  |
|        | Product                                                                          | t&Pri           | ce M        | arketi | ngMix—          |               |             |         |     |       |  |  |  |  |
| III    | anoverv                                                                          | iewof4          | 4P'so       | fMarl  | ketingMix-Pr    | oduct-        |             |         |     | 15    |  |  |  |  |
|        | Introduc                                                                         | tionto          | Stage       | esofNe | ewProductDev    | velopment-    |             |         |     |       |  |  |  |  |
|        | Product                                                                          | LifeC           | ycle—       | -Prici | ng–Policies-C   | bjectives-    |             |         |     |       |  |  |  |  |
|        | Factorsl                                                                         | nflue           | ncing       | Pricin | g-Kinds of F    | Pricing.      |             |         |     |       |  |  |  |  |
|        | Promot                                                                           |                 |             |        |                 |               | -           |         |     | _     |  |  |  |  |
|        | Element                                                                          |                 | -           |        | ion–Advertisi   | •             |             |         |     |       |  |  |  |  |
|        | Advertis                                                                         | singM           | ledia-      | Trad   | itional vsDigi  |               |             |         |     |       |  |  |  |  |
|        | _                                                                                | 1               | types       |        | ofsales         | promotion–I   | PersonalSe  | elling– |     |       |  |  |  |  |
| IV     | Qualitie                                                                         | sneed           | edfor       | apers  | onalseller-Ch   | annelsofDist  | tribution   | for     |     | 15    |  |  |  |  |
|        | Consum                                                                           | er Go           | oods-       | Chai   | nnel Member     | s – Channe    | elsofDistri | bution  |     |       |  |  |  |  |
|        | for Indu                                                                         | strialC         | Goods       | S.     |                 |               |             |         |     |       |  |  |  |  |
|        | Compet                                                                           | titive <i>A</i> | naly        | sisan  | dStrategies     |               |             |         |     |       |  |  |  |  |
|        | _                                                                                |                 | •           |        | ent–Social R    | esponsibility | y and Ma    | rketing |     |       |  |  |  |  |
|        | Ethics -                                                                         | Rec             | entTr       | endsii | nMarketing –    | ABasicUnd     | erstanding  | g ofE–  |     |       |  |  |  |  |
|        | Marketi                                                                          |                 |             |        | eting–E-Taili   |               |             | -       |     |       |  |  |  |  |
| V      | MISand                                                                           | •               |             |        | _               |               |             |         |     | 15    |  |  |  |  |
|        |                                                                                  |                 |             |        | TOTAL           |               |             |         |     | 75    |  |  |  |  |

| CO     | CourseOutcomes                                                                                                    |
|--------|----------------------------------------------------------------------------------------------------|
| CO1    | Developanunderstandingontheroleandimportanceofmarketing                                                                                                    |
| CO2    | Applythe4p's ofmarketingintheirventure                                                                                                    |
| CO3    | Identifythefactorsdeterminingpricing                                                                                                    |
| CO4    | UsethedifferentChannels ofdistributionofindustrialgoods                                                                                                    |
| CO5    | UnderstandtheconceptofE-marketingandE-Tailing                                                                                                    |
|        | Textbooks                                                                                                    |
| 1      | Philip Kotler, Principles of Marketing: A South Asian Perspective, Pears on Education For the Computation of the Computation of the Computation |
|        | ation.NewDelhi                                                                                                    |
| 2      | Dr.C.B.Gupta& Dr.N.RajanNair,Marketing                                                                                                    |
|        | Management, Sultan Chand & Sons, New Delhi.                                                                                                    |
| 3      | Dr.AmitKumar, Principles Of Marketing, Shashibhawan Publishing Hou                                                                                                    |
|        | se,Chennai                                                                                                    |
| 4      | Dr.N.RajanNair,Marketing,SultanChand&Sons.New Delhi                                                                                                    |
| 5      | NeeruKapoorPrinciplesOfMarketing,PHILearning,NewDelhi                                                                                                    |
|        | ReferenceBooks                                                                                                    |
| 1      | ProfKavitaSharma,DrSwatiAgarwal,PrinciplesofMarketingBook,Tax                                                                                                    |
|        | mann,newdelhi                                                                                                    |
| 2      | Dr.J.Jayasankar,MarketingManagement,MarghamPublications,Chennai.                                                                                                    |
| 3      | Assael,H.ConsumerBehaviourand MarketingAction,USA:PWS-Kent                                                                                                    |
| 4      | Hoyer, W.D. And Macinnis, D.J., Consumer Behaviour, USA:                                                                                                    |
|        | HoughtonMifflinCompany                                                                                                    |
| 5      | PakarM Markating Managamant And Stratagy Magnillan Pyginaga Pla                                                                                                    |
| 3      | BakerM, Marketing Management And Strategy, Macmillan Business, Blo                                                                                                    |
|        | omburyPublishing, India                                                                                                    |
| NOTE:I | LatestEdition ofTextbooksMaybeUsed                                                                                                    |
|        | ·                                                                                                    |
|        | WebResources                                                                                                    |
| 1      | https://www.aha.io/roadmapping/guide/marketing/introduction                                                                                                    |
| 2      | https://www.investopedia.com/terms/m/marketsegmentation.asp                                                                                                    |
| 3      | https://www.shiprocket.in/blog/understanding-promotion-and-distribution-management/                                                                                                    |

|         | PO1 | PO2 | PO3 | PO4 | PO5 | PO6 | PO7 | PO8 | PSO1 | PSO2 | PSO3 |
|---------|-----|-----|-----|-----|-----|-----|-----|-----|------|------|------|
| CO1     | 3   | 2   | 3   | 2   | 2   | 2   | 2   | 2   | 2    | 3    | 2    |
| CO2     | 3   | 2   | 3   | 2   | 3   | 2   | 2   | 2   | 2    | 3    | 2    |
| CO3     | 3   | 2   | 3   | 2   | 3   | 2   | 2   | 2   | 2    | 3    | 2    |
| CO4     | 3   | 2   | 3   | 2   | 2   | 2   | 2   | 2   | 2    | 3    | 2    |
| CO5     | 3   | 2   | 3   | 2   | 2   | 2   | 2   | 2   | 2    | 3    | 2    |
| TOTAL   | 15  | 10  | 15  | 10  | 12  | 10  | 10  | 10  | 10   | 15   | 10   |
| AVERAGE | 3   | 2   | 3   | 2   | 2.4 | 2   | 2   | 2   | 2    | 3    | 2    |

3 – Strong, 2- Medium, 1- Low

### <u>SECOND YEAR – SEMESTER – IV</u>

#### ELECTIVE IV - OPERATIONS RESEARCH

|                      |                          |                                                                                                    |                            |                          |                                                            |                      |             | Marks         |                 |  |
|----------------------|--------------------------|----------------------------------------------------------------------------------------------------|----------------------------|--------------------------|------------------------------------------------------------|----------------------|-------------|---------------|-----------------|--|
| Category             | L                        | Т                                                                                                    | P                          | S                        | Credits                                                    | Inst.<br>Hours       | CIA         | External      | Total           |  |
| Elective II          | 4                        |                                                                                                    |                            |                          | 3                                                          | 4                    | 25          | 75            | 100             |  |
|                      | l                        |                                                                                                    |                            | I                        | Learning Obje                                              | ctives               |             |               | 1               |  |
| LO1                  | Т                        | o intro                                                                                                    | duce th                    | e stude                  | ents to operatio                                           | ns research          | and linear  | r programmi   | ng.             |  |
| LO2                  |                          |                                                                                                    |                            |                          | about transpor                                             |                      |             |               |                 |  |
| LO3                  | T                        | o get ac                                                                                                    | equaint                    | ted wit                  | h game theory                                              | and simula           | tion.       |               |                 |  |
| LO4                  |                          |                                                                                                    |                            |                          | analyse and n                                              |                      | entories us | ing various r | nethods.        |  |
| LO5                  |                          |                                                                                                    |                            |                          | e on network ar                                            |                      |             |               |                 |  |
| <b>Prerequisite:</b> | Shou                     | ld have                                                                                                    | e studi                    | ed Sta                   | tistics in 1 <sup>st</sup> ye                              | ar B.Com.            |             |               |                 |  |
| UNIT                 |                          |                                                                                                    |                            |                          | Conter                                                     | nts                  |             |               | No. of<br>Hours |  |
| I                    | P<br>C<br>m<br>p<br>C    | Introduction to Operations research and Linear Programming Problem  Operations research – Origin and development - Role in decision making - Phases and approaches to OR - Linear programming problem – Applications and limitations - Formulation of LPP - Optimal Solution to LPP - Graphical method - Simplex Method                                                    |                            |                          |                                                            |                      |             |               |                 |  |
| П                    | T<br>L<br>to             | ranspoi<br>east co                                                                                                    | rtation<br>ost me<br>optin | Proble<br>thod<br>nality | Assignment prem — methods - Vogel's appremental - Stepping | - North Woroximation | method      | - Moving      | 12              |  |
| Ш                    | -                        | Game Theory and Simulation Game Theory- different strategies followed by the players in a game - Optimal strategies of a game using maxi-min criterion - Dominance property - Graphical method - Simulation                                                                                                    |                            |                          |                                                            |                      |             |               |                 |  |
| IV                   | In<br>E<br>ir<br>d<br>In | Inventory Management Introduction to inventory systems, inventory classification. Economic order quantity (EOQ) model, Single period probabilistic inventory models with discrete and continuous demand, determination of reorder point for deterministic and probabilistic Inventory System. Basic concepts of Just-in-Time (JIT) and Material Requirement Planning (MRP) |                            |                          |                                                            |                      |             |               |                 |  |
| V                    | N<br>N                   | Network Analysis Network models- CPM and PERT Determination of Critical Path Method (CPM)- PERT cost- Crashing a project- Scheduling of a project- Application of PERT and CPM.                                                                                                    |                            |                          |                                                            |                      |             |               | 12              |  |
|                      |                          |                                                                                                    |                            |                          | Total                                                      | [                    |             |               | 60              |  |

| Course Outcomes                                                                                           |  |  |  |  |  |  |
|----------------------------------------------------------------------------------------------------|--|--|--|--|--|--|
| Frame a linear programming problem for quantitative decisions in business planning.                       |  |  |  |  |  |  |
| Optimise economic factors by applying transportation and assignment problems.                             |  |  |  |  |  |  |
| Apply the concept of game theory and simulation for optimal decision making.                              |  |  |  |  |  |  |
| Analyse and manage inventories to meet the changes in market demand.                                      |  |  |  |  |  |  |
| Construct networks including PERT, CPM for strategic management of business projects.                     |  |  |  |  |  |  |
| Textbooks                                                                                                 |  |  |  |  |  |  |
| C.R.Kothari, —Quantitative Techniques , Vikas Publications, Noida                                         |  |  |  |  |  |  |
| V.K. Kappor, "Operations Research - Problems and Solutions", Sultan Chand & Sons Publisher, New Delhi     |  |  |  |  |  |  |
| Anand Sharma, Operation Research, Himalaya Publishing House, 2014, Mumbai                                 |  |  |  |  |  |  |
| A Sreenivasa Reddy, Operation Research, CENGAGE, New Delhi                                                |  |  |  |  |  |  |
| S. Gurusamy, Elements of Operation Research, Vijay Nicole Imprints Private<br>Limited                     |  |  |  |  |  |  |
| Reference Books                                                                                           |  |  |  |  |  |  |
| S Kalavathy, Operations Research, Vikas Publications, Noida                                               |  |  |  |  |  |  |
| S.P. Gupta, —Statistical Methods, S.Chand& Sons Publisher, New Delhi. 2019                                |  |  |  |  |  |  |
| Sarangi, SK Applied Operations Research and Quantitative Methods, Himalaya Publishing House, 2014, Mumbai |  |  |  |  |  |  |
| ND Vohra, Quantitative Techniques in Management, McGraw Hill, 6th Edition, New Delhi 2021                 |  |  |  |  |  |  |
| P.R.Vittal - Operation Research, Margham Publications, Chennai                                            |  |  |  |  |  |  |
| Web Resources                                                                                             |  |  |  |  |  |  |
| www.orsi.in                                                                                               |  |  |  |  |  |  |
| www.learnaboutor.co.uk                                                                                    |  |  |  |  |  |  |
| www.theorsociety.com                                                                                      |  |  |  |  |  |  |
|                                                                                                    |  |  |  |  |  |  |

|         | PO | PO | PO | PO  | PO  | PO | PO | PO | PSO | PSO | PSO |
|---------|----|----|----|-----|-----|----|----|----|-----|-----|-----|
|         | 1  | 2  | 3  | 4   | 5   | 6  | 7  | 8  | 1   | 2   | 3   |
| CO1     | 3  | 2  | 2  | 2   | 1   | 2  | 2  | 2  | 2   | 1   | 2   |
| CO2     | 3  | 2  | 1  | 2   | 1   | 2  | 1  | 2  | 2   | 1   | 2   |
| CO3     | 3  | 2  | 3  | 3   | 3   | 2  | 2  | 2  | 2   | 2   | 2   |
| CO4     | 3  | 2  | 2  | 3   | 3   | 2  | 3  | 2  | 2   | 3   | 2   |
| CO5     | 3  | 2  | 2  | 3   | 3   | 2  | 2  | 2  | 2   | 3   | 2   |
| TOTAL   | 15 | 10 | 10 | 13  | 11  | 10 | 10 | 10 | 10  | 10  | 10  |
| AVERAGE | 3  | 2  | 2  | 2.6 | 2.2 | 2  | 2  | 2  | 2   | 2   | 2   |

3-Strong, 2-Medium, 1-Low

### $\underline{SECOND\ YEAR-SEMESTER-IV}$

### ELECTIVE IV - OPERATIONS MANAGEMENT

| Λ.          | ·                                                                                                    |            |          |             |                         |                                        |                |             | Mark         | s     |  |  |  |
|-------------|----------------------------------------------------------------------------------------------------|------------|----------|-------------|-------------------------|----------------------------------------|----------------|-------------|--------------|-------|--|--|--|
| Cateoorv    | 9                                                                                                    | L          | Т        | P S Cr      |                         | Credits                                | Inst.<br>Hours | CIA         | Extern<br>al | Total |  |  |  |
| Elect<br>IV |                                                                                                    | 3          |          |             |                         | 3                                      | 3              | 25          | 75           | 100   |  |  |  |
|             | <u> </u>                                                                                                    |            |          |             |                         | Learning (                             | Objectives     | •           |              | 1     |  |  |  |
| LO1         | To e                                                                                                    | nt make us | se of it |             |                         |                                        |                |             |              |       |  |  |  |
| LO2         | To e                                                                                                    |            |          |             |                         |                                        |                |             |              |       |  |  |  |
| LO3         |                                                                                                    |            |          |             |                         |                                        |                |             |              |       |  |  |  |
| LO4         | · · · · · · · · · · · · · · · · · · ·                                                                                                    |            |          |             |                         |                                        |                |             |              |       |  |  |  |
| LO5         | To as                                                                                                    | ssist k    | nowle    | edge fo     | or servic               | e operations i                         | management     |             |              |       |  |  |  |
| Prere       | quisit                                                                                                    | es: Sh     | ould     | have s      | studied                 | Commerce in                            | n XII Std      |             |              |       |  |  |  |
| Unit        | requisites: Should have studied Commerce in XII Std it   Contents   No.                                                                                                    |            |          |             |                         |                                        |                |             |              |       |  |  |  |
| I           | desig                                                                                                    | gn & I     | Proces   | s plan      |                         | ope of Operal<br>lant location:<br>nds |                |             |              | 9     |  |  |  |
| II          | -                                                                                                    |            |          |             | _                       | lities: Princip<br>out – Service I     |                | od Layout – | Layout       | 9     |  |  |  |
| III         | Production and Inventory Control: Basic types of production – Basic Inventory Models – Economic Order Quantity, Economic Batch Quantity – Reorder point – Safety stock – Classification and Codification of stock – ABC classification – Procedure for Stock Control, Materials Requirement Planning (MRP).JIT. |            |          |             |                         |                                        |                |             |              |       |  |  |  |
| IV          | Methods Analysis and Work Measurement: Methods Study Procedures – The Purpose of Time Study – Stop Watch Time Study – Performance Rating                                                                                                    |            |          |             |                         |                                        |                |             |              |       |  |  |  |
| V           |                                                                                                    | unter      |          |             | _                       | ent: Introducti<br>Location –          | • •            |             |              | 9     |  |  |  |
| (1)         | D 7 7 6                                                                                                    | 1001       | 0 00     |             | <b>N F</b> C <b>C</b> C | TOTAL                                  |                |             |              | 45    |  |  |  |
| THE         | ORY 2                                                                                                    | 20% &      | & PRO    | <b>DBLE</b> | MS 80°                  | 2/o                                    |                |             |              |       |  |  |  |

| CO   | Course Outcomes                                                                                                    |  |  |  |  |  |  |  |  |  |  |
|------|----------------------------------------------------------------------------------------------------|--|--|--|--|--|--|--|--|--|--|
| CO1  | Learning operations management techniques that could applied to real world problems                                                            |  |  |  |  |  |  |  |  |  |  |
| CO2  | Insist about the principle and factors relating to layout                                                                                      |  |  |  |  |  |  |  |  |  |  |
| CO3  | Elaborate the key concepts in production and inventory control management                                                                      |  |  |  |  |  |  |  |  |  |  |
| CO4  | Letting students apply the relevant operations management technique to the correct situation                                                   |  |  |  |  |  |  |  |  |  |  |
| CO5  | Explain the key aspects of operations management decision making                                                                               |  |  |  |  |  |  |  |  |  |  |
|      | Textbooks                                                                                                    |  |  |  |  |  |  |  |  |  |  |
| 1    | Chary, S.N., Production and Operations Management, 5th Edition, Tata McGraw Hill,2012, New York.                                               |  |  |  |  |  |  |  |  |  |  |
| 2    | Panneerselvam R., Production and Operations Management, 3rd Edition, PHI Learning, 2012.<br>New Delhi                                          |  |  |  |  |  |  |  |  |  |  |
| 3    | B.Mahadevan, Operations Management,2ndEdition, Pearson, 2010, New Delhi                                                                        |  |  |  |  |  |  |  |  |  |  |
|      | Reference Books                                                                                                    |  |  |  |  |  |  |  |  |  |  |
| 1    | Srinivasan G, Quantitative Models in Operations and Supply Chain Management, PHI Learning Pvt.Ltd, New Delhi                                   |  |  |  |  |  |  |  |  |  |  |
| 2    | Lee Krajewski, Larry P Ritzman., Manoj K Malhotra& Samir K Srivastav, Operations Management, 9 <sup>th</sup> Edition, Pearson, 2011, New Delhi |  |  |  |  |  |  |  |  |  |  |
| 3    | Buffa, E.S. and Sarin, R., Modern Productions/Operations Management, 8th Edition, Wiley, 2007, New Jersey.                                     |  |  |  |  |  |  |  |  |  |  |
| 4    |                                                                                                    |  |  |  |  |  |  |  |  |  |  |
| NOTI | E: Latest Edition of Textbooks May be Used                                                                                                    |  |  |  |  |  |  |  |  |  |  |
|      | Web Resources                                                                                                    |  |  |  |  |  |  |  |  |  |  |
| 1    | www.springer.com                                                                                                    |  |  |  |  |  |  |  |  |  |  |
| 2    | www.studocu.com                                                                                                    |  |  |  |  |  |  |  |  |  |  |
| 3    | www.quora.com                                                                                                    |  |  |  |  |  |  |  |  |  |  |

|         | PO1 | PO2 | PO3 | PO4 | PO5 | PO6 | PO7 | PO8 | PSO1 | PSO2 | PSO3 |
|---------|-----|-----|-----|-----|-----|-----|-----|-----|------|------|------|
| CO1     | 3   | 2   | 2   | 2   | 2   | 2   | 2   | 2   | 2    | 2    | 2    |
| CO2     | 3   | 2   | 2   | 3   | 3   | 2   | 2   | 2   | 2    | 2    | 2    |
| CO3     | 3   | 2   | 2   | 2   | 2   | 2   | 2   | 2   | 2    | 2    | 2    |
| CO4     | 3   | 2   | 2   | 2   | 2   | 2   | 2   | 2   | 2    | 2    | 2    |
| CO5     | 3   | 2   | 2   | 3   | 2   | 2   | 2   | 2   | 2    | 2    | 2    |
| TOTAL   | 15  | 10  | 10  | 12  | 11  | 10  | 10  | 10  | 10   | 10   | 10   |
| AVERAGE | 3   | 2   | 2   | 2.4 | 2.2 | 2   | 2   | 2   | 2    | 2    | 2    |

3-Strong, 2-Medium , 1- Low

### $\underline{SECOND\ YEAR-SEMESTER-IV}$

### **ELECTIVE IV - R PROGRAMMING**

| Þ           | •                                                                                                    |                                                                            |                |                 |                        |             |                |            | Marks            | }      |       |  |
|-------------|----------------------------------------------------------------------------------------------------|----------------------------------------------------------------------------|----------------|-----------------|------------------------|-------------|----------------|------------|------------------|--------|-------|--|
| Category    | 9                                                                                                    | L                                                                          | Т              | P               | S                      | Credits     | Inst.<br>Hours | CIA        | External         | ]      | Γotal |  |
| Elect<br>IV |                                                                                                    | 2                                                                          |                | 1               |                        | 3           | 3              | 25         |                  | 100    |       |  |
|             |                                                                                                    |                                                                            |                |                 |                        | Learnin     | g Objecti      | ves        |                  |        |       |  |
| LO1         | Lear                                                                                                    | n R ba                                                                     | sic coi        | nmanc           | ds usin                | g vector an | d string m     | anipulatio | n.               |        |       |  |
| 102         |                                                                                                    |                                                                            |                |                 |                        |             |                |            |                  |        |       |  |
| LO2<br>LO3  | Create and apply concatenation function and learn how to read a data from files Understand and apply modes, factors and Matrices                                                                                                    |                                                                            |                |                 |                        |             |                |            |                  |        |       |  |
| LO3         | Apply control statements, repetitive execution for loops, repeat and while.                                                                                                    |                                                                            |                |                 |                        |             |                |            |                  |        |       |  |
| LO5         |                                                                                                    | Use skill to create High-Level Plotting commands with graphics parameters. |                |                 |                        |             |                |            |                  |        |       |  |
|             |                                                                                                    |                                                                            |                |                 |                        |             |                |            | ies parameters.  |        |       |  |
| Unit        | equisites: Should have studied Commerce in XII Std Contents                                                                                                    |                                                                            |                |                 |                        |             |                |            | No. of<br>Hours  |        |       |  |
| I           | Introduction, simple manipulation, numbers and Vectors Introduction-The R Environment-Related Software and Documentation-R and Statistics-R and The Window System-Using R Interactively – Functions and Features – R Commands – Recall and Correction of Previous Commands-Executing Commands from or Diverting Output to a File – Data Permanency and Removing Objects. Simple Manipulations, Numbers and Vectors: Vectors and Assignment-Vector Arithmetic- Generating Regular Sequences-Logical Vectors-Missing Values-Character Vectors – Index Vector-Selecting and |                                                                            |                |                 |                        |             |                |            |                  |        | 9     |  |
| п           | Objects arrays and matrixes Objects, Modes and Attributes: Intrinsic Attributes- Mode and Length- Changing The Length of an Object-Getting and Setting Attributes – The Class of an Object Ordered and Unordered Factors: The Functions Tapply () and Ragged Arrays –                                                                                                    |                                                                            |                |                 |                        |             |                |            | 9                |        |       |  |
| III         | Lists and Data-frames  Lists- Constructing and Modifying Lists – Concatenation – Data Frames –  Making Data Frames Attach()and Deattach() – Working With Data Frames.  Reading Data From Files: The Scan() Function Accessing Built-In Datasets-  Loading Data From Other R Packages                                                                                                    |                                                                            |                |                 |                        |             |                |            |                  | 9      |       |  |
| IV          | Grou                                                                                                    | uping,                                                                     | Loop<br>xpress | s and<br>ions - | <b>Condi</b><br>Contro | tional Exec | ts- Condit     |            | cution If Statem | nents- | 9     |  |

| TOTAL 45                  | V | Graphical Procedures: High-Level Plotting Commands-The Plot() Function Displaying Multivariate Data- Display Graphics- Arguments To High Level Plotting Functions-Low Level Plotting Commands- Mathematical Annotation-Hersley Vector Fonts- Interacting With Graphics-Using Graphics Parameters-Graphics Parameters List | 9  |
|---------------------------|---|----------------------------------------------------------------------------------------------------|----|
| THEORY 20% & PROBLEMS 80% |   | 2 0 222                                                                                                    | 45 |

| CO    | Course Outcomes                                                                                                    |
|-------|----------------------------------------------------------------------------------------------------|
| CO1   | Build the knowledge on R Environment with basic commands using R Functions.                                                  |
| CO2   | Familiarize the concepts of objects, modes and arrays.                                                                       |
| CO3   | Develop and understanding on how to create a list, data-frames and accessing built in datasets.                              |
| CO4   | Impart knowledge of Grouping, Loops and Conditional Execution.                                                               |
| CO5   | Elaborate the Graphical procedure low level and high level plotting.                                                         |
|       | Textbooks                                                                                                    |
| 1     | W. N. Venables, D. M. Smith, An Introduction to R, R Core Team, 2018.                                                        |
| 2     | John Verzani, simple R – Using R for Introductory Statistics, CRC Press, Taylor & Francis Group, 2005.                       |
| 3     | Mark Gardener, —Beginning R - The Statistical Programming Languagel, John Wiley & Sons.                                      |
| 4     | Wickham, H. & Grolemund, G. (2018). for Data Science. O'Reilly: New York                                                     |
|       | Reference Books                                                                                                    |
| 1     | Beginner's guide for Data Analysis using R Programming by Dr.Jeeva Jose.                                                     |
| 2     | P. Dalgaard. Introductory Statistics with R, 2nd Edition.Springer 2008.                                                      |
| 3     | Dunlop, Dorothy D., and Ajit C. Tamhane. Statistics and data analysis: from elementary to intermediate. Prentice Hall, 2000. |
| 4     | Norman Matloff, The Art of R Programming- A Tour of Statistical Software Design.                                             |
| NOTE: | Latest Edition of Textbooks May be Used                                                                                      |

|   | Web Resources                                                 |
|---|---------------------------------------------------------------|
| 1 | https://cran.r-project.org/doc/manuals/r-release/R-intro.pdf  |
| 2 | http://r4ds.had.co.nz                                         |
| 3 | http://google-styleguide.googlecode.com/svn/trunk/ Rguide.xml |

|         | PO | РО  | PO  | PO | PO | PO  | PO  | PO  | PSO | PSO | PSO |
|---------|----|-----|-----|----|----|-----|-----|-----|-----|-----|-----|
|         | 1  | 2   | 3   | 4  | 5  | 6   | 7   | 8   | 1   | 2   | 3   |
| CO1     | 3  | 2   | 2   | 3  | 3  | 2   | 2   | 2   | 2   | 3   | 2   |
| CO2     | 3  | 3   | 3   | 3  | 3  | 3   | 3   | 3   | 3   | 3   | 3   |
| CO3     | 3  | 3   | 3   | 3  | 3  | 3   | 3   | 3   | 3   | 3   | 2   |
| CO4     | 3  | 3   | 3   | 3  | 3  | 3   | 3   | 3   | 3   | 3   | 2   |
| CO5     | 3  | 2   | 2   | 3  | 3  | 2   | 2   | 2   | 2   | 3   | 3   |
| TOTAL   | 15 | 13  | 13  | 15 | 15 | 13  | 13  | 13  | 13  | 15  | 12  |
| AVERAGE | 3  | 2.6 | 2.6 | 3  | 3  | 2.6 | 2.6 | 2.6 | 2.6 | 3   | 2.4 |

3-Strong, 2-Medium, 1-Low

### SECOND YEAR - SEMESTER - IV

## $\underline{SEC-6-SERVICE\ MARKETING}$

| Introduction to Services – Service Marketing – Meaning and Definition- Nature and Scope Characteristics – Challenges and issues of service marketing- Service marketing in India – Classifications of services                                                                                                    | Total<br>100                                                                |  |  |  |  |  |  |  |  |
|----------------------------------------------------------------------------------------------------|-----------------------------------------------------------------------------|--|--|--|--|--|--|--|--|
| Lo1 To know the service concept, its evolution and growth.  LO2 To understand Marketing Mix in service marketing and its effective management.  LO3 To know the service marketing techniques applied in various sectors.  LO4 To emphasises the distinctive aspects of Services Marketing  LO5 To Visualize the different Service Marketing Strategies.  Prerequisites: Should have studied Commerce in XII Std  Unit Contents No  Introduction to Services – Service Marketing – Meaning and  Definition- Nature and Scope Characteristics – Challenges and issues of service marketing- Service marketing in India –  Classifications of services   | 100                                                                         |  |  |  |  |  |  |  |  |
| LO1 To know the service concept, its evolution and growth.  LO2 To understand Marketing Mix in service marketing and its effective management.  LO3 To know the service marketing techniques applied in various sectors.  LO4 To emphasises the distinctive aspects of Services Marketing  LO5 To Visualize the different Service Marketing Strategies.  Prerequisites: Should have studied Commerce in XII Std  Unit Contents No Ho  Introduction to Services – Service Marketing – Meaning and Definition- Nature and Scope Characteristics – Challenges and issues of service marketing- Service marketing in India –  Classifications of services |                                                                             |  |  |  |  |  |  |  |  |
| LO2 To understand Marketing Mix in service marketing and its effective management.  LO3 To know the service marketing techniques applied in various sectors.  LO4 To emphasises the distinctive aspects of Services Marketing  LO5 To Visualize the different Service Marketing Strategies.  Prerequisites: Should have studied Commerce in XII Std  Unit Contents No Ho  Introduction to Services – Service Marketing – Meaning and Definition- Nature and Scope Characteristics – Challenges and issues of service marketing- Service marketing in India –  Classifications of services                                                             |                                                                             |  |  |  |  |  |  |  |  |
| LO3                                                                                                    |                                                                             |  |  |  |  |  |  |  |  |
| LO4 To emphasises the distinctive aspects of Services Marketing  LO5 To Visualize the different Service Marketing Strategies.  Prerequisites: Should have studied Commerce in XII Std  Unit Contents No Ho  Introduction to Services – Service Marketing – Meaning and Definition- Nature and Scope Characteristics – Challenges and issues of service marketing- Service marketing in India – Classifications of services                                                                                                    |                                                                             |  |  |  |  |  |  |  |  |
| LO5 To Visualize the different Service Marketing Strategies.  Prerequisites: Should have studied Commerce in XII Std  Unit Contents No Ho  Introduction to Services – Service Marketing – Meaning and Definition- Nature and Scope Characteristics – Challenges and issues of service marketing- Service marketing in India – Classifications of services                                                                                                    |                                                                             |  |  |  |  |  |  |  |  |
| Prerequisites: Should have studied Commerce in XII Std  Unit  Contents  Introduction to Services – Service Marketing – Meaning and Definition- Nature and Scope Characteristics – Challenges and issues of service marketing- Service marketing in India – Classifications of services                                                                                                    |                                                                             |  |  |  |  |  |  |  |  |
| Unit  Contents  No He  Introduction to Services – Service Marketing – Meaning and Definition- Nature and Scope Characteristics – Challenges and issues of service marketing- Service marketing in India – Classifications of services                                                                                                    |                                                                             |  |  |  |  |  |  |  |  |
| Introduction to Services – Service Marketing – Meaning and Definition- Nature and Scope Characteristics – Challenges and issues of service marketing- Service marketing in India – Classifications of services                                                                                                    |                                                                             |  |  |  |  |  |  |  |  |
| Definition- Nature and Scope Characteristics – Challenges and issues of service marketing- Service marketing in India – Classifications of services                                                                                                    | o. of<br>ours                                                               |  |  |  |  |  |  |  |  |
|                                                                                                    | 6                                                                           |  |  |  |  |  |  |  |  |
| II Marketing Mix in Service Marketing: The Seven Ps: Product Decision, Pricing, Strategies and Tactics, Promotion of Service - additional dimension in Services Marketing – People, Physical Evidence and Process.                                                                                                    | 6                                                                           |  |  |  |  |  |  |  |  |
| Positioning of services – Designing service delivery System – Pricing of services – objectives – methods –Services on retail sector – Service Level Agreements (SLA) – Service marketing triangle.                                                                                                    | 6                                                                           |  |  |  |  |  |  |  |  |
| IV Managing service operations- Participants in services- Employees and customer's role in service delivery- Mass production and delivery- Importance of quality in services - Delivering Quality Service.                                                                                                    | 6                                                                           |  |  |  |  |  |  |  |  |
| V Service Marketing Strategies for health – Hospitality – Tourism – Financial & Information technique Services – Applying technology to service settings – e-services.                                                                                                    | 6                                                                           |  |  |  |  |  |  |  |  |
| TOTAL                                                                                                    | 30                                                                          |  |  |  |  |  |  |  |  |
| Course Outcomes                                                                                                    |                                                                             |  |  |  |  |  |  |  |  |
| CO1 Understand the Concept of Services and intangible products                                                                                                    |                                                                             |  |  |  |  |  |  |  |  |
| CO2 Discuss the relevance of the services Industry to Industry                                                                                                    |                                                                             |  |  |  |  |  |  |  |  |
| CO3 Examine the characteristics of the services industry and the modus operandi                                                                                                    | Examine the characteristics of the services industry and the modus operandi |  |  |  |  |  |  |  |  |
| CO4 Analyse the role and relevance of Quality in Services                                                                                                    | Analyse the role and relevance of Quality in Services                       |  |  |  |  |  |  |  |  |
| CO5 Critically Visualise future changes in the Services Industry                                                                                                    |                                                                             |  |  |  |  |  |  |  |  |

|          | Textbooks                                                                                                  |  |  |  |  |  |  |  |  |  |
|----------|----------------------------------------------------------------------------------------------------|--|--|--|--|--|--|--|--|--|
|          |                                                                                                    |  |  |  |  |  |  |  |  |  |
| 1        | S.M. Jha, Services marketing, Himalaya Publishers,India                                                    |  |  |  |  |  |  |  |  |  |
| 2        | Baron, Services Marketing, Second Edition. PalgraveMacmillan                                               |  |  |  |  |  |  |  |  |  |
|          | Reference Books                                                                                            |  |  |  |  |  |  |  |  |  |
| 1        | Dr. B. Balaji , Services Marketing and Management ,S. Chand & Co , New Delhi.                              |  |  |  |  |  |  |  |  |  |
| 2        | Dr. L. Natarajan Services Marketing, Margham Publications, Chennai.                                        |  |  |  |  |  |  |  |  |  |
| 3        | Thakur .G.S. Sandhu supreet& Dogra Babzan , Services marketing , kalyanni Publishers, Ludhianna.           |  |  |  |  |  |  |  |  |  |
| 4.       | Zeithaml Valerie A, & Bitner Mary Jo., Gremler Dwayne D., Pandit Ajay;<br>Services Marketing, McGraw Hill. |  |  |  |  |  |  |  |  |  |
| 5.       | Wirtz Jochen, Lovelock Christopher H, Chatterjee Jayanta.: Services Marketing, 8e Edition, Pearson.        |  |  |  |  |  |  |  |  |  |
| NOTE: La | test Edition of Textbooks May be Used                                                                      |  |  |  |  |  |  |  |  |  |
|          | Web Resources                                                                                              |  |  |  |  |  |  |  |  |  |
| 1        | https://kanchiuniv.ac.in/coursematerials/T5MM1servicesmarketing.pdf                                        |  |  |  |  |  |  |  |  |  |
| 2        | https://sde.uoc.ac.in/sites/default/files/sde_videos/SLM-MCom-SERVICE%20MARKETING.pdf                      |  |  |  |  |  |  |  |  |  |
| 3        | https://www.enotesmba.com/2012/06/service-marketing-and-service-marketing.html                             |  |  |  |  |  |  |  |  |  |

|         | PO1 | PO2 | PO3 | PO4 | PO5 | PO6 | PO7 | PO8 | PSO1 | PSO2 | PSO3 |
|---------|-----|-----|-----|-----|-----|-----|-----|-----|------|------|------|
| CO1     | 3   | 3   | 3   | 2   | 3   | 2   | 3   | 3   | 3    | 2    | 2    |
| CO2     | 3   | 2   | 2   | 3   | 2   | 2   | 2   | 2   | 3    | 2    | 3    |
| CO3     | 3   | 3   | 3   | 2   | 3   | 2   | 3   | 3   | 3    | 2    | 2    |
| CO4     | 3   | 2   | 2   | 2   | 2   | 2   | 2   | 2   | 3    | 2    | 2    |
| CO5     | 3   | 3   | 3   | 3   | 3   | 2   | 3   | 3   | 3    | 2    | 3    |
| TOTAL   | 15  | 13  | 13  | 12  | 13  | 10  | 13  | 13  | 15   | 10   | 12   |
| AVERAGE | 3   | 2.6 | 2.6 | 2.4 | 2.6 | 2   | 2.6 | 2.6 | 3    | 2    | 2.4  |

3-Strong, 2- Medium, 1- Low

### SECOND YEAR - SEMESTER - IV

### SEC-7-COMMERCE PRACTICAL

| Subject Cod  | 10                                                                                                    | L                                                                                                    | T      | P      | S      | Credits                | Inst.      |         | Mark       | S               |  |
|--------------|----------------------------------------------------------------------------------------------------|----------------------------------------------------------------------------------------------------|--------|--------|--------|------------------------|------------|---------|------------|-----------------|--|
| Subject Coo  | ie                                                                                                    | L                                                                                                    | 1      |        | 3      |                        | Hours      | CIA     | Extern     | al Total        |  |
|              |                                                                                                    |                                                                                                    |        | 2      |        | 2                      | 2          | 25      | 75         | 100             |  |
|              |                                                                                                    |                                                                                                    |        |        | L      | earning Objec          | ctives     |         |            |                 |  |
| LO1          |                                                                                                    |                                                                                                    | erstan |        |        | ndamentals of          | concepts   | and app | olications | in Indian       |  |
| LO2          | To g                                                                                                    | rasp                                                                                                    | the p  | ractio | al kn  | owledge in Ad          | dvertising |         |            |                 |  |
| LO3          | comp                                                                                                    | pany                                                                                                    | y mee  | tings. |        | ial practices li       |            |         |            |                 |  |
| LO4          | appli                                                                                                    | To provide practical knowledge to fill forms like insurance, bank, loan, application, membership form, income tax return forms etc. |        |        |        |                        |            |         |            |                 |  |
| LO5          |                                                                                                    |                                                                                                    |        |        |        | ket application        |            |         |            |                 |  |
| Prerequisite | s: Sh                                                                                                    | oulo                                                                                                    | d have | e stuc | lied ( | Commerce in            | XII Std    |         |            | NT C            |  |
| Unit         | Contents                                                                                                    |                                                                                                    |        |        |        |                        |            |         |            | No. of<br>Hours |  |
| I            | UNIT – I : ACCOUNTING STANDARD PRACTICE : Concept and it application.  a. Accounting standard I  b. Accounting standard II  c. Accounting standard III                                                                                        |                                                                                                    |        |        |        |                        |            |         |            | 6               |  |
| II           | UNIT – II : ADVERTISING PRACTICE : Preparation of an advertisement copy, collection of advertisement in dailies and journals, critically evaluating the advertisement copy.                                                                   |                                                                                                    |        |        |        |                        |            |         |            | 6               |  |
| III          | UNIT-III: SECRETARIAL PRACTICE:  Preparation of Agenda and minutes of meetings —both general body and board of directors. (students are asked to write agenda and minutes of theirown and should not use printed format).                     |                                                                                                    |        |        |        |                        |            |         | 6          |                 |  |
| IV           | UNIT – IV: BANKING PRACTICES:  1. Drawing, Endorsing and crossing of cheques filling up of pay in slipsdemand draft application and preparation of demand drafts.  2. Application for Opening Bank Account – Saving Account & CurrentAccount. |                                                                                                    |        |        |        |                        |            | p       | 6          |                 |  |
| V            | 1.Ap                                                                                                    | plic                                                                                                    | ation  | for P  | AN (l  | ARKET AP Permanent Acc |            |         | cation     | 6               |  |
|              |                                                                                                    |                                                                                                    |        |        |        | TOTAL                  |            |         |            | 30              |  |

|     | Course Outcomes                                                                                                    |
|-----|----------------------------------------------------------------------------------------------------|
| CO1 | Remember and recall the various concepts of Indian Accounting Standards and its compliances.                                |
| CO2 | Demonstrate a practical model of advertisement for new products                                                             |
| СОЗ | Analyse the previous Agenda and minutes of meetings and explore in preparation of agendas for the new meetings the company. |
| CO4 | Appling the rules in filling the applications forms for banking transactions.                                               |
| CO5 | Evaluate the share markets applications and trained in opening the DEMAT Accounts.                                          |
|     | Web Resources                                                                                                    |
| 1   | https://static.careers360.mobi/media/uploads/froala_editor/files/Introduction%2<br>0to%20Accounting%20Standards_7iWCuHN.pdf |
| 2   | https://blog.hubspot.com/marketing/how-to-make-an-ad                                                                        |
| 3   | https://clickup.com/blog/meeting-agenda/                                                                                    |

|         | PO1 | PO2 | PO3 | PO4 | PO5 | PO6 | <b>PO7</b> | PO8 | PSO1 | PSO2 | PSO3 |
|---------|-----|-----|-----|-----|-----|-----|------------|-----|------|------|------|
| CO1     | 3   | 3   | 3   | 2   | 3   | 2   | 3          | 3   | 3    | 2    | 2    |
| CO2     | 3   | 2   | 2   | 3   | 2   | 2   | 2          | 2   | 3    | 2    | 3    |
| CO3     | 3   | 3   | 3   | 2   | 3   | 2   | 3          | 3   | 3    | 2    | 2    |
| CO4     | 3   | 2   | 2   | 2   | 2   | 2   | 2          | 2   | 3    | 2    | 2    |
| CO5     | 3   | 3   | 3   | 3   | 3   | 2   | 3          | 3   | 3    | 2    | 3    |
| TOTAL   | 15  | 13  | 13  | 12  | 13  | 10  | 13         | 13  | 15   | 10   | 12   |
| AVERAGE | 3   | 2.6 | 2.6 | 2.4 | 2.6 | 2   | 2.6        | 2.6 | 3    | 2    | 2.4  |

3 – Strong, 2- Medium, 1- Low

## THIRD YEAR – SEMESTER - V

### CORE - IX: COST ACCOUNTING - I

| Subje  | ct ,                                                                                                    | ,                                                          | TD.      | ъ           | G       | G 114          | Inst.       | Marks    |                    |                 |  |  |  |
|--------|----------------------------------------------------------------------------------------------------|------------------------------------------------------------|----------|-------------|---------|----------------|-------------|----------|--------------------|-----------------|--|--|--|
| Code   |                                                                                                    | L                                                          | T        | P           | S       | Credits        | Hours       | CIA      | Externa            | l Total         |  |  |  |
|        |                                                                                                    | 5                                                          |          |             |         | 4              | 5           | 25       | 75                 | 100             |  |  |  |
|        |                                                                                                    |                                                            |          |             | L       | earning Obj    | ectives     |          |                    | 1               |  |  |  |
| LO1    | Тол                                                                                                    | ınd                                                        | lerstand | d the v     | arious  | concepts of c  | cost accoun | ting.    |                    |                 |  |  |  |
| LO2    | To prepare and reconcile Cost accounts.                                                                                                    |                                                            |          |             |         |                |             |          |                    |                 |  |  |  |
| LO3    |                                                                                                    | To gain knowledge regarding valuation methods of material. |          |             |         |                |             |          |                    |                 |  |  |  |
| LO4    |                                                                                                    |                                                            |          |             |         | ferent metho   |             |          | ur cost.           |                 |  |  |  |
| LO5    |                                                                                                    |                                                            |          |             |         | t of Overhea   |             | <u> </u> |                    |                 |  |  |  |
| Prereq |                                                                                                    |                                                            |          |             |         | Commerce i     |             |          |                    |                 |  |  |  |
| Unit   |                                                                                                    |                                                            |          |             |         |                |             |          |                    | No. of<br>Hours |  |  |  |
| I      | Introduction of Cost Accounting  Definition-Nature and Scope – Principles of Cost Accounting – Cost Accounting and Financial Accounting - Cost Accounting Vs  Management Accounting –Installation of Costing System – Classification of Costs– Cost Centre– Profit Centre.                                                    |                                                            |          |             |         |                |             |          |                    | 15              |  |  |  |
| II     | Cost Sheet and Methods of Costing Preparation of Cost Sheet - Tenders & Quotations - Reconciliation of Cost and Financial Accounts –Unit Costing-Job Costing.                                                                                                    |                                                            |          |             |         |                |             |          | tion of            | 15              |  |  |  |
| III    | Material Costing  Material Control – Meaning and Objectives – Purchase of Materials –  EOQ –Stores Records – Reorder Levels – ABC Analysis - Issue of  Materials –Methods of Issue – FIFO – LIFO – Base Stock Method –  Specific Price Method – Simple and Weighted Average Method.                                           |                                                            |          |             |         |                |             |          | 15                 |                 |  |  |  |
| IV     | Labour Costing  Direct Labour and Indirect Labour – Time Keeping – Methods and Calculation of Wage Payments – Time Wages – Piece Wages – Incentives – Different Methods of Incentive Payments - Idle time– Overtime – Labour Turnover - Meaning, Causes and Measurement.                                                      |                                                            |          |             |         |                |             |          | Vages –<br>e time– | 15              |  |  |  |
| V      | Overheads Costing Overheads — Definition — Classification — Allocation and Apportionment of Overheads — Basis of Apportionment — Primary and Secondary Distribution - Absorption of Overheads — Methods of absorption Preparation of Overheads Distribution Statement — Machine Hour Rate — Computation of Machine Hour Rate. |                                                            |          |             |         |                |             | 15       |                    |                 |  |  |  |
|        |                                                                                                    |                                                            |          |             |         |                |             | OTAL     |                    | 75              |  |  |  |
| THEO   | <b>RY</b> 20                                                                                                    | <u>%</u>                                                   | & PR     | <b>OBLE</b> | MS 80   | 0%             |             |          | <u> </u>           |                 |  |  |  |
|        |                                                                                                    |                                                            |          |             | (       | Course Outc    | omes        |          |                    |                 |  |  |  |
| CO1    |                                                                                                    |                                                            |          |             |         | rious concep   |             |          |                    |                 |  |  |  |
| CO2    |                                                                                                    |                                                            |          |             |         | and reconci    |             |          |                    |                 |  |  |  |
| CO3    |                                                                                                    |                                                            |          |             |         | on methods o   |             |          |                    |                 |  |  |  |
| CO4    |                                                                                                    |                                                            |          |             |         | ods of calcula |             |          |                    |                 |  |  |  |
| CO5    | Critic                                                                                                    | call                                                       | y evalı  | iate the    | e appor | tionment of    | Overheads.  | •        |                    |                 |  |  |  |

|      | Textbooks                                                                                                    |
|------|----------------------------------------------------------------------------------------------------|
| 1    | Jain S.P. and Narang K.L, Cost Accounting. Kalyani Publishers, New Delhi                                          |
| 2    | Khanna B.S., Pandey I.M., Ahuja G.K., and Arora M.N., Practical Costing, S. Chand & Co, New Delhi,                |
| 3    | Dr.S.N. Maheswari, Principles of Cost Accounting, Sultan Chand Publications,<br>New Delhi                         |
| 4    | T.S. Reddy and Y. Hari Prasad Reddy, Cost Accounting, Margham publications, Chennai                               |
| 5    | S.P. Iyengar, Cost Accounting, Sultan Chand Publications, New Delhi                                               |
|      | Reference Books                                                                                                   |
| 1    | Polimeni, Cost Accounting: Concepts and Applications for Managerial Decision Making, 1991, McGraw–Hill, New York. |
| 2    | Jain S.P. and Narang K.L. Cost Accounting, Latest Edition.2013, Kalyani Publishers, New Delhi,                    |
| 3    | V.K.Saxena and C.D.Vashist, Cost Accounting, Sultan Chand publications, New Delhi                                 |
| 4    | Murthy A &GurusamyS,CostAccounting,Vijay Nicole Imprints Pvt. Ltd. Chennai                                        |
| 5    | Prasad.N.K and Prasad.V.K, Cost Accounting, Book Syndicate, Kolkata                                               |
| NOTE | : Latest Edition of Textbooks May be Used                                                                         |
|      | Web Resources                                                                                                    |
| 1    | https://study.com/learn/lesson/cost-accounting-principles-examples-what-is-cost-accounting.html                   |
| 2    | https://www.accountingtools.com/articles/what-is-material-costing.html                                            |
| 3    | https://www.freshbooks.com/hub/accounting/overhead-cost                                                           |

|         | PO1 | PO2 | PO3 | PO4 | PO5 | PO6 | PO7 | PO8 | PSO1 | PSO2 | PSO3 |
|---------|-----|-----|-----|-----|-----|-----|-----|-----|------|------|------|
| CO1     | 3   | 2   | 3   | 2   | 2   | 2   | 2   | 2   | 3    | 2    | 2    |
| CO2     | 3   | 2   | 2   | 2   | 2   | 2   | 2   | 2   | 3    | 2    | 2    |
| CO3     | 3   | 2   | 3   | 2   | 2   | 2   | 2   | 2   | 3    | 2    | 2    |
| CO4     | 3   | 2   | 2   | 2   | 2   | 2   | 2   | 2   | 3    | 2    | 2    |
| CO5     | 3   | 2   | 3   | 2   | 2   | 2   | 2   | 2   | 3    | 2    | 2    |
| TOTAL   | 15  | 10  | 13  | 10  | 10  | 10  | 10  | 10  | 15   | 10   | 10   |
| AVERAGE | 3   | 2   | 2.6 | 2   | 2   | 2   | 2   | 2   | 3    | 2    | 2    |

3 – Strong, 2- Medium, 1- Low

### THIRD YEAR – SEMESTER - V

## CORE - X: BANKING LAW AND PRACTICE

| Subject | L                                                                                                    | Т                            | P                                               | S                                      | Credits                                                                                        | Inst.                                            |                                         | Marks                         |                 |  |  |  |
|---------|----------------------------------------------------------------------------------------------------|------------------------------|-------------------------------------------------|----------------------------------------|------------------------------------------------------------------------------------------------|--------------------------------------------------|-----------------------------------------|-------------------------------|-----------------|--|--|--|
| Code    |                                                                                                    | 1                            | I F                                             | 3                                      | Credits                                                                                        | Hours                                            | CIA                                     | External                      | Total           |  |  |  |
|         | 5 4 5 25 75                                                                                                    |                              |                                                 |                                        |                                                                                                | 75                                               | 100                                     |                               |                 |  |  |  |
|         | Learning Objectives                                                                                                    |                              |                                                 |                                        |                                                                                                |                                                  |                                         |                               |                 |  |  |  |
| LO1     | To help the students understand various provision of Banking Regulation 1949 applicable to banking companies including cooperative banks                                                                                                    |                              |                                                 |                                        |                                                                                                |                                                  |                                         |                               |                 |  |  |  |
| LO2     | To trace the evolution of central bank concept and prevalent central banking system around the world and their roles and function                                                                                                    |                              |                                                 |                                        |                                                                                                |                                                  |                                         |                               |                 |  |  |  |
| LO3     | To throw light on Central Bank in India, its formation, nationalizing its organization structure, role of bank to government, role in promoting agriculture and industry, role in financial inclusion                                                                                                    |                              |                                                 |                                        |                                                                                                |                                                  |                                         |                               |                 |  |  |  |
| LO4     |                                                                                                    | derstan<br>securiti          |                                                 | -                                      | I fund of com                                                                                  | mercial ba                                       | nks, object                             | ives and pro                  | ocess of        |  |  |  |
| LO5     |                                                                                                    |                              |                                                 |                                        | rsement etc.                                                                                   | relationsh                                       | ip of bank                              | ers and cus                   | tomers,         |  |  |  |
| Unit    |                                                                                                    |                              |                                                 |                                        | Content                                                                                        | ts                                               |                                         |                               | No. of<br>Hours |  |  |  |
| I       | Histor<br>Comp<br>Develo<br>Private<br>Finance                                                                                                    | onents opment e Bank ce Bank | of Ind<br>of Ind<br>- Bar<br>s, Fore<br>ss - Ba | g- Provolian Booking ign Baoking nking | visions of Ba<br>anking - Ind<br>Structure in<br>anks, RRB, U<br>System — Br<br>cial Inclusion | ian Banki<br>India – I<br>JCB, Paym<br>anch Bank | ng System-<br>Public Sect<br>nent Banks | Phases of or Banks, and Small | 15              |  |  |  |
| II      | Universal Banking- Financial Inclusion  Central Bank and Commercial Bank  Central Banking: Definition –Need - Principles- Central Banking Vs  Commercial Banking - Functions of Central Bank – Credit Creation.  Commercial Banking: Definition - Functions – Personal Banking –  Corporate Banking – Digital banking – Core Banking System (CBS) -                                                                                                    |                              |                                                 |                                        |                                                                                                |                                                  |                                         | 15                            |                 |  |  |  |
| III     | Corporate Banking – Digital banking – Core Banking System (CBS) - Role of Banks in Economic Development.  Banking Practice Types of Accounts CASA – Types of Deposits - Opening Bank Account- Jan Dhan Yojana - Account Statement vs Passbook vs e-statement - Banker Customer Relationship - Special Types of Customers – KYC norms.  Loans & Advances – Lending Sources- Lending Principles-Types of Loans - classification of assets and income recognition / provisioning (NPA) – Repo Rate & Reverse Repo Rate - securities of lending- Factors influencing bank lending. |                              |                                                 |                                        |                                                                                                |                                                  |                                         | 15                            |                 |  |  |  |

| IV     | Negotiable Instruments Act Negotiable Instruments – Meaning & Definition – Characteristics -Types of negotiable instruments.  Crossing of Cheques – Concept - Objectives – Types of Crossing Consequences of Non-Crossing.  Endorsement - Meaning-Components-Kinds of Endorsements-Cheques payable to fictitious person Endorsement by legal representative – Negotiation bank-Effect of endorsement-Rules regarding Endorsement. Paying banker - Banker's duty - Dishonouring of Cheques- Discharge by paying banks - Payments of a crossed cheque - Refusal of cheques Payment. Duties of Collecting Banker-Statutory protection under section 131-Collecting bankers' duty –RBI instruction –Paying Banker Vs Collecting Banker- Customer Grievances-Grievance Redressal –Banking Ombudsman.                                                                                                    | 15        |
|--------|----------------------------------------------------------------------------------------------------|-----------|
| V      | Digital Banking  Meaning- Services - e-banking and financial services- Initiatives- Opportunities - Internet banking Vs Traditional Banking  Mobile banking-Anywhere Banking-Any Time Banking- Electronic  Mobile Wallets. ATM — Concept - Features - Types Electronic  money-Meaning-Categories-Merits of e-money - National Electronic  Funds Transfer (NEFT), RTGS, IMPS, UPI and Digital currency — Differences - Safety and Security in Digital Banking.                                                                                                    | 15        |
|        | TOTAL                                                                                                    | 75        |
|        | Course Outcomes                                                                                                    |           |
| CO1    | Aware of vvarious provision of Banking Regulation Act 1949 applicable banking companies including cooperative banks                                                                                                    |           |
| CO2    | Analyse the evolution of Central Banking concept and prevalent Central Banking system in India and their roles and function                                                                                                    |           |
| CO3    | Gain knowledge about the Central Bank in India, its formation, nationalized organization structure, role of bank to government, role in promoting agriculture and industry, role in financial inclusion                                                                                                    | zing its  |
|        |                                                                                                    |           |
| CO4    | Evaluate the role of capital fund of commercial banks, objectives and pro<br>Asset securitization etc                                                                                                    | ocess of  |
| CO4    |                                                                                                    |           |
|        | Asset securitization etc  Define the practical banking systems relationship of bankers and custom                                                                                                    |           |
|        | Asset securitization etc  Define the practical banking systems relationship of bankers and custom crossing of cheques, endorsement etc.                                                                                                    | ners,     |
| CO5    | Asset securitization etc  Define the practical banking systems relationship of bankers and custom crossing of cheques, endorsement etc.  Textbooks  Gurusamy S, Banking Theory: Law and Practice, Vijay Nicole Publ                                                                                                    | ners,     |
| CO5    | Asset securitization etc  Define the practical banking systems relationship of bankers and custom crossing of cheques, endorsement etc.  Textbooks  Gurusamy S, Banking Theory: Law and Practice, Vijay Nicole Publ Chennai  Muraleedharan, Modern Banking: Theory and Practice, Prentice Hall Ind Learning Private Ltd, New Delhi                                                                                                    | lication, |
| 1<br>2 | Asset securitization etc  Define the practical banking systems relationship of bankers and custom crossing of cheques, endorsement etc.  Textbooks  Gurusamy S, Banking Theory: Law and Practice, Vijay Nicole Publ Chennai  Muraleedharan, Modern Banking: Theory and Practice, Prentice Hall Indeedharan, Modern Banking: Theory and Practice, Prentice Hall Indeedharan, Practice, Prentice Hall Indeedharan, Practice, Prentice Hall Indeedharan, Practice, Prentice Hall Indeedharan, Practice, Prentice Hall Indeedharan, Practice, Prentice Hall Indeedharan, Practice, Prentice Hall Indeedharan, Practice, Prentice Hall Indeedharan, Practice, Prentice Hall Indeedharan, Practice, Practice, Pr | lication, |

| 5     | K P Kandasami, S Natarajan&Parameswaran, Banking Law and Practice, S    |  |  |  |  |  |  |  |
|-------|-------------------------------------------------------------------------|--|--|--|--|--|--|--|
| 3     | Chand publication, New Delhi                                            |  |  |  |  |  |  |  |
|       | Reference Books                                                         |  |  |  |  |  |  |  |
| 1     | B. Santhanam, Banking & Financial System, Margam Publication, Chennai   |  |  |  |  |  |  |  |
| 2     | KataitSanjay, Banking Theory and Practice, Lambert Academic Publishing, |  |  |  |  |  |  |  |
| 3     | Henry Dunning Macleod, The Theory And Practice Of Banking, Hard Press   |  |  |  |  |  |  |  |
| 3     | Publishing, Old New Zealand                                             |  |  |  |  |  |  |  |
| 4     | William Amasa Scott, Money And Banking: An Introduction To The Study Of |  |  |  |  |  |  |  |
| 4     | Modern Currencies, Kesinger publication, USA                            |  |  |  |  |  |  |  |
| 5     | NektariosMichail, Money, Credit, and Crises: Understanding the Modern   |  |  |  |  |  |  |  |
|       | Banking System, Palgrave Macmillan, London                              |  |  |  |  |  |  |  |
| NOTE: | Latest Edition of Textbooks May be Used                                 |  |  |  |  |  |  |  |
|       | Web Resources                                                           |  |  |  |  |  |  |  |
| 1     | https://www.rbi.org.in/                                                 |  |  |  |  |  |  |  |
| 2     | https://businessjargons.com/e-banking.html                              |  |  |  |  |  |  |  |
| 3     | https://www.wallstreetmojo.com/endorsement/                             |  |  |  |  |  |  |  |

|         | PO1 | PO2 | PO3 | PO4 | PO5 | PO6 | PO7 | PO8 | PSO1 | PSO2 | PSO3 |
|---------|-----|-----|-----|-----|-----|-----|-----|-----|------|------|------|
| CO1     | 3   | 2   | 3   | 2   | 3   | 2   | 2   | 2   | 3    | 3    | 2    |
| CO2     | 3   | 2   | 2   | 2   | 3   | 2   | 2   | 2   | 3    | 3    | 2    |
| CO3     | 3   | 2   | 3   | 2   | 3   | 2   | 2   | 2   | 3    | 3    | 2    |
| CO4     | 3   | 2   | 2   | 2   | 3   | 2   | 2   | 2   | 3    | 3    | 2    |
| CO5     | 3   | 2   | 3   | 2   | 3   | 2   | 2   | 2   | 3    | 3    | 2    |
| TOTAL   | 15  | 10  | 13  | 10  | 15  | 10  | 10  | 10  | 15   | 15   | 10   |
| AVERAGE | 3   | 2   | 2.6 | 2   | 3   | 2   | 2   | 2   | 3    | 3    | 2    |

3 – Strong, 2- Medium, 1- Low

## <u>THIRD YEAR – SEMESTER - V</u> <u>CORE – XI: INCOME TAX LAW AND PRACTICE- I</u>

| Subject  | T T                                                                           | Т                                                                    | D       | S        | Cuadita                     | Inst.                        | Marks        |         |        |                |  |  |  |
|----------|-------------------------------------------------------------------------------|----------------------------------------------------------------------|---------|----------|-----------------------------|------------------------------|--------------|---------|--------|----------------|--|--|--|
| Code     | L                                                                             | I                                                                    | P       | 3        | Credits                     | Hours                        | CIA          | Exter   |        | Total          |  |  |  |
|          | 5                                                                             |                                                                      |         |          | 4                           | 5                            | 25           | 75      | 5      | 100            |  |  |  |
|          | Learning Objectives                                                           |                                                                      |         |          |                             |                              |              |         |        |                |  |  |  |
| LO1      | To understand the basic concepts & definitions under the Income Tax Act,1961. |                                                                      |         |          |                             |                              |              |         |        |                |  |  |  |
| LO2      |                                                                               |                                                                      |         |          | status of an                |                              |              |         |        |                |  |  |  |
| LO3      | To con                                                                        | npute i                                                              | ncome   | under    | the head sala               | ries.                        |              |         |        |                |  |  |  |
| LO4      |                                                                               | To learn the concepts of Annual value, associated deductions and the |         |          |                             |                              |              |         |        |                |  |  |  |
|          |                                                                               |                                                                      |         |          | House prop                  |                              |              |         |        |                |  |  |  |
| LO5      |                                                                               | -                                                                    |         |          | from Busine                 | ess & Pro                    | fession cor  | nsideri | ng its | s basic        |  |  |  |
| D .      |                                                                               |                                                                      |         |          | owances.                    | ZII C. 1                     |              |         |        |                |  |  |  |
| Prerequi | site: Sno                                                                     | ouid na                                                              | ve stuc | nea Co   | ommerce in Y                | All Sta                      |              |         | N.T    |                |  |  |  |
| Unit     |                                                                               |                                                                      |         |          | Contents                    |                              |              |         |        | o. of<br>lours |  |  |  |
|          | Introd                                                                        | luction                                                              | to Inc  | ome T    | ax                          |                              |              |         |        |                |  |  |  |
|          | Introdu                                                                       | action                                                               | to Inco | me Ta    | x – History                 | <ul> <li>Objectiv</li> </ul> | es of Taxa   | tion -  |        |                |  |  |  |
| I        | Feature                                                                       | es of                                                                | Incom   | e Tax    | – Meanin                    | g of Inco                    | me – Typ     | oes –   |        |                |  |  |  |
| 1        | _                                                                             |                                                                      |         |          | der the Inc                 | ome Tax                      | Act -Typ     | es of   |        | 15             |  |  |  |
|          |                                                                               |                                                                      | come e  | exempt   | ted under                   |                              |              |         |        |                |  |  |  |
|          | Section                                                                       |                                                                      | •       |          |                             |                              |              |         |        |                |  |  |  |
|          | Reside                                                                        |                                                                      |         | n.       | -: -14: -1 - C4             | -4 C -                       |              | 1       |        |                |  |  |  |
| II       |                                                                               |                                                                      |         |          | esidential St<br>Conditions |                              |              |         |        | 15             |  |  |  |
| 11       |                                                                               |                                                                      |         |          | dential Status              |                              |              |         |        | 15             |  |  |  |
|          |                                                                               | and Inc                                                              |         |          |                             |                              | is on resid  | ontial  |        |                |  |  |  |
|          | Incom                                                                         | e from                                                               | Salar   | y        |                             |                              |              |         |        |                |  |  |  |
|          | Salary                                                                        | Incom                                                                | e - Def | finition | ı – Allowanc                | es –Taxabi                   | lity - Perqu | isites  |        |                |  |  |  |
| III      |                                                                               |                                                                      | _       |          | Types of Pro                |                              |              | -       |        | 15             |  |  |  |
|          |                                                                               |                                                                      |         |          | Pension – D                 |                              | •            | rofits  |        |                |  |  |  |
|          |                                                                               |                                                                      |         |          | tation of Sala              | ry Income                    | •            |         |        |                |  |  |  |
|          | Incom                                                                         |                                                                      |         | -        | erty<br>erty –Basis o       | f Charge                     | Annual Va    | due     |        |                |  |  |  |
| IV       |                                                                               |                                                                      |         |          | Annual Valu                 |                              |              |         |        | 15             |  |  |  |
| - 1      |                                                                               |                                                                      |         |          | roperty – De                |                              |              |         |        |                |  |  |  |
|          | Income                                                                        |                                                                      |         | -        |                             |                              | r            |         |        |                |  |  |  |
|          | Profits                                                                       | s and (                                                              | Gains f | rom B    | usiness or P                | rofession                    |              |         |        |                |  |  |  |
|          |                                                                               |                                                                      |         |          | r Profession                |                              | -            |         |        |                |  |  |  |
|          | _                                                                             |                                                                      |         |          | General Dec                 |                              | -            |         |        |                |  |  |  |
| V        |                                                                               |                                                                      |         |          | Investments,                | -                            |              |         | 1 17   |                |  |  |  |
|          | ,                                                                             |                                                                      |         |          | Compuls                     | •                            |              |         |        |                |  |  |  |
|          |                                                                               |                                                                      |         |          | Accounts of                 |                              | -            |         |        |                |  |  |  |
|          |                                                                               |                                                                      |         |          | Incomes on f Income from    |                              |              |         |        |                |  |  |  |
|          | mcom                                                                          | <i>c,</i> – <i>c</i>                                                 | omputa  | auon O.  | TOTAL                       | m Dusiliess                  | 01 1 101688  | 1011.   |        | 75             |  |  |  |
|          |                                                                               |                                                                      |         |          | 101/11                      |                              |              |         |        |                |  |  |  |

|       | Course Outcomes                                                                                            |
|-------|----------------------------------------------------------------------------------------------------|
| THEOR | RY 20% & PROBLEMS 80%                                                                                      |
| CO1   | Demonstrate the understanding of the basic concepts and definitions under the Income Tax Act.              |
| CO2   | Assess the residential status of an assessee& the incidence of tax.                                        |
| CO3   | Compute income of an individual under the head salaries.                                                   |
| CO4   | Ability to compute income from house property.                                                             |
| CO5   | Evaluate income from a business carried on or from the practice of a Profession.                           |
|       | Textbooks                                                                                                  |
| 1     | V.P. Gaur, Narang, Puja Gaur and Rajeev Puri - Income Tax Law and Practice, Kalyani Publishers, New Delhi. |
| 2     | T.S. Reddy and Hariprasad Reddy, Income Tax Law and Practice, Margham Publications, Chennai.               |
| 3     | DinkarPagare, Income Tax Law and Practice, Sultan & Chand Sons, New Delhi.                                 |
| 4     | H.C. Mehrotra, Dr.Goyal S.P, Income Tax Law and Accounts, SahityaBhavan Publications, Agra.                |
| 5     | T. Srinivasan – Income Tax & Practice –Vijay Nicole Imprints Private Limited, Chennai.                     |
|       | Reference Books                                                                                            |
| 1     | Hariharan N, Income Tax Law & Practice, Vijay Nicole Imprints Pvt. Ltd. Chennai                            |
| 2     | Bhagwati Prasad, Income Tax Law and Practice, VishwaPrakasan. New Delhi.                                   |
| 3     | Vinod K. Singhania, Students Guide to Income Tax., U.K. Bharghava Taxman.                                  |
| 4     | Dr. Vinod K Singhania, Dr. Monica Singhania, Taxmann's Students' Guide to Income Tax, New Delhi.           |
| 5     | Mittal Preethi Rani and BansalAnshika, Income Tax Law and Practice, Sultan & Chand Sons, New Delhi.        |
| NOTE: | Latest Edition of Textbooks May be Used                                                                    |
|       | Web Resources                                                                                              |
| 1     | https://cleartax.in/s/residential-status/                                                                  |
| 2     | https://www.legalraasta.com/itr/income-from-salary/                                                        |
| 3     | https://taxguru.in/income-tax/income-house-properties.html                                                 |

3 – Strong, 2- Medium, 1- Low

|         | PO1 | PO2 | PO3 | PO4 | PO5 | PO6 | PO7 | PO8 | PSO1 | PSO2 | PSO3 |
|---------|-----|-----|-----|-----|-----|-----|-----|-----|------|------|------|
| CO1     | 3   | 2   | 3   | 2   | 3   | 2   | 2   | 2   | 3    | 3    | 2    |
| CO2     | 3   | 2   | 2   | 2   | 2   | 2   | 2   | 2   | 3    | 2    | 2    |
| CO3     | 3   | 3   | 3   | 2   | 3   | 2   | 2   | 2   | 3    | 3    | 2    |
| CO4     | 3   | 2   | 2   | 2   | 2   | 2   | 2   | 2   | 3    | 3    | 2    |
| CO5     | 3   | 3   | 3   | 2   | 3   | 2   | 2   | 2   | 3    | 2    | 2    |
| TOTAL   | 15  | 12  | 13  | 10  | 13  | 10  | 10  | 10  | 15   | 13   | 10   |
| AVERAGE | 3   | 2.2 | 2.6 | 2   | 2.6 | 2   | 2   | 2   | 3    | 2.6  | 2    |

#### THIRD YEAR – SEMESTER – V

#### **CORE -XII : PROJECT WORK (GROUP)**

#### 5 Hours, 4 Credits

A group of 3 students will be assigned a project in the beginning of the final year. The project work shall be submitted to the college 20 days before the end of the final year and the college has to certify the same and submit to the university 15 days prior to the commencement of the University examination.

The project shall be evaluated externally. The external examiner shall be forming the panel of examiners suggested by the board of studies from to time.

|      | Learning Objectives                               |  |  |  |  |  |  |
|------|---------------------------------------------------|--|--|--|--|--|--|
| CLO1 | To Give Idea about Research Project               |  |  |  |  |  |  |
| CLO2 | To identify the research problem                  |  |  |  |  |  |  |
| CLO3 | To review Literature                              |  |  |  |  |  |  |
| CLO4 | To give knowledge on Data Collection and Analysis |  |  |  |  |  |  |
| CLO5 | To Learn Project Preparation                      |  |  |  |  |  |  |

| Course<br>Outcome | On completion of this course, students will;   |             |
|-------------------|------------------------------------------------|-------------|
| CO1               | Gain knowledge about Research Project          | PO1         |
| CO2               | Increase knowledge on research problem         | PO2         |
| CO3               | Improve practice in review of literature       | PO3         |
| CO4               | Gain knowledge on Data Collection and Analysis | PO1,PO2     |
| CO5               | Be Proficient in Project Preparation           | PO6,PO7,PO8 |

#### PROJECT DESCRIPTION

#### **GUIDELINES**

- 1. Project report is to bridge theory and practice.
- 2. The project work should be neatly presented in not less than 50 pages and not more than 120 pages
- 3. Paper Size should be A4
- 4. 1.5 spacing should be used for typing the general text. The general text shall be justified and typed in the Font style Font: Times New Roman / Font Size: 12 for text)
- 5. Subheading shall be typed in the Font style (Font: Times New Roman / Font Size: 14 for headings). The report should be professional.
- 6. The candidate should submit periodical report of the project to the supervisor.
- 7. Two reviews will be conducted before the Viva Voce
- 8. Each candidate should submit hardcopy (3 copies) and a soft copy to the Department. After the Evaluation of the project report one hard copy will be returned to the candidate.

|                        | Methods of Evaluation               |           |  |  |  |  |  |  |  |  |
|------------------------|-------------------------------------|-----------|--|--|--|--|--|--|--|--|
| T . 4 1                | Continuous Internal Assessment Test |           |  |  |  |  |  |  |  |  |
| Internal               | Review I                            | 20Marks   |  |  |  |  |  |  |  |  |
| Evaluation             | Review II                           | ]         |  |  |  |  |  |  |  |  |
| External<br>Evaluation | Project Report – Viva Voce          | 80 Marks  |  |  |  |  |  |  |  |  |
|                        | Total                               | 100 Marks |  |  |  |  |  |  |  |  |

| Method of Assessment |                                                 |  |  |  |  |  |
|----------------------|-------------------------------------------------|--|--|--|--|--|
| Review I             | Problem Identification and Review of Literature |  |  |  |  |  |
| Review II            | Rough Draft                                     |  |  |  |  |  |
| Final                | Project Report – Viva Voce                      |  |  |  |  |  |

# **CO-PO Mapping (Course Articulation Matrix) Level of Correlation between PSO's and CO's**

| CO/PO                                                    | PSO1 | PSO2 | PSO3 | PSO4 | PSO5 |  |
|----------------------------------------------------------|------|------|------|------|------|--|
| CO1                                                      | 3    | 3    | 3    | 3    | 3    |  |
| CO2                                                      | 3    | 3    | 3    | 3    | 3    |  |
| CO3                                                      | 3    | 3    | 3    | 3    | 3    |  |
| CO4                                                      | 3    | 3    | 3    | 3    | 3    |  |
| CO5                                                      | 3    |      | 3    | 3    |      |  |
| Weightage                                                | 15   | 15   | 15   | 15   | 15   |  |
| Weighted percentage of<br>Course Contribution to<br>PO's | 3.0  | 3.0  | 3.0  | 3.0  | 3.0  |  |

### THIRD YEAR – SEMESTER – V

#### CORE -XII: AUDITING & CORPORATE GOVERNANCE

| Subje               | ct                                                                                                    | L T P                                                            |                                                         | S        | Credits | Inst.       | Marks      |             |          |       |         |  |  |  |
|---------------------|----------------------------------------------------------------------------------------------------|------------------------------------------------------------------|---------------------------------------------------------|----------|---------|-------------|------------|-------------|----------|-------|---------|--|--|--|
| Code                |                                                                                                    | 1                                                                | 1                                                       | 1        | S       | Credits     | Hours      | CIA         | Exter    | nal   | Total   |  |  |  |
|                     | 5                                                                                                    |                                                                  |                                                         |          |         | 4           | 5          | 25          | 75       | 5 100 |         |  |  |  |
| Learning Objectives |                                                                                                    |                                                                  |                                                         |          |         |             |            |             |          |       |         |  |  |  |
| LO1                 | To enable students to understand process of auditing and its classification                                                        |                                                                  |                                                         |          |         |             |            |             | lassific | ation | l.      |  |  |  |
| LO2                 |                                                                                                    | Toimpart knowledge on internal check and internal control.       |                                                         |          |         |             |            |             |          |       |         |  |  |  |
| LO3                 | To illustrate the role of auditors in company.                                                                                     |                                                                  |                                                         |          |         |             |            |             |          |       |         |  |  |  |
| LO4                 |                                                                                                    | To help students understand the framework, theories and models   |                                                         |          |         |             |            |             |          | of Co | rporate |  |  |  |
|                     |                                                                                                    | Governance.                                                      |                                                         |          |         |             |            |             |          |       |         |  |  |  |
| LO5                 | To provide insights into the concept of Corporate Social Responsibil                                                               |                                                                  |                                                         |          |         |             |            |             |          | ity   |         |  |  |  |
| Prereq              | uisite:                                                                                                    | Sho                                                              | ould l                                                  | nave st  | udied   | Commerce    | in XII Std |             |          |       |         |  |  |  |
| Unit                | Unit                                                                                                    |                                                                  |                                                         |          |         |             |            | No. of      |          |       |         |  |  |  |
|                     |                                                                                                    |                                                                  |                                                         |          |         |             |            |             |          | H     | ours    |  |  |  |
|                     |                                                                                                    |                                                                  |                                                         | o Aud    | _       |             | <b>~.</b>  |             |          |       |         |  |  |  |
| <b>.</b>            | Meaning and Definition of Auditing –Distinction between                                                                            |                                                                  |                                                         |          |         |             |            |             |          |       |         |  |  |  |
| I                   |                                                                                                    | Auditing and Accounting – Objectives – Advantages and            |                                                         |          |         |             |            |             |          | 15    |         |  |  |  |
|                     | Limitations of Audit – Scope of Audit – Classifications of Audits –                                                                |                                                                  |                                                         |          |         |             |            |             | lits –   |       |         |  |  |  |
|                     | Audit of For Profit enterprises and Non–profit Organizations                                                                       |                                                                  |                                                         |          |         |             |            |             |          |       |         |  |  |  |
|                     | Audit Procedures and Documentation                                                                                                 |                                                                  |                                                         |          |         |             |            | ndit        |          |       |         |  |  |  |
| II                  |                                                                                                    | Audit Planning – Audit Programme – Procedures - Internal Audit - |                                                         |          |         |             |            |             |          |       | 15      |  |  |  |
| 11                  | Internal Control – Internal Check System – Vouching – Cash and Trade Transactions - Verification of Assets and Liabilities and its |                                                                  |                                                         |          |         |             |            |             | 13       |       |         |  |  |  |
|                     | Valuation                                                                                                    |                                                                  |                                                         |          |         |             |            |             |          |       |         |  |  |  |
|                     | Comp                                                                                                    |                                                                  |                                                         | litor    |         |             |            |             |          |       |         |  |  |  |
|                     | _                                                                                                    |                                                                  | •                                                       |          | emova   | l of Audito | ors – Righ | nts, Duties | and      |       |         |  |  |  |
| III                 |                                                                                                    |                                                                  |                                                         |          |         |             | _          |             |          |       |         |  |  |  |
|                     |                                                                                                    |                                                                  | tion Systems Audit (ISA) – Auditing around the computer |          |         |             |            |             |          |       |         |  |  |  |
|                     | – Aud                                                                                                    | Auditing through the computer - e-audit tools.                   |                                                         |          |         |             |            |             |          |       |         |  |  |  |
|                     | Intro                                                                                                    | duc                                                              | ction t                                                 | o Cor    | porate  | Governance  | e          |             |          |       |         |  |  |  |
|                     | Conceptual Framework of Corporate Governance: Theories &                                                                           |                                                                  |                                                         |          |         |             |            | es &        |          |       |         |  |  |  |
|                     | Models, Broad Committees - Corporate Governance Reforms.                                                                           |                                                                  |                                                         |          |         |             |            | orms.       |          |       |         |  |  |  |
| IV                  | Major Corporate Scandals in India and Abroad: Common                                                                               |                                                                  |                                                         |          |         |             |            | nmon        | 15       |       |         |  |  |  |
|                     | Governance Problems Noticed in various Corporate Failures.                                                                         |                                                                  |                                                         |          |         |             |            |             |          |       |         |  |  |  |
|                     | Introduction to Environment, Social and Governance (ESG - Code                                                                     |                                                                  |                                                         |          |         |             |            |             |          |       |         |  |  |  |
|                     | of Co                                                                                                    | ndu                                                              | ict – D                                                 | Director | rs and  | Auditors    |            |             |          |       |         |  |  |  |

|     | Corporate Social Responsibility                                   |    |
|-----|-------------------------------------------------------------------|----|
|     | Concept of CSR, Corporate Philanthropy, Strategic Relationship of |    |
| 3.7 | CSR with Corporate Sustainability - CSR and Business Ethics,      | 15 |
| V   | CSR and Corporate Governance - CSR Provisions under the           | 15 |
|     | Companies Act, 2013 (Section 135 schedule – VII). – CSR Policy    |    |
|     | Rules                                                             |    |
|     | TOTAL                                                             | 75 |

| Course Outcomes |                                                                                                    |  |  |  |  |  |  |  |  |
|-----------------|----------------------------------------------------------------------------------------------------|--|--|--|--|--|--|--|--|
| CO1             | Define auditing and its process.                                                                             |  |  |  |  |  |  |  |  |
| CO2             | Compare and contrast essence of internal check and internal control.                                         |  |  |  |  |  |  |  |  |
| CO3             | Identify the role of auditors in companies.                                                                  |  |  |  |  |  |  |  |  |
| CO4             | Define the concept of Corporate Governance.                                                                  |  |  |  |  |  |  |  |  |
| CO5             | Appraise the implications of Corporate Social Responsibility                                                 |  |  |  |  |  |  |  |  |
|                 | Textbooks                                                                                                    |  |  |  |  |  |  |  |  |
| 1               | DinkarPagare, Principles and Practice of Auditing, Sultan Chand & Sons,<br>New Delhi                         |  |  |  |  |  |  |  |  |
| 2               | B. N. Tandon, S. Sudharsanam&S.Sundharabahu, Practical Auditing, S.Chand& Sons New Delhi.                    |  |  |  |  |  |  |  |  |
| 3               | Dr.T.R. Sharma, Dr.GauravSankalp, Auditing & Corporate Governance, SahithyaBhawan Publications, Agra         |  |  |  |  |  |  |  |  |
| 4               | ArunaJha, Auditing & Corporate Governance, Taxmann Publication Pvt. Ltd, New Delhi.                          |  |  |  |  |  |  |  |  |
|                 | Reference Books                                                                                              |  |  |  |  |  |  |  |  |
| 1               | Kevin Keasey, Steve Thompson & Mike wright, Governance & Auditing, Emerald Group Publishing Limited, Bingley |  |  |  |  |  |  |  |  |
| 2               | Dr.T.R. Sharma, Auditing, SahithyaBhawan Publications, Agra                                                  |  |  |  |  |  |  |  |  |
| 3               | C.B.Gupta, NehaSinghal, Auditing & Corporate Governance, Scholar Tech<br>Press, New Delhi.                   |  |  |  |  |  |  |  |  |
| 4               | Shri. Vengadamani, Practical Auditing, Margham Publication, Chennai.                                         |  |  |  |  |  |  |  |  |
| NOTE            | : Latest Edition of Textbooks May be Used                                                                    |  |  |  |  |  |  |  |  |
|                 | Web Resources                                                                                                |  |  |  |  |  |  |  |  |
| 1               | https://www.wallstreetmojo.com/audit-procedures/                                                             |  |  |  |  |  |  |  |  |
| 2               | https://theinvestorsbook.com/company-auditor.html                                                            |  |  |  |  |  |  |  |  |
| 3               | https://www.investopedia.com/terms/c/corp-social-responsibility.asp                                          |  |  |  |  |  |  |  |  |

|         | PO1 | PO2 | PO3 | PO4 | PO5 | PO6 | PO7 | PO8 | PSO1 | PSO2 | PSO3 |
|---------|-----|-----|-----|-----|-----|-----|-----|-----|------|------|------|
| CO1     | 3   | 2   | 3   | 2   | 3   | 2   | 3   | 3   | 3    | 3    | 2    |
| CO2     | 3   | 2   | 2   | 2   | 2   | 2   | 2   | 2   | 3    | 2    | 2    |
| CO3     | 3   | 3   | 3   | 2   | 3   | 2   | 3   | 3   | 3    | 3    | 2    |
| CO4     | 3   | 2   | 2   | 2   | 2   | 2   | 2   | 2   | 3    | 3    | 2    |
| CO5     | 3   | 3   | 3   | 2   | 3   | 2   | 3   | 3   | 3    | 2    | 2    |
| TOTAL   | 15  | 12  | 13  | 10  | 13  | 10  | 13  | 13  | 15   | 13   | 10   |
| AVERAGE | 3   | 2.2 | 2.6 | 2   | 2.6 | 2   | 2.6 | 2.6 | 3    | 2.6  | 2    |

# DISCIPLINE SPECIFIC ELECTIVE 1/2 - STRATEGIC MANAGEMENT

|                          | <u>&gt;</u>                                                                                                    |         |        |         |         |              |                |            | N                            | Iarks       |                 |
|--------------------------|----------------------------------------------------------------------------------------------------|---------|--------|---------|---------|--------------|----------------|------------|------------------------------|-------------|-----------------|
| 70                       | Category                                                                                                    | L       | Т      | P       | S       | Credits      | Inst.<br>Hours | CIA        | Exte<br>rnal                 | Tot         | tal             |
| Discip<br>Spec<br>Electi | cific                                                                                                    | 4       |        |         |         | 3            | 4              | 25         | 75                           | 10          | 0               |
|                          |                                                                                                    |         |        |         |         | Learning     |                |            |                              |             |                 |
| LO1                      | The st                                                                                                    | udent ( | enable | to gain | n the s | trategic dec | isions that    | torganisat | tions make                   | and have an | ability to      |
|                          | engage                                                                                                    |         | _      |         | -       |              |                |            |                              |             |                 |
| LO2                      |                                                                                                    |         |        |         |         | of Strategi  |                |            |                              |             |                 |
| LO3                      | To know about External environment analysis and appraisal                                                                                                    |         |        |         |         |              |                |            |                              |             |                 |
| LO4                      | To an                                                                                                    | -       |        |         |         |              |                |            |                              |             |                 |
| LO5                      |                                                                                                    |         |        | -       |         | ic evaluatio |                | trol       |                              |             |                 |
| Prereg                   | uisites:                                                                                                    | Shoul   | ld hav | e studi | ied Co  | mmerce in    | XII Std        |            |                              |             |                 |
| Unit                     |                                                                                                    |         |        |         |         | Cont         | ents           |            |                              |             | No. of<br>Hours |
| I                        | Strategic Management: An Introduction  Strategic thinking VS Strategic management VS Strategic planning, Meaning of strategic management, concept of strategy, policy and strategy, strategy and tactic, Strategy and strategic plan, Nature of strategic plan, nature of strategic decisions, approaches to strategic decision making, levels f strategies, The strategic management process, strategic management: merits and demerits |         |        |         |         |              |                |            |                              | 12          |                 |
| II                       | Mission, Objectives, Goals and Ethics What is mission, concept of goals, Integration of individual and organisation goals: A Challenge, How Objectives are pursued, how are mission and objectives are formulated, why do mission and objective change, vision mission, objectives, goals and Strategy: Mutual relationships, core of strategic management: vision A-must,                                                               |         |        |         |         |              |                |            | jectives are<br>tives, goals | 12          |                 |
| III                      | ethics and strategy  External environment: Analysis and appraisal  Concept of environment, environmental analysis and appraisal, why environmental scanning and analysis, component of environment, SWOT:A tool of environment analysis, techniques of environmental search and analysis, ETOP: A technique of diagnosis, decision making on environmental and information                                                               |         |        |         |         |              |                |            |                              | nvironment  | 12              |
| IV                       | Organisational change and innovation Planned and unplanned change, causes or forces of organisational change, managing planned change, choosing a change strategy, creativity and innovation in organisations, organizational creativity and innovation process, learning organisation                                                                                                    |         |        |         |         |              |                |            |                              | 12          |                 |
| V                        | Generic competitive strategy Generic vs. competitive strategy, the five generic competitive strategy, competitive marketing strategy option, offensive vs. defensive strategy                                                                                                    |         |        |         |         |              |                |            |                              | 12          |                 |
|                          |                                                                                                    |         |        |         |         | TOT          | AL             |            |                              |             | 60              |

| THEOR         | Y 20% & PROBLEMS 80%                                                                                     |  |  |  |  |  |  |  |
|---------------|----------------------------------------------------------------------------------------------------|--|--|--|--|--|--|--|
| CO            | Course Outcomes                                                                                          |  |  |  |  |  |  |  |
| CO1           | Label an in depth study of the various business process, policy, and approaches to strategic management. |  |  |  |  |  |  |  |
| CO2           | Identify the mission, goals and ethics are formulated                                                    |  |  |  |  |  |  |  |
| CO3           | Illustrate the components and techniques of Environment analysis, SWOT                                   |  |  |  |  |  |  |  |
| CO4           | Assess the concepts organisational creativity and innovation                                             |  |  |  |  |  |  |  |
| CO5           | Insist about the competitive and corporate strategy, strategic control process                           |  |  |  |  |  |  |  |
|               | Textbooks                                                                                                |  |  |  |  |  |  |  |
| 1             | Dr.C.B. Gupta, Strategic Management Text and Cases, S. Chand Publishing, New Delhi                       |  |  |  |  |  |  |  |
| 2             | C.N. Sontakki., Neeti Gupta., Anuj Gupta., Strategic Management, Kalyani Publications, New Delhi         |  |  |  |  |  |  |  |
| 3             | Dr. Rajiv M. Gupte., Prof.AnandN.Limaye, Strategic Management, Himalaya Publishing, House, Mumbai        |  |  |  |  |  |  |  |
| 4             | Dr. S Sankaran, Strategic Management, Margham Publications, Chennai                                      |  |  |  |  |  |  |  |
|               | Reference Books                                                                                          |  |  |  |  |  |  |  |
| 1             | J S Chandan&Nitish K. Sengupta, Strategic Management, Vikas Publishing, Noida                            |  |  |  |  |  |  |  |
| 2             | G Sudarsana Reddy., K Aswathappa, Strategic Management, Himalaya Publishing, House, Mumbai.              |  |  |  |  |  |  |  |
| 3             | Hitt, M.A. Freeman, R.E., & Harrison, J.S, Handbook of Strategic Management, Malden, MA: Blackwell.      |  |  |  |  |  |  |  |
| 4             | ICAI Executive Study Material 2016                                                                       |  |  |  |  |  |  |  |
| NOTE:         | Latest Edition of Textbooks May be Used                                                                  |  |  |  |  |  |  |  |
| Web Resources |                                                                                                    |  |  |  |  |  |  |  |
| 1             | https://paperpile.com                                                                                    |  |  |  |  |  |  |  |
| 2             | https://open.umn.edu                                                                                     |  |  |  |  |  |  |  |
| 3             | https://www.startupgrind.com                                                                             |  |  |  |  |  |  |  |

|         | PO1 | PO2 | PO3 | PO4 | PO5 | PO6 | PO7 | PO8 | PSO1 | PSO2 | PSO3 |
|---------|-----|-----|-----|-----|-----|-----|-----|-----|------|------|------|
| CO1     | 3   | 3   | 2   | 2   | 2   | 2   | 3   | 3   | 3    | 3    | 3    |
| CO2     | 3   | 2   | 3   | 3   | 3   | 3   | 3   | 3   | 2    | 3    | 2    |
| CO3     | 3   | 3   | 3   | 3   | 3   | 3   | 3   | 3   | 3    | 3    | 3    |
| CO4     | 3   | 2   | 3   | 3   | 3   | 3   | 3   | 3   | 2    | 3    | 2    |
| CO5     | 3   | 3   | 2   | 2   | 2   | 2   | 2   | 2   | 2    | 3    | 3    |
| TOTAL   | 15  | 13  | 13  | 13  | 13  | 13  | 14  | 14  | 12   | 15   | 13   |
| AVERAGE | 3   | 2.6 | 2.6 | 2.6 | 2.6 | 2.6 | 2.8 | 2.8 | 2.4  | 3    | 2.6  |

# <u>THIRD YEAR – SEMESTER – V</u> DISCIPLINE SPECIFIC ELECTIVE 2/2 - PYTHON PROGRAMMING

| È                                    |                                                                                                    |                                                                                                    |                             | Marks                         |                         |                                                    |                          |            |         |                 |  |  |
|--------------------------------------|----------------------------------------------------------------------------------------------------|----------------------------------------------------------------------------------------------------|-----------------------------|-------------------------------|-------------------------|----------------------------------------------------|--------------------------|------------|---------|-----------------|--|--|
| Category                             |                                                                                                    | L                                                                                                    | L T P S                     |                               | S                       | Credits                                            | Inst.<br>Hours           | CIA        | Extern  | al Total        |  |  |
| Discipline<br>Specific<br>Elective 2 |                                                                                                    | 2                                                                                                    |                             | 2                             |                         | 3                                                  | 4                        | 25         | 75      | 100             |  |  |
|                                      |                                                                                                    |                                                                                                    |                             |                               | I                       | Learning Obje                                      | ctives                   | 1          |         | - 1             |  |  |
| LO1                                  | To Uı<br>Libraı                                                                                                    |                                                                                                    | and fu                      | ndame                         | ntal p                  | rogramming co                                      | oncepts of Py            | thon progi | ramming | and its         |  |  |
| LO2                                  | visual                                                                                                    | To study basic programming concepts and packages for data analysis, modeling, and visualization in python language.                                                                                                    |                             |                               |                         |                                                    |                          |            |         |                 |  |  |
| LO3                                  |                                                                                                    | ıdy ab                                                                                                    |                             |                               |                         |                                                    |                          |            |         |                 |  |  |
| LO4                                  |                                                                                                    |                                                                                                    |                             |                               |                         | NumPy Arrays                                       |                          |            |         |                 |  |  |
| LO5<br>Prerequi                      |                                                                                                    |                                                                                                    |                             |                               |                         | re, plotting & volumerce in XI                     |                          |            |         |                 |  |  |
| UNIT                                 |                                                                                                    |                                                                                                    |                             |                               |                         | Contents                                           |                          |            |         | No. of<br>Hours |  |  |
| I                                    | Computer systems – Python Programming Language Computational Thinking – Python Data Types: Expressions, Operator, Variables, and Assignments – Strings – Lists – Objects & Classes – Python standard library. |                                                                                                    |                             |                               |                         |                                                    |                          |            | 12      |                 |  |  |
| II                                   | functi                                                                                                    | on –                                                                                                    | eval()                      | funct                         |                         | thon modules<br>user-defined                       |                          | _          |         | 12              |  |  |
| III                                  | Text I - error the IF while Conta charace                                                                                                    | Text Data, Files & Exceptions: Strings, revisited – formatted output – files – errors & Exceptions – Execution control Structures: decision control & the IF statement. For LOOP & Iteration Patterns – two-dimensional list-while loop – more loop patterns – additional iteration control statements – Container and Randomness: Dictionaries – other built-in container types – character encodings & strings – module random. Namespaces – encapsulation in functions – global vs. local namespaces exceptional flow control – modules as namespaces. |                             |                               |                         |                                                    |                          |            |         |                 |  |  |
| IV                                   | Numl<br>Array                                                                                                    | Py Bas<br>Object                                                                                                    | ics :A                      | rray ar<br>ata Pr             | nd Veo                  | ctorized Compo<br>ng using Array<br>ndom Number    | ys,File Input            |            |         | 12              |  |  |
| V                                    | Panda<br>Data<br>Data                                                                                                    | as – E<br>– Hie<br>wragli                                                                                                    | Data S<br>rarchic<br>ing- P | tructur<br>cal Inc<br>lotting | re – I<br>lexing<br>and | Essential Func<br>— Data loadir<br>Visualization - | tionality – Ing, Storage | and File f | ormats- | 12              |  |  |
|                                      | Economic Data applications.  Total                                                                                                    |                                                                                                    |                             |                               |                         |                                                    |                          |            |         |                 |  |  |

| CO  | Course Outcomes                                                                                                    |  |  |  |  |  |  |  |  |
|-----|----------------------------------------------------------------------------------------------------|--|--|--|--|--|--|--|--|
| CO1 | Demonstrate the understanding of basic programming terminologies and packages of python language.                                                                                         |  |  |  |  |  |  |  |  |
| CO2 | Will gain knowledge on concepts and packages for data analysis, modeling, and visualization in python language.                                                                           |  |  |  |  |  |  |  |  |
| CO3 | In depth understanding about structure and LOOP                                                                                                    |  |  |  |  |  |  |  |  |
| CO4 | Analyze the time series data to design an optimized investment plan.                                                                                                    |  |  |  |  |  |  |  |  |
| CO5 | Demonstrate financial and Economic                                                                                                    |  |  |  |  |  |  |  |  |
|     | Textbooks                                                                                                    |  |  |  |  |  |  |  |  |
| 1.  | Wes McKinney, Python for Data Analysis, O'Reilly Media, Inc., 1005 Gravenstein Highway North, Sebastopol.                                                                                 |  |  |  |  |  |  |  |  |
| 2.  | Kenneth A. Lambert – Fundamentals of Python First Programs - Cengage ,New Delhi                                                                                                    |  |  |  |  |  |  |  |  |
| 3.  | ChSatyanarayana, M Radhika Mani, BN Jagadesh - Python Programming- Cengage, New Delhi.                                                                                                    |  |  |  |  |  |  |  |  |
|     | Reference Books                                                                                                    |  |  |  |  |  |  |  |  |
| 1.  | J. M. Weiming, Mastering Python for Finance. Birmingham, England: Packt Publishing.                                                                                                    |  |  |  |  |  |  |  |  |
| 2.  | Ljubomir Periodic, —Introduction to Computing Using Python: An Application Development Focus, John Wiley & Sons, 2012 2. Shymala Devi, Python Programming, Vijay Nicole Imprints, Chennai |  |  |  |  |  |  |  |  |
| 3.  | Wesley J. Chun, —Core Python Programming, Pearson Education.                                                                                                    |  |  |  |  |  |  |  |  |
|     | Web Resources                                                                                                    |  |  |  |  |  |  |  |  |
| 1.  | https://onlinecourses.nptel.ac.in/noc20_cs46/preview                                                                                                    |  |  |  |  |  |  |  |  |
| 2.  | https://bedford-computing.co.uk/learning/wp-content/uploads/2015/10/Python-for-Data-Analysis.pdf                                                                                          |  |  |  |  |  |  |  |  |

| Cos     |    |    |    | PSOs |    |     |     |    |    |    |    |
|---------|----|----|----|------|----|-----|-----|----|----|----|----|
|         | 1  | 2  | 3  | 4    | 5  | 6   | 7   | 8  | 1  | 2  | 3  |
| CO1     | 3  | 2  | 3  | 3    | 2  | 2   | 2   | 2  | 3  | 2  | 2  |
| CO2     | 3  | 2  | 3  | 3    | 2  | 3   | 2   | 2  | 3  | 2  | 2  |
| CO3     | 3  | 2  | 3  | 3    | 2  | 2   | 3   | 2  | 3  | 2  | 2  |
| CO4     | 3  | 2  | 3  | 3    | 2  | 3   | 2   | 2  | 3  | 2  | 2  |
| CO5     | 3  | 2  | 3  | 3    | 2  | 2   | 3   | 2  | 3  | 2  | 2  |
| Total   | 15 | 10 | 15 | 15   | 10 | 12  | 12  | 10 | 15 | 10 | 10 |
| Average | 3  | 2  | 3  | 3    | 2  | 2.4 | 2.4 | 2  | 3  | 2  | 2  |

## $\underline{THIRD\ YEAR-SEMESTER-V}$

## DISCIPLINE SPECIFIC ELECTIVE 3/4 - FINANCIAL MANAGEMENT

| <b>A</b>            |                                                                                                    | L              | Т      | P               | S       | Credits      | Inst.<br>Hours |           | Marl                          | ζS              |     |  |
|---------------------|----------------------------------------------------------------------------------------------------|----------------|--------|-----------------|---------|--------------|----------------|-----------|-------------------------------|-----------------|-----|--|
| Category            |                                                                                                    |                |        |                 |         |              |                | CIA       | External                      | To              | tal |  |
| Cate                |                                                                                                    |                |        |                 |         |              |                |           |                               |                 |     |  |
|                     |                                                                                                    |                |        |                 |         |              |                |           |                               |                 |     |  |
| Discipline          | e                                                                                                    | 4              |        |                 |         | 3            | 4              | 25        | 75                            | 100             |     |  |
| Specific            |                                                                                                    |                |        |                 |         |              |                |           |                               |                 |     |  |
| Elective            |                                                                                                    |                |        |                 |         |              |                |           |                               |                 |     |  |
| 3/4                 |                                                                                                    |                |        |                 |         | T .          | 01: 4          | •         |                               |                 |     |  |
| Learning Objectives |                                                                                                    |                |        |                 |         |              |                |           |                               |                 |     |  |
| LO1<br>LO2          | To introduce the concept of financial management.  To learn the capital structure theories.                                                                                                    |                |        |                 |         |              |                |           |                               |                 |     |  |
| LO3                 |                                                                                                    |                |        |                 |         | techniques i | n canital      | hudoetino | r                             |                 |     |  |
| LO4                 |                                                                                                    |                |        |                 |         | yment mod    |                | ouagemig  | •                             |                 |     |  |
| LO5                 |                                                                                                    |                |        |                 |         | •            |                | king capi | tal in an organiz             | zation.         |     |  |
|                     |                                                                                                    |                |        |                 |         | Commerce     |                |           |                               |                 |     |  |
| Unit                | Contents                                                                                                    |                |        |                 |         |              |                |           |                               | No. of<br>Hours |     |  |
| I                   | Financial Management- Financial Goals- Profit maximization Vs. Wealth                                                                                                    |                |        |                 |         |              |                |           |                               | 12              |     |  |
| II                  | Maximization – Components of Financial Management.  Financial Decision  Capital Structure – Definition - Meaning- Theories- Factors determining Capital Structure – Various approaches of Capital structure- Cost of Capital – Meaning - Methods - Cost of Equity Capital – Cost of Preference Capital – Cost of Debt – Cost of Retained Earnings – Weighted Average (or) Composite Cost of Capital (WACC) Leverage – Concept – Operating and Financial Leverage on EPS. |                |        |                 |         |              |                |           |                               |                 | 12  |  |
| III                 | Investment Decision Capital Budgeting - Meaning - Process - Cash Flow Estimation- Capital Budgeting Appraisal Methods: Traditional Methods - Payback Period - Accounting Rate of Return (ARR). Discounted Cash-flow Methods: Net Present Value (NPV) - Net Terminal Value - Internal Rate of Return - Profitability Index -                                                                                                    |                |        |                 |         |              |                |           |                               |                 | 12  |  |
| IV                  | Moon                                                                                                    | eaning<br>Divi | dend I | videnc<br>Payme | nt in ( |              |                | _         | end Payment – lodels - Walter |                 | 12  |  |

| V | Working Capital Decision  Working Capital - Meaning and Importance - Factors Influencing Working Capital - Determining -Working Capital Operating Cycle -  Management of Current Assets: Inventories, AccountsReceivables and Cash. | 12 |
|---|----------------------------------------------------------------------------------------------------|----|
|   | TOTAL                                                                                                    | 60 |

| CO       | Course Outcomes                                                                             |
|----------|---------------------------------------------------------------------------------------------|
| CO1      | Course Outcomes                                                                             |
| CO2      | Recall the concepts in financial management.                                                |
| CO3      | Apply the various capital structure theories.                                               |
| CO4      | Apply capital budgeting techniques to evaluate investment proposals.                        |
| CO5      | Determine dividendpayouts.                                                                  |
| <u> </u> | Textbooks                                                                                   |
| 1        | R.K.Sharma, Shashi K Gupta, Financial Management, Kalyani Publications, New Delhi.          |
| 2        | M.Y. Khan and P.K.Jain, Financial Management, MC Graw Hill Education, Noida.                |
| 3        | I.M.Pandey, Financial Management, Vikas Publications, Noida.                                |
| 4        | Dr.S.N. Maheshwari, Elements of Financial Management, Sultan Chand & Sons, NewDelhi.        |
| 5        | Dr.Kulkarni and Dr. Sathya Prasad, Financial Management, Himalaya Publishing House, Mumbai. |
|          | Reference Books                                                                             |
| 1        | Prasana Chandra, Financial Management, Tata Mc.Graw Hill, New Delhi.                        |
| 2        | I.M.Pandey, Financial Management, Vikas Publishing, Noida.                                  |
| 3        | Khan &Jain ,Financial Management, Sultan Chand &Sons, New Delhi.                            |
| 4.       | A.Murthy, Financial Management, ,Margham Publications, Chennai.                             |
| 5.       | J. Srinivasan and P. Periyasamy, Financial Management, Vijay Nicole Publishers, Chennai.    |
| NOTE:    | Latest Edition of Textbooks May be Used                                                     |

|   | Web Resources                                                                    |  |  |  |  |  |  |  |  |  |
|---|----------------------------------------------------------------------------------|--|--|--|--|--|--|--|--|--|
| 1 | https://efinancemanagement.com/financial-management/types-of-financial-decisions |  |  |  |  |  |  |  |  |  |
| 2 | https://efinancemanagement.com/dividend-decisions                                |  |  |  |  |  |  |  |  |  |
| 3 | https://www.investopedia.com/terms/w/workingcapital.asp                          |  |  |  |  |  |  |  |  |  |

|         | PO | PO  | PO  | PO | PO | PO | PO  | PO  | PSO | PSO | PSO |
|---------|----|-----|-----|----|----|----|-----|-----|-----|-----|-----|
|         | 1  | 2   | 3   | 4  | 5  | 6  | 7   | 8   | 1   | 2   | 3   |
| CO1     | 3  | 2   | 3   | 2  | 3  | 2  | 3   | 3   | 3   | 2   | 2   |
| CO2     | 3  | 2   | 2   | 2  | 3  | 2  | 2   | 2   | 3   | 2   | 3   |
| CO3     | 3  | 3   | 3   | 2  | 3  | 2  | 3   | 3   | 3   | 2   | 2   |
| CO4     | 3  | 2   | 2   | 2  | 3  | 2  | 2   | 2   | 3   | 2   | 2   |
| CO5     | 3  | 3   | 3   | 2  | 3  | 2  | 3   | 3   | 3   | 2   | 2   |
| TOTAL   | 15 | 12  | 13  | 10 | 15 | 10 | 13  | 13  | 15  | 10  | 11  |
| AVERAGE | 3  | 2.2 | 2.6 | 2  | 3  | 2  | 2.6 | 2.6 | 3   | 2   | 2.1 |

## DISCIPLINE SPECIFIC ELECTIVE 4/4 - INDIRECT TAXATION

| Subje   | ct L                                       | -                                                                                                    | Г                 | P                                            | S                               | Credits                                                                                             | Inst.                                               |                                                | Mar                                 | ks  |       |  |  |
|---------|--------------------------------------------|----------------------------------------------------------------------------------------------------|-------------------|----------------------------------------------|---------------------------------|----------------------------------------------------------------------------------------------------|-----------------------------------------------------|------------------------------------------------|-------------------------------------|-----|-------|--|--|
| Code    | ,   L                                      | '   '                                                                                                    | 1                 | r                                            | 3                               | Credits                                                                                             | Hours                                               | CIA                                            | Exteri                              | nal | Total |  |  |
|         | 4                                          |                                                                                                    |                   |                                              |                                 | 3                                                                                                   | 4                                                   | 25                                             | 75                                  |     | 100   |  |  |
|         |                                            |                                                                                                    |                   |                                              |                                 | Learning Ob                                                                                         | jectives                                            |                                                |                                     |     |       |  |  |
| LO1     | To get                                     | intro                                                                                                    | oduc              | ed to                                        | o indi                          | rect taxes                                                                                          |                                                     |                                                |                                     |     |       |  |  |
| LO2     | To hav                                     | ve an                                                                                                    | ove               | rviev                                        | w of 1                          | Indirect taxes                                                                                      |                                                     |                                                |                                     |     |       |  |  |
| LO3     | To be                                      | fami                                                                                                    | liar t            | the C                                        | CGST                            | and IGST Ac                                                                                         | et                                                  |                                                |                                     |     |       |  |  |
| LO4     | To lea                                     | rn pr                                                                                                    | ocec              | lures                                        | unde                            | er GST                                                                                              |                                                     |                                                |                                     |     |       |  |  |
| LO5     | To gai                                     | gain knowledge about Customs Duty.                                                                                                    |                   |                                              |                                 |                                                                                                    |                                                     |                                                |                                     |     |       |  |  |
| Prerequ | uisite: S                                  | houl                                                                                                    | d ha              | ve s                                         | tudie                           | d Commerce                                                                                          | in XII Std                                          |                                                |                                     |     |       |  |  |
| Unit    |                                            |                                                                                                    | _                 |                                              | · <u> </u>                      | Contents                                                                                            |                                                     |                                                |                                     |     | . of  |  |  |
|         |                                            |                                                                                                    |                   |                                              |                                 |                                                                                                    |                                                     |                                                |                                     | Но  | urs   |  |  |
| I       | Direct<br>Levies<br>Indirect<br>Reform     | Introduction to Indirect Tax  Concept and Features of Indirect Taxes - Difference between Direct and Indirect Taxes - Special Feature of Indirect Tax  Levies - Contribution to Government Revenues - Role of Indirect Taxation - Merits and Demerits of Indirect Taxation -  Reforms in Indirect Taxation - Introduction to Foreign Trade Policy (FTP) 2023                                      |                   |                                              |                                 |                                                                                                    |                                                     |                                                |                                     |     |       |  |  |
| П       | Introd<br>Comm<br>Tax: O<br>Impor<br>Subsu | An Overview of Goods & Service Tax (GST) Introduction of Goods and Service Tax in India— Kelkar Committee - Constitutional Amendment - Goods and Service Tax: Concepts, Meaning, Significance, Features and Benefits - Important GST Common Portals — Taxes and Duties not Subsumed in GST — Rates of GST in India - Role of GSTN in Implementation of GST - Challenges in Implementation of GST. |                   |                                              |                                 |                                                                                                    |                                                     |                                                |                                     |     | 12    |  |  |
| III     | -Volu<br>Revers<br>Provis<br>and Ir        | y – M<br>ntary<br>sal –<br>ions<br>nport<br>y – P                                                                                                    | Iean Rev Reg t of | ing -<br>Comverse<br>garding<br>Good<br>of S | - Cla<br>npulso<br>char<br>ng E | ssification — Tory — Input Tory — Input Tory — Mechanistway Bill in Modern Services— y.— Anti Profi | Гах Credit<br>m — E—Way<br>GST — IGS<br>Inter State | – Eligibi<br>Bill - V<br>T Act - I<br>Vs Intra | lity –<br>arious<br>Export<br>State |     | 12    |  |  |

| 12          |
|-------------|
|             |
|             |
| 12          |
| 60          |
|             |
|             |
|             |
|             |
|             |
|             |
|             |
| elhi.       |
| ST),        |
|             |
| se, New     |
| ew Delhi.   |
|             |
|             |
| blications, |
| India /The  |
|             |
|             |
|             |
|             |
| -           |
|             |
| ו           |

|         | PO1 | PO2 | PO3 | PO4 | PO5 | PO6 | PO7 | PO8 | PSO1 | PSO2 | PSO3 |
|---------|-----|-----|-----|-----|-----|-----|-----|-----|------|------|------|
| CO1     | 3   | 2   | 3   | 2   | 3   | 2   | 3   | 3   | 3    | 2    | 2    |
| CO2     | 3   | 2   | 2   | 2   | 2   | 2   | 2   | 2   | 3    | 2    | 3    |
| CO3     | 3   | 3   | 3   | 2   | 3   | 2   | 3   | 3   | 3    | 2    | 2    |
| CO4     | 3   | 2   | 2   | 2   | 2   | 2   | 2   | 2   | 3    | 2    | 2    |
| CO5     | 3   | 3   | 3   | 2   | 3   | 2   | 3   | 3   | 3    | 2    | 3    |
| TOTAL   | 15  | 12  | 13  | 10  | 13  | 10  | 13  | 13  | 15   | 10   | 12   |
| AVERAGE | 3   | 2.2 | 2.6 | 2   | 2.6 | 2   | 2.6 | 2.6 | 3    | 2    | 2.4  |

3 – Strong, 2- Medium, 1- Low

# CORE -XIII: COST ACCOUNTING - II

| Subject  | L                                                          | Т            | P        | S       | Credits                    | Inst.         |              | Marks  |        |  |  |  |  |
|----------|------------------------------------------------------------|--------------|----------|---------|----------------------------|---------------|--------------|--------|--------|--|--|--|--|
| Code     |                                                            | 1            | 1        | 3       | Credits                    | Hours         | CIA          | Extern | al Tot |  |  |  |  |
|          | 6                                                          |              |          |         | 4                          | 6             | 25           | 75     | 10     |  |  |  |  |
|          |                                                            |              |          | L       | earning Obj                | ectives       |              |        |        |  |  |  |  |
| LO1      | To uno                                                     | derstan      | d the st | andaro  | ls in Cost Ac              | counting      |              |        |        |  |  |  |  |
| LO2      | To kno                                                     | ow the       | concep   | ts of c | ontract costir             | ng.           |              |        |        |  |  |  |  |
| LO3      | To be                                                      | familia      | r with   | the cor | ncept of proc              | ess costing   |              |        |        |  |  |  |  |
| LO4      | To lea                                                     | rn abou      | ıt opera | ation c | osting.                    |               |              |        |        |  |  |  |  |
| LO5      | To gai                                                     | n insig      | hts into | stand   | ard costing.               |               |              |        |        |  |  |  |  |
| Prerequi | site: Sl                                                   | hould l      | nave st  | udied   | Cost Accoun                | nting in V    | Sem          |        |        |  |  |  |  |
| Unit     |                                                            |              |          |         | Contents                   |               |              |        | No. of |  |  |  |  |
| Omt      |                                                            |              |          |         |                            |               |              |        | Hours  |  |  |  |  |
|          | Cost A                                                     | Accoun       | ting St  | tandar  | ds                         |               |              |        |        |  |  |  |  |
|          | An Int                                                     | roducti      | on to (  | CAS –   | Purpose of C               | CAS - Adv     | antages of   | CAS    |        |  |  |  |  |
| Ι        | <ul><li>Diff</li></ul>                                     | erence       | betwe    | en CA   | AS and FAR                 | Regulation    | ons – Diffe  | erent  | 18     |  |  |  |  |
| 1        | Degrees of CAS Coverage – Cost Accounting Standards -      |              |          |         |                            |               |              |        |        |  |  |  |  |
|          | Responsibility Accounting and Divisional Performance       |              |          |         |                            |               |              |        |        |  |  |  |  |
|          | Measu                                                      | Measurement. |          |         |                            |               |              |        |        |  |  |  |  |
|          | Job C                                                      | osting,      | Batch    | Costi   | ng and Cont                | ract Costi    | ng           |        |        |  |  |  |  |
| II       | Defini                                                     | tions -      | Feature  | es - A  | Comparison                 | - Calculation | on of Profit | on     | 18     |  |  |  |  |
|          | Contra                                                     | acts – C     | Cost Plu | is Con  | tract - Prepar             | ration of C   | ontract A/c  | •      |        |  |  |  |  |
|          | Proces                                                     | ss Cost      | ing      |         |                            |               |              |        |        |  |  |  |  |
|          | Process Costing – Meaning – Features of Process Costing –  |              |          |         |                            |               |              |        |        |  |  |  |  |
|          | Application of Process Costing – Fundamental Principles of |              |          |         |                            |               |              |        |        |  |  |  |  |
| III      | Process Costing - Preparation of Process Accounts -        |              |          |         |                            |               |              |        |        |  |  |  |  |
|          | Treatment of Loss and Gain: Normal and Abnormal Loss -     |              |          |         |                            |               |              |        |        |  |  |  |  |
|          | Abnormal Gain - Concept of Equivalent Production - Joint   |              |          |         |                            |               |              |        |        |  |  |  |  |
|          | Produ                                                      | cts and      | By Pro   | ducts.  |                            |               |              |        |        |  |  |  |  |
|          | -                                                          | tion C       | _        |         |                            |               |              |        |        |  |  |  |  |
| IV       | -                                                          |              | _        |         | ning – Prep                |               |              |        | 18     |  |  |  |  |
| • '      |                                                            |              | _        |         | g – Power S                | supply Cos    | sting–Hospi  | tal    | 10     |  |  |  |  |
|          | Costing-Simple Problems.                                   |              |          |         |                            |               |              |        |        |  |  |  |  |
|          | Standard Costing and Variance Analysis                     |              |          |         |                            |               |              |        |        |  |  |  |  |
|          |                                                            |              |          |         | <ul><li>Advantag</li></ul> |               |              |        |        |  |  |  |  |
|          | Estimated Cost - Installation of Standard Costing System - |              |          |         |                            |               |              |        |        |  |  |  |  |
|          | Variance Analysis - Material, Labour, Overhead, and Sales  |              |          |         |                            |               |              |        |        |  |  |  |  |
|          | Variances – Calculation of Variances.                      |              |          |         |                            |               |              |        |        |  |  |  |  |
|          | TOTA                                                       | L            |          |         |                            |               |              |        | 90     |  |  |  |  |
| THEOR    | Y 20%                                                      | & PR         | OBLE     | MS 80   | )%                         |               |              | ı      |        |  |  |  |  |

|           | Course Outcomes                                                              |  |  |  |  |  |  |  |  |  |  |
|-----------|------------------------------------------------------------------------------|--|--|--|--|--|--|--|--|--|--|
| CO1       | Remember and recall standards in cost accounting                             |  |  |  |  |  |  |  |  |  |  |
| CO2       | Apply the knowledge in contract costing                                      |  |  |  |  |  |  |  |  |  |  |
| CO3       | Analyze and assimilate concepts in process costing                           |  |  |  |  |  |  |  |  |  |  |
| CO4       | Understand various bases of classification cost and prepare operating cost   |  |  |  |  |  |  |  |  |  |  |
| CO4       | statement.                                                                   |  |  |  |  |  |  |  |  |  |  |
| CO5       | Set up standards and analyse variances.                                      |  |  |  |  |  |  |  |  |  |  |
| Textbooks |                                                                              |  |  |  |  |  |  |  |  |  |  |
| 1         | Jain S.P. and Narang K.L. Cost Accounting. Kalyani Publishers. New Delhi.    |  |  |  |  |  |  |  |  |  |  |
| 2         | Khanna B.S., Pandey I.M., Ahuja G.K., and Arora M.N., Practical Costing, S   |  |  |  |  |  |  |  |  |  |  |
| 2         | Chand & Co, New Delhi.                                                       |  |  |  |  |  |  |  |  |  |  |
| 3         | Dr.S.N. Maheswari, Principles of Cost Accounting, Sultan Chand publications, |  |  |  |  |  |  |  |  |  |  |
| 3         | New Delhi.                                                                   |  |  |  |  |  |  |  |  |  |  |
| 4         | T.S. Reddy and Y. Hari Prasad Reddy, Cost Accounting, Margham publications,  |  |  |  |  |  |  |  |  |  |  |
| _         | Chennai.                                                                     |  |  |  |  |  |  |  |  |  |  |
| 5         | S.P. Iyengar, Cost Accounting, Sultan Chand Publications, New Delhi.         |  |  |  |  |  |  |  |  |  |  |
|           | Reference Books                                                              |  |  |  |  |  |  |  |  |  |  |
| 1         | Polimeni, Cost Accounting: Concepts and Applications for Managerial Decision |  |  |  |  |  |  |  |  |  |  |
| 1         | Making, New York, McGraw-Hill, Noida.                                        |  |  |  |  |  |  |  |  |  |  |
| 2         | Jain S.P. and Narang K.L. Cost Accounting, Kalyani Publishers, New Delhi.    |  |  |  |  |  |  |  |  |  |  |
| 3         | V.K.Saxena and C.D. Vashist, Cost Accounting, Sultan Chand publications, New |  |  |  |  |  |  |  |  |  |  |
| 3         | Delhi.                                                                       |  |  |  |  |  |  |  |  |  |  |
| 4         | Murthy A &Gurusamy S, Cost Accounting, Vijay Nicole Imprints Pvt. Ltd.       |  |  |  |  |  |  |  |  |  |  |
|           | Chennai.                                                                     |  |  |  |  |  |  |  |  |  |  |
| 5         | Prasad. N.K and Prasad.V.K, Cost Accounting, Book Syndicate, Bangladesh.     |  |  |  |  |  |  |  |  |  |  |
| NOTE      | : Latest Edition of Textbooks May be Used                                    |  |  |  |  |  |  |  |  |  |  |
|           | Web Resources                                                                |  |  |  |  |  |  |  |  |  |  |
| 1         | https://www.economicsdiscussion.net/cost-accounting/contract-costing/32597   |  |  |  |  |  |  |  |  |  |  |
| 2         | https://www.wallstreetmojo.com/process-costing/                              |  |  |  |  |  |  |  |  |  |  |
| 3         | https://www.accountingnotes.net/cost-accounting/operating-costing/17755      |  |  |  |  |  |  |  |  |  |  |

|         | PO1 | PO2 | PO3 | PO4 | PO5 | PO6 | PO7 | PO8 | PSO1 | PSO2 | PSO3 |
|---------|-----|-----|-----|-----|-----|-----|-----|-----|------|------|------|
| CO1     | 3   | 3   | 3   | 2   | 3   | 3   | 3   | 3   | 3    | 2    | 2    |
| CO2     | 3   | 3   | 3   | 2   | 2   | 3   | 2   | 2   | 3    | 2    | 3    |
| CO3     | 3   | 3   | 3   | 2   | 3   | 3   | 3   | 3   | 3    | 2    | 2    |
| CO4     | 3   | 3   | 3   | 2   | 2   | 3   | 2   | 2   | 3    | 2    | 2    |
| CO5     | 3   | 3   | 3   | 2   | 3   | 3   | 3   | 3   | 3    | 2    | 3    |
| TOTAL   | 15  | 15  | 15  | 10  | 13  | 15  | 13  | 13  | 15   | 10   | 12   |
| AVERAGE | 3   | 3   | 3   | 2   | 2.6 | 3   | 2.6 | 2.6 | 3    | 2    | 2.4  |

## CORE - XIV: MANAGEMENT ACCOUNTING

| Subjec  | t ,                                                                                                    |          |          | G        | G 114          | Inst.      |                                | Marl    | ks   |               |  |  |  |
|---------|----------------------------------------------------------------------------------------------------|----------|----------|----------|----------------|------------|--------------------------------|---------|------|---------------|--|--|--|
| Code    |                                                                                                    | T        | P        | S        | Credits        | Hours      | CIA                            | Exte    | rnal | Total         |  |  |  |
|         | 6                                                                                                    |          |          |          | 4              | 6          | 25                             | 7.      | 5    | 100           |  |  |  |
|         | •                                                                                                    |          |          | L        | earning Obj    | ectives    |                                |         |      |               |  |  |  |
| LO1     | To un                                                                                                    | derstan  | d basic  | s mana   | agement acco   | unting     |                                |         |      |               |  |  |  |
| LO2     | To kn                                                                                                    | ow the   | aspects  | of Fi    | nancial Stater | nent Analy | vsis                           |         |      |               |  |  |  |
| LO3     | To far                                                                                                    | niliariz | e with   | fund fl  | low and cash   | flow analy | rsis                           |         |      |               |  |  |  |
| LO4     | To lea                                                                                                    | rn abou  | ıt budg  | etary o  | control        |            |                                |         |      |               |  |  |  |
| LO5     | To gai                                                                                                    | in insig | hts into | marg     | inal costing.  |            |                                |         |      |               |  |  |  |
| Prerequ | isite: S                                                                                                    | hould l  | have st  | udied    | Financial A    | ccounting  | in I Semes                     | ter.    |      |               |  |  |  |
| Unit    |                                                                                                    |          |          |          | Contents       |            |                                |         |      | o. of<br>ours |  |  |  |
|         | Introdu                                                                                                    | uction 1 | to Mar   | nagem    | ent Accounti   | ing        |                                |         |      |               |  |  |  |
|         | _                                                                                                    |          |          | _        | - Meaning      | _          | =                              |         |      |               |  |  |  |
|         |                                                                                                    |          | •        | _        | t Accounting   |            |                                | ng –    |      |               |  |  |  |
| I       | Management Accounting Vs Financial Accounting.  Analysis and Interpretation of Financial Statements. Nature and         |          |          |          |                |            |                                |         |      | 18            |  |  |  |
|         | Analysis and Interpretation of Financial Statements – Nature and                                                        |          |          |          |                |            |                                |         |      |               |  |  |  |
|         | Significance – Types of Financial Analysis – Tools of Analysis – Comparative Statements – Common Size Statement – Trend |          |          |          |                |            |                                |         |      |               |  |  |  |
|         | Analysi                                                                                                    |          | Statem   | iciits - | - Common       | Size State |                                | i ieiiu |      |               |  |  |  |
|         | Ratio A                                                                                                    |          | <u> </u> |          |                |            |                                |         |      |               |  |  |  |
|         |                                                                                                    | •        |          | ning –   | - Advantages   | – Limitat  | ions – Tyn                     | es of   |      |               |  |  |  |
| II      |                                                                                                    | -        |          | _        | Profitability  |            | • •                            |         |      | 18            |  |  |  |
|         |                                                                                                    | _        | -        |          | age Ratios -   |            |                                |         |      | 10            |  |  |  |
|         | Stateme                                                                                                    |          |          |          |                | 1          |                                |         |      |               |  |  |  |
|         | Funds                                                                                                    | Flow &   | c Cash   | Flow     | Analysis       |            |                                |         |      |               |  |  |  |
|         |                                                                                                    |          |          |          | unds Flow S    | tatement-A | Ascertainme                    | ent of  |      |               |  |  |  |
|         | Flow o                                                                                                    | of Fun   | ds - \$  | Schedu   | ile of Chan    | ges in W   | orking Ca                      | pital-  |      |               |  |  |  |
| ш       | Adjuste                                                                                                    | ed Prof  | it and   | Loss     | Account - P    | reparation | of Funds                       | Flow    |      | 10            |  |  |  |
| III     | Stateme                                                                                                    | ent.     |          |          |                |            |                                |         |      | 18            |  |  |  |
|         | Cash I                                                                                                    | Flow S   | tateme   | ent: M   | Ieaning – Ad   | dvantages  | <ul> <li>Limitation</li> </ul> | ons –   |      |               |  |  |  |
|         | Preparation of Cash Flow Statement as per AS 3 –Cash Flow from                                                          |          |          |          |                |            |                                |         |      |               |  |  |  |
|         | Operati                                                                                                    | ng, Fin  | ancing   | and In   | vesting activ  | ities      |                                |         |      |               |  |  |  |
|         | Budget                                                                                                    | and B    | udgeta   | ry Co    | entrol         |            |                                |         |      |               |  |  |  |
| IV      | Meanin                                                                                                    |          |          | 18       |                |            |                                |         |      |               |  |  |  |
| 1       |                                                                                                    | _        |          |          | n Budget – S   | ales Budge | t – Master                     |         | 18   |               |  |  |  |
|         | Budget                                                                                                    | – Budg   | getary ( | Contro   | l – Benefits   |            |                                |         |      |               |  |  |  |

|       | Marginal Costing: Meaning - Features - Marginal Costing vs                 |             |  |  |  |  |  |  |  |  |
|-------|----------------------------------------------------------------------------|-------------|--|--|--|--|--|--|--|--|
|       | Absorption Costing - Fixed Cost, Variable Cost and Semi Variable           |             |  |  |  |  |  |  |  |  |
|       | Cost- Contribution- Marginal Cost Equation- P/V Ratio - Break              |             |  |  |  |  |  |  |  |  |
|       | Even Point - Margin of Safety – Cost- Volume Profits Analysis.             | 18          |  |  |  |  |  |  |  |  |
|       | Decision Making: Selection of a Product Mix – Make or Buy                  |             |  |  |  |  |  |  |  |  |
|       | Decision – Discontinuance of a product line – Change or Status             |             |  |  |  |  |  |  |  |  |
|       | quo – Limiting Factor or Key Factor.                                       |             |  |  |  |  |  |  |  |  |
|       | TOTAL                                                                      | 90          |  |  |  |  |  |  |  |  |
|       | XY 20% & PROBLEMS 80%                                                      |             |  |  |  |  |  |  |  |  |
| CO    | Course Outcomes                                                            |             |  |  |  |  |  |  |  |  |
|       | Remember and recall basics in management accounting                        |             |  |  |  |  |  |  |  |  |
|       | Apply the knowledge of preparation of Financial Statements                 |             |  |  |  |  |  |  |  |  |
|       | Analyse the concepts relating to fund flow and cash flow                   |             |  |  |  |  |  |  |  |  |
|       | Evaluate techniques of budgetary control                                   |             |  |  |  |  |  |  |  |  |
| CO5   | Formulate criteria for decision making using principles of marginal c      | osting.     |  |  |  |  |  |  |  |  |
|       | Textbooks                                                                  |             |  |  |  |  |  |  |  |  |
| 1     | Jain S.P. &Narang K.L. (2018) Cost and Management Accounting, Kalyani      |             |  |  |  |  |  |  |  |  |
| 1     | Publications,                                                              |             |  |  |  |  |  |  |  |  |
| 2     | Rds. Maheswari, Cost and Management Accounting, Sultan Chand Sons          |             |  |  |  |  |  |  |  |  |
|       | Publications, New Delhi.                                                   |             |  |  |  |  |  |  |  |  |
| 3     | Sharma and Shashi K. Gupta, Management Accounting, Kalyani Pub<br>Chennai. | lishers,    |  |  |  |  |  |  |  |  |
| 4     | Jenitra L Mervin ,Daslton L Cecil, Management Accounting, Lerante          | c Press,    |  |  |  |  |  |  |  |  |
| 4     | Chennai.                                                                   |             |  |  |  |  |  |  |  |  |
| 5     | T.S.Reddy& Y. Hari Prasad Reddy, Management Accounting,                    |             |  |  |  |  |  |  |  |  |
| 3     | MarghamPublications,Chennai.                                               |             |  |  |  |  |  |  |  |  |
|       | Reference Books                                                            |             |  |  |  |  |  |  |  |  |
| 1     | Chadwick – The Essence of Management Accounting, Financial Tin             | nes         |  |  |  |  |  |  |  |  |
| 1     | Publications, England.                                                     |             |  |  |  |  |  |  |  |  |
| 2     | Charles T.Horngren and Gary N. Sundem-Introduction to Manageme             | ent         |  |  |  |  |  |  |  |  |
|       | Accounting, Pearson, Chennai.                                              |             |  |  |  |  |  |  |  |  |
| 1     | Murthy A and GurusamyS ,Management Accounting- Theory &Prac                | tice, Vijay |  |  |  |  |  |  |  |  |
|       | Nicole Imprints Pvt. Ltd .Chennai.                                         |             |  |  |  |  |  |  |  |  |
| 4     | Hansen - Mowen, Cost Management Accounting and Control, South              | Western     |  |  |  |  |  |  |  |  |
|       | College, India.                                                            |             |  |  |  |  |  |  |  |  |
| 5     | N.P. Srinivasan, Management Accounting, New Age publishers, Che            | nnai.       |  |  |  |  |  |  |  |  |
| NOTE. | Latest Edition of Textbooks May be Used                                    |             |  |  |  |  |  |  |  |  |

|   | Web Resources                                                                                    |
|---|--------------------------------------------------------------------------------------------------|
| 1 | https://www.accountingnotes.net/companies/fund-flow-analysis/fund-flow-analysis-accounting/13300 |
| 2 | https://accountingshare.com/budgetary-control/                                                   |
| 3 | https://www.investopedia.com/terms/m/marginalcostofproduction.asp                                |

|         | PO1 | PO2 | PO3 | PO4 | PO5 | PO6 | PO7 | PO8 | PSO1 | PSO2 | PSO3 |
|---------|-----|-----|-----|-----|-----|-----|-----|-----|------|------|------|
| CO1     | 3   | 2   | 3   | 2   | 3   | 2   | 3   | 3   | 3    | 2    | 2    |
| CO2     | 3   | 2   | 2   | 2   | 3   | 2   | 2   | 2   | 3    | 2    | 3    |
| CO3     | 3   | 2   | 3   | 2   | 3   | 2   | 3   | 3   | 3    | 2    | 2    |
| CO4     | 3   | 2   | 2   | 2   | 3   | 2   | 2   | 2   | 3    | 2    | 2    |
| CO5     | 3   | 3   | 3   | 2   | 3   | 2   | 3   | 3   | 3    | 2    | 3    |
| TOTAL   | 15  | 11  | 13  | 10  | 15  | 10  | 13  | 13  | 15   | 10   | 12   |
| AVERAGE | 3   | 2.1 | 2.6 | 2   | 2   | 2   | 2.6 | 2.6 | 3    | 2    | 2.4  |

3 – Strong, 2- Medium, 1- Low

## CORE - XV: INCOME TAX LAW AND PRACTICE - II

| Subject | L                                                                                                    | Т                 | P        | S       | Credits                     | Inst.       |             | Ma       | rks     |         |  |
|---------|----------------------------------------------------------------------------------------------------|-------------------|----------|---------|-----------------------------|-------------|-------------|----------|---------|---------|--|
| Code    |                                                                                                    | 1                 | 1        | 3       | Creuris                     | Hours       | CIA         | Ext      | ternal  | Total   |  |
|         | 6                                                                                                    |                   |          |         | 4                           | 6           | 25          |          | 75      | 100     |  |
|         |                                                                                                    |                   |          | L       | earning Obj                 | ectives     |             |          |         |         |  |
| LO1     | To unc                                                                                                    | lerstan           | d provi  | sions 1 | elating to cap              | pital gains |             |          |         |         |  |
| LO2     | To kno                                                                                                    | ow the            | provisi  | ons fo  | r computation               | n of incom  | e from othe | r sou    | rces.   |         |  |
| LO3     |                                                                                                    |                   | e law r  | _       | to set off an               | d carry for | ward of los | sses a   | ınd ded | uctions |  |
| LO4     | To lear                                                                                                    | rn abou           | ıt asses | sment   | of individual               | S           |             |          |         |         |  |
| LO5     | To gai                                                                                                    | n know            | ledge    | about a | assessment pi               | rocedures.  |             |          |         |         |  |
| Preregu |                                                                                                    |                   |          |         | -                           |             | in I stSem  | <u> </u> |         |         |  |
| Unit    | Prerequisite: Should have studied Financial Accounting in I stSem  Unit  Contents                                                                                                    |                   |          |         |                             |             |             |          |         |         |  |
| I a     | Capital Gains  Capital Assets – Transfer – Short term vs Long term capital assets - Computation of Capital Gains – Exemption under Section 54, 54B, 54D, 54EC, 54F, 54GA.                                                                                                    |                   |          |         |                             |             |             |          |         | 18      |  |
| II (    | Income From Other Sources & Clubbing of Income Chargeability - Computation of Income from Other Sources – Deductions Allowed – Clubbing of Income – Concept                                                                                                    |                   |          |         |                             |             |             |          | 18      |         |  |
| III 6   | Set Off and Carry Forward of Losses and Deductions From Gross Total Income Gross Total Income - Provisions for Set-off and Carry Forward of Losses (Simple Problems). Deductions U/S 80C, 80CC, 80CCB, 80CCC, 80CCD, 80 CCE, 80D, 80DD, 80DDB, 80E, 80EE, 80EEA, 80EEB, 80G, 80GG, 80GGA, 80TTA, 80TTB, and 80U only. |                   |          |         |                             |             |             |          |         | 18      |  |
| IV (    | Compu<br>Comput                                                                                                    | tation<br>ation o | of Tota  | al Inco | ome – Indivi<br>me - Tax Li |             | n Individu  | als      |         | 18      |  |
| V 1     | (Old regime vs New regime  Income Tax Authorities  Administration of Income Tax Act – Income Tax Authorities –  Powers of CBDT – Powers of Income Tax Officer - Procedure  for Assessment – Filing of Return – Due Dates of Filing –                                                                                  |                   |          |         |                             |             |             |          |         | 18      |  |
|         |                                                                                                    |                   |          |         | TOTAL                       |             |             |          | 9       | 90      |  |
| THEOR   | Y 20%                                                                                                    | & PR              | OBLE     | MS 80   |                             |             |             |          |         |         |  |

|      | Course Outcomes                                                                                          |
|------|----------------------------------------------------------------------------------------------------|
| CO1  | Remember and recall provisions on capital gains                                                          |
| CO2  | Apply the knowledge about income from other sources                                                      |
| CO3  | Analyse the set off and carry forward of losses provisions                                               |
| CO4  | Learn about assessment of individuals                                                                    |
| CO5  | Apply procedures learnt about assessment procedures.                                                     |
|      | Textbooks                                                                                                |
| 1    | V.P.Gaur, Narang, Puja Gaur and Rajeev Puri- Income Tax Law and Practice, Kalyani Publishers, New Delhi. |
| 2    | T.S. Reddy and Hariprasad Reddy, Income Tax Law and Practice, Margham Publications, Chennai.             |
| 3    | DinkarPagare, Income Tax Law and Practice, Sultan & Chand Sons, New Delhi.                               |
| 4    | Mehrotra H.C, Dr.Goyal S.P, Income Tax Law and Accounts, SahityaBhavan Publications, Agra.               |
| 5    | T. Srinivasan – Income Tax & Practice –Vijay Nicole Imprints Private Limited, Chennai.                   |
|      | Reference Books                                                                                          |
| 1    | Hariharan N, Income Tax Law & Practice, Vijay Nicole Imprints Pvt. Ltd. Chennai.                         |
| 2    | Bhagwati Prasad, Income Tax Law and Practice, VishwaPrakasan, New Delhi.                                 |
| 3    | Vinod K. Singhania, Students Guide to Income Tax., U.K. Bharghava Taxman, New Delhi.                     |
| 4    | Dr. Vinod K Singhania, Dr. Monica Singhania, Taxmann's Students' Guide to Income Tax, New Delhi.         |
| 5    | Mittal Preethi Rani and BansalAnshika, Income Tax Law and Practice, Sultan & Chand Sons, New Delhi.      |
| NOTE | : Latest Edition of Textbooks May be Used                                                                |
|      | Web Resources                                                                                            |
| 1    | https://www.investopedia.com/terms/c/capitalgain.asp                                                     |
| 2    | https://www.incometaxmanagement.com/Direct-Taxes/AY-2021-                                                |
| 2    | 22/assessment/1-assessment-of-an-individual.html                                                         |
| 3    | https://www.incometax.gov.in/iec/foportal/                                                               |

|         | PO1 | PO2 | PO3 | PO4 | PO5 | PO6 | PO7 | PO8 | PSO1 | PSO2 | PSO3 |
|---------|-----|-----|-----|-----|-----|-----|-----|-----|------|------|------|
| CO1     | 3   | 2   | 3   | 2   | 3   | 2   | 3   | 3   | 3    | 2    | 2    |
| CO2     | 3   | 2   | 2   | 2   | 2   | 2   | 2   | 2   | 3    | 2    | 3    |
| CO3     | 3   | 3   | 3   | 2   | 3   | 2   | 3   | 3   | 3    | 2    | 2    |
| CO4     | 3   | 2   | 2   | 2   | 2   | 2   | 2   | 2   | 3    | 2    | 2    |
| CO5     | 3   | 3   | 3   | 2   | 3   | 2   | 3   | 3   | 3    | 2    | 3    |
| TOTAL   | 15  | 12  | 13  | 10  | 13  | 10  | 13  | 13  | 15   | 10   | 12   |
| AVERAGE | 3   | 2.2 | 2.6 | 2   | 2.6 | 2   | 2.6 | 2.6 | 3    | 2    | 2.2  |

# DISCIPLINE SPECIFIC ELECTIVE 5/6 - INVESTMENT ANALYSIS AND PORTFOLIO

#### **MANAGEMENT**

| <b>b</b>               |                                                                                                    | L                                                                                                    | Т         | P                          | S                | Credits                                                             | Inst.<br>Hours           |                    | Marl                      | ζS              |  |
|------------------------|----------------------------------------------------------------------------------------------------|----------------------------------------------------------------------------------------------------|-----------|----------------------------|------------------|---------------------------------------------------------------------|--------------------------|--------------------|---------------------------|-----------------|--|
| Category               |                                                                                                    |                                                                                                    |           |                            |                  |                                                                     |                          | CIA                | External                  | Total           |  |
| Ca                     |                                                                                                    |                                                                                                    |           |                            |                  |                                                                     |                          |                    |                           |                 |  |
| Discipline<br>Specific |                                                                                                    | 5                                                                                                    |           |                            |                  | 3                                                                   | 5                        | 25                 | 75                        | 100             |  |
| Elective 5             | 5/6                                                                                                    |                                                                                                    |           |                            |                  | I samina Ol                                                         | <b> </b>                 |                    |                           |                 |  |
| I ()1                  | Learning Objectives  LO1 To inculcate interest in students towards investment science and financial ma                                                                                                    |                                                                                                    |           |                            |                  |                                                                     |                          |                    |                           |                 |  |
|                        | To enable the students, acquire an understanding of the concept and meaning                                                                                                    |                                                                                                    |           |                            |                  |                                                                     |                          |                    |                           |                 |  |
| LO2                    |                                                                                                    | the investment process and various investment schemes                                                                                                    |           |                            |                  |                                                                     |                          |                    |                           |                 |  |
| 1.02                   | To enable the students to assess and understand the risk associated with invaluation of different securities, security analysis process, derivatives markets and                                                                                                    |                                                                                                    |           |                            |                  |                                                                     |                          |                    |                           |                 |  |
| LO3                    |                                                                                                    |                                                                                                    |           |                            | ecuriti          | ies, security an                                                    | alysis proces            | ss, deriva         | tives market              | s and portfolio |  |
| LO4                    | To de                                                                                                    | management process  To develop knowledge in the areas of systematic savings for tax-planning and investment planning                                                                                                    |           |                            |                  |                                                                     |                          |                    |                           |                 |  |
| LO5                    | inves                                                                                                    | tment                                                                                                    | schen     | nes an                     | d othe           | analytical studer financial pro                                     | ducts                    | ty calcula         | ations and ev             | valuations of   |  |
|                        | sites: S                                                                                                    | Shoul                                                                                                    | d hav     | e stud                     | lied C           | Commerce in X                                                       | KII                      |                    |                           |                 |  |
| UNIT                   | T 4                                                                                                    | - d4                                                                                                    | : a . 4 a | Terror                     | 4                | Contents                                                            |                          |                    |                           | No. of Hours    |  |
| I                      | Introduction to Investment  Meaning of investment, Investment vs speculation –Reasons for investing, Essential features of a good investment Programme/Features- Factors influencing the investment decision - Qualities of a successful investment – Contrary thinking - Patience composure - Flexibility and openness and decisiveness - Portfolio Management Process - Common Errors in Investment Management – Investment strategies. Non-Marketable Financial Assets: Bank Deposits- Company Deposits- Post-Office Deposits Schemes- Employees Provident Funds- Debentures- Preference Shares- Equity Shares- Life Insurance Schemes- ULIP- Real |                                                                                                    |           |                            |                  |                                                                     |                          |                    |                           | 15              |  |
| П                      | Risk-<br>Comp<br>return<br>Risk<br>Calcubeta.                                                                                                    | Estate - Pension funds-exchange traded funds (ETF) and gold ETFs,  Risk- Return Concepts  Components of returns yield - capital gain-expected return and realized return - Risk-meaning- Risk and Uncertainty - Causes for risk - Types of Risk - Systematic and Unsystematic risk Expected risk return trade-off - Calculation of expected return- calculation of risk- Beta- Calculation of beta. |           |                            |                  |                                                                     |                          |                    |                           |                 |  |
| III                    | Funda<br>econo<br>chara                                                                                                    | ament<br>omic<br>cteris                                                                                                    | variat    | alysis-<br>oles,<br>f an i | Indust<br>ndustr | Analysis - Ecor<br>ry Analysis<br>y and Porter's<br>nents, future p | -Meaning, I<br>model, Co | ndustry<br>mpany A | life cycle,<br>analysis - | 15              |  |

|    | instrument Valuation -Time value of money-Concept of present value-<br>Equity instrument and valuations- Earning valuations Revenue valuations -<br>Yield valuation (simple problems).                                                                                                    |                     |
|----|----------------------------------------------------------------------------------------------------|---------------------|
| IV | Introduction to Portfolio Management  Meaning-The Portfolio management Process Categories. Investment strategy objectives—Risk and Beta—Time value of money application to portfolio management—MPT and Dominance concept— SEBI guidelines for portfolio managers-Portfolio managers portfolio management service. Asset Allocation: Process, Types of asset allocation, Management style, Different approaches to allocation decision, and overview of allocation techniques | 15                  |
| V  | Portfolio Selection and Construction Portfolios return Portfolio risk, Portfolio diversifications. Feasible set of portfolios, Efficient set of portfolios, Selection of optimal portfolio, Markowitz model, The sharpe Index model Single index model Measuring security and portfolio's return and risk under single index model. Capital Asset Pricing Theory, The capital market line SML and CML, Pricing of securities with CAPM and its arbitrage theory.              | 15                  |
|    | Total                                                                                                    | 75                  |
| CO | Course Outcomes                                                                                                    |                     |
| 1. | On the successful completion of the course, the students will be able to:<br>Analyse and evaluate the investment purposes, the efficiency of key stages of process;                                                                                                    | the investment      |
| 2. | Calculate the risk and expected return of various financial instruments a portfolios;                                                                                                    | and investment      |
| 3. | Implement in practice the quantitative methods of investment decision making principles of portfolio theory in the process of investment portfolio management                                                                                                    | g; apply the<br>ent |
| 4. | Explain the various mutual fund scheme and systematic investment plans und guidelines                                                                                                    | er SEBI             |
| 5. | Elaborate the concepts of portfolio management, selection, and construction                                                                                                    |                     |
|    | Textbooks                                                                                                    |                     |
| 1. | Arshdeep, Kiran Jindal, Security Analysis and Portfolio Management, Kaly House, New Delhi                                                                                                    | yani Publishing     |
| 2. | Pandian P. (2018). Security analysis and portfolio management. Vikas publis Ltd. Noida                                                                                                    | shing house Pvt     |
| 3. | V.K. Bhalla, Investment Management, S Chand & Co, New Delhi                                                                                                    |                     |
|    | Reference Books                                                                                                    |                     |
| 1. | Bhalla, V. (2018). Investment Management. New Delhi: Sultan Chand Public                                                                                                    | ations              |
| 2. | Fischer, D. E., & Jordon, R. J. (2018). Security Analysis and Portfolio Prentice Hall Of India, New Delhi                                                                                                    | Management .        |
| 3. | Chandra, P. (2019). Investment Analysis and Portfolio Management . McGrav Education                                                                                                    | w Hill              |

|    | Web Resources        |  |  |  |  |  |  |  |  |
|----|----------------------|--|--|--|--|--|--|--|--|
| 1. | www.nseindia.com     |  |  |  |  |  |  |  |  |
| 2. | www.moneycontrol.com |  |  |  |  |  |  |  |  |
| 3. | www.sebi.gov.com     |  |  |  |  |  |  |  |  |
| 4. | www.cfsinstitute.org |  |  |  |  |  |  |  |  |
| 5. | www.springer.com     |  |  |  |  |  |  |  |  |

|         | PO | PO | PO | PO | PO | PO  | PO  | PO | PSO | PSO | PSO |
|---------|----|----|----|----|----|-----|-----|----|-----|-----|-----|
|         | 1  | 2  | 3  | 4  | 5  | 6   | 7   | 8  | 1   | 2   | 3   |
| CO1     | 3  | 2  | 3  | 3  | 3  | 2   | 2   | 2  | 3   | 2   | 2   |
| CO2     | 3  | 2  | 3  | 3  | 3  | 3   | 2   | 2  | 3   | 2   | 2   |
| CO3     | 3  | 2  | 3  | 3  | 3  | 2   | 3   | 2  | 3   | 2   | 2   |
| CO4     | 3  | 2  | 3  | 3  | 3  | 3   | 2   | 2  | 3   | 2   | 2   |
| CO5     | 3  | 2  | 3  | 3  | 3  | 2   | 3   | 2  | 3   | 2   | 2   |
| TOTAL   | 15 | 10 | 15 | 15 | 15 | 12  | 12  | 10 | 15  | 10  | 10  |
| AVERAGE | 3  | 2  | 3  | 3  | 3  | 2.4 | 2.4 | 2  | 3   | 2   | 2   |

## DISCIPLINE SPECIFIC ELECTIVE 6/6 - INTERNATIONAL FINANCIAL

#### **MANAGEMENT**

| ego<br>y        |                                                                                                    | L                             | Т                               | P                              | S                             | Credits                                                     | Inst.<br>Hours |              | Mark        | S      |         |  |
|-----------------|----------------------------------------------------------------------------------------------------|-------------------------------|---------------------------------|--------------------------------|-------------------------------|-------------------------------------------------------------|----------------|--------------|-------------|--------|---------|--|
| Catego<br>ry    |                                                                                                    |                               |                                 |                                |                               |                                                             |                | CIA          | Exter       | nal    | Total   |  |
|                 |                                                                                                    | 5                             |                                 |                                |                               | 3                                                           | 5              | 25           | 75          |        | 100     |  |
|                 |                                                                                                    |                               | I                               | I                              | Le                            | arning Obje                                                 | ctives         | -1           | 1           |        |         |  |
| LO1             | Provide                                                                                                    | studer                        | nts with                        | a basi                         | cknowl                        | edgeofhow i                                                 | nternational   | financial n  | narkets wo  | ork.   |         |  |
| LO2             | Provide                                                                                                    | studer                        | nts with                        | an und                         | derstan                       | ding of excha                                               | ange rates a   | ndwhy curre  | ency valu   | es flu | ctuate. |  |
| LO3             |                                                                                                    |                               |                                 |                                |                               | sk in the glol                                              |                |              |             |        |         |  |
| LO4             |                                                                                                    |                               |                                 |                                |                               | visits to cul                                               |                |              |             |        |         |  |
| LO <sub>5</sub> | Provide tdecisio                                                                                                    |                               | pthund                          | erstand                        | ingofth                       | eprocessandt                                                | echniquesus    | edtomakein   | iternationa | alinve | estmen  |  |
| UNI             | Contents                                                                                                    |                               |                                 |                                |                               |                                                             |                |              |             | No.    |         |  |
| T               |                                                                                                    | _                             |                                 |                                |                               |                                                             |                |              |             | Hou    | urs     |  |
| I               | International Financial Environment Financial Management in a Global Context, Recent Changes in Global Financial Markets, International Monetary System, Foreign exchange reserves, Balance of payments, Balance of Trade, Bilateral and multilateral agreements relating to financial transactions, Flow of funds internationally through FDI and FII, Govt Policies regarding FII & FDI, Integration of global developments with the changing business environment in India. |                               |                                 |                                |                               |                                                             |                |              |             | 15     |         |  |
| II              | Transac                                                                                                    | Excha<br>ctions a<br>irect qu | inge Ma<br>ind Sett<br>iote, Sp | arket St<br>lement<br>oot rate | s, Exch<br>and fo             | e of the Forei<br>ange Rate Q<br>rward rates, s<br>rbitrage | uotations an   | d Arbitrage  | • •         |        | 15      |  |
| III             | Foreign<br>Discuss<br>Determ                                                                                                    | Excha<br>sion on<br>ination   | nge Ra<br>devalu<br>, Funda     | te Dete<br>ation o<br>amenta   | erminat<br>f Rupe<br>l Intern |                                                             | y Condition    | s, Purchasir | _           |        | 15      |  |
| IV              |                                                                                                    | ncept o                       | of Hedg                         | ing and                        | l Specu                       | lation, Curre                                               | ncy Forwar     | ds, Currenc  | у           |        | 15      |  |
| V               | Exposu                                                                                                    | sk Man<br>re, Ope             | agemei<br>erations              | nt Proce<br>Expos              | ess, Exp                      | posure Mana<br>terest Rate Ex<br>managing for               | xposure, Fir   | nancial Swa  | -           |        | 15      |  |
|                 |                                                                                                    |                               |                                 |                                |                               | Total                                                       |                |              |             |        | 75      |  |

| CO | Course Outcomes                                                                                                    |
|----|----------------------------------------------------------------------------------------------------|
| 1. | Discuss about foreign exchange markets and international financial markets                                                              |
| 2. | Explain the various instruments traded in forex markets                                                                                 |
| 3. | Analyze international investment avenues                                                                                                |
| 4. | Analyze foreign exchange risks and risk management strategies                                                                           |
| 5. | Evaluate and manage foreign exchange risk exposure                                                                                      |
|    | Textbooks                                                                                                    |
| 1. | Jeff Maruda; International Financial Management; Cengage publication; Latest Edition                                                    |
| 2. | Eun&Resnick, International Finance Management - 4/e, Tata McGraw Hill.                                                                  |
| 3. | MadhuVij International Financial Management , Excel BOOKS, 2010.                                                                        |
| 4. | Apte P. G, International Financial Management –6/e, TMH, 2011                                                                           |
| 5. | Eiteman, Multinational Business Finance – Moffett and Stonehill, 12/e, Pearson, 2011.                                                   |
|    | Reference Books                                                                                                    |
| 1. | Eun C.S., Resnick B.G., —International Financial Management, 2010, Tata McGraw Hill Education Pvt. Ltd., 4th Ed. Special Indian Edition |
| 2. | Shailaja G, —International Financell, 2010, 2nd Ed. Orient Black'swan.                                                                  |
| 3. | Hendrik Van den Berg, —International Finance and Open Economy Macro Economics <sup>  </sup> , 2009, 1st Ed. Cambridge.                  |
| 4. | Sharan V., —International Financial Management , 2009, 5th Ed. PHI, EEE                                                                 |
| 5. | Madura J., —International Financial Managementl, 2010, 4th Ed. Cengage Learning.                                                        |

|    | Web Resources  |  |  |  |  |  |  |  |  |  |
|----|----------------|--|--|--|--|--|--|--|--|--|
| 1. | www.iare.ac.in |  |  |  |  |  |  |  |  |  |
| 2. | www.rug.nl     |  |  |  |  |  |  |  |  |  |
| 3. | www.soas.ac.uk |  |  |  |  |  |  |  |  |  |

|         | PO 1 | PO 2 | PO<br>3 | PO<br>4 | PO 5 | PO 6 | PO 7 | PO 8 | PSO<br>1 | PSO<br>2 | PSO<br>3 |
|---------|------|------|---------|---------|------|------|------|------|----------|----------|----------|
| CO 1    | 3    | 2    | 2       | 2       | 2    | 2    | 2    | 2    | 3        | 3        | 2        |
| CO 2    | 3    | 2    | 3       | 3       | 2    | 2    | 2    | 2    | 3        | 2        | 2        |
| CO 3    | 3    | 2    | 3       | 3       | 2    | 2    | 2    | 2    | 3        | 2        | 2        |
| CO 4    | 3    | 2    | 3       | 2       | 2    | 2    | 2    | 2    | 3        | 3        | 2        |
| CO 5    | 3    | 2    | 3       | 3       | 2    | 2    | 2    | 2    | 3        | 2        | 2        |
| TOTAL   | 15   | 10   | 14      | 13      | 10   | 10   | 10   | 10   | 15       | 12       | 10       |
| AVERAGE | 3    | 2    | 2.8     | 2.6     | 2    | 2    | 2    | 2    | 3        | 2.4      | 2        |

## DISCIPLINE SPECIFIC ELECTIVE 7/8 – FINANCIAL REPORTING ANALYSIS

| Category | L                                                                                                    | T                                                                                                    | P                              | S                                             | Credits                                                                     | Inst.<br>Hours                            |                    | Marks                                                                             |       |          |  |
|----------|----------------------------------------------------------------------------------------------------|----------------------------------------------------------------------------------------------------|--------------------------------|-----------------------------------------------|-----------------------------------------------------------------------------|-------------------------------------------|--------------------|-----------------------------------------------------------------------------------|-------|----------|--|
| Cate     |                                                                                                    |                                                                                                    |                                |                                               |                                                                             |                                           | CIA                | External                                                                          | r     | Total    |  |
|          | 5                                                                                                    |                                                                                                    |                                |                                               | 3                                                                           | 5                                         | 25                 | 75                                                                                | 100   |          |  |
|          |                                                                                                    |                                                                                                    |                                |                                               | <br>  Learning                                                              | Objective                                 | es                 |                                                                                   |       |          |  |
| LO1      | To inte                                                                                                    | ernret a                                                                                                    | ınd ana                        | lyse th                                       | e general ni                                                                | irnose of t                               | financial i        | reporting and INI                                                                 | ) AS  |          |  |
| LO2      | To interpret and analyse the general purpose of financial reporting and IND AS  To evaluate the knowledge of disclosures like Accounting Standards, SEBI |                                                                                                    |                                |                                               |                                                                             |                                           |                    |                                                                                   |       |          |  |
| LO3      |                                                                                                    |                                                                                                    |                                |                                               |                                                                             |                                           |                    | act on financial s                                                                |       | nts      |  |
| LO4      |                                                                                                    |                                                                                                    |                                |                                               |                                                                             |                                           |                    | of Ratio Analysis.                                                                |       |          |  |
| LO5      | To pro                                                                                                    | vide k                                                                                                    | nowled                         | lge in e                                      | emerging tro                                                                | ends in E-                                | commerc            | e reports.                                                                        |       |          |  |
| UNIT     |                                                                                                    | To provide knowledge in emerging trends in E-commerce reports.  Contents  No. of Hours                                                                                                    |                                |                                               |                                                                             |                                           |                    |                                                                                   |       |          |  |
| I        | Conce<br>Statem<br>Loss, Conve                                                                                                    | Introduction Concept and objectives of financial reporting, Users of financial reports, Conceptual Framework for financial reporting, Understanding financial statements of a Joint Stock Company: Balance sheet, Statement of Profit and Loss, Cash Flow statement, Statement of changes in Equity, Notes to the accounts, Significant accounting policies, Accounting Standards, Converged Indian Accounting Standards (Ind AS) relevant to the financial statements. |                                |                                               |                                                                             |                                           |                    |                                                                                   |       |          |  |
| П        |                                                                                                    | sures u                                                                                                    |                                | -                                             |                                                                             |                                           | _                  | ndards, Securities company website.                                               |       | 15       |  |
| III      | statem                                                                                                    | ents, C                                                                                                    |                                | n Size                                        | Financial St                                                                | -                                         | -                  | ive financial nalysis, Cash                                                       |       | 15       |  |
| IV       | Analys<br>compa<br>period                                                                                                    | sis of F<br>rison of<br>of five<br>Ratio                                                                                                    | inancia<br>of any the<br>years | ll State<br>hree lis<br>using t               | ments – A (<br>sted compar<br>he spread sl                                  | nies from a<br>heet,                      | any sector         | m and inter-firm r/industry for a CAGR, Z-score etc                               | c. in | 15       |  |
| V        | Emerg<br>Accou<br>transac<br>recogn<br>implic<br>Integra                                                                                                 | ging To<br>nting foctions,<br>nition a<br>ation o                                                                                                    | busines nd mea n E-Co porting  | mmerc<br>ss mod<br>suremo<br>mmerc<br>g – Mea | ce businessels, classificent of costs, ce companies aning, Purper, Value Ad | cation of e<br>Indian Aces<br>ose, Salier | commer<br>counting | nents of e-comme<br>ce websites, reve<br>g Standard and its<br>s of framework, th | nue   | 15<br>75 |  |

| CO  | Course Outcomes                                                                                                    |
|-----|----------------------------------------------------------------------------------------------------|
| CO1 | Identify the basic reporting structure of accounting information, statements framework and Indian Accounting Standards               |
| CO2 | Describe the process of Disclosures under Companies Act, 2013                                                                        |
| CO3 | Prepare various financial statement, Ratio Analysis and cash Flow Analysis                                                           |
| CO4 | Understand the techniques of financial decision making in the business corporates.                                                   |
| CO5 | Explain the recent trends on reporting and integrated reports.                                                                       |
|     | Textbooks                                                                                                    |
| 1   | Bhattacharya. K Ashish, Corporate Financial Reporting and Analysis, PHI Learning, New Delhi                                          |
| 2.  | Gupta, Ambrish, Financial Accounting for Management: An analytical perspective, Pearson education, New Delhi                         |
| 3   | Lal, Jawahar&Sucheta, Gauba, Financial Reporting and Analysis. Himalaya Publishing House, Mumbai.                                    |
| 4   | Sapra, Ritu, Kaur, Kamaldeep&ChawlaKanika. Financial Reporting and Analysis. Wisdom Publications, Delhi.                             |
|     | Reference Books                                                                                                    |
| 1.  | George J. Benstonet. Al, World Financial Reporting, Oxford University Press.                                                         |
| 2.  | Gibson, C. H., Financial reporting and analysis. Nelson Education.                                                                   |
| 3   | Lawrence Revsine, Daniel W. Collins, W. Bruce Johnson, H. Fred Mittelstaedt. Financial Reporting and Analysis. McGraw Hill Education |
| 4   | R.K. Mautz and William G. May, Financial Disclosure in a Competitive Economy, Financial Executive Research Foundation, USA.          |
|     | Web Resources                                                                                                    |
| 1.  | https://core.ac.uk                                                                                                    |
| 2.  | https://afm.utexas.edu/financial-accounting-and-reporting                                                                            |
| 3   | https://www.udemy.com                                                                                                    |

|         | PO1 | PO2 | PO3 | PO4 | PO5 | PO6 | PO7 | PO8 | PSO1 | PSO2 | PSO3 |
|---------|-----|-----|-----|-----|-----|-----|-----|-----|------|------|------|
| CO1     | 3   | 3   | 3   | 2   | 3   | 2   | 3   | 2   | 3    | 3    | 3    |
| CO2     | 3   | 3   | 3   | 3   | 3   | 3   | 3   | 3   | 3    | 3    | 3    |
| CO3     | 3   | 3   | 3   | 2   | 3   | 3   | 3   | 2   | 3    | 3    | 3    |
| CO4     | 3   | 3   | 3   | 3   | 3   | 2   | 3   | 3   | 3    | 3    | 3    |
| CO5     | 3   | 3   | 3   | 2   | 3   | 3   | 3   | 3   | 3    | 3    | 3    |
| TOTAL   | 15  | 15  | 15  | 12  | 15  | 13  | 15  | 13  | 15   | 15   | 15   |
| AVERAGE | 3   | 3   | 3   | 2.4 | 3   | 2.6 | 3   | 2.6 | 3    | 3    | 3    |

## DISCIPLINE SPECIFIC ELECTIVE 8/8 - INDIAN ACCOUNTING STANDARDS

| gory                                                                                                    |                                                                                                    | L        | T        | P          | S      | Credits       | Inst.<br>Hours |            | Marks              |      |        |
|----------------------------------------------------------------------------------------------------|----------------------------------------------------------------------------------------------------|----------|----------|------------|--------|---------------|----------------|------------|--------------------|------|--------|
| Category                                                                                                    |                                                                                                    |          |          |            |        |               |                | CIA        | External           |      | Total  |
| Discipline<br>Specific<br>Elective 8                                                                            |                                                                                                    | 5        |          |            |        | 3             | 5              | 25         | 75                 | 100  | )      |
|                                                                                                    |                                                                                                    |          |          |            |        | Learning      | Objective      | es         |                    |      |        |
| LO1 After studying this unit, the student To understand the concept of Accounting Standards and their Committee |                                                                                                    |          |          |            |        |               |                |            |                    |      |        |
| LO2                                                                                                    |                                                                                                    |          |          |            |        |               |                |            | ncial Statements   |      |        |
| LO3                                                                                                    |                                                                                                    |          |          |            |        |               |                |            | ncial transactions |      |        |
| LO4<br>LO5                                                                                                    |                                                                                                    |          |          |            |        | f issue and i |                |            |                    | lifo |        |
| UNIT                                                                                                    | 101                                                                                                    | J1 () () | iue IIIS | igiit IIII | o me r |               | ntents         | on and use | eful for economic  | ше   | No. of |
| CIVII                                                                                                    |                                                                                                    |          |          |            |        | Col           | iliteiles      |            |                    |      | Hours  |
| I                                                                                                    | The role and structure of the International Accounting Standards Board - committees including the Standing Interpretations Committee (SIC) and the relationship to IOSCO and to local regulatory authorities — The process leading to the promulgation of a standard practice - The powers and duties of the external auditors - the audit report and its qualification for accounting statements not in accordance with best practice                                                      |          |          |            |        |               |                |            | 15                 |      |        |
| II                                                                                                    | The IASB's Framework for the Preparation and Presentation of Financial Statements - Preparation of the financial statements of non-group enterprises - the regulatory requirements for published financial statements (IAS 1)- The preparation of cash flow statements (IAS 7) - Reporting Performance; the                                                                                                    |          |          |            |        |               |                |            | 15                 |      |        |
| III                                                                                                    | measurement of income - extraordinary items prior period items  The treatment in an enterprise's financial statements of shares, debentures, dividends and interest – the recognition of revenue (IAS 18) - the distribution of profit and the maintenance of capital – The disclosure of related parties to a business (IAS 24).                                                                                                    |          |          |            |        |               |                |            | 15                 |      |        |
| IV                                                                                                    | The issue and redemption of shares including definitions and treatment of share issue and redemption costs (IAS 32 and IAS 39), the share premium account, the accounting for maintenance of capital arising from the purchase by a company of its own shares - Contingencies and events occurring after the balance sheet date (IAS 10)- Provisions, contingent liabilities and                                                                                                    |          |          |            |        |               |                |            | 15                 |      |        |
| V                                                                                                    | contingent assets (IAS 37).  Property, Plant and Equipment (IAS 4+16+36) - the calculation of depreciation and the effect of revaluations, changes to economic useful life impairment in value, repairs, improvements and disposals - Goodwill (excluding Goodwill arising on consolidation) and Intangible Fixed Assets (IAS 38 and IAS 36) - recognition, valuation, amortisation and impairment. Tax in financial accounts and government grants (IAS 12+20), and deferred tax (IAS 12). |          |          |            |        |               |                |            |                    | 15   |        |
|                                                                                                    |                                                                                                    |          |          |            |        | T             | 'otal          |            |                    |      | 75     |

| CO  | Course Outcomes                                                                              |
|-----|----------------------------------------------------------------------------------------------|
| CO1 | Understood the content of IND AS and audit report process                                    |
| CO2 | Analyse the required financial statements for preparation of cash flow statements            |
| CO3 | Interpret the treatments of financial treatments and make use of the requirements            |
| CO4 | Explain accounting treatments share issue, redemption, and contingencies                     |
| CO5 | Summarize calculation of depreciation and utilise revaluation, recognition, and amortisation |
|     | Textbooks                                                                                    |
| 1 . | Taxmann's Indian Accounting Standards                                                        |
| 2   | Dolphy D'Souza, Indian Accounting Standards, Snow white publications                         |
| 3   | MukeshSaraf, Indian Accounting Standards, Bharat                                             |
|     | Reference Books                                                                              |
| 1   | Rajkumar S Adukia, Indian Accounting Standards, Lexis Nexis                                  |
| 2   | Snowwhite's , Indian Accounting Standards                                                    |
| 3   | T P Ghosh, Indian Accounting Standards, Taxmann's                                            |
|     | Web Resources                                                                                |
| 1   | http://www.icai.org                                                                          |
| 2   | http://www.udemy.com                                                                         |
|     | nup.//www.udemy.com                                                                          |
| 3   | http://www.indianaccountind.in                                                               |
| 4   | http://www.webtel.in                                                                         |

|         | PO1 | PO2 | PO3 | PO4 | PO5 | PO6 | PO7 | PO8 | PSO1 | PSO2 | PSO3 |
|---------|-----|-----|-----|-----|-----|-----|-----|-----|------|------|------|
| CO1     | 3   | 3   | 3   | 2   | 3   | 2   | 3   | 2   | 3    | 3    | 3    |
| CO2     | 3   | 3   | 3   | 3   | 3   | 3   | 3   | 3   | 3    | 3    | 3    |
| CO3     | 3   | 3   | 3   | 2   | 3   | 3   | 3   | 2   | 3    | 3    | 3    |
| CO4     | 3   | 3   | 3   | 3   | 3   | 2   | 3   | 3   | 3    | 3    | 3    |
| CO5     | 3   | 3   | 3   | 2   | 3   | 3   | 3   | 3   | 3    | 3    | 3    |
| TOTAL   | 15  | 15  | 15  | 12  | 15  | 13  | 15  | 13  | 15   | 15   | 15   |
| AVERAGE | 3   | 3   | 3   | 2.4 | 3   | 2.6 | 3   | 2.6 | 3    | 3    | 3    |

#### <u>THIRD YEAR – SEMESTER – VI</u>

# PROFESSIONAL COMPETENCY SKILL - GENERAL AWARENESS FOR COMPETITIVE EXAMINATIONS

|                               |   | Т |   | S | Credits | Inst.<br>Hours | Marks |          |       |  |
|-------------------------------|---|---|---|---|---------|----------------|-------|----------|-------|--|
| Category                      | L |   | P |   |         |                | CIA   | External | Total |  |
| Professional competency skill | 2 |   |   |   | 2       | 2              | 25    | 75       | 100   |  |

#### **Learning Objectives**

To create the opportunity for learning across different disciplines and builds experience for students as they grow into lifelong learners. To build experiences for students as they grow into lifelong learners. To know the basic concepts of various discipline

| D • • •        | a 11   | 1    | 4 10 1   | $\alpha$ | •  | TITE CL  |
|----------------|--------|------|----------|----------|----|----------|
| Prerequisites: | Should | nave | haibiitz | Commerce | ın | X II Sta |
|                |        |      |          |          |    |          |

| UNIT | Details                                                                                                    | No. of |
|------|----------------------------------------------------------------------------------------------------|--------|
|      |                                                                                                    | Hours  |
| I    | Indian Polity  Basics concepts- Three organs of Indian government (Executives, Legislature, Judiciary), Introduction to Indian Constitution – Salient features of constitution, Preamble, Fundamental rights, Fundamental duties, Directive Principles of State policy, Types of Majority, Amendments to the Constitution, Basic structure Doctrine, Division of subjects between the union and the states local Governance, Elections in India and Election Commission,pCAG.        | 6      |
| П    | Geography Major oceans of the world –Important Canals – Gulfs – Straits and passes – Indian Rivers and its Tributaries – Climatology – Atmosphere, Wind systems, Clouds systems, World climatic classification – Indian climate – Indian Monsoon – Indian's physical features, Indian Soil types and Distribution – Importance Trade routes and projects, Indian naturals vegetation – Indian agriculture- Major crops and its distribution, Indian Industries and its Distribution. | 6      |
| III  | Economy NationalIncome – Inflation – Money and Banking - Agriculture in India – Union Budget – Planning in India – Poverty – Unemployment – Inclusive Development and Development issues – Industrial polices – Financial Markets.                                                                                                    | 6      |
| IV   | History  Modern India – formation of Indian National Congress – Morley Minto Reforms, Revolutionary activities – World War I and India's Response – Home Rule league – Montague Chelmsford reforms – Rowlatt Act – Non – Cooperation Movement – Simon commission and Nehru Report – Civil Disobedience Movement and Round Table conferences – Quit India Movement and Demand for Pakistan – Cabinet Mission – Formation of Constituents Assembly and partition of India.             | 6      |

| V     | Environment and Ecology  Basic concepts – Ecology, Biodiversity- Food chain and food web – Bio Geo Chemical Cycles – International Bio Diversity organisations- International | 6     |
|-------|----------------------------------------------------------------------------------------------------|-------|
|       | Conventions – Conferences and Protocol – Indian Environmental laws and Environment Related organisation                                                                       |       |
|       | TOTAL                                                                                                    | 30    |
|       | Course Outcomes                                                                                                    |       |
| CO    | On completion of this course, students will                                                                                                    |       |
| CO1   | Develop board knowledge of the different components in polity                                                                                                    |       |
| CO2   | Understand the Geographical features across countries and in India                                                                                                    |       |
| CO3   | Acquire knowledge on the aspects of Indian Economy                                                                                                    |       |
| CO4   | Understand the significance of India's Freedom Struggle                                                                                                    |       |
| CO5   | Gain knowledge on Ecology and Environment                                                                                                    |       |
|       | Textbooks                                                                                                    |       |
| 1     | Class XI and XII NCERT Geography                                                                                                    |       |
| 2     | History – Old NCERT'S Class XI and XII                                                                                                    |       |
|       | Reference Books                                                                                                    |       |
| 1     | M. Laxmikant (2019), Indian polity, McGraw-Hill                                                                                                    |       |
| 2     | Ramesh Singh (2022), Indian Economy, McGraw - Hill                                                                                                    |       |
| 3     | G.C Leong, Physical and Human Geography, Oxford University Press                                                                                                    |       |
| 4     | MajidHussain- India Map Entries in Geography, GK Publications Pvt , Ltd.                                                                                                    |       |
| NOTE: | Latest Edition of Textbooks May be Used                                                                                                    |       |
|       | Web Resources                                                                                                    |       |
| 1     | https://www.freebookkeepingaccounting.com/using-excel-in-accounts                                                                                                    |       |
| 2     | https://courses.corporatefinanceinstitute.com/courses/free-excel-crash-course-for-fr                                                                                          | nance |
| 3     | https://www.youtube.com/watch?v=Nv_Nnw01FaU                                                                                                    |       |